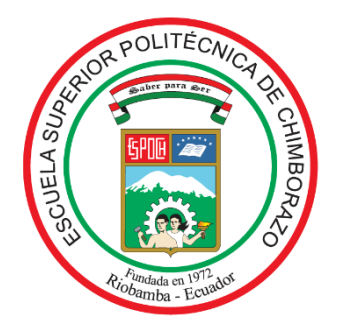

# **ESCUELA SUPERIOR POLITÉCNICA DE CHIMBORAZO FACULTAD DE MECÁNICA CARRERA INGENIERÍA INDUSTRIAL**

# **"VINCULACIÓN DE UN SISTEMA AUTOMATIZADO DE CONTROL A UNA MÁQUINA ELÍPTICA PARA MEJORAR LAS FUNCIONES MOTORAS DE LAS PERSONAS MIEMBROS DE LA AFAPECH"**

**Trabajo de Titulación Tipo:** Proyecto Técnico

Presentado para optar al grado académico de:

# **INGENIERO INDUSTRIAL**

# **AUTORES:** JINSON RODRIGO ANDRADE OCHOA BRYAN EFRAÍN CEDEÑO JADÁN

Riobamba – Ecuador 2022

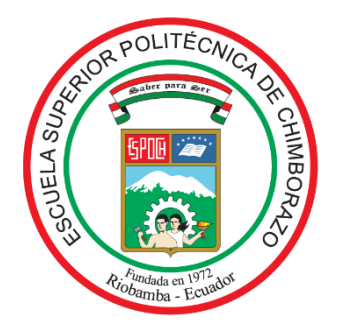

# **ESCUELA SUPERIOR POLITÉCNICA DE CHIMBORAZO FACULTAD DE MECÁNICA CARRERA INGENIERÍA INDUSTRIAL**

# **"VINCULACIÓN DE UN SISTEMA AUTOMATIZADO DE CONTROL A UNA MÁQUINA ELÍPTICA PARA MEJORAR LAS FUNCIONES MOTORAS DE LAS PERSONAS MIEMBROS DE LA AFAPECH"**

**Trabajo de Titulación Tipo:** Proyecto Técnico

Presentado para optar al grado académico de:

# **INGENIERO INDUSTRIAL**

**AUTORES:** JINSON RODRIGO ANDRADE OCHOA BRYAN EFRAÍN CEDEÑO JADÁN **DIRECTOR:** Ing. EDUARDO FRANCISCO GARCÍA CABEZAS Mgs.

> Riobamba – Ecuador 2022

### **© 2022, Jinson Rodrigo Andrade Ochoa & Bryan Efraín Cedeño Jadán**

Se autoriza la reproducción total o parcial, con fines académicos, por cualquier medio o procedimiento, incluyendo la cita bibliográfica del documento, siempre y cuando se reconozca el Derecho de Autor.

Nosotros, JINSON RODRIGO ANDRADE OCHOA Y BRYAN EFRAÍN CEDEÑO JADÁN,

declaramos que el presente trabajo de titulación es de nuestra autoría y los resultados del mismo son auténticos. Los textos en el documento que provienen de otras fuentes están debidamente citados y referenciados.

Como autores asumimos la responsabilidad legal y académica de los contenidos de este trabajo de titulación; el patrimonio intelectual pertenece a la Escuela Superior Politécnica de Chimborazo.

Riobamba, 4 de marzo de 2022

Juson

**Jinson Rodrigo Andrade Ochoa Bryan Efraín Cedeño Jadán C.C. 070644455-1 C.C. 092704363-8**

# **ESCUELA SUPERIOR POLITÉCNICA DE CHIMBORAZO FACULTAD DE MECÁNICA CARRERA INGENIERÍA INDUSTRIAL**

El Tribunal del Trabajo de Titulación certifica que: El Trabajo de Titulación; tipo: Proyecto Técnico: "**VINCULACIÓN DE UN SISTEMA AUTOMATIZADO DE CONTROL A UNA MÁQUINA ELÍPTICA PARA MEJORAR LAS FUNCIONES MOTORAS DE LAS PERSONAS MIEMBROS DE LA AFAPECH"**, realizado por los señores: **JINSON RODRIGO ANDRADE OCHOA** y **BRYAN EFRAÍN CEDEÑO JADÁN**, ha sido minuciosamente revisado por los Miembros del Tribunal del Trabajo de Titulación, el mismo que cumple con los requisitos científicos, técnicos y legales; en tal virtud el Tribunal autoriza su presentación.

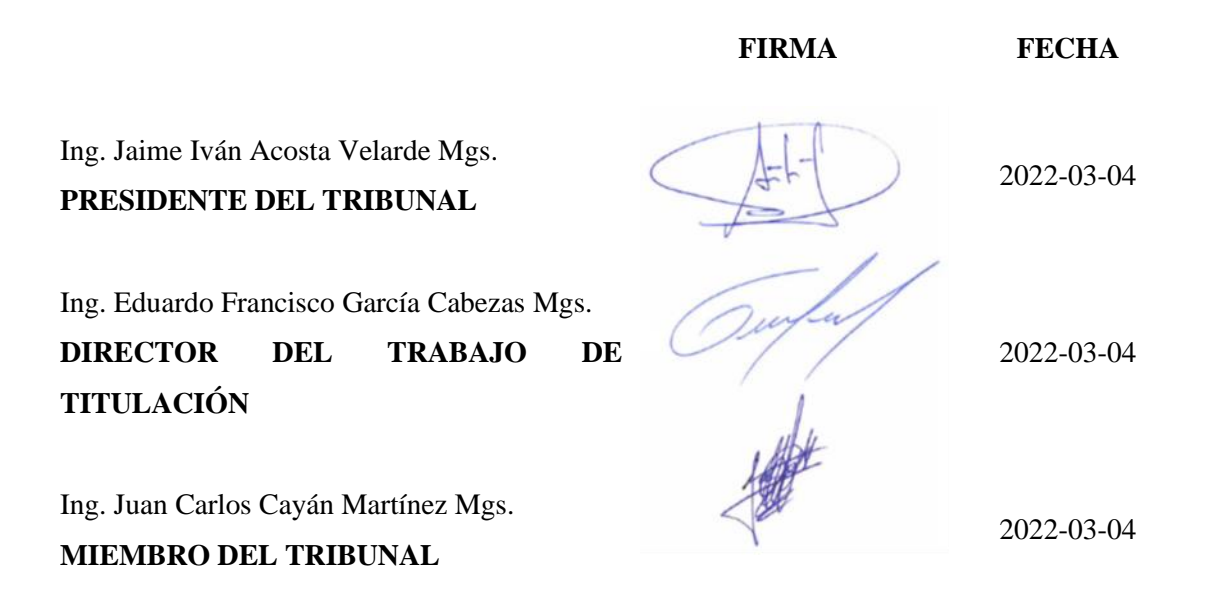

#### **DEDICATORIA**

El presente trabajo de titulación se lo dedico a Dios por haberme brindado la vida y salud para cumplir uno de mis objetivos tan anhelados. A la memoria de mi padre Jorge, por ser mi mejor amigo y ejemplo por seguir, hombre trabajador y humilde quien me brindo todo su apoyo y amor día tras día, recordándome que puedo conseguir todo lo que me propongo en la vida. A mi madre María, mujer maravillosa, valiente y con un gran corazón que siempre estuvo presente ante cualquier situación para brindarme su amor y apoyo. A mis hermanos Diego, María y Dayana, además, mi sobrino Sebastián quienes me enseñan día a día el verdadero significado de la palabra amor. A mi tío Cenovio, quien me guío y enseño grandes valores a lo largo de mi vida. A mi querido primo Fernando y cuñado Ángel, quienes me han brindado todo su apoyo y enseñanzas. Quedo eternamente agradecido de todo corazón por su gran apoyo.

#### **Jinson**

Como hombre de fe, dedico el presente trabajo a Dios, que, a lo largo de mis años y, sobre todo, en situaciones de adversidad me ha demostrado su mística, permitiéndome superar obstáculos sin perder el rumbo, entendiendo el plan de él y aprendiendo de estas situaciones. A mi padre Efraín, por haberme brindado la oportunidad de emprender esta travesía académica lejos de mi hogar, por formarme como la persona que soy, por su apoyo incondicional, sin cuestionamientos, siempre demostrándome su confianza hacia mí en todo momento y enseñándome a crear un criterio sin imposiciones. A mi querida madre Mayra, que al igual que mi padre, me ha entregado un respaldo total en todas las decisiones que he tomado, por sus consejos, su preocupación, su enseñanza en valores, compromiso, dedicación y su predisposición de brindarme su ayuda en cualquier situación. A mis adorados hermanos Jorman, Nayumi y Emily, los mejores hermanos que la vida me pudo haber brindado. Gracias por su apoyo y a su sincera alegría por mis logros. Sin ustedes este trabajo no hubiese sido posible.

**Efraín**

#### **AGRADECIMIENTO**

Mi más sincero agradecimiento a la Escuela Superior Politécnica de Chimborazo por haberme brindado los conocimientos necesarios para formarme como un gran profesional con principios éticos y morales. A los docentes de la escuela de Ingeniería Industrial por compartir sus conocimientos y ayudar en mi formación tanto académica como personal, de manera especial al Ing. Eduardo García e Ing. Juan Carlos Cayán que con su apoyo y conocimientos han sido los guías para cumplir con éxito el trabajo de titulación. Agradecido con mi familia, la mayor motivación e inspiración para conseguir esta gran meta. A los amigos que conocí en el trayecto de mi vida y en el desarrollo de mi formación académica de la ESPOCH: Soledad, Cynthia, Roberth, Kleber, Gerardo, Paúl, Edwin, Daniel, que demostraron su más sincera amistad y apoyo incondicional. Finalmente, a mi compañero de tesis y amigo Efraín quien, mediante su compromiso, responsabilidad, día tras día ha sido una persona admirable e importante para el desarrollo del presente trabajo.

#### **Jinson**

Para este proceso de formación quiero empezar agradeciendo a la Escuela Superior Politécnica de Chimborazo y en específico a la carrera Ingeniería Industrial, responsables de formar grandes profesionales que sirven para el desarrollo del país, por permitirme ser parte de este selecto grupo. A nuestro director de tesis, ingeniero Eduardo García, por su apoyo, aporte y constante preocupación no solo en el desarrollo de este trabajo sino también a lo largo de nuestra formación académica. Sin lugar a duda, a mis familiares más cercanos, mis padres, hermanos y a mi tía Paquita, quienes siempre me han alentado y ayudado para lograr mis objetivos. No puedo dejar de mencionar a esa familia que no es biológica, pero te los brinda la vida, en este caso, por medio de la misma ESPOCH: Alex, Mario, Daniel, Edwin, Paúl, Gerardo, quienes, sin importar la situación sé que puedo contar con ellos. Por último, a mi compañero de tesis y amigo Jinson Andrade, quien tiene mi completa admiración por su compromiso, dedicación, responsabilidad y determinación, lo cual aplicó para la realización de este trabajo.

#### **Efraín**

### **TABLA DE CONTENIDO**

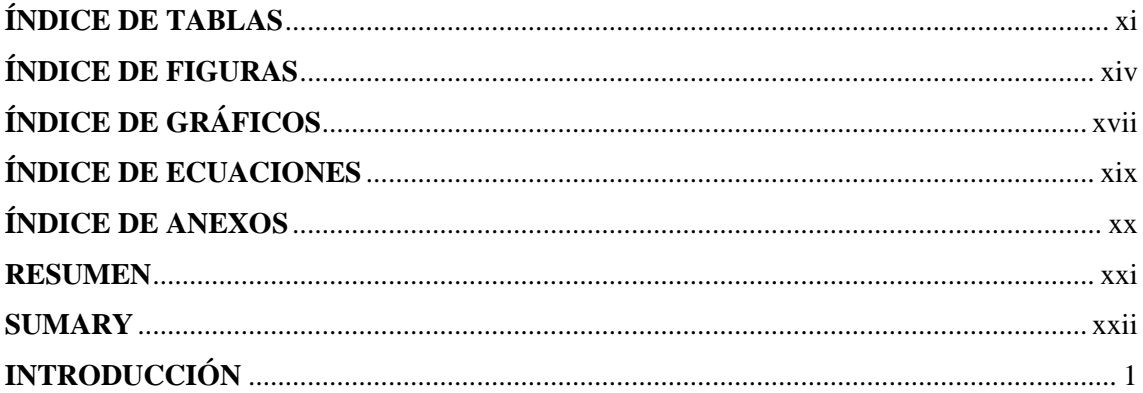

## **CAPÍTULO 1**

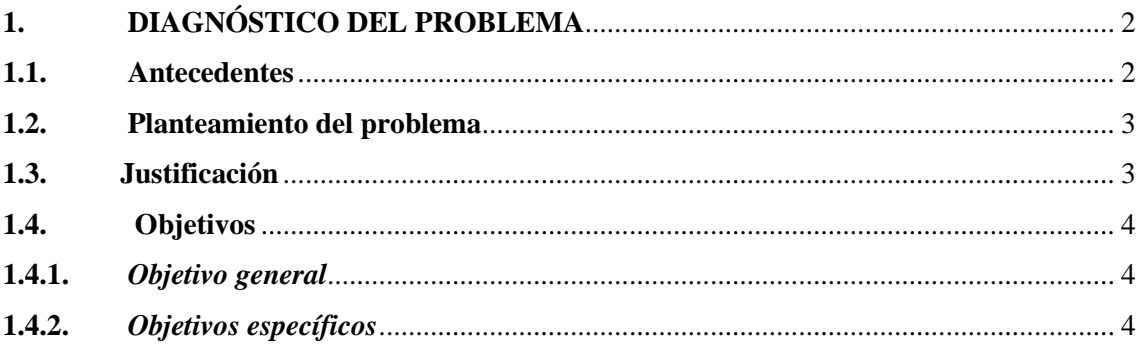

## **CAPÍTULO II**

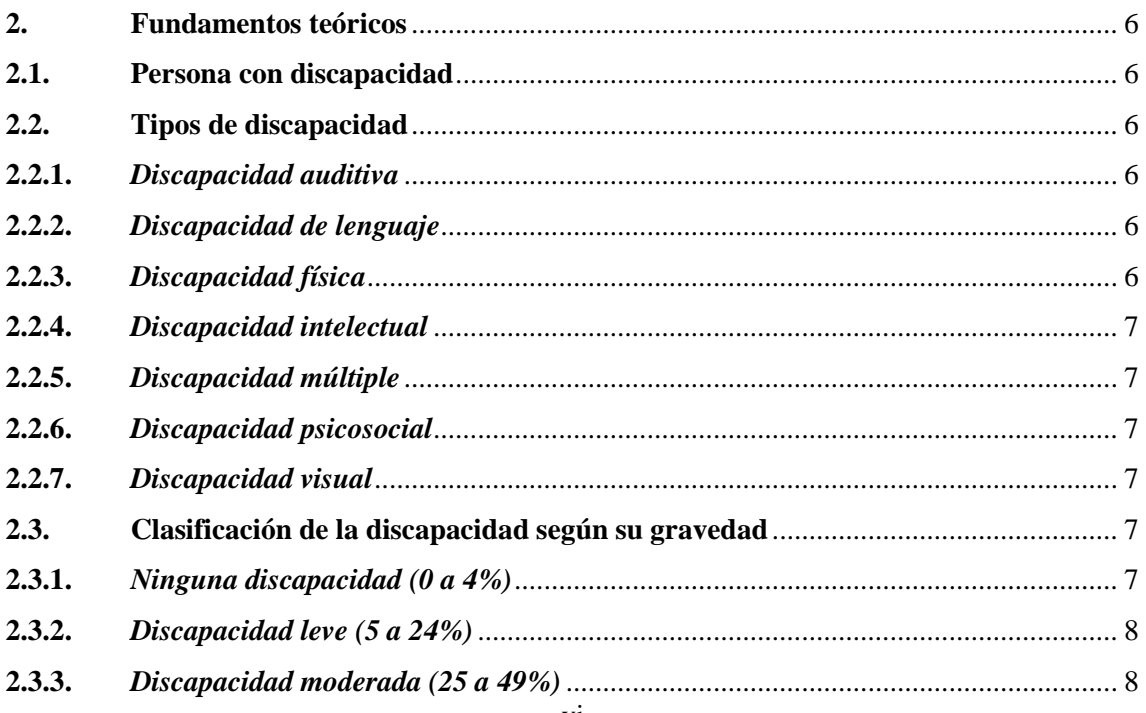

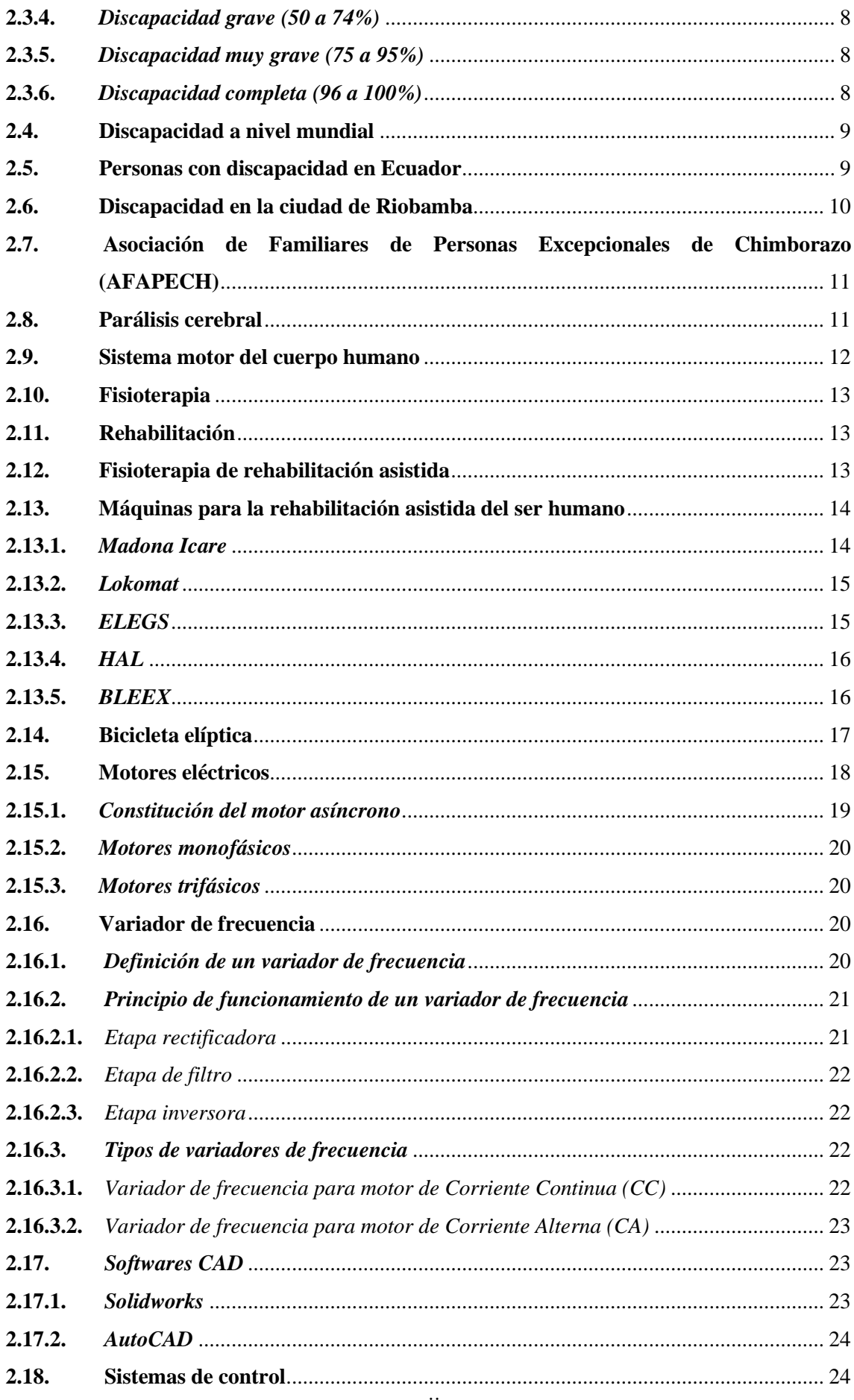

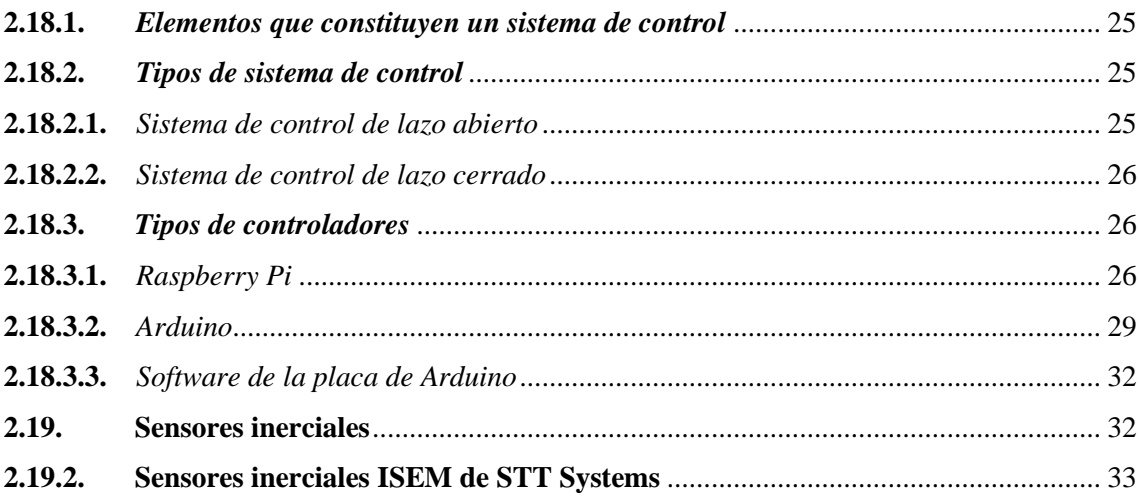

## **CAPÍTULO III**

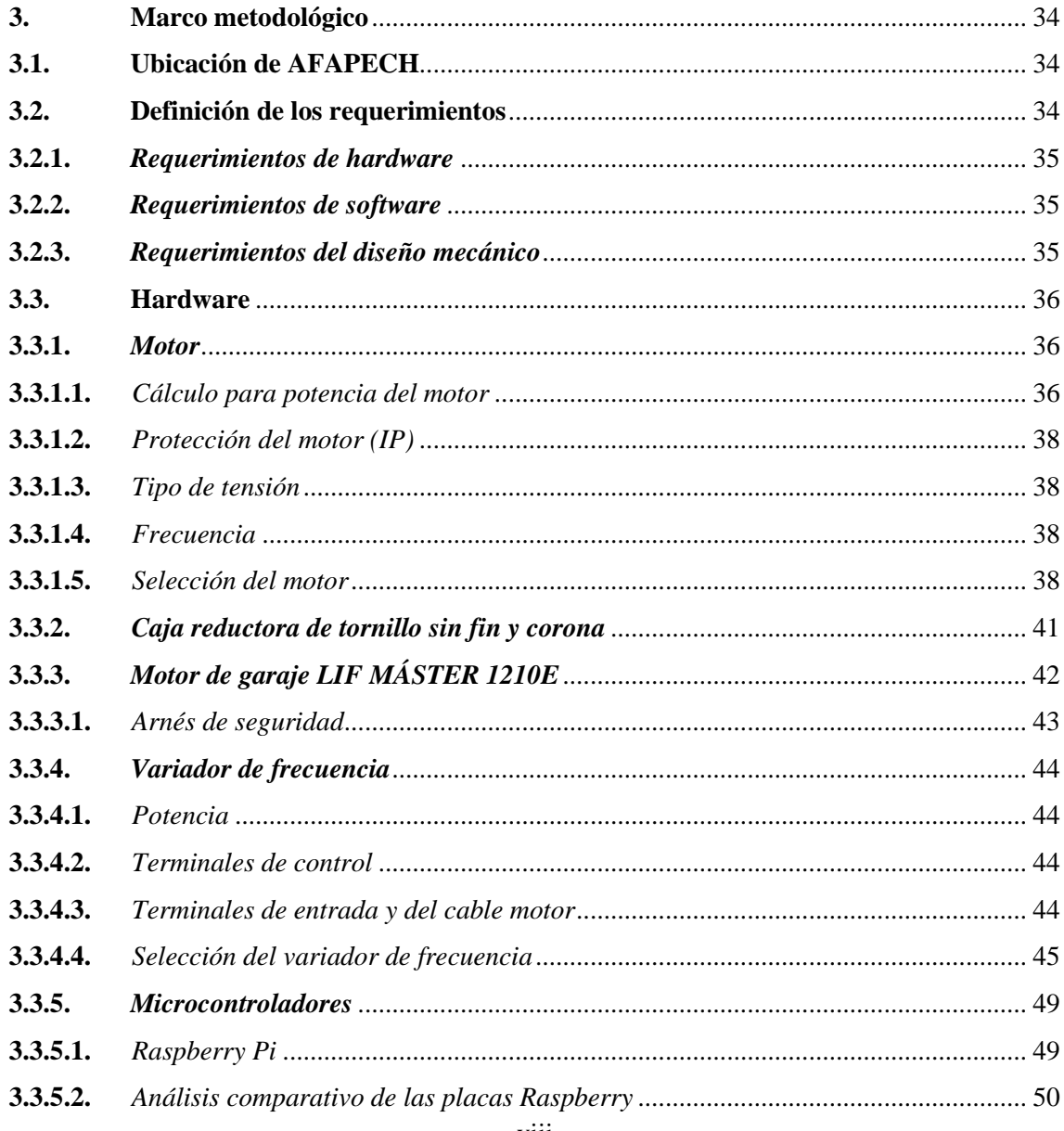

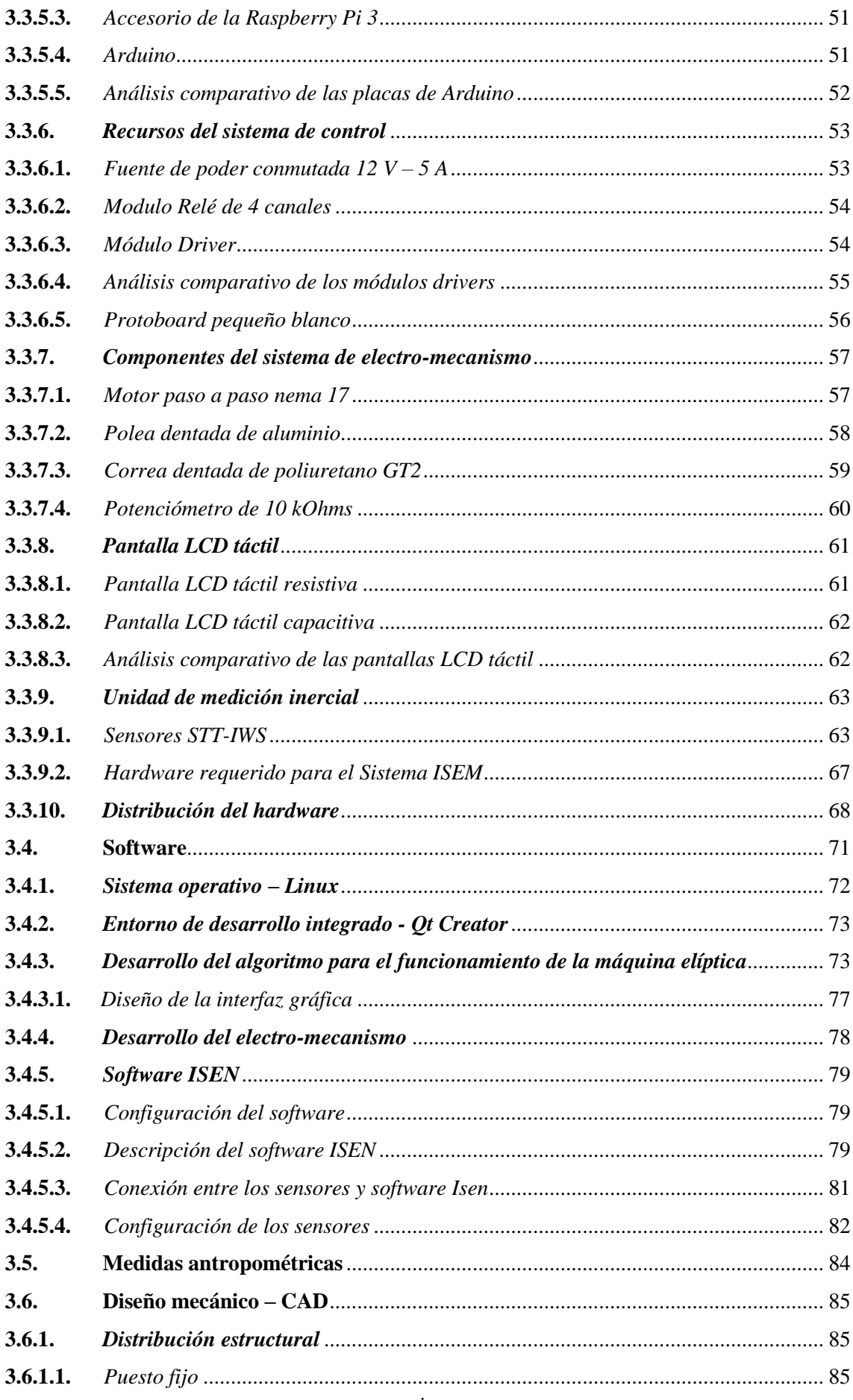

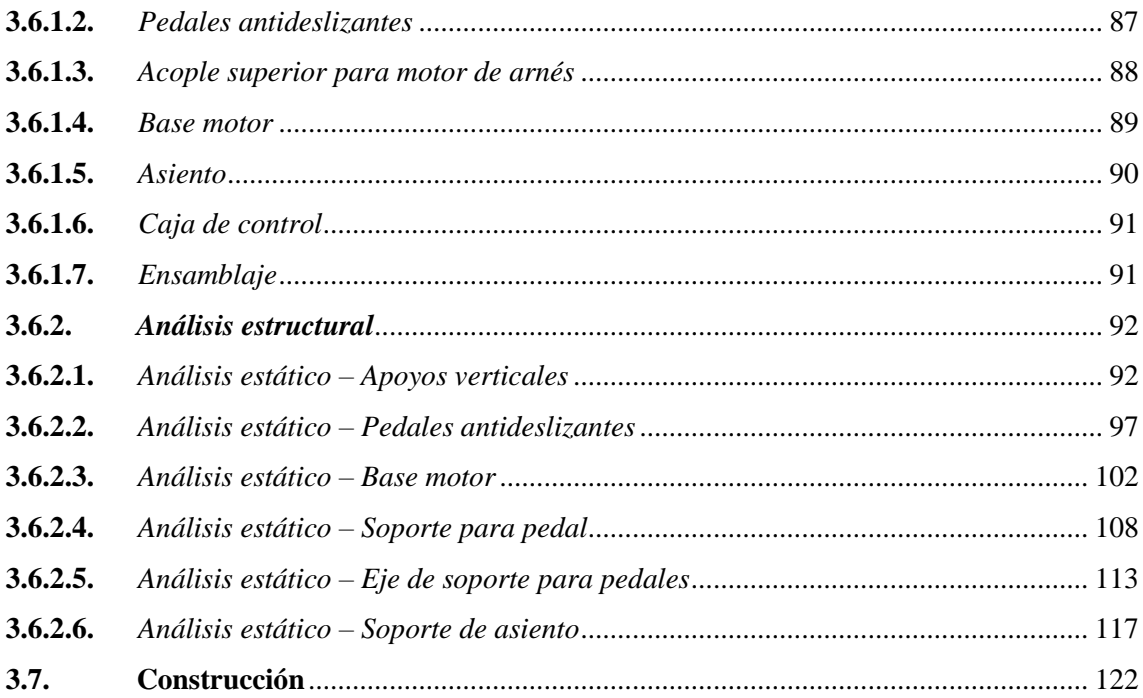

# **CAPÍTULO IV**

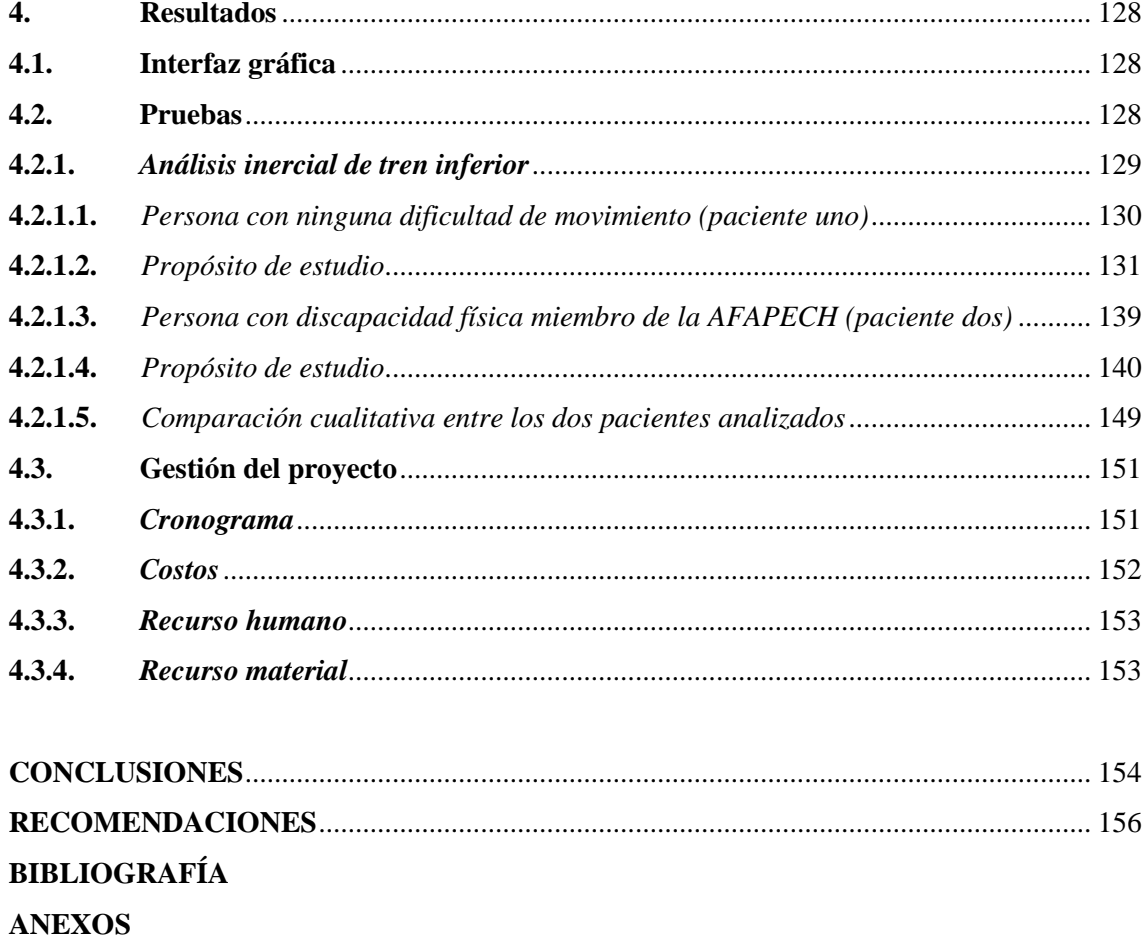

### <span id="page-12-0"></span>**ÍNDICE DE TABLAS**

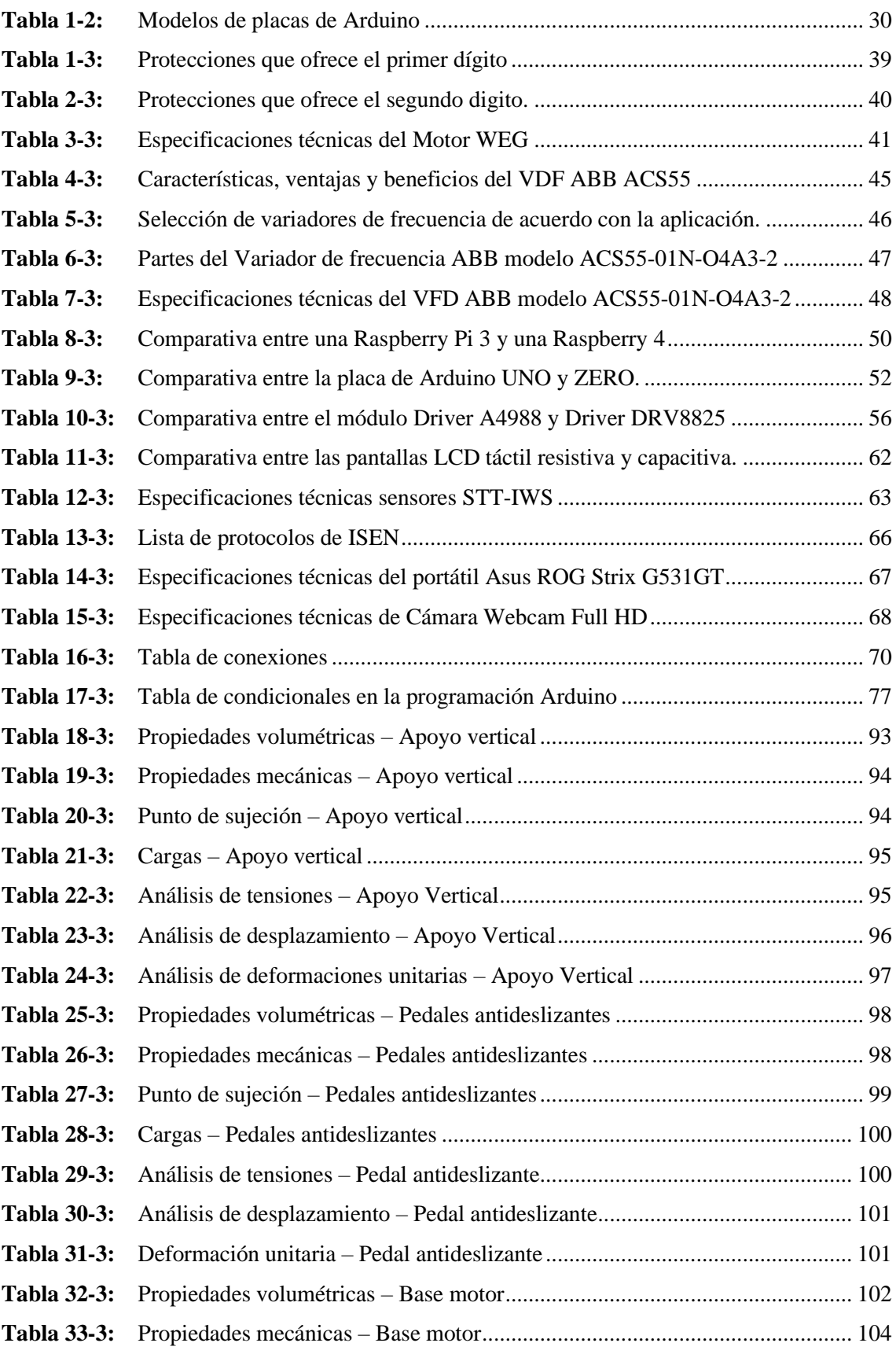

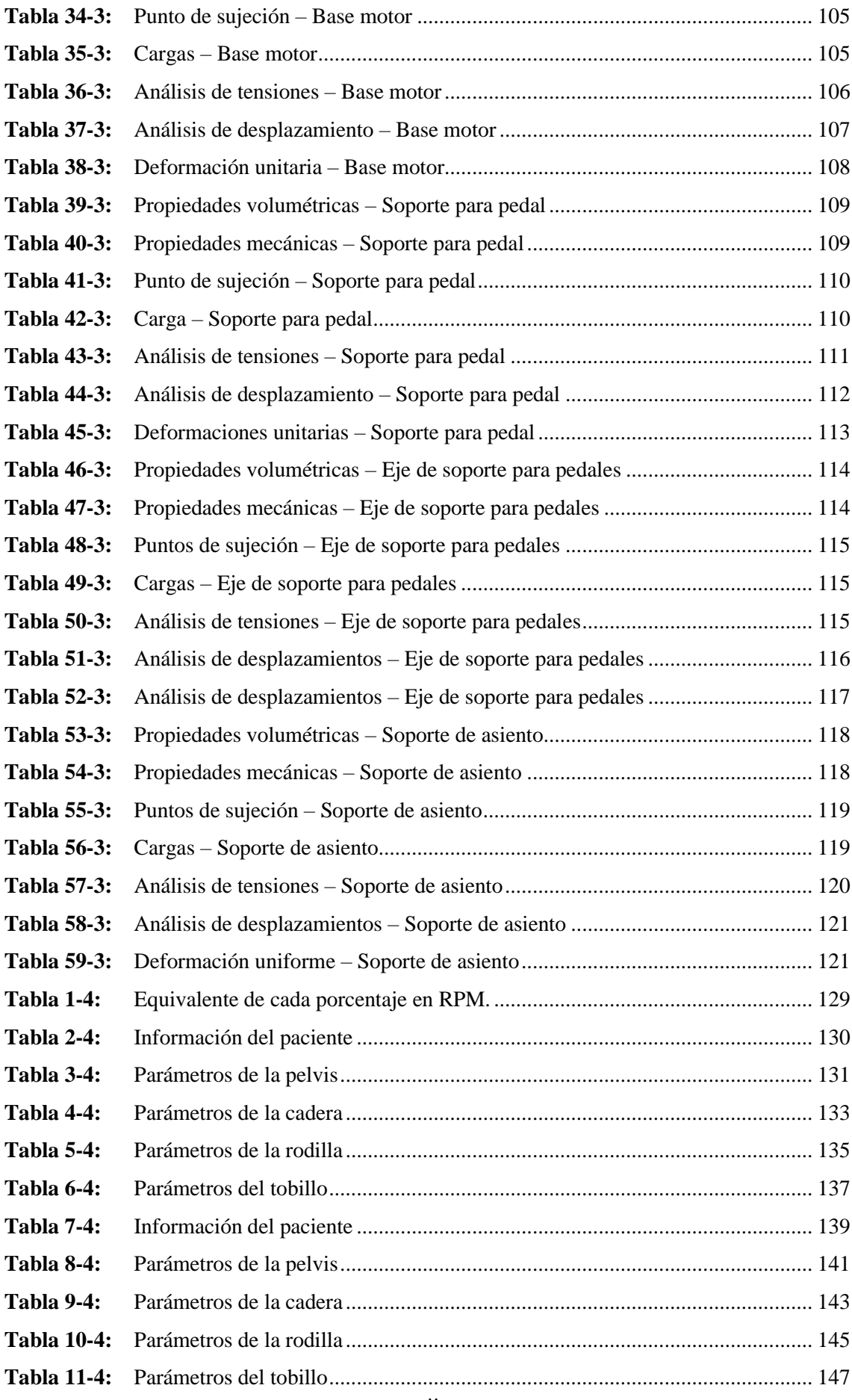

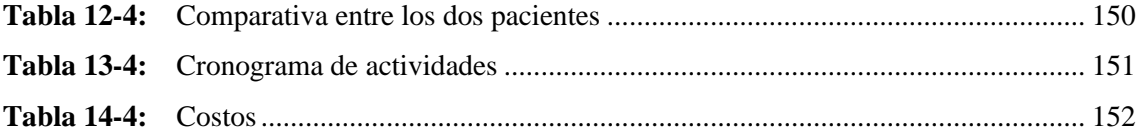

# <span id="page-15-0"></span>ÍNDICE DE FIGURAS

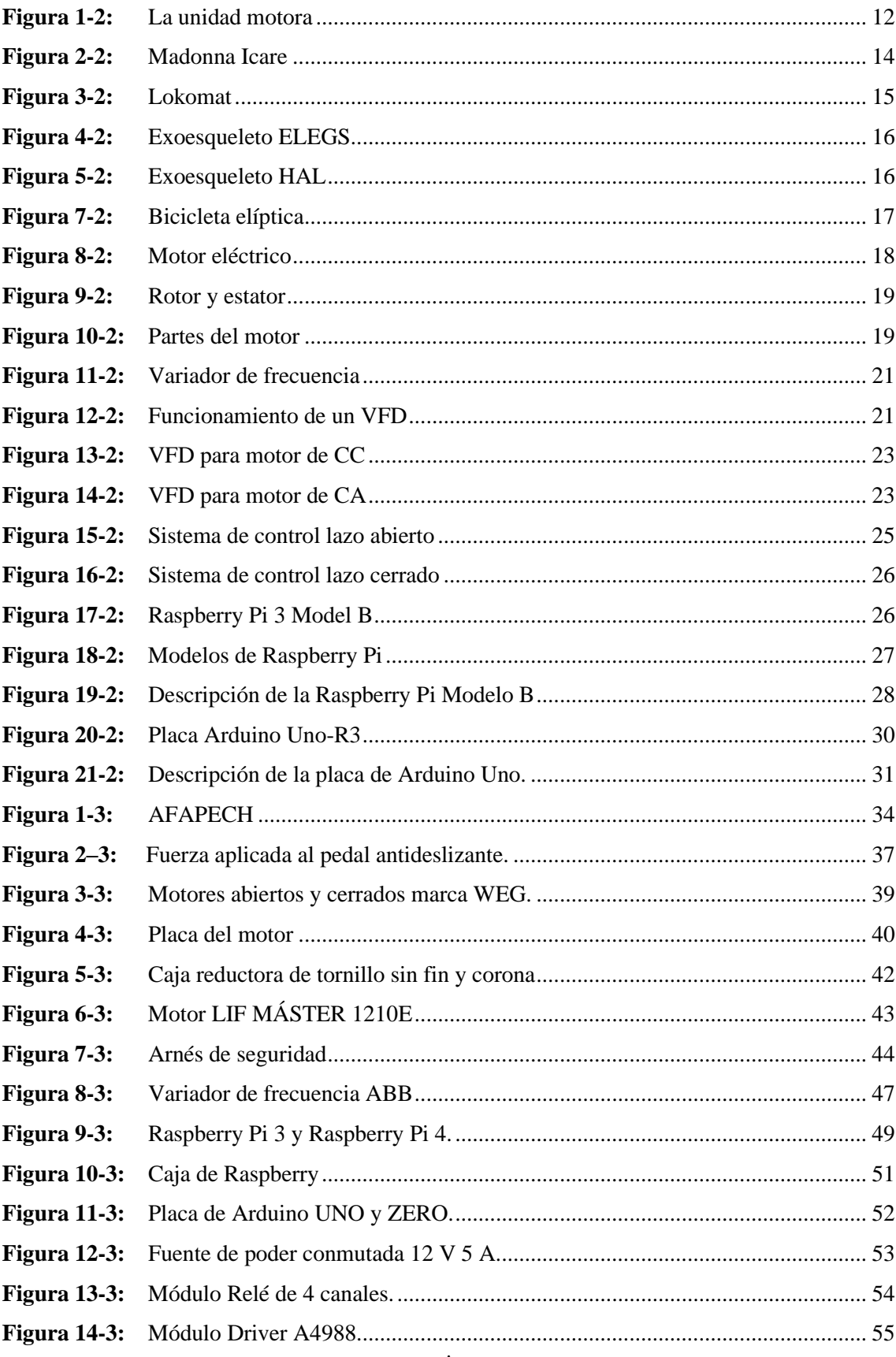

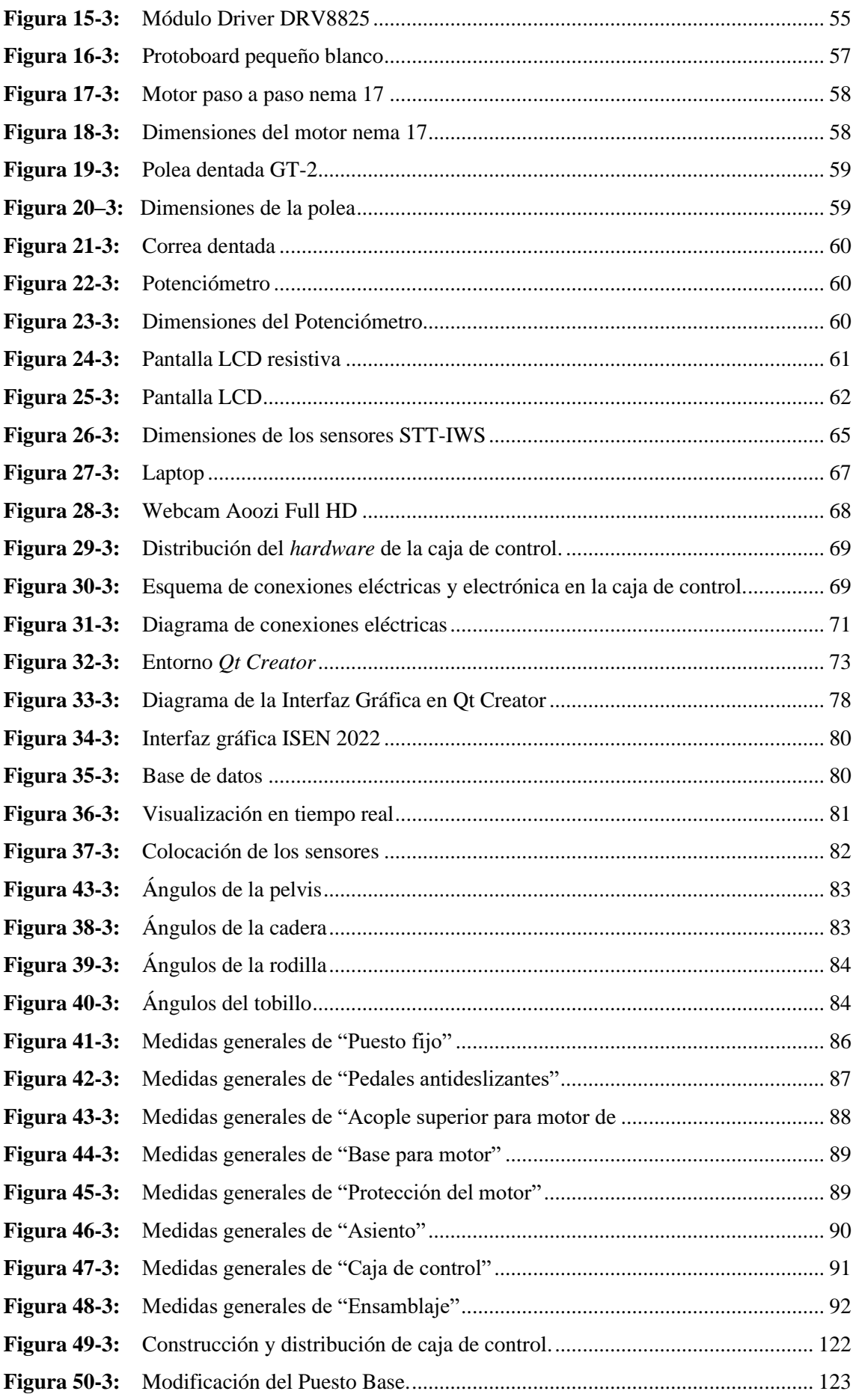

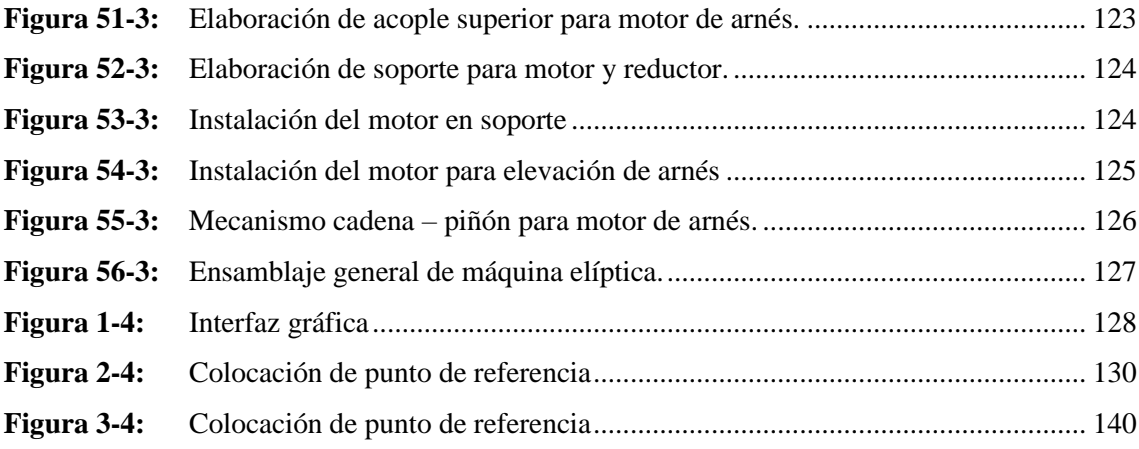

## <span id="page-18-0"></span>**ÍNDICE DE GRÁFICOS**

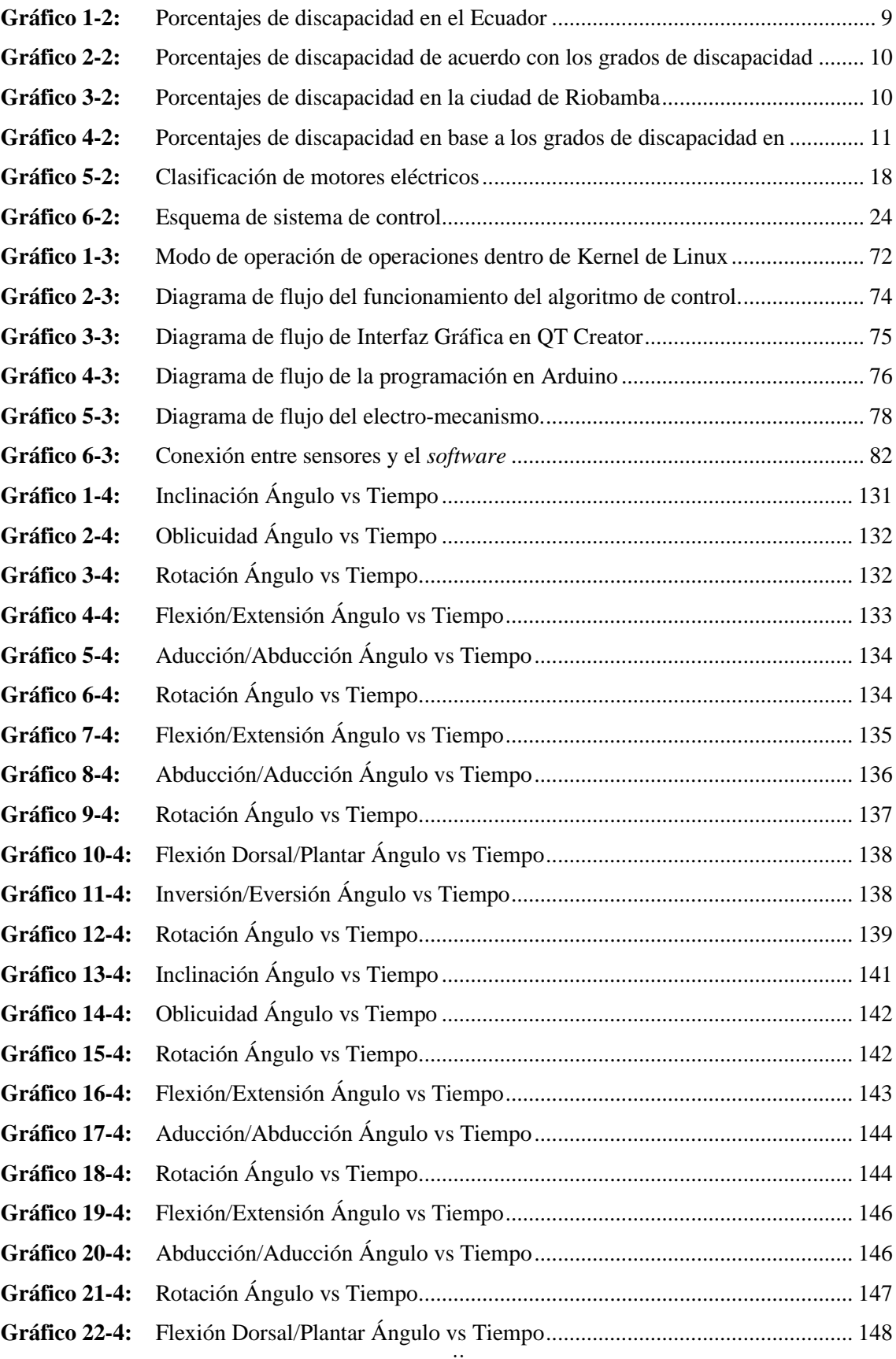

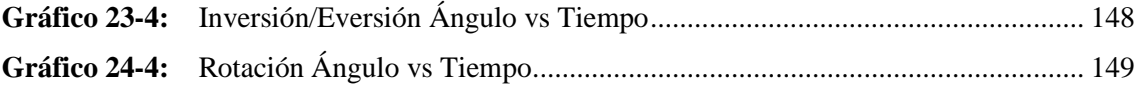

# <span id="page-20-0"></span>ÍNDICE DE ECUACIONES

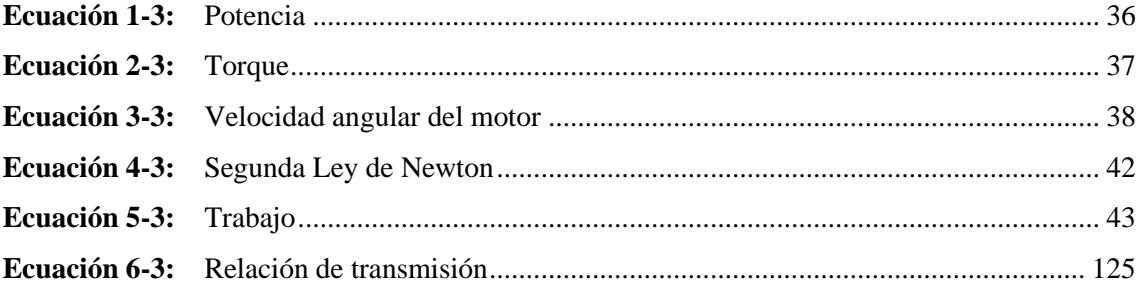

### ÍNDICE DE ANEXOS

- ANEXO A: PLANOS A DETALLE DE CADA COMPONENTE
- ANEXO B: PLANO GENERAL Y LISTA DE MATERIALES
- ANEXO C: MANUAL DE USUARIO

#### <span id="page-22-0"></span>**RESUMEN**

El presente trabajo tuvo por objetivo vincular un sistema automatizado de control a una máquina elíptica para mejorar las funciones motoras de las personas miembros de AFAPECH (Asociación de Familiares de Personas Excepcionales de Chimborazo). A través de una investigación documental se obtuvo información sobre parámetros de control como velocidad, tiempo y posicionamiento en las máquinas de rehabilitación. La investigación aplicada permitió la repotenciación estructural de la máquina elíptica aplicando la herramienta CAD-SolidWorks, se hizo también un análisis estructural que evaluó parámetros de tensión, desplazamientos y deformaciones unitarias de los materiales del mecanismo; determinando que, la aplicación de una fuerza de 588,6 N no afectará la estructura, puesto que, el límite elástico que genera esta fuerza es menor al límite elástico crítico (3,5e+8 Pa) del acero al carbono laminado en frio. Así también, tanto el desplazamiento como el coeficiente de deformación máximos que podría sufrir la máquina es de 0,3 mm en la parte plástica del pedal antideslizante y 5,48e-4, respectivamente, siendo valores despreciables dentro del análisis. Se utilizó una Raspberry-Pi3 y un Arduino Uno con lenguaje de programación C++ en la aplicación QT Creator para la interfaz gráfica que controla los componentes de la máquina a través de una pantalla táctil. Finalmente, se realizó un análisis postural mediante el protocolo del tren inferior utilizando el sistema ISEM considerando parámetros como: pelvis, cadera, rodilla y tobillo. Se concluye que la gráfica de la captura de movimiento en una persona con discapacidad no es constante debido a la inestabilidad de los movimientos y se recomienda en futuras investigaciones adaptaciones en los elementos que garanticen la comodidad de la persona.

**Palabras clave:** <SISTEMA AUTOMATIZADO> <MÁQUINA ELÍPTICA> <MÁQUINAS DE REHABILITACIÓN> <INTERFAZ GRÁFICA> <PERSONAS CON DISCAPACIDAD> <ANÁLISIS POSTURAL>.

1252-DBRA-UTP-2022

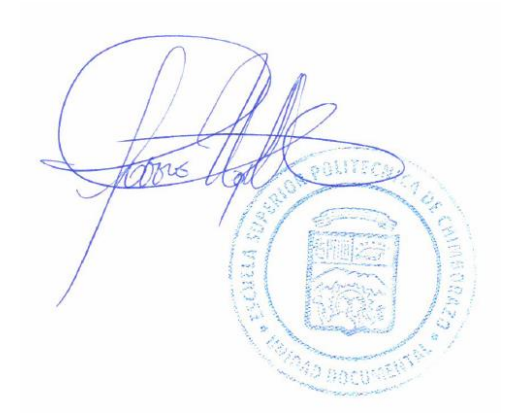

#### **SUMMARY**

The objective of this work was to link an automated control system to an elliptical machine to improve the motor functions of the members of AFAPECH (Asociación de familiares de Personas Excepcionales de Chimborazo). Through a documental research, information was obtained about control parameters such as speed, time and positioning in the rehabilitation machines. The applied research allowed the structural repowering of the elliptical machine by implementing the CAD-SolidWorks tool, was also made to evaluate stress parameters, displacements and unit deformations of the materials of the mechanism; determining that the application of a force of 588.6 N will not affect the structure, since the elastic limit generated by this force is less than the critical elastic limit (3.5e+8Pa) of cold rolled carbon steel. Also, both the maximum displacement and deformation coefficient that the machine could suffer is 0.3mm in the plastic part of the antislip pedal and 5.48e-4, respectively, being negligible values within the analysis. A Raspberry-Pi3 and an Arduino Uno with C++ programming language were used in the QT Creator application for the graphical interface that controls the components of the machine through a touch screen. Lastly, a postural analysis was performed by means of the lower body protocol using the ISEM system considering parameters such as: pelvis, hip, knee and ankle. It is concluded that the motion capture graph in a disabled person is not constant due to the instability of the movements. It is recommended in future research to implement adaptations in the elements that guarantee the comfort of the person.

**Keywords**: <AUTOMATED SYSTEM> <ELLIPTICAL MACHINE> <REHABILITATION MACHINES> <GRAPHIC INTERFACE> <DISABLED PEOPLE> <POSTURAL ANALYSIS>.

Mgs. Mónica Paulina Castillo Niama. C.I. 060311780-5

### <span id="page-24-0"></span>**INTRODUCCIÓN**

Las personas que poseen determinado grado de discapacidad física o mental tienen dificultad al momento de realizar movimientos físicos. El no poder desarrollar completamente sus funciones motrices da como resultado que estas personas no pueden efectuar actividades cotidianas sin la ayuda de un dispositivo especial o una persona.

Por tal razón, en la actualidad existen diversos centros especializados para personas con algún tipo de discapacidad, ofreciendo un ambiente acogedor que permita el desenvolvimiento ágil de las funciones motrices de estos individuos. Además, los familiares reciben información de ejercicios o rutinas a practicar con ellos en el hogar. La mayoría de los centros a nivel nacional no poseen maquinarias tecnológicas debido a su alto costo en el mercado, realizando el proceso de rehabilitación de manera manual y requiriendo la presencia del especialista en su totalidad.

En la ciudad de Riobamba se encuentra la "Asociación de Familiares de Personas Excepcionales de Chimborazo (AFAPECH)" que brinda ayuda a personas con parálisis cerebral en rehabilitación física, refuerzo didáctico entre otros servicios. La rehabilitación de las extremidades inferiores de un paciente es un proceso que requiere un adecuado diagnóstico para obtener resultados favorables, donde los fisioterapeutas deben estudiar cada movimiento de los huesos y músculos detenidamente.

Para solucionar el problema encontrado mediante el presente trabajo se ha vinculado un sistema automatizado de control a una máquina elíptica que permita mejorar las funciones motoras de los pacientes miembros de AFAPECH, consiguiendo optimizar el tiempo invertido para la recuperación o rehabilitación de las extremidades del paciente, favoreciendo también el porcentaje de efectividad en la recuperación de las articulaciones.

Durante el desarrollo de este proyecto debe analizarse el mecanismo a instalar para la incorporación de las componentes del *hardware*, mediante simulación CAD, con el objetivo de desarrollar una máquina compacta, estable y ergonómica dentro del lugar físico donde se ubicará. Así mismo, el mecanismo que contiene el sistema de arnés junto con el movimiento elíptico de los pedales, además, la elaboración del sistema de control del rehabilitador pasivo de las extremidades inferiores requiere un estudio previo del principio de funcionamiento del variador, así como también determinar el tipo de modelo matemático con sus respectivas variables.

### **CAPÍTULO 1**

### <span id="page-25-1"></span><span id="page-25-0"></span>**1. DIAGNÓSTICO DEL PROBLEMA**

#### <span id="page-25-2"></span>**1.1. Antecedentes**

De acuerdo con la Organización Mundial de la Salud (2020), se estima que más de 1000 millones de personas viven con algún tipo de discapacidad, que corresponde aproximadamente al 15% de la población mundial, de estos, según el artículo Prevalencia, factores de riesgo y características clínicas de la parálisis cerebral infantil (Espinoza et al; 2019, p. 781) entre 1,5 a 2,5 casos por cada 1000 nacidos vivos presentan parálisis cerebral derivando en la dificultad del desarrollo motriz de dichas personas. A partir de datos relevantes de la Asociación de Familiares de Personas Excepcionales de Chimborazo (AFAPECH) y el Consejo Nacional para la Igualdad de Discapacidades (2021) en Ecuador, el 46,02% de personas con discapacidades que equivale a 218 350 habitantes, sufren algún tipo de discapacidad física referentes a accidentes de trabajo, tránsito o problemas congénitos y neurológicos. De las cuales un 37,63% equivalente a 5 630 habitantes se encuentran en la provincia de Chimborazo, estando beneficiados por la asociación de forma directa 18 personas y de forma indirecta un total de 81 personas entre familiares y miembros del grupo de vinculación, sustentando la importancia de brindar apoyo a este grupo de personas con equipos automatizados y de fácil acceso.

Según, el artículo científico Entrenamiento Cardiovascular Utilizando Máquinas Elípticas (2012) al utilizar este tipo de máquinas permite reducir el nivel de carga y el impacto que recibe el cuerpo al momento de ejecutar el ejercicio, a su vez, logra una mayor extensión de la pierna en relación con el estado vertical del cuerpo generando fuerzas verticales, fuerzas de reacción y una relación que tiende al incremento entre las fuerzas compresivas, el grado de extensión de las rodillas y articulaciones de los miembros inferiores, beneficiando a las plantas de los pies en la reducción de fuerzas compresivas en ellas. Deduciendo con esta información la inclusión de la máquina elíptica como medio de rehabilitación para personas con limitaciones ortopédicas en las extremidades inferiores (Chulvi-Medrano y Masiá Tortosa, 2012, p. 173).

Dicho artículo presentó un estudio sobre algunas de las variables fisiológicas durante el ejercicio en la máquina elíptica, el primer análisis realizado a 20 hombres y mujeres sanos de  $19.8 \pm 2.3$ años, con un tiempo de 5 minutos que osciló entre 125 y 135 pedaladas por minuto registraron un consumo de oxígeno de 22,3 ± 3 ml/(kg/min), un volumen ventilatorio de 33,9 ± 7,1 l/min, latidos por minuto de 145,3  $\pm$  16,7 beats/min, quemando 8,1  $\pm$  1,6 Kcal/min y una percepción de esfuerzo leve. Un segundo análisis realizado a 8 hombres y 8 mujeres sanas entre los 27 y 54 años, con un tiempo de duración del ejercicio de 20 minutos registraron un consumo de oxígeno de 32,9 ml/(kg/min), llegando a 157 beats/min, quemando 11,9 Kcal/min con una percepción de esfuerzo media. Y un tercer análisis a 7 hombres y 5 mujeres sanos y activos obesos entre los 31 y 71 años, con una percepción de esfuerzo baja, tuvieron un consumo de oxígeno de 27,6  $\pm$  9,1 ml/(kg/min), un volumen ventilatorio de 13,2  $\pm$  3,4, latidos por minuto de 128  $\pm$  22 beats/min y consumiendo 8 ± 2 Kcal/min. Determinando que el consumo de calorías oscila entre los 8–12 kilocalorías/minuto con un nivel de esfuerzo bajo o medio.

#### <span id="page-26-0"></span>**1.2. Planteamiento del problema**

Debido a la parálisis cerebral las personas que padecen esta enfermedad se ven afectadas en sus funciones motoras. Clasificándose en base a la extensión de afectación, estas pueden ser unilateral o bilateral. En donde las bilaterales están compuestas por diplejía, triparesia y tetraparesia (Lorente, 2007, pp. 687-698), siendo estas afectaciones que limitan el movimiento de las extremidades inferiores.

En la actualidad, la Asociación de Familiares de Personas Excepcionales de Chimborazo (AFAPECH) ofrece el servicio de rehabilitación de funciones motoras que padecen las personas con parálisis cerebral. El proceso que se ofrece en la rehabilitación de las extremidades inferiores es totalmente manual, esto implica que el profesional esté presente en todo el proceso de rehabilitación, limitando el número de pacientes a atender por día, marcando un bajo índice de eficiencia dentro del área de rehabilitación.

Parte de la falta de utilización de recursos tecnológicos dentro de la asociación es debido al alto costo de las máquinas que se ofrecen en el mercado, dificultando la adquisición del equipo no solo por el precio sino también por la falta de disponibilidad de estas máquinas en la provincia y el país.

#### <span id="page-26-1"></span>**1.3. Justificación**

Actualmente existen grandes avances tecnológicos que contribuyen al sector industrial y social, en el Ecuador se está visualizando de a poco la implementación de tecnología en programas de rehabilitación, desarrollando equipos que permiten mejorar los movimientos físicos de aquellas personas con algún tipo de discapacidad. Analizando la necesidad que busca satisfacer AFAPECH, que es atender a las personas con parálisis cerebral de la provincia de Chimborazo, tanto en refuerzo pedagógico, atención integral y especialmente en rehabilitación física. El presente proyecto se enfoca en esta última, puesto que, se evidencia una falta de equipamiento en el área de extremidades inferiores y quienes realizan esta tarea son los fisioterapeutas de forma manual, invirtiendo una cantidad de tiempo considerable en cada paciente, mientras que, la poca

maquinaria con la que se cuenta, no satisface las necesidades de los pacientes teniendo como principal falencia la falta de un controlador ergonómico que ayude a detectar la postura adecuada del paciente, el desarrollo de un sistema de control automatizado para una rehabilitadora de extremidades inferiores ayudará a reducir los tiempos en los que se desarrolla la terapia beneficiando al profesional como al paciente y en especial elevar los resultados positivos con la implementación de un análisis postural anterior al tratamiento.

El desarrollo de este sistema se justifica con una mayor atención a pacientes con parálisis cerebral de todas las edades que necesitan de constantes terapias físicas en sus extremidades inferiores y buscan atención en AFAPECH, brindándoles así, una mejor calidad de vida.

Se desea contribuir con un sistema automatizado de control para una máquina rehabilitadora elíptica destinada para las extremidades inferiores capaz de realizar un trabajo igual al de un fisioterapeuta. Además, evidencia el aporte de la academia y la tecnología en la provincia de mediante la vinculación de la ESPOCH con la sociedad, haciendo uso de los grupos de investigación, en este caso, de forma específica del grupo AUTOPRO, encargado (entre otras actividades) del desarrollo y vinculación de sistemas automatizados de control.

La adaptación de un sistema automatizado servirá como aporte a la investigación y desarrollo puesto que ayudará al manejo e implementación de este sistema en máquinas destinadas a rehabilitar otras partes físicas del cuerpo y se pone en manifiesto que la adaptación a este rehabilitador elíptico es un sistema innovador, seguro e ideal para pacientes con este tipo de discapacidad motriz.

#### <span id="page-27-0"></span>**1.4. Objetivos**

#### <span id="page-27-1"></span>*1.4.1. Objetivo general*

Vincular un sistema automatizado de control a una máquina elíptica para mejorar las funciones motoras de las personas miembros de AFAPECH.

#### <span id="page-27-2"></span>*1.4.2. Objetivos específicos*

- Indagar sobre máquinas con sistemas de rehabilitación asistida a personas para el desarrollo de protocolos con el fin de sustentar los requerimientos para el proyecto.
- Determinar los recursos tecnológicos de *hardware* y *software* para la adecuación de una máquina elíptica rediseñada de acuerdo con los requerimientos especificados.
- Definir el *software* adecuado para el desarrollo del algoritmo de control y una interfaz gráfica que permita interactuar al usuario con el equipo.
- Realizar el rediseño estructural de una máquina elíptica convencional aplicando la herramienta CAD – *SolidWorks* para adecuarla a las necesidades de las personas miembros de AFAPECH.
- Vincular el sistema automatizado para la máquina elíptica con la integración de los algoritmos de control y la interfaz gráfica.
- Realizar el análisis postural de un usuario haciendo uso del equipo mediante el uso del *software* de captura de movimiento inercial del sistema ISEM.

### **CAPÍTULO II**

### <span id="page-29-1"></span><span id="page-29-0"></span>**2. FUNDAMENTOS TEÓRICOS**

#### <span id="page-29-2"></span>**2.1. Persona con discapacidad**

En el vigente Reglamento a la Ley Orgánica de Discapacidades con decreto ejecutivo 194 registrado el 27 de octubre de 2017, en su Art. 1 define a la persona con discapacidad como:

*Aquella que, como consecuencia de una o más deficiencias físicas, mentales, intelectuales o sensoriales, con independencia de la causa que la hubiera originado, ve restringida permanentemente su capacidad biológica, psicológica y asociativa para ejercer una o más actividades esenciales de la vida diaria, en una proporción equivalente al treinta por ciento (30%) de discapacidad, debidamente calificada por la autoridad sanitaria nacional* (Ley Orgánica de Discapacidades, 2017, p. 3).

#### <span id="page-29-3"></span>**2.2. Tipos de discapacidad**

#### <span id="page-29-4"></span>*2.2.1. Discapacidad auditiva*

Es la limitación con respecto a la percepción de los sonidos externos, a causa de la pérdida de la capacidad auditiva parcial (hipoacusia) o total (cofosis), que puede ser de uno o ambos oídos (Ministerio de Salud Pública del Ecuador, 2018, p. 22).

#### <span id="page-29-5"></span>*2.2.2. Discapacidad de lenguaje*

Abarca aquellas limitaciones irreversibles e irrecuperables del lenguaje, expresión verbal, debido a perturbaciones que impiden de manera constante la comunicación e interrelación: la discapacidad de lenguaje no solo afecta temas lingüísticos, también en la comprensión y expresión que se da en el día a día con el entorno familiar y social (Ministerio de Salud Pública del Ecuador, 2018, p. 22).

#### <span id="page-29-6"></span>*2.2.3. Discapacidad física*

Son aquellas limitaciones irreversibles e irrecuperables con respecto a alteraciones neuromusculoesqueléticas o correspondientes a órganos internos, es decir restricción postural, dificultad con las funciones motrices, falta de coordinación de movimientos. Impidiendo efectuar actividades cotidianas con total normalidad (Ministerio de Salud Pública del Ecuador, 2018, p. 22).

#### <span id="page-30-0"></span>*2.2.4. Discapacidad intelectual*

Es la limitación considerable en el funcionamiento intelectual, perjudicando funciones importantes que se van desarrollando a lo largo de la etapa de crecimiento, esta discapacidad se presenta antes de los 18 años (Ministerio de Salud Pública del Ecuador, 2018, p. 22).

#### <span id="page-30-1"></span>*2.2.5. Discapacidad múltiple*

Es la afectación en algunos sistemas del cuerpo humano, es decir, se da cuando están presentes dos o más discapacidades que pueden ser: auditiva, lenguaje, física, intelectual, psicosocial y visual provocando limitaciones irreversibles e irrecuperables (Ministerio de Salud Pública del Ecuador, 2018, p. 22).

#### <span id="page-30-2"></span>*2.2.6. Discapacidad psicosocial*

Al referirse a discapacidad psicosocial se trata sobre la limitación que poseen aquellas personas con alteraciones notables en situaciones emocionales e incluso en el comportamiento, provocando disfunciones momentáneas o permanentes en la mente. Una característica principal es la afección en el bienestar del individuo, de manera como expresa sus sentimientos o emociones, impidiendo desarrollarse en el entorno familiar y social (Ministerio de Salud Pública del Ecuador, 2018, p. 22).

#### <span id="page-30-3"></span>*2.2.7. Discapacidad visual*

Este tipo de discapacidad abarca aquellas limitaciones irreversibles e irrecuperables correspondientes al sistema de la visión, dificultando la identificación de colores, campo visual, claridad y profundidad (Ministerio de Salud Pública del Ecuador, 2018, p. 23).

#### <span id="page-30-4"></span>**2.3. Clasificación de la discapacidad según su gravedad**

#### <span id="page-30-5"></span>*2.3.1. Ninguna discapacidad (0 a 4%)*

Aquella persona que posee deficiencia permanente que ha sido diagnosticada y tratada adecuadamente, aquí no presenta dificultad alguna para realizar actividades cotidianas.

#### <span id="page-31-0"></span>*2.3.2. Discapacidad leve (5 a 24%)*

Se presenta en aquel individuo que tiene síntomas o secuelas de deficiencias permanentes, además, manifiestan dificultad alguna para desarrollar actividades del diario vivir, sin embargo, posee cierto grado de independencia, es decir no necesita la ayuda de otra persona para efectuar una actividad.

#### <span id="page-31-1"></span>*2.3.3. Discapacidad moderada (25 a 49%)*

Se presenta en aquel individuo que tiene síntomas o secuelas de deficiencias permanentes, en este rango de discapacidad se considera importante la disminución de capacidad para desarrollar actividades en el diario vivir, consiguiendo independencia en las actividades que corresponden autocuidado.

#### <span id="page-31-2"></span>*2.3.4. Discapacidad grave (50 a 74%)*

Se presenta en aquel individuo que tiene síntomas o secuelas de deficiencias permanentes, aquí la persona presenta una disminución importante para efectuar actividades cotidianas en el diario vivir, llegando al punto de necesitar ayuda de terceros para actividades de autocuidado y prevalecer con dificultad determinadas barreras del medio social.

#### <span id="page-31-3"></span>*2.3.5. Discapacidad muy grave (75 a 95%)*

Se presenta en aquel individuo que tiene síntomas o secuelas de deficiencias permanentes, este rango de discapacidad imposibilita al individuo desarrollar las actividades del diario vivir, teniendo presente que necesita la ayuda de terceras personas.

#### <span id="page-31-4"></span>*2.3.6. Discapacidad completa (96 a 100%)*

Se presenta en aquel individuo que tiene síntomas o secuelas de deficiencias permanentes en donde el individuo se ve afectado en tu totalidad e imposibilitado para desarrollar actividades del diario vivir, necesitando la ayuda de terceras personas.

#### <span id="page-32-0"></span>**2.4. Discapacidad a nivel mundial**

De acuerdo con el Informe mundial sobre la discapacidad (Salud, 2011, p. 34) presentado por la Organización Mundial de la Salud, se indican datos importantes. Considerando la encuesta mundial de salud y la carga mundial de morbilidad, los encuestados mencionan que tienen dificultades para movilizarse en su diario vivir. Con respecto a la primera menciona que 785 millones de personas de 15 años en adelante poseen alguna discapacidad, este valor corresponde aproximadamente al 15,6% de la población mundial. Mientras que las segunda indica que 975 millones de personas correspondiente al 19,4%.

#### <span id="page-32-1"></span>**2.5. Personas con discapacidad en Ecuador**

Con base en los datos brindados por el Consejo Nacional para la Igualdad de Discapacidad (CONADIS, 2021), hoy en día existe un total de 471 322 personas registradas en el registro nacional de discapacidad. El CONADIS considera cinco tipos de discapacidades: física, intelectual, auditiva, visual y psicosocial. Existe mayor cantidad de personas con discapacidad física, con un porcentaje equivalente al 45,78%, mientras que con un valor menor están las personas con discapacidad psicosocial correspondiente al 5,49% del total de personas registradas, en la siguiente figura se indican los porcentajes de cada una de las discapacidades mencionadas.

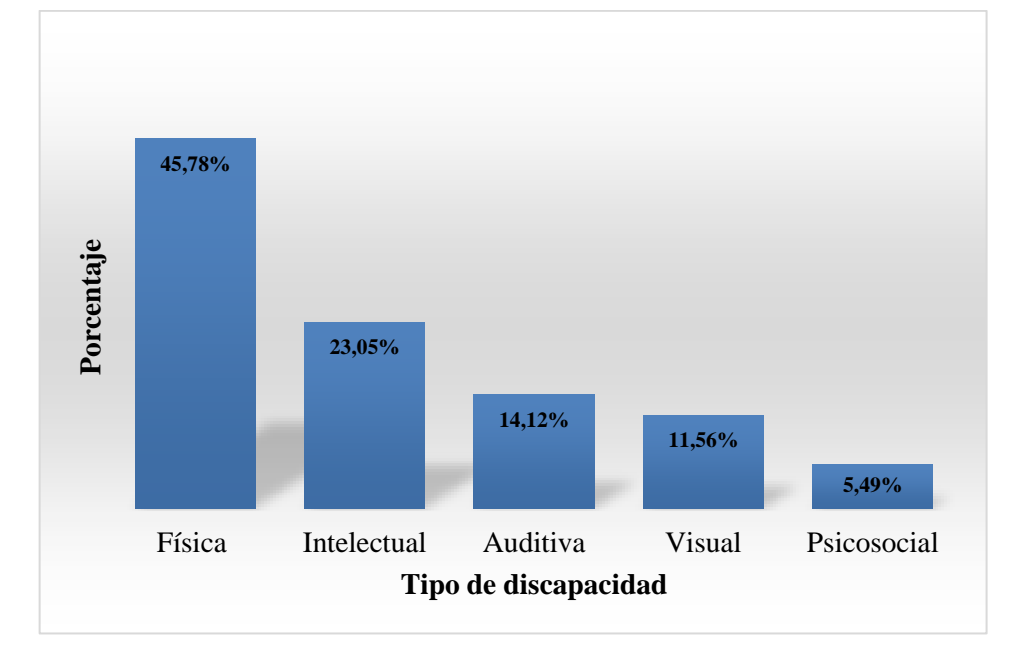

<span id="page-32-2"></span>**Gráfico 1-2:** Porcentajes de discapacidad en el Ecuador **Fuente:** (CONADIS, 2021).

El Reglamento a la Ley Orgánica de Discapacidades (Ecuador, 2017, p. 6) en el Art. 21 menciona que las personas con un porcentaje igual o mayor al 30% reciben los beneficios de la LOD. Por

tal razón, el CONADIS ha establecido en relación con la gravedad de la discapacidad, rangos que van desde el 30% a 49%, 50% a 74%, 75% a 84% y 85% a 100% agrupando en cada uno de ellos las personas según su grado de discapacidad.

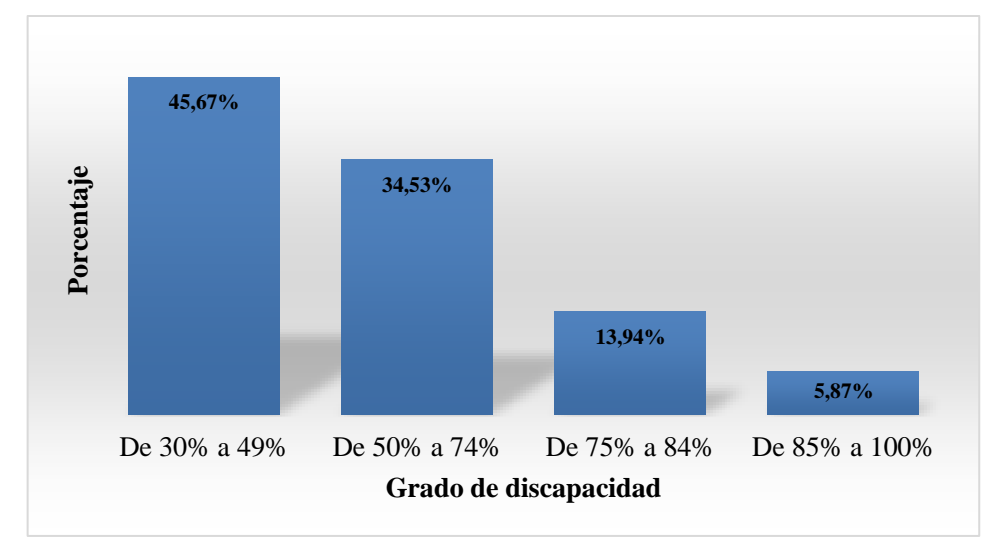

<span id="page-33-1"></span>**Gráfico 2-2:** Porcentajes de discapacidad de acuerdo con los grados de discapacidad **Fuente:** (CONADIS, 2021).

### <span id="page-33-0"></span>**2.6. Discapacidad en la ciudad de Riobamba**

En la actualidad el Consejo Nacional para la Igualdad de Discapacidades (CONADIS), registra un total de 7 118 personas con discapacidad en la ciudad de Riobamba. Esta investigación se enfocó en aquellas personas que poseen discapacidad física, en donde están registradas un total de 2 957 (41,54%).

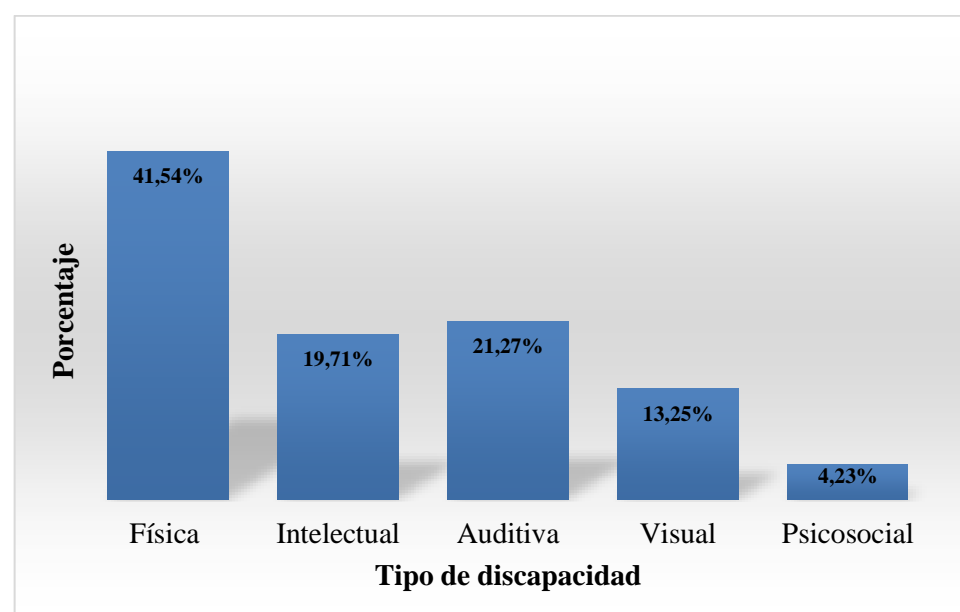

<span id="page-33-2"></span>**Gráfico 3-2:** Porcentajes de discapacidad en la ciudad de Riobamba **Fuente:** (CONADIS, 2021)

Según los datos del CONADIS existe mayor cantidad de personas con una gravedad de 30% a 49% de discapacidad física, equivalente a 1 659(56,10%) en relación con los otros rangos de grado de discapacidad.

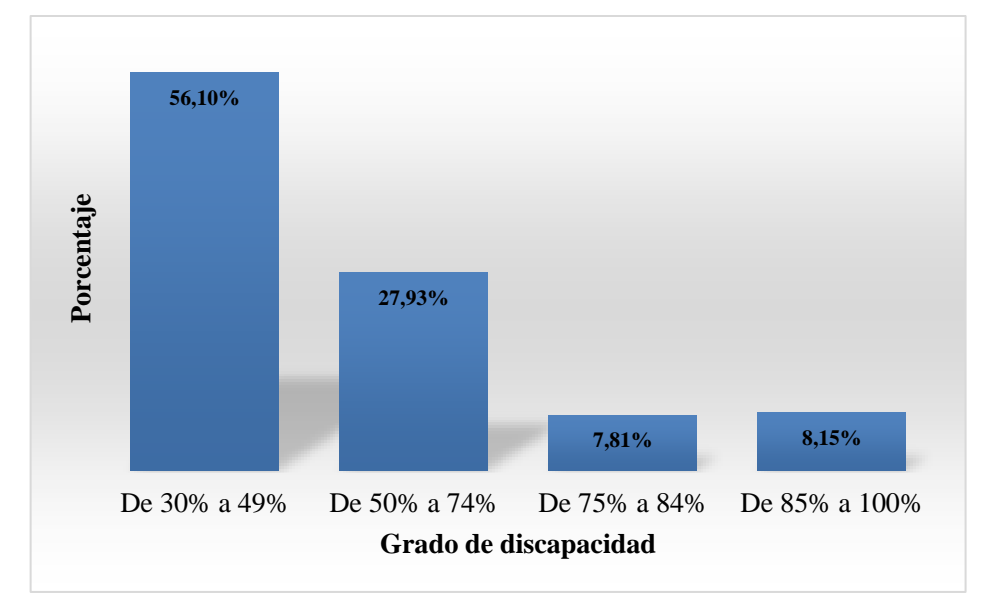

<span id="page-34-2"></span>**Gráfico 4-2:** Porcentajes de discapacidad en base a los grados de discapacidad en Riobamba **Fuente:** (CONADIS, 2021).

### <span id="page-34-0"></span>**2.7. Asociación de Familiares de Personas Excepcionales de Chimborazo (AFAPECH)**

Esta institución denominada AFAPECH representada por Franklin Barahona se encuentra ubicada en la Av. Canónigo Ramos de la Ciudad de Riobamba, Provincia de Chimborazo. Hoy en día AFAPECH en sus instalaciones ofrece ayuda a personas que poseen parálisis cerebral, permitiendo mejorar el bienestar de las personas y familiares. AFAPECH en cooperación con la Escuela Superior Politécnica de Chimborazo que mediante sus estudiantes ha desarrollado prototipos que facilitan la movilidad de personas con discapacidad.

#### <span id="page-34-1"></span>**2.8. Parálisis cerebral**

Para tener una definición más clara respecto a PC, es importante mencionar que en el año 1957 se formó el *Club Little* conformado por varios especialistas enfocados al estudio de trastornos. Ya en 1959 se aceptó en Europa la definición planteada por Mac Keith, Mackenzie y Polani en donde se menciona que: "la parálisis cerebral es un trastorno persistente, pero no invariable del movimiento y la postura, que aparece en los primeros años de vida debido a un trastorno no progresivo del cerebro como resultado de interferencia durante su desarrollo" (Robaina et al; 2007, p. 111).

Esta definición fue base para el desarrollo de otras, a lo largo de los años varios especialistas han detallado a profundidad la parálisis cerebral. Se estima que en países desarrollados existen entre 2 a 2,5 casos con parálisis cerebral de 1000 seres recién nacidos (Camacho et al., 2005, p. 503).

#### <span id="page-35-0"></span>**2.9. Sistema motor del cuerpo humano**

En el sistema motor están involucradas gran cantidad de neuronas que permiten el procesamiento de información dando lugar al movimiento y la postura. Al momento de realizar un movimiento en nuestro cuerpo adoptamos una postura, estos términos son complementarios por tal razón el sistema motor brinda respuestas generales para cada componente mencionado (Tresguerres et al., 2005, p. 105).

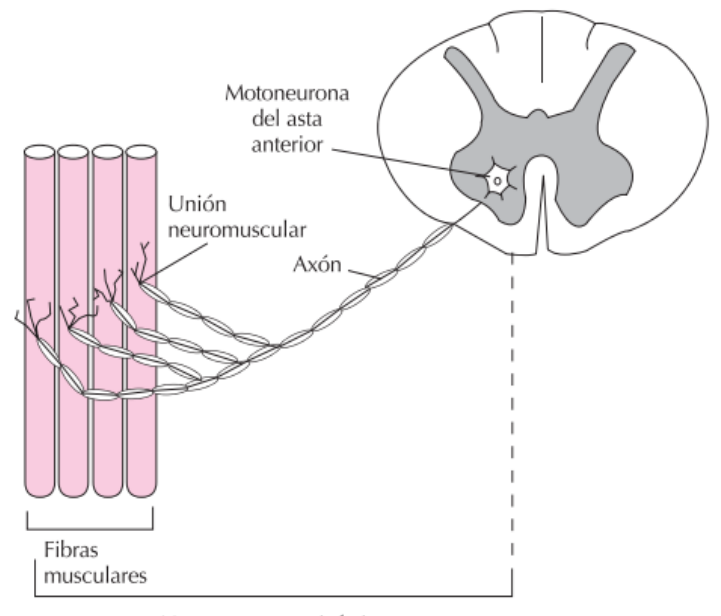

Neurona motora inferior

**Figura 1-2:** La unidad motora

**Fuente:** (Tresguerres et al., 2005, p. 106).

<span id="page-35-1"></span>El cuerpo humano realiza tres tipos de movimientos que se mencionan a continuación:

#### *Reflejos motores*

Un reflejo motor se considera como una acción inmediata ejecutada por el sistema nervioso, un gran ejemplo se visualiza en los recién nacidos en donde la mayoría de los movimientos son reflejos. Asegurando de esta manera la supervivencia del recién nacido, permitiendo acercarse a la fuente de alimentación e introducir nutrientes a su organismo (Tresguerres et al., 2005, p. 108).

### *Control del tono muscular*

En la médula espinal existen neuronas que generan movimientos de flexión y extensión, se considera tono muscular como a la resistencia muscular ante el estiramiento pasivo del mismo,
en determinados músculos (bíceps, tríceps, cuádriceps, glúteos entre otros) es fundamental el tono muscular para mantener una correcta postura (Tresguerres et al., 2005, p. 113).

#### *Movimiento voluntario*

En el movimiento voluntario se consideran tres fases fundamentales previas a la ejecución del movimiento, identificación del objetivo, plan de acción y ejecución. La mayoría de los movimientos voluntarios son aprendidos y con la práctica se va mejorando (Tresguerres et al., 2005, p. 116).

#### **2.10. Fisioterapia**

La fisioterapia es también conocida como terapia física que permite mediante la aplicación de un conjunto de métodos brindar a las personas la restauración del movimiento físico y capacidad funcional. Esto debido a que en cualquier etapa de su vida la movilidad del cuerpo se ve afectada por alguna enfermedad, discapacidad, lesión o incluso debido al envejecimiento. Aquellas personas especializadas en fisioterapia se enfocan en aspectos físicos, psicológicos, emocionales y sociales para ayudar a sus pacientes a mejorar su calidad de vida (World Pshysiotherapy, 2021, párr. 1-5).

## **2.11. Rehabilitación**

Se conoce a la rehabilitación como un conjunto de intervenciones encaminadas a optimizar el funcionamiento y reducir la discapacidad en personas con afecciones de salud en la interacción con su entorno (Organización Mundial de la Salud, 2020, párr. 5-10).

#### **2.12. Fisioterapia de rehabilitación asistida**

La terapia física en conjunto con la rehabilitación asistida por un equipo automatizado desempeña un rol importante en el proceso de restauración del movimiento musculoesquelético y rehabilitación neurológica del cuerpo humano (Alamdari y Krovi, 2015, p. 1). La falta de movilidad motora parcial o total en el ser humano se presenta debido a lesiones en la médula espinal, enfermedades cerebrovasculares o alguna discapacidad física (Villarejo et al., 2018, p. 49).

Existen algunas limitaciones que dificultan la rehabilitación física, por ejemplo, los fisioterapeutas deben estar presentes de manera constante en los procesos de rehabilitación física, además de tiempos reducidos en cada sección de terapia. Por tal razón a lo largo de los años se han venido desarrollando varios sistemas robóticos que ofrecen un soporte continuo a las zonas con dificultad de movimiento. En estos sistemas se visualizan patrones de movimiento a seguir que han sido previamente estudiados dando como resultado alta exactitud en la movilidad con tiempos prolongados en comparación a la terapia manual (Villarejo et al., 2018, p. 50).

Hoy en día para la restauración y mejora de las funciones motoras tanto para las extremidades inferiores como para la movilidad de los brazos, existen equipos de rehabilitación asistida que simulan la marcha del ser humano, diseñados sobre estudios antropométricos, además, es importante indicar que estos equipos tienen un costo elevado siendo difíciles de conseguir para los centros de rehabilitación.

#### **2.13. Máquinas para la rehabilitación asistida del ser humano**

En la actualidad existe en el mercado gran variedad de máquinas que ayudan a la rehabilitación física del ser humano, a continuación, se mencionan algunas: Madona Icare, Lokomat, exoesqueletos ELEGS, HAL, BLEEX.

#### *2.13.1. Madona Icare*

Madonna Icare, es una máquina desarrollada para recuperar la capacidad de caminar, mediante un control inteligente de los movimientos en las piernas con base en patrones cinemáticos y electromiagráficos de caminar. El principio de funcionamiento de esta máquina simula un movimiento elíptico y el control inteligente ajusta la velocidad de marcha, altura del paciente y tiempo de rehabilitación. En la figura se observa el control inteligente de *Icare*.

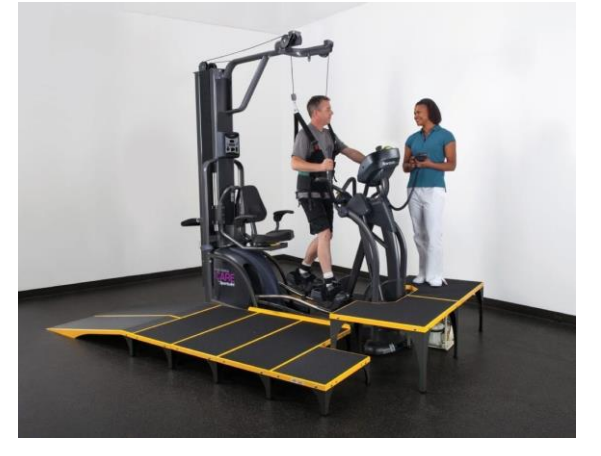

**Figura 2-2:** Madonna Icare **Fuente:** (Art, 2021).

### *2.13.2. Lokomat*

El proceso de rehabilitación con el equipo *Lokomat* está desarrollado para adultos y niños con trastornos neurológicos, es un tipo de exoesqueleto robotizado. La utilización de *Lokomat* en los pacientes por tiempos prolongados permite conseguir patrones de marcha similares a los fisiológicos (Llorente & Robles, 2014, p. 250).

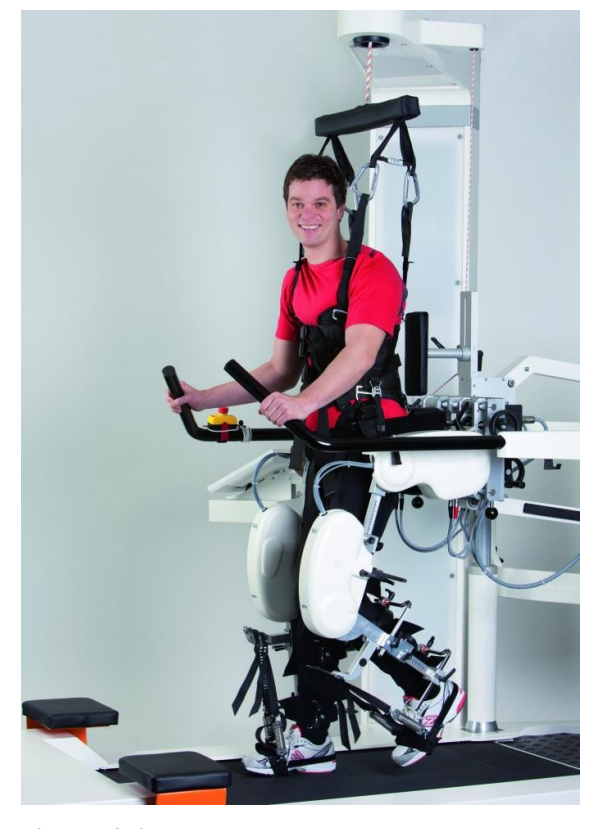

**Figura 3-2:** Lokomat **Fuente: (**Neuro RHB, 2014**).**

## *2.13.3. ELEGS*

ELEGS por sus siglas en ingles que significa "Exoskeleton Lower Extremity Gait System" sistema conformado por un exoesqueleto. El principio de funcionamiento está basado en un sistema de propulsión hidráulica ofreciendo a las personas parapléjicas colocarse de pie manteniendo una postura correcta durante un tiempo prolongado, además, movilizarse con muletas o algún tipo de apoyo sin dificultad alguna. El paciente puede desde la posición sentado ponerse de pie y viceversa (Veléz-Díaz et al., 2020, p. 18).

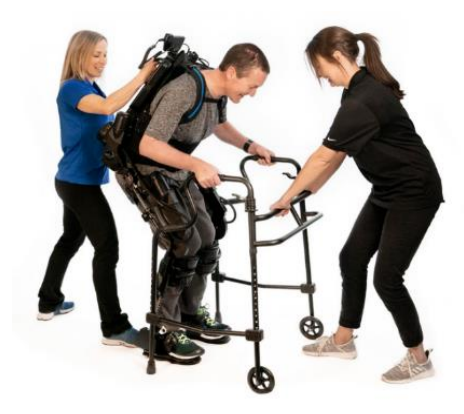

**Figura 4-2:** Exoesqueleto ELEGS **Fuente: (**Ekso Bionics, 2021**).**

### *2.13.4. HAL*

HAL que en inglés significa *Hybrid Assisting Limb*, equipo desarrollado por Yoshiyuki Sankai investigador de robótica y fundador de la empresa japonesa Cyberdyne. HAL está enfocado para personas con discapacidades físicas, es decir, presentan dificultad en su capacidad motora (Veléz-Díaz et al., 2020, p. 18).

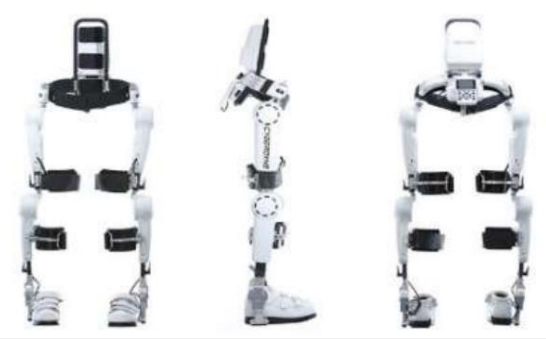

**Figura 5-2:** Exoesqueleto HAL **Fuente:** (Veléz-Díaz et al., 2020)**.**

### *2.13.5. BLEEX*

BLEEX es un equipo financiado por la Agencia de Proyectos de Investigación Avanzada de Defensa (DARPA), el exoesqueleto presenta características ergonómicas, fácil de manipular e incluso puede llevar carga pesada (Sarah Yang, 2004). Este equipo fue elaborado para soldados, personal médico, bomberos con la finalidad de movilizar cargas pesadas en lugares de difícil acceso (Veléz-Díaz et al., 2020, p. 18).

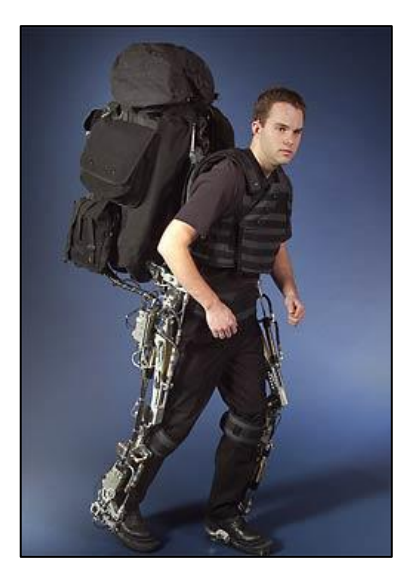

**Figura 6-2:** Exoesqueleto BLEEX **Fuente:** (Sarah Yang, 2004).

### **2.14. Bicicleta elíptica**

Una bicicleta elíptica es una máquina elaborada para trabajar en conjunto varios músculos del cuerpo, el diseño de la bicicleta elíptica está basado en *Nordic Walking* o Marcha Nórdica considerada como un deporte que se practica al aire libre utilizando dos bastones que permiten impulsarse hacia adelante mejorando la oxigenación. La bicicleta elíptica está compuesta por dos reposapiés unidos a dos soportes verticales que llegan aproximadamente a la altura de los hombros del paciente, en marcha se visualiza un movimiento elíptico que permite mantener una postura correcta y evitar lesiones en las articulaciones (LBCD, 2016).

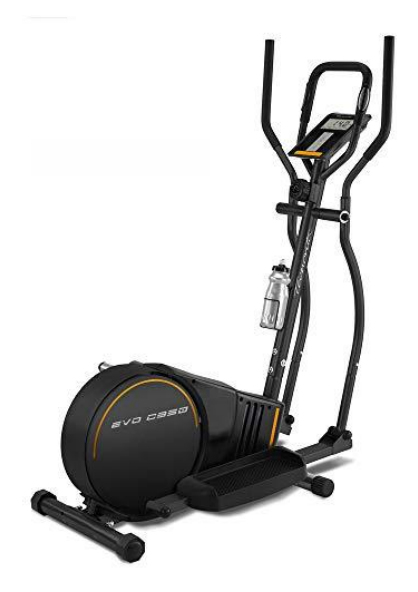

**Figura 7-2:** Bicicleta elíptica **Fuente:** (LBCD, 2016).

### **2.15. Motores eléctricos**

Los motores eléctricos son aquellos elementos que transforman la energía eléctrica en energía mecánica, mediante el campo magnético que se genera en su interior.

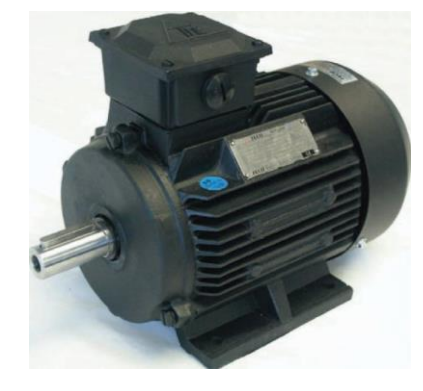

**Figura 8-2:** Motor eléctrico **Fuente:** (Castillo y Marrufo, 2018, p. 289).

A continuación, se presenta una clasificación de los motores eléctricos:

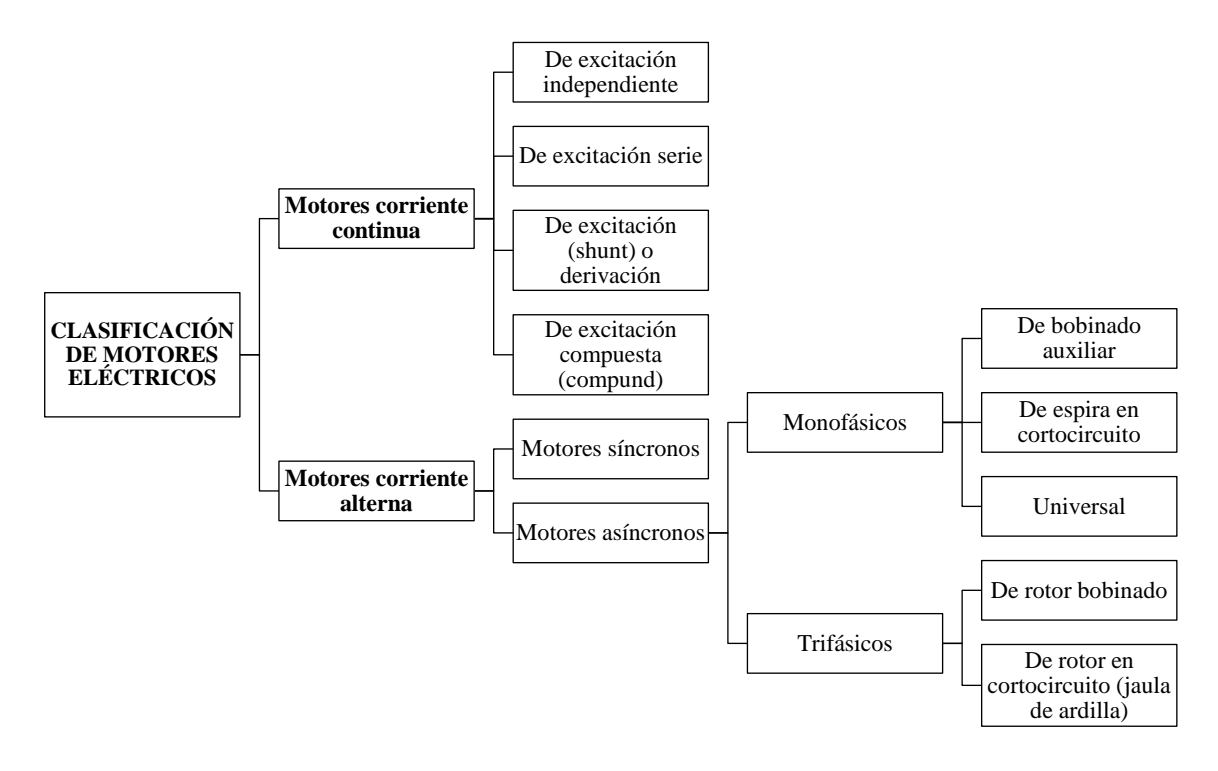

# **Gráfico 5-2:** Clasificación de motores eléctricos **Fuente: (**Castillo y Marrufo, 2018**).**

Centrándose en motores asíncronos monofásicos y trifásicos, son los más utilizados de manera general debido a su fácil instalación, poco mantenimiento y bajo costo en el mercado.

### *2.15.1. Constitución del motor asíncrono*

Un motor eléctrico está constituido por un circuito magnético, rotor (parte móvil) y estator (parte fija).

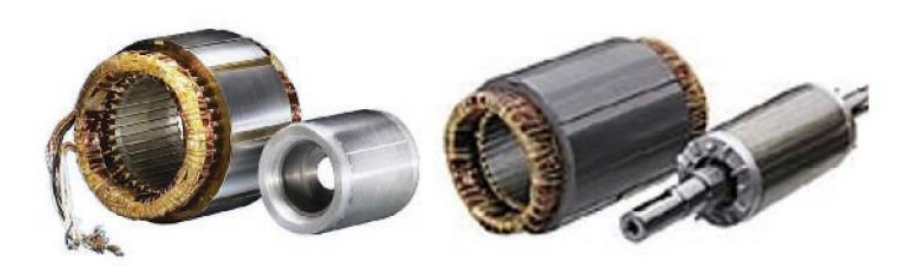

**Figura 9-2:** Rotor y estator **Fuente:** (Castillo y Marrufo, 2018, p. 289).

Como se visualiza en la Figura el rotor se introduce en el estator, para que gire sin dificultad. El eje del motor está acoplado a la parte cilíndrica del rotor, de igual manera el eje del motor se encuentra apoyado en rodamientos de acero para evitar rozamientos y así transmitir el movimiento al exterior, además, es importante mencionar que los motores eléctricos llevan acoplados un ventilador (Castillo & Marrufo, 2018, p. 289).

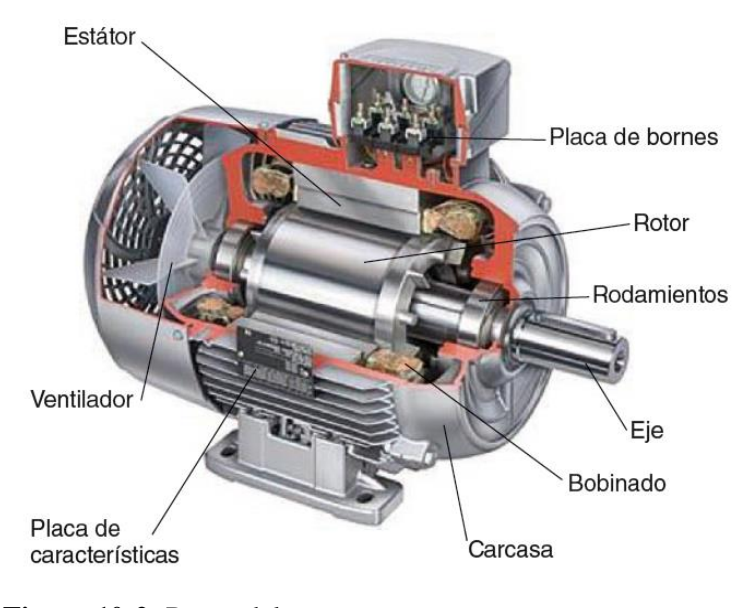

**Figura 10-2:** Partes del motor

**Fuente:** (Castillo y Marrufo, 2018, p. 289).

### *2.15.2. Motores monofásicos*

Los motores monofásicos tienen factor de potencia y rendimiento inferior a los motores trifásicos, por tal razón son aplicados en el ámbito doméstico debido a su funcionamiento en redes monofásicas (Castillo & Marrufo, 2018, p. 296).

A continuación, se mencionan los más utilizados:

- Motor monofásico con bobinado auxiliar de arranque.
- Motor de espira en cortocircuito.
- Motor universal.

#### *2.15.3. Motores trifásicos*

Son aquellos en donde el bobinado inductor colocado en la parte fija (estator) está constituido por tres bobinados independientes desplazados 120° entre sí y están alimentados por un sistema trifásicos de corriente alterna (Castillo y Marrufo, 2018, p. 291).

Se encuentran dos tipos de motores trifásicos:

- Jaula de ardilla
- Rotor bobinado

#### **2.16. Variador de frecuencia**

#### *2.16.1. Definición de un variador de frecuencia*

Un variador de frecuencia o también conocido como VFD *(Variable Frequency Drive)* por sus siglas en inglés, es aquel dispositivo que permite regular la velocidad de los motores eléctricos, ajustando la frecuencia de trabajo del motor de acuerdo con los requerimientos que exige el determinado proceso. Un variador de frecuencia se encuentra ubicado entre la alimentación y el motor eléctrico, algunos de los beneficios que se obtienen con un VFD es el aumento de la vida útil del equipo, optimización de procesos y aumento de la eficiencia energética.

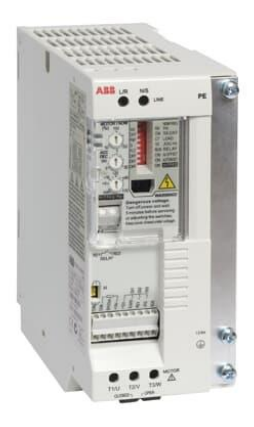

**Figura 11-2:** Variador de frecuencia **Fuente:** https://n9.cl/cp2q3

### *2.16.2. Principio de funcionamiento de un variador de frecuencia*

Para comprender el funcionamiento de un variador de frecuencia es importante tener presente cuáles son sus componentes. Por lo general un VFD está compuesto de etapa rectificadora, etapa de filtro, etapa inversora.

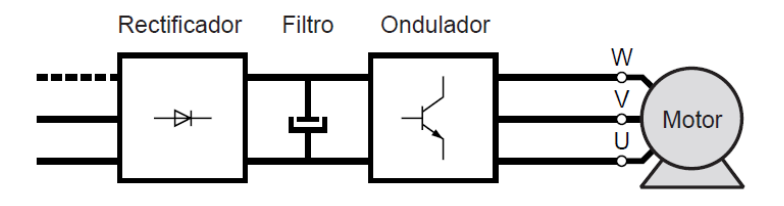

**Figura 12-2:** Funcionamiento de un VFD **Fuente:** (Electric, 2000).

## *2.16.2.1. Etapa rectificadora*

En esta etapa se encuentra un rectificador que cumple la función de convertir la corriente alterna (CA) de entrada en corriente continua (CC). Esta conversión resulta con la ayuda de diodos rectificadores, tristores, entre otros.

Para esta sección se encuentra acoplado un filtro, culminada la etapa anterior la corriente circula a esta sección cargando los condensadores, proporcionando la disminución de la onda que entrega el condensador. Este filtro puede estar conformado por un condensador y una resistencia, cumpliendo así suavizar la forma de la onda de tensión eléctrica y proporcionando una fuente de alimentación limpia.

### *2.16.2.3. Etapa inversora*

Ya en esta etapa denominada inversora, la corriente pasa de los condensadores a un inversor que tiene la finalidad de convertir la corriente continua (CC) recibida de la etapa anterior en corriente alterna (CA) aquí la magnitud de la corriente y frecuencia son controlables.

El variador ajusta la corriente y frecuencia en base a las necesidades del proceso, funcionando los motores de corriente alterna con la velocidad o par indicados de acuerdo con la demanda existente.

#### *2.16.3. Tipos de variadores de frecuencia*

De manera general existen tres tipos de variadores que son los siguientes: mecánicos, hidráulicos y eléctrico-electrónicos. Para el desarrollo de este proyecto técnico se analizará los variadores de frecuencia de tipo eléctrico-electrónico. Dentro de los VFD de tipo eléctrico-electrónico existen dos clases que nombrar a continuación:

#### *2.16.3.1. Variador de frecuencia para motor de Corriente Continua (CC)*

Los motores de corriente continua con mayor aplicación son aquellos que poseen la excitación independiente, a excepción que se requiera potencias pequeñas se utiliza motores de imán permanente. Los semiconductores de potencia de los variadores de frecuencia CC poseen un puente de Graëtz, monofásico o trifásico. Este puente puede ser de dos maneras: mixto (diodos/tristores) o completo (solamente tristores), el completo es la solución más factible debido a un mejor factor de eficiencia de la corriente suministrada (Clenet, 2000, p. 9).

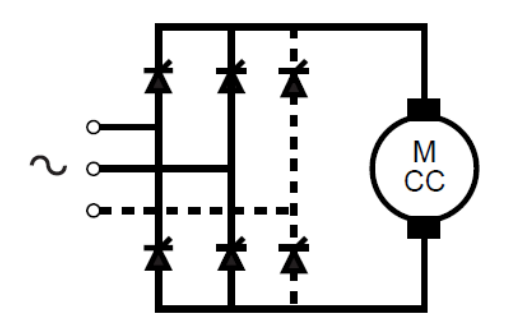

**Figura 13-2:** VFD para motor de CC **Fuente:** (Electric, 2000).

*2.16.3.2. Variador de frecuencia para motor de Corriente Alterna (CA)* 

Un variador de frecuencia que funciona con CA es aquel dispositivo que ayuda a controlar la velocidad de rotación (RPM) en un motor eléctrico que se mueve con CA, permitiendo accionar una carga, que puede ser: una máquina de gimnasio, bandas transportadoras entre otros equipos. (Asea Brown Boveri, 2021, párr, 1-4). Cabe mencionar que, dentro de este tipo de variadores, existen variadores de frecuencia de Corriente Alterna (CA) de baja tensión y variadores de frecuencia de Corriente Alterna (CA) de media tensión acoplándose a los requerimientos de la persona.

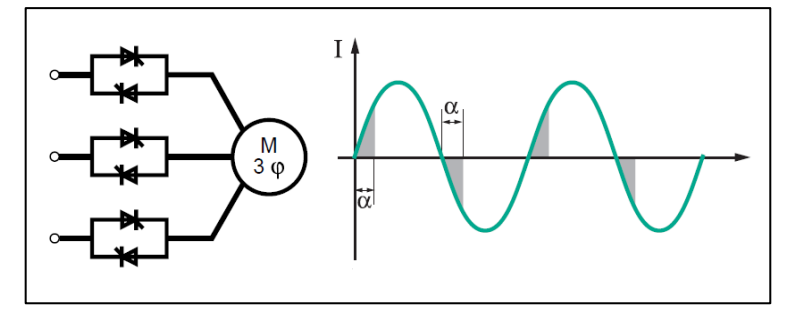

**Figura 14-2:** VFD para motor de CA **Fuente:** (Electric, 2000).

### **2.17. Softwares CAD**

### *2.17.1. Solidworks*

*Solidworks* ha sido desarrollado por Dassault Systèmes empresa central que se encuentra ubicada en Vélizy-Villacoublay, Francia. Es una empresa líder a nivel mundial enfocada en el desarrollo de *software* para el diseño, simulación y fabricación de elementos en 3D, de tal manera que brindan soluciones innovadoras para aquellos sectores productivos existentes en las industrias automotrices, aeronáuticas, arquitectura, inteligencia artificial, entre otras. Al iniciar el *software* para el diseño de cualquier elemento en su interfaz se ofrecen tres alternativas de archivos: pieza, ensamble y dibujo. Solidworks permite la utilización de una gran variedad de herramientas que son fáciles de usar, permitiendo al usuario interactuar y adaptarse sin complicaciones. Una de las grandes herramientas que ofrece este *software* es la simulación en: dinámica de fluidos computacional, moldeo por inyección de plásticos y estructuras. Para así visualizar el comportamiento real de un producto mediante pruebas virtuales de modelos CAD previamente elaboradores y así guiar al diseñador o ingeniero en la toma de decisiones.

### *2.17.2. AutoCAD*

La empresa estadounidense Autodesk fue la encargada de elaborar y comercializar AutoCAD *software* para el diseño asistido por computadora permitiendo a ingenieros, arquitectos y diseñadores crear dibujos en 2D y modelado en 3D. Es de gran utilización para el desarrollo de planos y dibujos en 2D, distinto es el caso en ensambles o modelados en 3D debido a que resulta algo complicado en comparación a otros *software*s existentes. Esta empresa posee una amplia experiencia en diseño, arquitectura, ingeniería, por tal razón el *software* ofrece una amplia variedad de herramientas que facilitan el trabajo del usuario. Los constantes avances tecnológicos han permito que Autodesk desarrolle una aplicación móvil que permita anotar, editar y crear dibujos desde la aplicación.

#### **2.18. Sistemas de control**

De acuerdo con (Daneri, 2008, p. 10), un sistema de control es un arreglo cuyo objetivo es comandar o regular la respuesta de una parte del proceso, conocida como planta, sin que el operador intervenga de forma directa sobre sus elementos de salida. Es decir, que un sistema de control permite ordenar, regular y administrar el procedimiento que tiene el sistema mediante un conjunto de dispositivos, obteniendo los resultados deseados en base a los requerimientos del operario. En la siguiente figura 15-2 se muestra de manera general el esquema de un sistema de control que, mediante objetivos establecidos por una persona, da como resultado una serie de actuaciones.

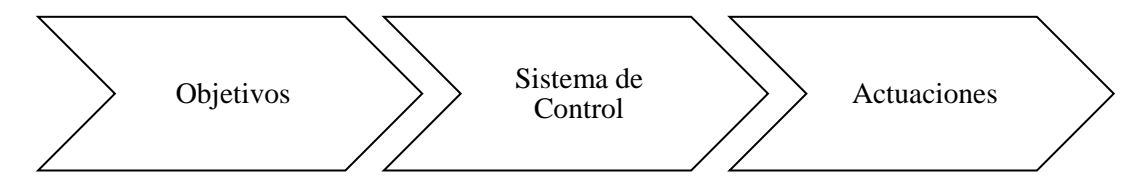

**Gráfico 6-2:** Esquema de sistema de control **Fuente:** (Neco Garcia, 2013, p. 4).

#### *2.18.1. Elementos que constituyen un sistema de control*

Los elementos que se nombran a continuación en su mayoría están presentes en un sistema de control, es importante tener conocimiento de cada uno de ellos para un correcto desarrollo de un sistema de control.

- *Señal de salida:* también es conocida como la variable controlada, esta señal es aquella que el usuario desea que tome determinados valores.
- *Sistema o planta:* es el conjunto de elementos que mediante su interacción desarrollan una determinada función.
- *Sensor:* es aquel dispositivo que permite captar el valor de la variable a controlar en determinados instantes de tiempo (Ñeco et al., 2013, p. 5).
- *Señal de referencia:* es también conocida como objetivo de control, determinando el valor que se requiere para la señal de salida.
- *Actuador:* este elemento es aquel que actúa sobre el sistema variando la señal de salida, en base a la necesidad del usuario.
- *Controlador:* el controlador cumple con la función de dirigir al actuador, en base a los objetivos a conseguir.

#### *2.18.2. Tipos de sistema de control*

### *2.18.2.1. Sistema de control de lazo abierto*

Un sistema de control de lazo abierto se refiere cuando la señal de salida es independiente de la acción de control. Es decir, no se compara la señal de salida con la señal de referencia para establecer algún cambio en todo instante sobre el sistema (Ñeco et al., 2013, p. 6).

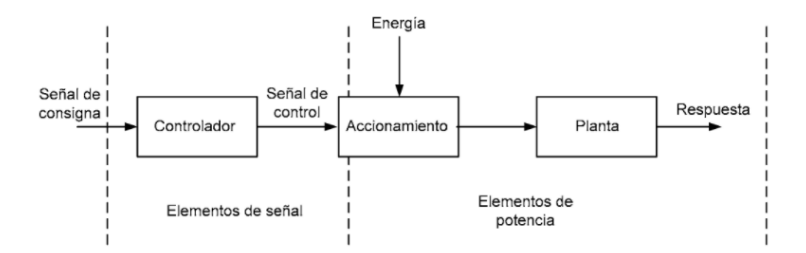

**Figura 15-2:** Sistema de control lazo abierto

**Fuente:** (Daneri, 2008).

### *2.18.2.2. Sistema de control de lazo cerrado*

En cambio para el sistema de control de lazo cerrado sucede todo lo contrario, en este sistema existe una retroalimentación de la variable a controlar, realizando un comparación entre la variable a controlar con la señal de referencia, de tal manera que el controlador actúa constantemente dependiendo de la interacción entre la señal de salida y la señal de referencia (Ñeco et al., 2013, p. 6).

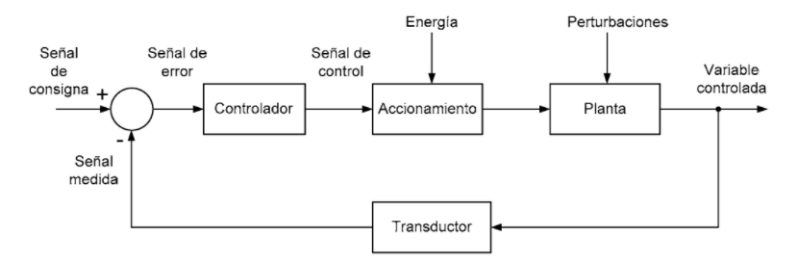

**Figura 16-2:** Sistema de control lazo cerrado **Fuente:** (Daneri, 2008).

#### *2.18.3. Tipos de controladores*

#### *2.18.3.1. Raspberry Pi*

Se define a Raspberry Pi como un computador con dimensiones pequeñas facilitando su manipulación, además, se encuentra en el mercado con un precio accesible en comparación a otros controladores. Raspberry Pi fue desarrollado por la Fundación Raspberry Pi cuya sede está ubicada en Reino Unido, con la finalidad de fomentar la enseñanza a estudiantes respecto al *hardware*, sistemas operativos y programación en general.

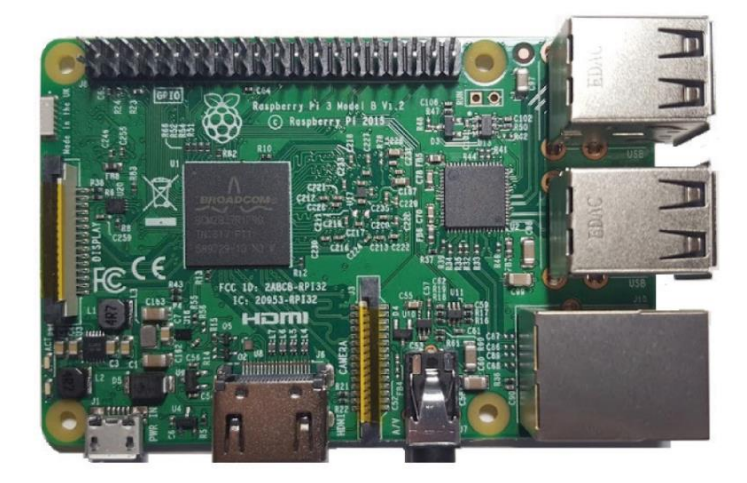

**Figura 17-2:** Raspberry Pi 3 Model B **Fuente:** (López Aldea, 2017).

# *Modelos de Raspberry Pi*

La Raspberry Pi constantemente está mejorando sus placas debido a los avances tecnológicos que se dan día a día. A continuación, se presentan algunos modelos:

- Modelo A
- Modelo B
- Modelo A+
- Model  $B+$
- Pi<sub>2</sub>
- Modelo B
- Pi Zero
- Pi 3 Modelo B
- Pi 4 Modelo B

|                                | SoC                               | CPU                                               | GPU                           | <b>RAM</b>   | <b>USB</b>       | V/A                                      | <b>Boot</b> | Red                                                           | Alimentación                                                      | Tamaño Fecha Precio                 |       |             |
|--------------------------------|-----------------------------------|---------------------------------------------------|-------------------------------|--------------|------------------|------------------------------------------|-------------|---------------------------------------------------------------|-------------------------------------------------------------------|-------------------------------------|-------|-------------|
|                                | <b>Broadcom</b><br><b>BCM2835</b> | 700MHz<br>ARM1176JZF-S                            | <b>VideoCore</b><br><b>IV</b> | <b>256MB</b> | 1                | <b>RCA</b><br><b>Jack</b><br><b>HDMI</b> | <b>SD</b>   | No                                                            | 300 <sub>m</sub> A<br>1.5w/5v<br><b>MicroUSB</b><br><b>GPIO</b>   | 85.6<br>$\mathbf{x}$<br>53,98<br>mm | 04/12 | <b>25\$</b> |
| Model A                        | <b>Broadcom</b><br><b>BCM2835</b> | 700MHz<br>ARM1176JZF-S                            | <b>VideoCore</b><br><b>IV</b> | <b>256MB</b> | 1                | <b>Jack</b><br><b>HDMI</b>               | <b>uSD</b>  | <b>No</b>                                                     | 400mA<br>2w/5v<br><b>MicroUSB</b><br><b>GPIO</b>                  | 65 x 56<br>m <sub>m</sub>           | 11/14 | <b>20\$</b> |
| Model A+                       | <b>Broadcom</b>                   | 1,4GHz QUAD VideoCore<br>BCM2837B0 ARM Cortex-A53 | <b>IV</b>                     | 512MB        | 1                | <b>Jack</b><br><b>HDMI</b>               | <b>uSD</b>  | Dual-band<br>WiFi, BT                                         | 2.5A<br>12.5w / 5v<br>MicroUSB<br><b>GPIO</b>                     | 65 x 56<br>mm                       | 11/18 | <b>20\$</b> |
| 3 Model A+                     | <b>Broadcom</b><br><b>BCM2835</b> | 700MHz<br>ARM1176JZF-S                            | <b>VideoCore</b><br><b>IV</b> | 512MB        | $\overline{2}$   | <b>RCA</b><br><b>Jack</b><br><b>HDMI</b> | SD          | ETH 10/100                                                    | 700mA<br>3,5w/5v<br>MicroUSB<br><b>GPIO</b>                       | 85,6<br>$\mathbf{x}$<br>53.98<br>mm | 04/12 | <b>35\$</b> |
| Model B<br>Model B+            | <b>Broadcom</b><br><b>BCM2835</b> | 700MHz<br>ARM1176JZF-S                            | VideoCore<br><b>IV</b>        | 512MB        | 4                | <b>Jack</b><br><b>HDMI</b>               | <b>uSD</b>  | ETH 10/100                                                    | 500mA<br>2,5w/5v<br><b>MicroUSB</b><br><b>GPIO</b>                | 85 x 56<br>mm                       | 07/14 | <b>35\$</b> |
| 2 Model B                      | <b>Broadcom</b><br><b>BCM2836</b> | 900MHz QUAD VideoCore<br><b>ARM Cortex-A7</b>     | <b>IV</b>                     | 1GB          | 4                | <b>Jack</b><br><b>HDMI</b>               | <b>uSD</b>  | ETH 10/100                                                    | 800mA<br>4w / 5v<br><b>MicroUSB</b><br><b>GPIO</b>                | 85 x 56<br>mm.                      | 02/15 | 35\$        |
| 3 Model B                      | <b>Broadcom</b><br><b>BCM2837</b> | 1,2GHz QUAD VideoCore<br><b>ARM Cortex-A53</b>    | <b>IV</b>                     | 1GB          | 4                | <b>Jack</b><br><b>HDMI</b>               | <b>uSD</b>  | ETH 10/100<br>WiFi, BT                                        | 2.5A<br>12,5w / 5v<br>MicroUSB<br><b>GPIO</b>                     | 85 x 56<br>mm                       | 02/16 | <b>35\$</b> |
|                                | <b>Broadcom</b>                   | 1.4GHz QUAD VideoCore<br>BCM2837B0 ARM Cortex-A53 | IV                            | 1GB          | 4                | <b>Jack</b><br><b>HDMI</b>               | <b>uSD</b>  | <b>ETH</b><br>10/100/300 (USB)<br>Dual-band WiFi<br><b>BT</b> | 2.5A<br>12,5w / 5v<br><b>MicroUSB</b><br><b>GPIO</b><br>PoE (HAT) | 85 x 56<br>mm                       | 03/18 | <b>35\$</b> |
| 3 Model B+                     | <b>Broadcom</b><br><b>BCM2711</b> | 1.5GHz QUAD VideoCore<br><b>ARM Cortex-A72</b>    | <b>IV</b>                     | 1, 20<br>4GB | 2(2.0)<br>2(3.0) | Jack<br>2 micro<br><b>HDMI</b>           | <b>uSD</b>  | <b>ETH 1000</b><br>Dual-band WiFi<br><b>BT</b>                | 2.5A<br>12.5w / 5v<br>USB-C<br><b>GPIO</b><br>PoE (HAT)           | 85 x 56<br>mm                       | 06/19 | 35\$        |
| 4 Model B                      | <b>Broadcom</b><br><b>BCM2835</b> | 1GHz<br>ARM1176JZF-S                              | VideoCore<br>IV               | 512MB        | 1 Micro          | Mini<br><b>HDMI</b>                      | <b>uSD</b>  | <b>No</b>                                                     | 160mA<br>0.8w/5v<br><b>MicroUSB</b><br><b>GPIO</b>                | 65 x 30<br>mm                       | 11/15 | 5\$         |
| Zero<br>$Z_{\alpha r\alpha}$ M | <b>Broadcom</b><br><b>BCM2835</b> | 1GHz<br>ARM1176JZF-S                              | <b>VideoCore</b><br>IV        | 512MB        | 1 Micro          | Mini<br><b>HDMI</b>                      | <b>uSD</b>  | Wifi, BT                                                      | 160 <sub>m</sub> A<br>0.8w/5v<br><b>MicroUSB</b><br><b>GPIO</b>   | 65 x 30<br>mm                       | 02/17 | <b>10\$</b> |

**Figura 18-2:** Modelos de Raspberry Pi **Fuente:** https://n9.cl/ahv02

La placa Raspberry Pi contiene un chip integrado (SoC) tipo Broadcom BCM2835, (BCM2836 para la Pi2 o BCM para la Pi3), que dispone de un procesador ARM con varias frecuencias de funcionamiento. De igual manera el chip integrado lleva un procesador gráfico VideoCoreIV y una gran variedad de memoria RAM dependiendo el modelo (entre 256 MB y 1 GB), salidas de audio y video a través de un conector HDMI, una salida de video compuesto y de audio a través

de un minijack, conexión Ethernet (los modelos A y A+ no poseen este puerto) (López Aldea, 2017, p. 66). Es importante mencionar que la placa no incluye un disco duro, pero el almacenamiento se ve registrado en una tarjeta SD.

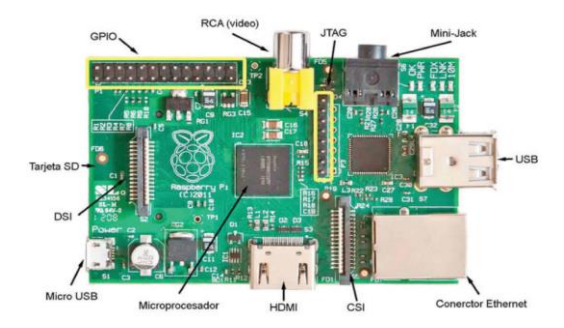

**Figura 19-2:** Descripción de la Raspberry Pi Modelo B **Fuente:** (López Aldea, 2017).

#### *Elementos de una Raspberry Pi*

A continuación, se presentan de manera general algunos elementos que constituyen la Raspberry Pi:

- Ranura para tarjetas SD: aquí se introduce la tarjeta SD que permite el almacenamiento del sistema operativo previamente instalado.
- HDMI: el puerto HDMI está desarrollado para emitir audio y video en un monitor.
- Conector Ethernet: para conectar el cable Ethernet y brindar internet por cable.
- Puertos USB 2.0: estos puertos permiten la conexión vía USB de dispositivos complementarios que pueden ser: mouse, teclados, memorias USB, entre otros dispositivos.
- Salida de audio 3.5 mm: este puerto analógico para audífonos o parlantes, pero casi no es necesario debido a que mediante el HDMI ya se emite audio.
- Conexión RCA video: para transmitir videos en pantallas que poseen el mismo tipo de conexión.
- Conector DSI: este puerto es para acoplar una pantalla de cristal, con siglas en inglés LCD (Liquid Cristal Display).
- Conector CSI: este puerto en el modelo B sirve para la instalación de una cámara.
- Pines GPIO: conjunto de pines digitales de entrada y salidas con un objetivo general, los mismos son programables.
- Alimentación: para la alimentación de la Raspberry Pi se requiere un adaptador de corriente con conector micro USB.

### *Sistema operativo para la Raspberry Pi*

En los ordenadores y dispositivos electrónicos al momento de procesar información se pueden ejecutar varios programas que permitirán el correcto funcionamiento de los distintos elementos

que componen estas máquinas. Por tal razón, para una correcta gestión de los recursos de estas máquinas y una interacción entre el usuario y máquina se desarrollaron los Sistemas Operativos ofreciendo ingresar a cada uno de los programas de una manera sistemática y ordenada.

En la actualidad existen una gran variedad de sistemas operativos desarrollados para computadoras de escritorio y portátiles, entre los principales y más utilizados están: Windows, Mac y Linux. En cambio, para los smartphones están iOS y Android.

De acuerdo con (López Aldea, 2017) un sistema operativo cumple con las siguientes funciones:

- Inicia el *hardware* del ordenador
- Suministra rutinas básicas para controlar dispositivos
- Permite administrar tareas
- Mantiene la integridad del sistema
- Administra archivos y documentos creados por usuarios
- Ejecuta de forma controlada los programas
- Comunicación entre usuarios y con otros ordenadores
- Administra pedidos de usuarios para la utilización de programas y espacio de almacenamiento.

En la Raspberry Pi se puede ejecutar una gran variedad de sistema operativos que se ofrecen en su sitio web. El SO más utilizado para la Raspberry Pi se llama Raspbian una versión Linux basada en Debian, permitiendo trabajar de manera eficiente en conjunto con los demás dispositivos.

Raspbian utiliza LXD (Lightweight X11 Desktop Environment) como escritorio y como navegador Web esta Midori (López Aldea, 2017, p. 137). El sistema operativo debe funcionar de manera eficiente, evitando fallas en el mismo para así facilitar la ejecución de programas que el usuario requiera.

#### *2.18.3.2. Arduino*

De acuerdo con (Moreno & Córcoles, 2018, p. 29) define arduino como un dispositivo de *hardware* libre que posee un microcontrolador en una placa de circuito impreso con todos los elementos necesarios para su correcto funcionamiento; además, dispone de un entorno de programación libre junto con un lenguaje de programación propio.

El microcontrolador puede ser programado, también se encuentra en su estructura con una serie de entradas y salidas digitales y analógicas que permiten conectar sensores, actuadores entres otros dispositivos dependiendo los requerimientos del usuario.

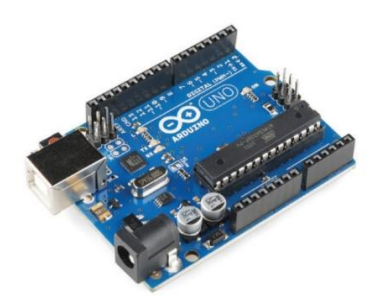

**Figura 20-2:** Placa Arduino Uno-R3 **Fuente:** (López Aldea, 2015).

*Modelos de placas de Arduino* 

En la siguiente tabla 1-2 se detallan las distintas placas que existen en el mercado.

| Placas básicas | Placas avanzadas | Placas para internet | <b>Placas</b><br>para |
|----------------|------------------|----------------------|-----------------------|
|                |                  | de las cosas         | wearables             |
| Leonardo       | Mega             | YÚN                  | Gemma                 |
| Arduino UNO R3 | <b>ADK</b>       | Ethernet             | Lilypad USB           |
| Genuino 101    | <b>DUE</b>       | <b>TIAN</b>          | Main<br>Lilypad       |
|                |                  |                      | <b>Board</b>          |
| Esplora        | Zero             | Industrial 101       | Lilypad Simple        |
| Micro          | <b>MO</b>        | Leonardo ETH         | Simple<br>Lilypad     |
|                |                  |                      | Snap                  |
| Nano           | <b>MO PRO</b>    | <b>MKR 1000 WIFI</b> |                       |
| Mini           | <b>MR ZERO</b>   | <b>MKR FOX 1200</b>  |                       |
|                |                  | <b>MKR WAN 1300</b>  |                       |
|                |                  | <b>MKR GSM 1400</b>  |                       |
|                |                  | YUM MINI             |                       |

**Tabla 1-2:** Modelos de placas de Arduino

**Fuente: (**Moreno Muñoz y Córcoles Córcoles, 2018**).**

**Realizado por:** Andrade, J.; Cedeño, E., 2021.

La placa de arduino tiene una gran variedad de aplicaciones, todo depende de la problemática y requerimientos del usuario por ejemplo puede controlar un sistema de riego, temperatura, entre otros.

En la figura se muestra una placa de arduino que permite visualizar los distintos componentes que la conforman: microcontrolador, entradas analógicas, botón de reinicio, pin de alimentación y tierra, conector para la fuente de alimentación, entradas y salidas digitales, entrada USB, pines de puerto serial, entre otros.

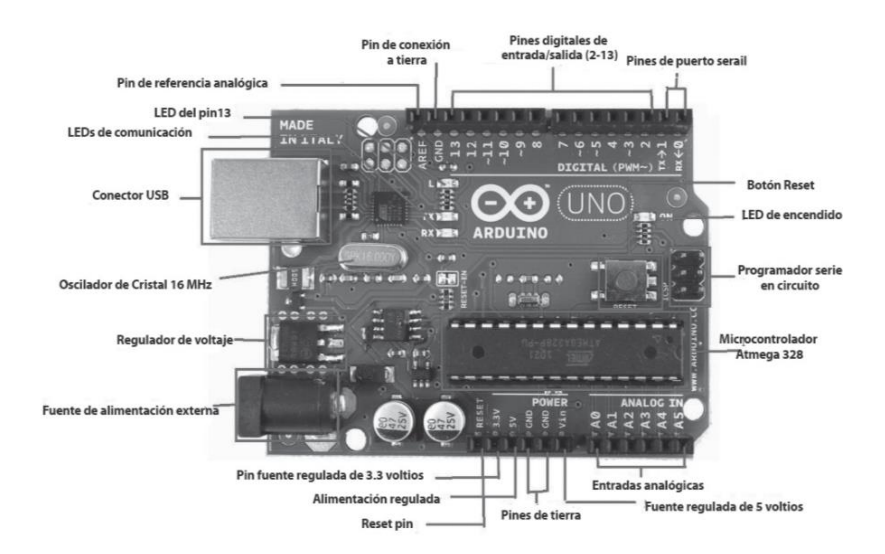

**Figura 21-2:** Descripción de la placa de Arduino Uno **Fuente:** (López Aldea, 2015).

#### *Elementos de una placa de arduino*

A continuación, se detallan cada uno de los elementos que constituye una placa de Arduino:

- *Alimentación:* la placa de Arduino requiere 5V para funcionar correctamente. Esta alimentación puede ser recibida de tres tipos de fuentes: fuente externa, mediante USB a un ordenador y a un puerto de alimentación.
- *Puerto USB*: este puerto permite la comunicación con algún dispositivo exterior que cumpla las siguientes funciones: alimentación de la placa, cargar programas a la placa desde el computador y enviar información entre la placa y el computador.
- *Entradas y salidas digitales*: en la placa estos pines están indicados como Digital, mediante estas entradas se permite la conexión de sensores y actuadores, en donde reciben y envían información hacia los componentes mencionados.
- *Entradas analógicas*: en una sección de la placa se muestran estas entradas como ANALOG IN. La placa de Arduino trabaja solo con valores digitales por tal razón estos valores deben ser convertidos en digitales, esta transformación se consigue mediante el conversor analógico/digital que esta incorporado en la placa.
- *Salidas analógicas:* la placa de Arduino UNO R3 no presenta esas salidas, pero, mediante las entradas y salidas digitales se realiza una simulación de salida analógica.
- *Pines de alimentación:* en la placa se visualiza una serie de pines que están relacionados con la alimentación de cada uno de los componentes que conforman el circuito establecido, los mismos están señalizados como POWER.
- *Pines con doble función:* los pines de entradas y salidas digitales y los de entradas analógicas presentan una función extra para que el usuario utilice con facilidad.
- *Otros pines*: en esta sección se encuentran pines que están denominados con los siguientes nombres: IOREF, RESET, AREF Y el ultimo pin sin uso que está desarrollado para futuros usos.
- *Microcontroladores:* considerando una placa de Arduino UNO R3, incorpora microcontrolador Atmega perteneciente a toda la familia AVR, además, ofrece un desenvolvimiento correcto de los diseños que se plantean a desarrollar. El microcontrolador se encarga de recibir información mediante las entradas, luego las procesa y por último envía una señal en las salidas, actuando en el dispositivo que se tiene enlazado a la placa de Arduino.
- *Botón reset:* mediante este botón se reinicia el microcontrolador, se utiliza cuando se desea cargar un programa en la memoria del microcontrolador para un correcto funcionamiento.
- *Reloj:* este reloj permite realizar las siguientes funciones: marcar el ritmo de las instrucciones en el microcontrolador, lecturas y escrituras en memoria, lectura de datos de los pines de entrada y salida, por último, controlar la frecuencia de trabajo del microcontrolador. Este reloj trabaja con una frecuencia de 16 millones de hercios, es decir puede efectuar 16 millones de instrucciones por segundo (Moreno & Córcoles, 2018, p. 47).

#### *2.18.3.3. Software de la placa de Arduino*

Arduino presenta una programación libre que facilita el trabajo en la placa de Arduino, el *software* se lo puede instalar en un computador o acceder al sitio web. En el momento que se desarrolla un programa en donde el microcontrolador procesa y ejecuta las distintas instrucciones que el programador a establecido, para esto se utiliza un lenguaje de programación. Por tal razón Arduino posee su propio lenguaje de programación, que está fundamentado en el lenguaje C/C++ simplificado (López, 2016, p. 118).

### **2.19. Sensores inerciales**

De acuerdo con (Castellanos-Ruíz et al., 2020, p. 55) en su artículo científico, menciona que los sensores inerciales también son conocidos como unidad de medición inercial o IMU (*Inertial Measurement Unit*). Estos sensores están constituidos por acelerómetros y giroscopios colocados en un circuito monolito, permitiendo medir la velocidad angular, posición y aceleración lineal de movimientos realizados en tres dimensiones (x, y, z) dando resultados confiables.

El desarrollo de los sensores inerciales ha contribuido en la rama de la medicina, por ejemplo, para analizar las posiciones que adopta un ser humano, la estabilidad de la columna vertebral, movimientos en cada de una de las extremidades superiores e inferiores. En personas que poseen un determinado grado de discapacidad física es de gran ayuda la utilización de estos sensores,

dado que permite el análisis de movimiento motriz con patrones de movimiento en sus extremidades. Los IMU trabajan en conjunto con *Software*s de movimiento, en donde se detallan curvas de movimiento, visualización del movimiento en tres dimensiones, lo cual permite analizar y tomar decisiones adecuadas.

### *2.19.2. Sensores inerciales ISEM de STT Systems*

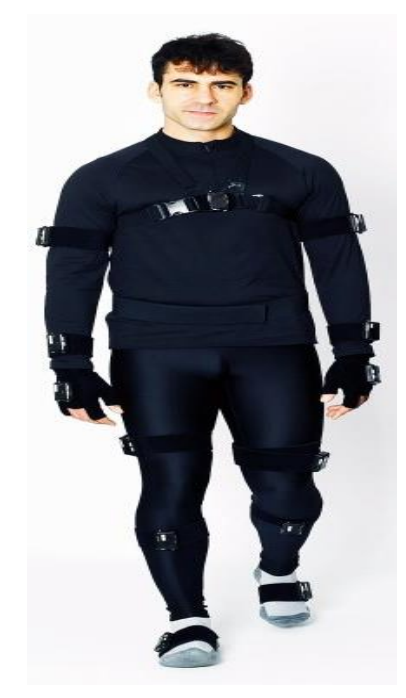

**Figura 22-2:** Sensores STT **Fuente:** (STT Systems, 2021).

STT Systems es una empresa ubicada en España, dedicada a desarrollar productos innovadores para análisis de movimiento y visión artificial. En la actualidad se ha elaborado el Sistema ISEM que está conformado por sensores y el respectivo *software*, este sistema permite obtener el movimiento humano en tiempo preciso gracias a sus sensores de movimiento inercial, estos sensores son colocados en el paciente sobre los puntos que se desean analizar, ofreciendo información respecto a la orientación angular que reciben acorde al lugar fijado. En el *software* se visualizan curvas biomecánicas para la determinación de parámetros biomecánicos, además, permite observar el movimiento tridimensional del paciente en tiempo real (STT Systems, 2021a).

# **CAPÍTULO III**

# **3. MARCO METODOLÓGICO**

Para el desarrollo de este proyecto se utilizó un estudio de tipo descriptivo, que tiene comienzo en el capítulo anterior, especificando los componentes de la máquina, sus tipos, características y conceptos con el fin de establecer un método investigativo de comparación definiendo los requerimientos, la determinación del *software*, *hardware*, repotenciación mecánica, así como la configuración e implementación del equipo y finalizando con la descripción de las pruebas realizadas para obtener los análisis de los resultados.

### **3.1. Ubicación de AFAPECH**

Mediante el grupo de investigación AUTO PRO se desarrolló el presente proyecto técnico destinado a la AFAPECH analizando sus requerimientos. El establecimiento se encuentra ubicado en la ciudad Riobamba, Provincia de Chimborazo. Entre la Avda. Canónigo Ramos y Saint Amand Montroid.

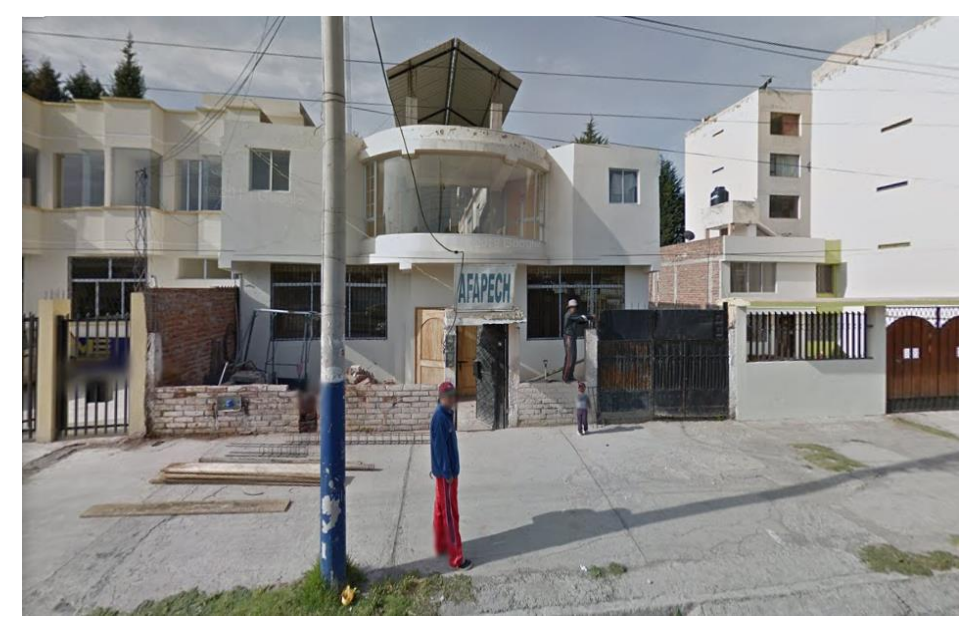

**Figura 1-3:** AFAPECH **Realizado por:** Andrade, J.; Cedeño, E., 2021.

#### **3.2. Definición de los requerimientos**

Para poder cumplir con el objetivo general que es vincular un sistema automatizado de control a una máquina elíptica común, se tiene como primer requerimiento la investigación de los sistemas ya existentes basados en rehabilitación asistida. El conocimiento de recursos tecnológicos tanto

de *software* como de *hardware* válidas en la implementación del equipo y el análisis mecánico correspondiente, necesario para evitar el sobredimensionamiento del equipo.

### *3.2.1. Requerimientos de hardware*

Para el funcionamiento automatizado del equipo es necesario contar con un actuador, reductor de velocidad, variador de frecuencia, como elementos principales, los cuales para ser seleccionados se deben cumplir con los siguientes objetivos:

- Seleccionar el actuador que genere el movimiento elíptico de la máquina.
- Especificar la caja reductora que permita disminuir la velocidad nominal del motor.
- Especificar el actuador que permita elevación, equilibrio y sostén del paciente.
- Elegir un variador de frecuencia que controle la velocidad del motor.
- Determinación de los microcontroladores de enlace entre la aplicación informática y los componentes del electro-mecanismo.
- Puntualizar los recursos del sistema de automatizado de control.
- Definir los componentes del sistema correspondiente al electro-mecanismo.
- Elegir el dispositivo que permite visualizar la información mediante una interfaz gráfica.
- Describir la unidad de medición inercial STT-IWS para el análisis de movimiento.
- Distribución de los componentes del *hardware*.

### *3.2.2. Requerimientos de software*

Parte importante del funcionamiento del sistema es la selección del *software* que cumpla con el requerimiento del equipo y la disponibilidad que exista en el medio:

- Definir el *software* a utilizar para el desarrollo del algoritmo.
- Puntualizar las variables a controlar dentro del algoritmo a desarrollar (tiempo y velocidad).
- Codificar un algoritmo capaz de manipular la velocidad y el tiempo de la máquina elíptica.
- Determinar la interfaz adecuada para la manipulación del equipo.

#### *3.2.3. Requerimientos del diseño mecánico*

Como parte de la repotenciación mecánica y la adaptación del sistema del equipo es necesaria la adecuación de la máquina para la acogida de los elementos responsables del sistema automatizado de control. Es por ello, que para esta sección del proyecto se requiere de un procedimiento técnico basado en cálculos. Proceso que se detalla a continuación:

- Diseñar mediante un *software* CAD el modelo que satisfaga los requerimientos del equipo a implementar y lograr una ergonomía para el paciente.
- Realizar el análisis estático del equipo en los puntos de mayor contacto con el paciente.
- Analizar las características del material a utilizar en la repotenciación de la estructura de la máquina elíptica.
- Construir la máquina en base a la repotenciación efectuada con la ayuda del *software SolidWorks.*

### **3.3. Hardware**

Como parte del sistema informático se tienen los elementos físicos que según Juan Carlos Moreno y Juan Serrano en "Fundamentos de *Hardware*" (2015, p. 17) son los elementos terminales, los canales y los soportes de información. Los cuales se constituyen por dispositivos electrónicos y electromecánicos capaces de captar información, cálculos y descripción de información mediante dispositivos como unidades de procesado, monitores, sensores, almacenamiento, etc.

Para la selección del *hardware* de la máquina elíptica con el sistema de control automatizado se tomó en consideración los siguientes datos técnicos y mecánicos:

### *3.3.1. Motor*

En el proceso de adquisición del motor se consideró la potencia mecánica a consumir, la protección del motor, tipo de tensión y frecuencia.

### *3.3.1.1. Cálculo para potencia del motor*

Considerando la fórmula de la potencia:

#### **Ecuación 1-3:** Potencia

$$
P = T * \omega \text{ (Ec. 1-3)}
$$

Donde:

 $P =$ potencia

 $T =$ torque

 $\omega$  = velocidad angular

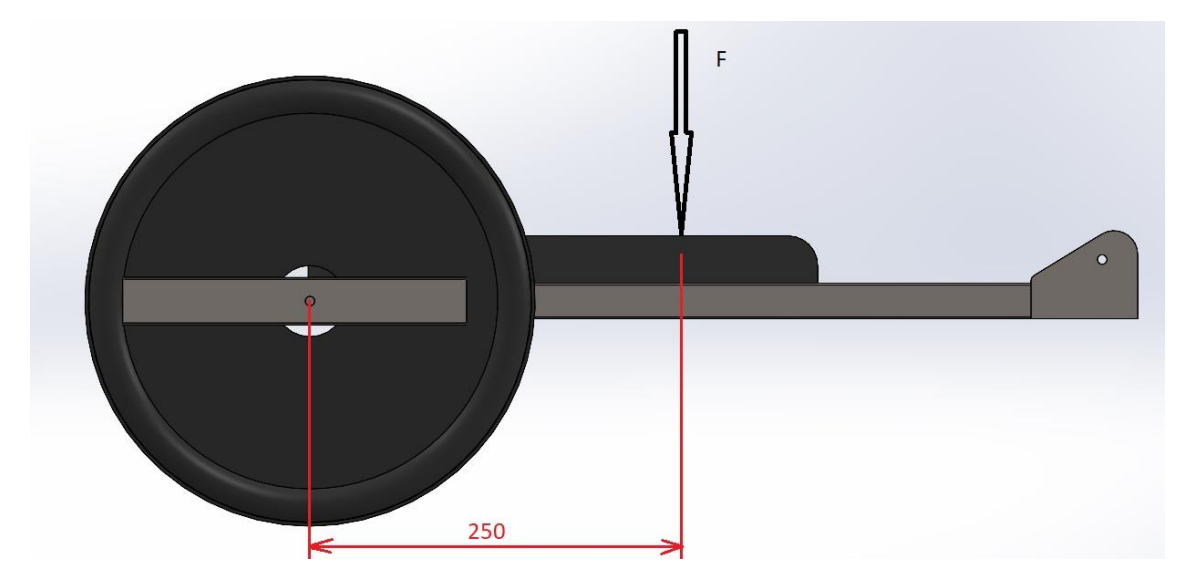

**Figura 2–3:** Fuerza aplicada al pedal antideslizante **Realizado por:** Andrade, J.; Cedeño, E., 2021.

Se obtiene el torque considerando la masa máxima que va a soportar la máquina de la persona a rehabilitar (60 kg) para multiplicarla por la gravedad  $\left(9{,}81\,{}^{m}\!/_{\tiny S^2}\right)$  y así obtener la fuerza (F) que sirve como dato para multiplicarlo por la distancia que hay entre los pies del paciente y el eje que guía el movimiento elíptico (250 mm) como se muestra en la figura 1 – 3, teniendo como resultado el torque que necesita el motor para elevar a la persona, esto se traduce a la siguiente fórmula:

**Ecuación 2-3:** Torque

$$
T = m * g * d
$$
 (Ec. 2-3)

Donde:

 $T =$ torque

 $m = masa$ 

 $g =$  gravedad

 $d =$ distancia

Reemplazando los valores en la fórmula de torque (Ƭ):

$$
T = 60kg * 9,81 \frac{m}{s^2} * 0,25m
$$

$$
T = 147,15 J
$$

El siguiente dato para tomar en cuenta es la velocidad angular máxima que va a generar el motor, detallado en la sección 3.6. referente a la construcción, se tiene que el motor va a girar a 47,5 RPM, por lo tanto:

**Ecuación 3-3:** Velocidad angular del motor

$$
\omega = 47.5 \frac{rev}{min} * \frac{2\pi \, rad}{1 \, rev} * \frac{1 \, min}{60 \, s} = 4.97 \, rad /_{S} \, (Ec. 3-3)
$$

Así se obtiene que la potencia requerida es:

$$
P = T * \omega \qquad (3-1)
$$
  
 
$$
P = 147,15 \, J * \left(4,97 \frac{rad}{s}\right)
$$
  
 
$$
P = 731,34 \, watts \approx 0,98 \, HP
$$

Por lo tanto, el motor a utilizar no debería ser menor a 0,98 Hp, determinando así que la mejor opción es un motor de 1 HP.

#### *3.3.1.2. Protección del motor (IP)*

Para la selección del motor es importante considerar el ambiente en el cual va a trabajar la máquina, por tal razón, los motores están definidos por un grado de protección, es así, que se determinó utilizar un motor con protección contra la acumulación de polvos y protección contra el agua.

#### *3.3.1.3. Tipo de tensión*

Es necesaria una tensión medida entre fases debido a la naturaleza del variador de frecuencia que consta con una entrada monofásica y una salida trifásica que conecta al motor. Este tipo de conexión, adicional, presenta la ventaja de brindar una mayor potencia de salida.

### *3.3.1.4. Frecuencia*

Al ser el número de veces que se repite un evento en un intervalo de tiempo. La frecuencia utilizada en Latinoamérica es de 50 Hz o 60 Hz, por tal razón tanto motor como variador de frecuencia deben coincidir con este requerimiento.

#### *3.3.1.5. Selección del motor*

Como primer paso es importante considerar el grado de protección del motor, con el objetivo de evitar el ingreso de agentes externos, por ejemplo: polvo, agua y contacto accidental. La empresa WEG en su Guía Práctica indica dos tipos de motores: abiertos y cerrados. En la figura 3-3 se muestran los grados de protección para cada uno de los tipos mencionados.

### **MOTORES ABIERTOS**

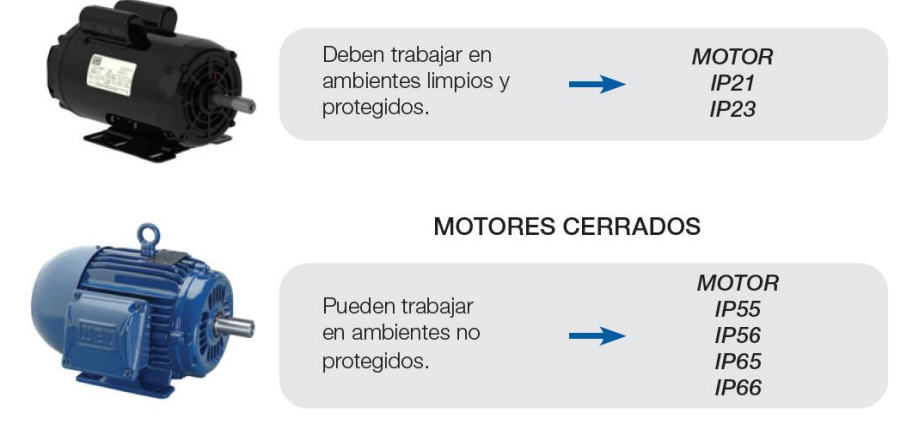

**Figura 3-3:** Motores abiertos y cerrados marca WEG **Fuente:** (WEG, 2020).

De acuerdo con el proyecto desarrollado se optó por un motor cerrado, es decir, adecuado para trabajar en ambientes no protegidos. El grado de protección seleccionado es IP55 las dos primeras letras del código definen el grado de protección mientras que el primer digito indica protección contra la entrada de cuerpos extraños y contacto accidental, el último digito protección contra la entrada de agua.

| $1^\circ$ Dígito |                                                                                     |  |  |  |
|------------------|-------------------------------------------------------------------------------------|--|--|--|
| Dígito           | Indicación                                                                          |  |  |  |
| $\overline{0}$   | Sin protección                                                                      |  |  |  |
| $\mathbf{1}$     | Protección contra la entrada de cuerpos extraños de dimensiones superiores a 50 mm  |  |  |  |
| 2                | Protección contra la entrada de cuerpos extraños de dimensiones superiores a 12 mm  |  |  |  |
| 3                | Protección contra la entrada de cuerpos extraños de dimensiones superiores a 2,5 mm |  |  |  |
| $\overline{4}$   | Protección contra la entrada de cuerpos extraños de dimensiones superiores a 1,0 mm |  |  |  |
| $\overline{5}$   | Protección contra la acumulación de polvos perjudiciales al motor                   |  |  |  |
| 6                | Totalmente protegido contra el polvo                                                |  |  |  |

**Tabla 1-3:** Protecciones que ofrece el primer dígito

**Fuente:** (WEG, 2020).

**Realizado por:** Andrade, J.; Cedeño, E., 2021.

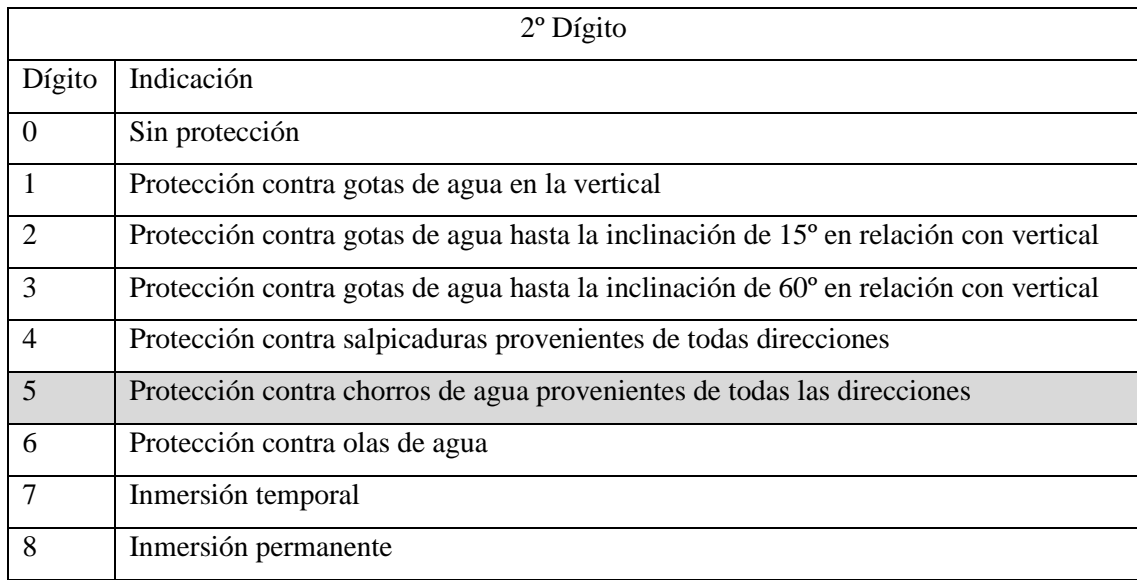

**Tabla 2-3:** Protecciones que ofrece el segundo digito.

**Fuente:** (WEG, 2020).

**Realizado por:** Andrade, J.; Cedeño, E., 2021.

A continuación, en la siguiente figura 4-3 se observa la placa del motor ulizado que detalla las especificaciones tecnicas.

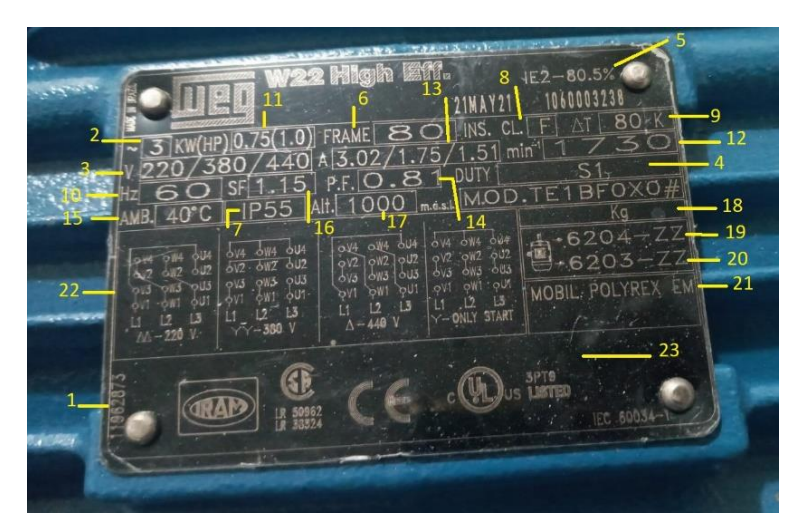

**Figura 4-3:** Placa del motor **Realizado por:** Andrade, J.; Cedeño, E., 2021.

Como se observa en la figura 4-3 se detalla con una numeración cada especificación técnica, por tal razón en la tabla 3-3 se especifica cada una de ellas con su debida característica.

|                  | <b>Especificaciones técnicas</b> |                 |    |                                           |                 |  |  |
|------------------|----------------------------------|-----------------|----|-------------------------------------------|-----------------|--|--|
| $\mathbf{1}$     | Código del motor                 | 11962873        | 13 | Corriente nominal de operación            | 3.02 / 1.75 /   |  |  |
|                  |                                  |                 |    |                                           | 1.51            |  |  |
| $\overline{2}$   | Número de fases                  | 3               | 14 | Factor de potencia                        | 0.81            |  |  |
| 3                | Tensión nominal de               | 220/380/440     | 15 | Temperatura ambiente máxima               | 40 °C           |  |  |
|                  | operación                        |                 |    |                                           |                 |  |  |
| $\overline{4}$   | Régimen de servicio              | S <sub>1</sub>  | 16 | Factor de servicio                        | 1.15            |  |  |
| 5                | Eficiencia                       | 80.5            | 17 | Altitud                                   | $1000$ m.a.s.l. |  |  |
| 6                | Tamaño de carcasa                | 80              | 18 | Peso del motor                            | Kg              |  |  |
| $\overline{7}$   | Grado de protección              | IP55            | 19 | Especificación del rodamiento             | 6 204-ZZ        |  |  |
|                  |                                  |                 |    | delantero                                 |                 |  |  |
| 8                | Clase de aislamiento             | F               | 20 | Especificación del rodamiento             | 6 203-ZZ        |  |  |
|                  |                                  |                 |    | trasero                                   |                 |  |  |
| 9                | Temperatura<br>de<br>1a          | 80 K            | 21 | Tipo de grasa de rodamientos              | <b>MOBIL</b>    |  |  |
|                  | clase de aislamiento             |                 |    |                                           | POLYREX EM      |  |  |
| 10               | Frecuencia                       | 60 Hz           | 22 | Diagrama de conexión para tensión nominal |                 |  |  |
| 11               | Potencia nominal del             | $0.75$ kw $/ 1$ | 23 | Certificaciones                           | CE / IRAM / SP  |  |  |
|                  | motor                            | hp              |    |                                           | $/$ UL          |  |  |
| 12               | nominal<br>Velocidad             | 1730 RPM        |    |                                           |                 |  |  |
| del motor en RPM |                                  |                 |    |                                           |                 |  |  |

**Tabla 3-3:** Especificaciones técnicas del Motor WEG

**Realizador por:** Andrade, J.; Cedeño, E., 2021.

## *3.3.2. Caja reductora de tornillo sin fin y corona*

Con la caja reductora se consigue reducir la velocidad nominal del motor generando una salida menor, la caja reductora utilizada tiene una relación de 40:1, es decir por cada 40 vueltas que se tenga en la entrada se obtiene una en la salida.

A continuación, se detallan las características de la caja reductora:

- Potencia: 1 HP (0,75 kw).
- Relación: 40:1.
- Color: negro.

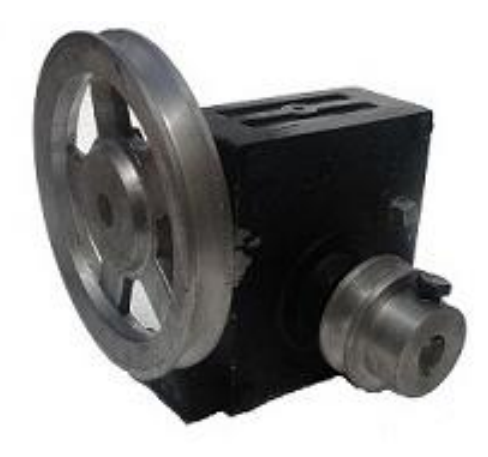

**Figura 5-3:** Caja reductora de tornillo sin fin y corona **Fuente:** (Rodaseros, 2021).

## *3.3.3. Motor de garaje LIF MÁSTER 1210E*

Previo a la selección del motor se realizó el cálculo para determinar la potencia necesaria para elevar al paciente en intervalos mínimos de un segundo. Es así como aplicamos las siguientes formulas:

$$
P = \frac{W}{t} \qquad (3-3)
$$

Donde:

 $P =$ potencia  $W =$ trabajo  $t =$  tiempo

Para determinar el trabajo es necesario conocer la tensión a la cual va a estar sometida la cuerda que en su extremo sostiene al arnés, para ello aplicamos la segunda ley de Newton:

> **Ecuación 4-3:** Segunda Ley de Newton  $\sum F_v = m * a$  (Ec. 4-3)

$$
T - P = m * a
$$

$$
T - 588, 6 N = 60 * 0, 4 m /_{S^2}
$$

$$
T = 612, 6 N
$$

Conocida la tensión, se la multiplica con la distancia máxima a elevar al paciente, considerada como 20 cm (0,2 m):

#### **Ecuación 5-3:** Trabajo

$$
W = T * d \text{ (Ec. 5-3)}
$$

 $W = 612,6 N * 0,25 m$  $W = 153,151$ 

Regresando a la ecuación 5-3, podemos determinar la potencia:

$$
P = \frac{153,15 \text{ J}}{1 \text{ s}}
$$
  
P = 153,15 watts = 0,205 HP

Por lo tanto, un motor que se acerca al requerimiento de la potencia, disponible en el mercado, es un motor con una potencia de ½ HP.

Con el montaje del motor de garaje a la maquina elíptica y enlazado al arnés de seguridad, se permite ajustar a una determinada altura al paciente. Ofreciendo estabilidad y seguridad en el proceso de rehabilitación, las características que posee el motor se detallan a continuación:

- Potencia:  $1/2$  HP.
- Capacidad de carga:  $40 200$  lb  $(18 109$  kg)
- Peso del cabezal: 10 kg.
- Tensión eléctrica: 110 V CA
- Frecuencia: 60 Hz.

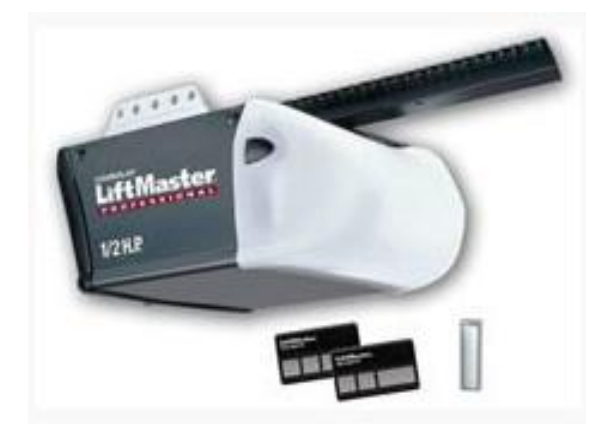

**Figura 6-3:** Motor LIF MÁSTER 1210E **Fuente:** (Control Remoto Says, 2010).

#### *3.3.3.1. Arnés de seguridad*

El arnés de seguridad utilizado cumple con la normativa ISO 9001: 2008, permite soportar el cuerpo completamente, brindando seguridad a la persona mientras este en el proceso de rehabilitación. A continuación, se presentan las características del arnés de seguridad:

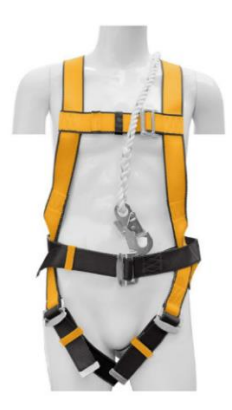

**Figura 7-3:** Arnés de seguridad **Fuente:** (INGCO, 2021).

## *3.3.4. Variador de frecuencia*

La selección de este componente consiste en analizar y evaluar las características de potencia, terminales de control, terminales de entrada y del cable motor.

## *3.3.4.1. Potencia*

Debido al cálculo realizado en el apartado *3.3.1.1.* que consiste en el cálculo de la potencia del motor se determinó que esta debe ser de un 1 HP y por ende el variador de frecuencia a adquirir es de una denominación igual o superior.

### *3.3.4.2. Terminales de control*

Al buscar controlar el variador de frecuencia mediante señal analógica el equipo debe contar con un común para entrada analógica (COM) que nos permita seleccionar el voltaje el cual va a funcionar, además de una entrada analógica (AI) que sirva como referencia de velocidad (frecuencia), finalizando con un terminal destinado a la tensión de referencia para entrada analógica.

### *3.3.4.3. Terminales de entrada y del cable motor*

Como condición dentro de la selección del variador de frecuencia se tiene el tipo de fuente existente en el ambiente a instalar, en este caso, dentro de las instalaciones de AFAPECH cuenta con una alimentación monofásica de 220 V. Es por ello, que la entrada del variador debe ser compatible con este recurso. Mientras que su salida o terminal del cable motor debe cumplir con el tipo de alimentación del motor especificado en el apartado.

#### *3.3.4.4. Selección del variador de frecuencia*

La gama de VFD de baja tensión de corriente alterna es la más extensa en el mercado, por tal razón se consideró un microconvertidor de frecuencia ABB apropiado para aplicaciones que requieren baja potencia, por ejemplo: equipos de ejercicio, bombas, ventiladores, bandas trasportadoras y puertas automáticas.

Es importarte identificar la aplicación que se dará al VFD, además, conocer las exigencias a las que está expuesto. Por tal razón en la tabla se detallan los distintos VFD considerando varias aplicaciones de uso. En este proyecto se desarrolló una máquina para la rehabilitación de las funciones motoras, en la tabla se consideró como un equipo para hacer ejercicio. El VFD seleccionado es un microconvertidor ACS55 de la marca ABB, cumpliendo con la tensión y potencia solicitada, requiriendo una entrada Monofásica, de 200 a 240 V y con un rango de potencia de 0,18 a 2,2 kW. En la siguiente tabla 4-3 se detallan las características, ventajas y beneficios que ofrece el Microconvertidor de frecuencia de ABB ACS55.

| Característica                    | Ventaja                                      | <b>Beneficio</b>                                  |
|-----------------------------------|----------------------------------------------|---------------------------------------------------|
| Alimentación monofásica.          | Totalmente adecuado para ser                 | Evita<br>de<br>cableado<br>costos<br>$\mathbf{e}$ |
|                                   | instalado<br>lugares<br>en                   | instalación<br>asociados<br><i>las</i><br>a       |
|                                   | comerciales<br>residenciales<br>$\mathbf{V}$ | alimentaciones trifásicas.                        |
|                                   | monofásicas.                                 |                                                   |
| Diseño estilizado.                | Puede acoplarse con gran                     | Permite que el armario no tenga                   |
|                                   | facilidad<br>variedad<br>de<br>en            | dimensiones robustas.                             |
|                                   | diseños de armario.                          |                                                   |
| Alternativas<br>instalación<br>de | Montaje mediante tornillos o                 | El mismo VFD puede ser acoplado                   |
| flexibles.                        | carril DIN, lateralmente o lado              | en varios diseños.                                |
|                                   | o lado.                                      |                                                   |
| Alta<br>frecuencia<br>de          | Reducción de ruido del motor.                | No<br>provoca malestar<br>las<br>en               |
| comunicación.                     |                                              | personas                                          |
| Filtro de EMC integrado de        | Alta<br>compatibilidad                       | Bajas emisiones EMC en cualquier                  |
| serie.                            | electromagnética.                            | entorno.                                          |
| Programación sencilla.            | Configuración<br>rápida<br>con               | Ahorro energético, no requiere de                 |
|                                   | interpretadores<br><b>DIP</b><br>V           | conocimientos<br>grandes<br>de                    |
|                                   | potenciómetros de control.                   | programación.                                     |

**Tabla 4-3:** Características, ventajas y beneficios del VDF ABB ACS55

**Fuente:** (Energ, 2021).

**Realizador por:** Andrade, J.; Cedeño, E., 2021.

|                   |                   |                           | <b>Convertidores</b> |                                    |               |               |  |
|-------------------|-------------------|---------------------------|----------------------|------------------------------------|---------------|---------------|--|
| Aplicaciones de   |                   | <b>Microconvertidores</b> | de Frecuencia        | <b>Convertidores de Frecuencia</b> |               |               |  |
|                   | de frecuencia ABB |                           | ABB para             | de propósito general de ABB        |               |               |  |
| <b>uso</b>        |                   |                           | maquinaria           |                                    |               |               |  |
|                   | ACS55             | <b>ACS150</b>             | <b>ACS355</b>        | <b>ACS310</b>                      | <b>ACS480</b> | <b>ACS580</b> |  |
| <b>Bombas</b>     |                   |                           |                      |                                    |               |               |  |
| Ventiladores      | ●                 |                           | $\bullet$            |                                    | $\bullet$     | $\bullet$     |  |
| Cintas            |                   |                           |                      |                                    |               |               |  |
| transportadoras   |                   |                           |                      |                                    |               |               |  |
| Máquinas de       |                   |                           |                      |                                    |               |               |  |
| manipulación de   |                   |                           |                      |                                    |               |               |  |
| materiales        |                   |                           |                      |                                    |               |               |  |
| Equipos para      |                   |                           |                      |                                    |               |               |  |
| hacer ejercicio   |                   |                           |                      |                                    |               |               |  |
| Electrodomésticos |                   |                           |                      |                                    |               |               |  |
| Verjas, puertas,  |                   |                           |                      |                                    |               |               |  |
| barreras          |                   |                           |                      |                                    |               |               |  |
| Compresores       |                   |                           |                      |                                    |               |               |  |
| Máquinas de       |                   |                           |                      |                                    |               |               |  |
| corte, cizallas,  |                   |                           |                      |                                    |               |               |  |
| sierras           |                   |                           |                      |                                    |               |               |  |
| Extrusoras        |                   |                           |                      |                                    | ●             |               |  |
| Máquinas          |                   |                           |                      |                                    |               |               |  |
| herramientas,     |                   |                           |                      |                                    |               |               |  |
| mezcladores,      |                   |                           |                      |                                    |               |               |  |
| agitadores        |                   |                           |                      |                                    |               |               |  |
| Hiladoras         |                   |                           |                      |                                    | $\bullet$     |               |  |
| Centrifugadoras   |                   |                           |                      |                                    | $\bullet$     |               |  |
| Líneas de         |                   |                           |                      |                                    |               |               |  |
| producción        |                   |                           |                      |                                    |               |               |  |

**Tabla 5-3:** Selección de variadores de frecuencia de acuerdo con la aplicación.

**Fuente:** (Energ, 2021).

**Realizador por:** Andrade, J.; Cedeño, E., 2021.

A continuación, en la siguiente figura 8-3 se observa el variador de frecuencia utilizado. Detallando mediante numeración como se encuentra compuesto.

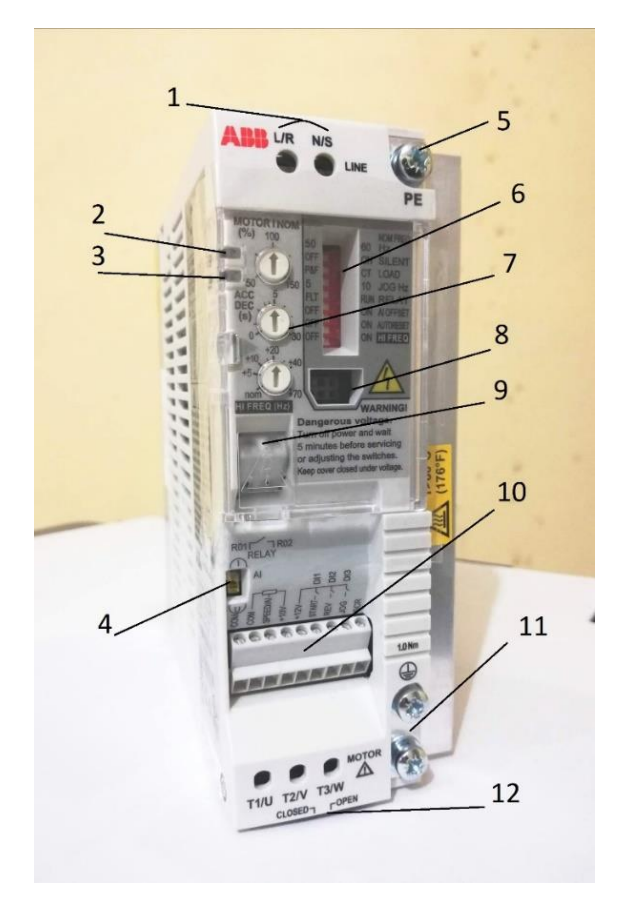

**Figura 8-3:** Variador de frecuencia ABB **Realizador por:** Andrade, J.; Cedeño, E., 2021.

Como se observa en la figura 8-3 se detalla con una numeración cada una de las partes del variador, por tal razón en la tabla 6-3 se especifica cada una de ellas con su debida descripción. Mientras que en la tabla 7-3 se detallan las especificaciones técnicas del VFD.

| N. <sup>o</sup> | Descripción                            |    | Descripción                    |
|-----------------|----------------------------------------|----|--------------------------------|
|                 | Terminales de entrada                  | 7  | Potenciómetros de control      |
| 2               | LED de alimentación                    | 8  | Interfaz del kit Drive Config. |
| 3               | LED de fallo                           | 9  | Terminales de salida de relé   |
| $\overline{4}$  | Selector de señal de entrada analógica | 10 | Terminales de cable control    |
|                 | (tensión/intensidad)                   |    |                                |
| 5               | Tierra (PE)                            | 11 | Pantalla del cable motor       |
| 6               | Conmutadores DIP                       | 12 | Terminales del cable motor     |

**Tabla 6-3:** Partes del Variador de frecuencia ABB modelo ACS55-01N-O4A3-2

**Realizador por:** Andrade, J.; Cedeño, E., 2021.

| Conexión a red                          |                                                                 |  |  |  |  |
|-----------------------------------------|-----------------------------------------------------------------|--|--|--|--|
| Rango de potencia                       | 0,18 a 2,2 kW                                                   |  |  |  |  |
| <b>Tensión</b>                          | Monofásica, 110 a 120 V y 220 a 240 V, +10/-15%                 |  |  |  |  |
|                                         |                                                                 |  |  |  |  |
| Frecuencia                              | 48 a 63 Hz                                                      |  |  |  |  |
|                                         | Conexión del motor                                              |  |  |  |  |
| <b>Tensión</b>                          | Trifásica, de 0 a UALIM                                         |  |  |  |  |
|                                         | (para 110/120 V de 0 a 230 V)                                   |  |  |  |  |
| Frecuencia                              | 0 de 120/130 Hz, 0 a 250 Hz con kit DriveConfig                 |  |  |  |  |
| Capacidad de sobrecarga                 | 150% (60s)                                                      |  |  |  |  |
| Método de control del motor             | Control escalar U/f                                             |  |  |  |  |
|                                         | <b>Limitaciones ambientales</b>                                 |  |  |  |  |
| Temperatura ambiente                    | intensidad<br>nominal<br>Con<br>frecuencia<br>V<br>de           |  |  |  |  |
| -20 °C a 40 °C                          | conmutación de 5 kHz, no se permite escarcha con                |  |  |  |  |
| Hasta 55 °C                             | derrateo.                                                       |  |  |  |  |
| <b>Altitud</b>                          | Intensidad nominal 0 a 1000 m reducida un 1%                    |  |  |  |  |
| Intensidad de salida                    | cada 100 m por encima de 1000 m hasta 2000 m.                   |  |  |  |  |
| Humedad relativa                        | Por debajo del 95% (sin condensación)                           |  |  |  |  |
| Grado de protección                     | IP20                                                            |  |  |  |  |
| Niveles de contaminación                | No se permite polvo conductor, ni líquidos o gases              |  |  |  |  |
|                                         | corrosivos (IEC 60721-3-3)                                      |  |  |  |  |
| Conexiones de control                   |                                                                 |  |  |  |  |
| Una entrada analógica                   |                                                                 |  |  |  |  |
| Señal de tensión                        | $0(2)$ a 10 V, 200k $\Omega$ sin diferencial                    |  |  |  |  |
| <b>Current signal</b>                   | $0(2)$ a 20 mA, $100\Omega$ sin diferencial                     |  |  |  |  |
| Valor de referencia de potenciómetro    | 10 V $\pm 2\%$ máx. 10 mA, 1 k $\Omega \le R \le 10$ k $\Omega$ |  |  |  |  |
| Tiempo de respuesta                     | $< 60 \text{ ms}$                                               |  |  |  |  |
| <b>Resolución</b>                       | 0,1%                                                            |  |  |  |  |
| Precisión                               | $\pm 1\%$                                                       |  |  |  |  |
| <b>Tres entradas digitales</b>          | 12 V CC con alimentación interna o alimentación                 |  |  |  |  |
|                                         | externa de 12 a 24 V CC, PNP.                                   |  |  |  |  |
| Impedancia de entrada                   | $1,5 \Omega$                                                    |  |  |  |  |
| Tiempo de respuesta                     | $\leq$ 9ms                                                      |  |  |  |  |
| Una salida de relé                      |                                                                 |  |  |  |  |
| Tensión de conmutación                  | 12 a 250 V CA o máx. 30 V CC                                    |  |  |  |  |
| Intensidad continua máxima              | 2A                                                              |  |  |  |  |
| Cumplimiento de normativas del producto |                                                                 |  |  |  |  |

**Tabla 7-3:** Especificaciones técnicas del VFD ABB modelo ACS55-01N-O4A3-2

**Fuente:** (ABB, 2018).

**Realizador por:** Andrade, J.; Cedeño, E., 2021.
# *3.3.5. Microcontroladores*

# *3.3.5.1. Raspberry Pi*

La placa Raspberry Pi, es un ordenador desarrollado en una placa reducida. A continuación, se mencionan algunas características que ofrecen este tipo de microcontroladores y que por las cuales son las más aplicadas en el medio.

- *Hardware* y *software* libre.
- Costo bajo, considerando que es un microcontrolador.
- Entradas para USB, Ethernet, micro USB, GPIO, RCA, HDMI Y Jack 3,5 mm.
- Procesadores ARM, brindando soporte técnico y actualizaciones constantes.
- Gran variedad de sistemas operativos, distribuciones GNU/Linux para el procesador ARM.
- Poseen pines de entradas y salidas que permiten la conexión de una gran variedad de componentes como, por ejemplo: sensores, actuadores, entre otros.
- Estas placas están desarrolladas para el aprendizaje.
- Conectividad Wifi y Bluetooth.

En la figura 9-3 se observa dos tipos de Raspberry Pi: Modelo Pi 3 y Modelo Pi 4, mediante estos dos microcontroladores se realizó el respectivo análisis comparativo en el apartado 3.3.5.2 de las especificaciones técnicas que brindan y de acuerdo con ello seleccionar el que se acople más a los requerimientos solicitados.

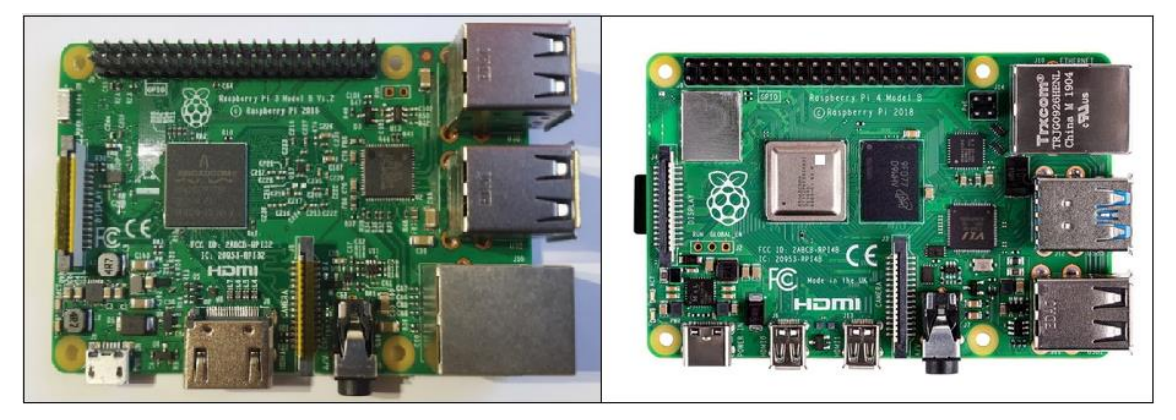

**Figura 9-3:** Raspberry Pi 3 y Raspberry Pi 4 **Fuente:** (López Aldea, 2017); (Grupo Electro Store, 2019).

### *3.3.5.2. Análisis comparativo de las placas Raspberry*

En el anterior ítem 3.3.5.1 se visualizan dos modelos de Raspberry Pi considerados para el desarrollo del presente proyecto técnico. Mediante el análisis comparativo se busca determinar la placa de Raspberry ideal para el respectivo desarrollo del trabajo. Para el respectivo análisis se consideró las características técnicas de cada una de las placas de Raspberry Pi.

| Característica               | <b>Placa</b>                                      |                             |  |  |
|------------------------------|---------------------------------------------------|-----------------------------|--|--|
|                              | Raspberry Pi 3 Modelo B                           | Raspberry Pi 4 Modelo B     |  |  |
| Procesador                   | Broadcom BCM 2837                                 | Broadcom BCM 2711           |  |  |
| <b>CPU</b>                   | Quadcore ARM Cortex-A53,                          | Quadcore Cortex-A72, 64 Bit |  |  |
|                              | 64 Bit                                            | (ARM v8)                    |  |  |
| Velocidad de reloj           | $1,2$ GHz                                         | 1,5 GHz                     |  |  |
| <b>RAM</b>                   | 1 GB                                              | 2GB/4GB/8GB                 |  |  |
| <b>GPU</b>                   | 400 MHz VideoCore IV                              | 500 MHz VideoCore VI        |  |  |
| <b>Network Connectivity</b>  | 10/100 Gbps Ethernet                              | Gigabit Ethernet            |  |  |
| Wireless                     | 802.11 b/g/n Wireless LAN                         | 802.11 $b/g/n/ac$<br>Wi-Fi  |  |  |
|                              | 2.4GHz 5 GHz y Bluetooth<br>Wi-Fi y Bluetooth 4.1 |                             |  |  |
|                              |                                                   | 5.0                         |  |  |
| <b>Puertos USB</b>           | 4xUSB 2.0                                         | 2xUSB 2.0                   |  |  |
|                              |                                                   | 2xUSB 3.0                   |  |  |
| <b>GPIOs</b>                 | 40 pines                                          | 40 pines                    |  |  |
| Interfaz cámara              | 15-pin MIPI                                       |                             |  |  |
| Interfaz display             | DSI 15 Pin/ HDMI Out/                             | DSI / 2xmicro HDMI Out/     |  |  |
|                              | Video compuesto.                                  | Video compuesto.            |  |  |
| suministro<br>Potencia<br>de | 2.5A                                              | 2.5A                        |  |  |
| (capacidad de corriente)     |                                                   |                             |  |  |

**Tabla 8-3:** Comparativa entre una Raspberry Pi 3 y una Raspberry 4

**Fuente:** (López Aldea, 2017); (Raspberry Pi, 2019).

**Realizador por:** Andrade, J.; Cedeño, E., 2021.

Con la elaboración de la tabla 8-3 que detalla las características técnicas que poseen cada una de las placas de Raspberry Pi que son: Pi 3 Modelo B y Pi 4 Modelo B. Mediante el análisis comparativo se determinó que el microcontrolador que se ajusta a los requerimientos del proyecto técnico es la placa Raspberry Pi 3 Modelo B, debido a que las características técnicas ofrecidas son suficientes y no exceden para controlar los respectivos componentes. Con la Raspberry Pi 3, se consigue procesar información ingresada por el usuario y posterior a ello enviarla a la placa de Arduino que se encarga de controlar el motor de paso.

## *3.3.5.3. Accesorio de la Raspberry Pi 3*

Existen una gran variedad de accesorios que están elaborados para las distintas placas de Raspberry. La Raspberry Pi 3 está expuesta a golpes externos o alguna salpicadura, por tal razón para la placa se adquirió una Caja de Raspberry elaborada de un material resistente brindado a los usuarios protección para cada uno de los componentes que conforman la placa.

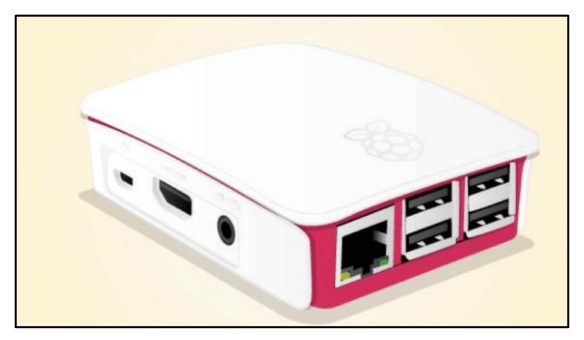

**Figura 10-3:** Caja de Raspberry **Fuente:** (López Aldea, 2017).

### *3.3.5.4. Arduino*

Una placa de Arduino ofrece algunas características que se detallan a continuación:

- El costo es bajo en comparación a otras placas existentes en el mercado.
- El *hardware* y *software* de Arduino es libre, por tal razón puede ser utilizado por cualquier persona para cualquier modificación que requiera. Al ofrecer esta libertad en el sitio web se encuentran publicados *software*, diseño y dimensiones de la placa,
- Debido a su gran utilización, existen constantes actualizaciones.
- El *software* de Arduino puede ser instalado en sistemas operativos como Linux, Mac y Windows.
- La manipulación de la placa como el lenguaje de programación son fáciles de utilizar.
- En la placa se presentan una gran variedad de entradas y salidas de datos, permitiendo receptar información de varios dispositivos.
- El microcontrolador es reprogramable, es decir, que se puede utilizar en distintos proyectos. A continuación, en la figura 11-3 se observa dos tipos de Arduino: UNO y ZERO, mediante estos dos microcontroladores se analizó en el apartado 3.3.5.5 las especificaciones técnicas que brindan y de acuerdo con ello seleccionar el que se acople más a los requerimientos solicitados.

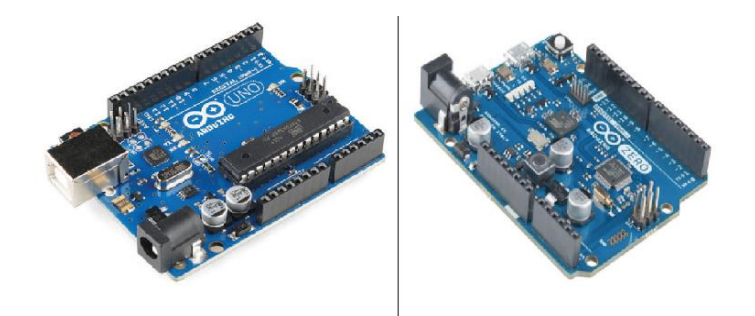

**Figura 11-3:** Placa de Arduino UNO y ZERO **Fuente:** (López Aldea, 2015).

## *3.3.5.5. Análisis comparativo de las placas de Arduino*

En el anterior ítem 3.3.5.4 se mencionan dos modelos de Arduino considerados los más comerciales y opcionales para el desarrollo del presente proyecto técnico. Mediante el análisis comparativo se busca determinar el microcontrolador ideal para el respectivo desarrollo del trabajo. Para el respectivo análisis se consideró las características técnicas de cada uno de los modelos de Arduino.

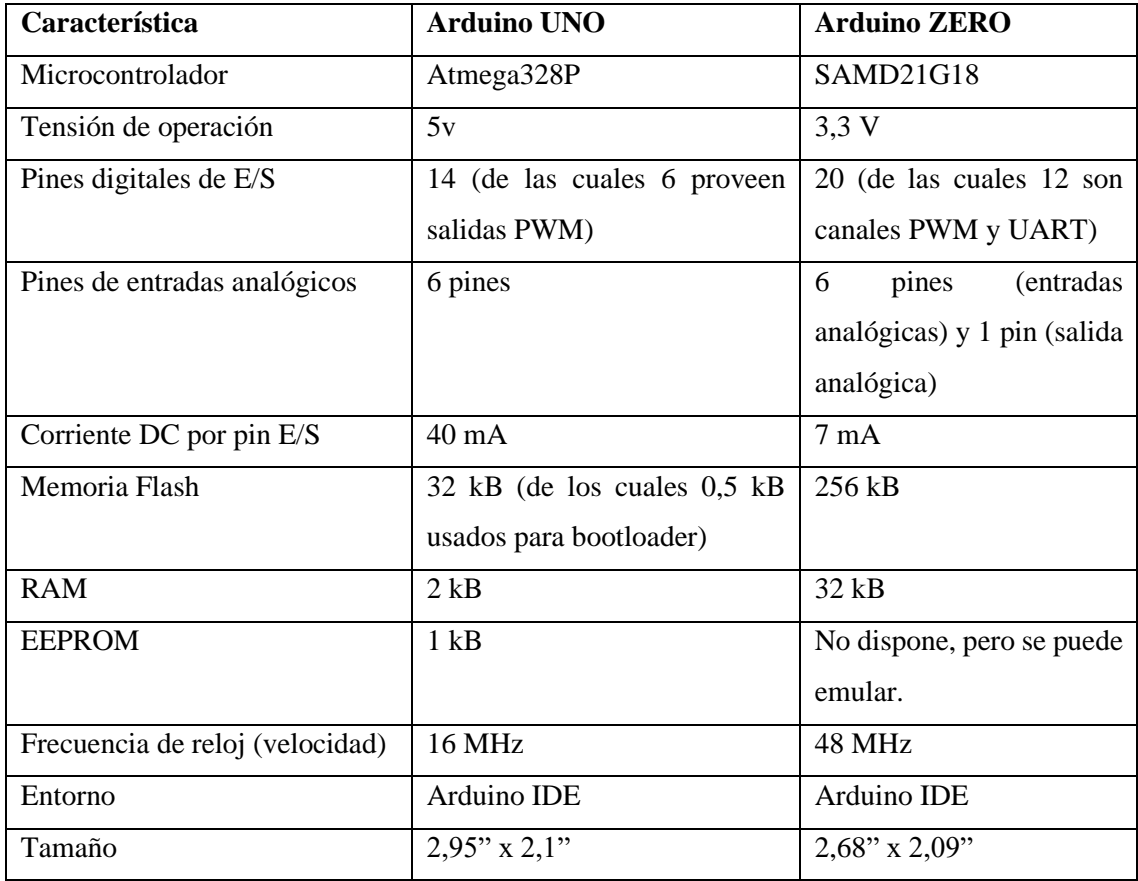

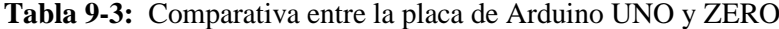

**Fuente:** (López Aldea, 2015).

**Realizador por:** Andrade, J.; Cedeño, E., 2021.

De acuerdo con la tabla 9-3 se detallan las características técnicas que poseen cada una de las placas de Arduino como son: Arduino UNO y Arduino Zero. Mediante el análisis comparativo se determinó que el microcontrolador que se ajusta a los requerimientos del proyecto técnico es la placa Arduino UNO, debido a que las características técnicas ofrecidas son suficientes para la traducción de la señal enviada de la placa de Raspberry, consiguiendo controlar el motor de paso.

# *3.3.6. Recursos del sistema de control*

## *3.3.6.1. Fuente de poder conmutada 12 V – 5 A*

Con esta fuente de poder se brinda energía para el funcionamiento del motor nema 17, convirtiendo la corriente alterna en corriente continua. En la figura se observa la fuente de poder, a continuación, se detallan las características:

Marca: EVL. Modelo: TPS-1205 Entrada: 120 – 220 V CA / 50-60 Hz. Salida: 12 V DC / 5 A. Conexiones para varias tomas de energía. Potencia; 60 W máximo. Protección de carcasa metálica aislada. Salida de voltaje regulado.

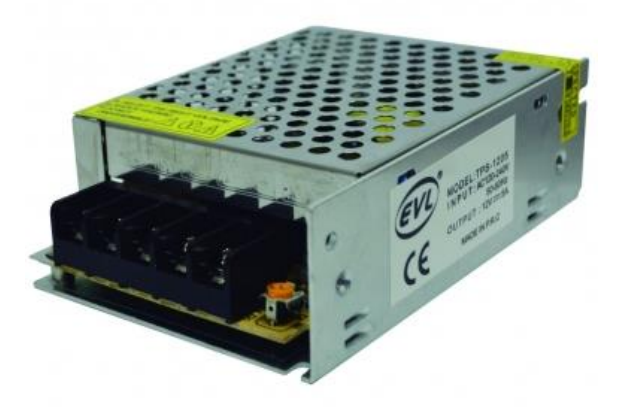

**Figura 12-3:** Fuente de poder conmutada 12 V 5 A **Fuente:** (Grupo Velasco, 2021).

El módulo Relé de 4 canales adecuado para utilizar con una placa de Arduino u otro microcontrolador, este módulo cumple la función de un interruptor, la señal es enviada desde la placa de Arduino hasta el módulo. De esta manera se controla cargas de alto voltaje en este caso sería el motor nema 17. En la figura 13-3 se observa el módulo relé utilizado en el desarrollo del proyecto, a continuación, se detallan las características:

- Modelo: Tonglinc JQC-3FF-S-Z.
- N.º de canales: 4 canales optoacoplados.
- Control: 5 V DC.
- Alimentación: 12 V
- Capacidad máxima en DC: 30 V/10 A por canal.
- Capacidad máxima en AC: 250 V/10 A por canal.
- Color: Azul.

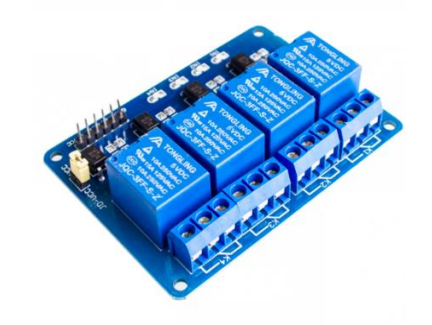

**Figura 13-3:** Módulo Relé de 4 canales **Fuente:** (Maker Creativo Store, 2021)

### *3.3.6.3. Módulo Driver*

Un módulo driver es aquel dispositivo que permite controlar el funcionamiento de un motor de paso, ejecutando ordenes que son enviadas desde una placa de Arduino.

### *Módulo Driver A4988*

Este tipo de módulo permite controlar motores de paso de hasta 2 A, este tipo de módulo es utilizado en impresoras 3D. En la siguiente figura 14-3 se visualiza el Driver A4988.

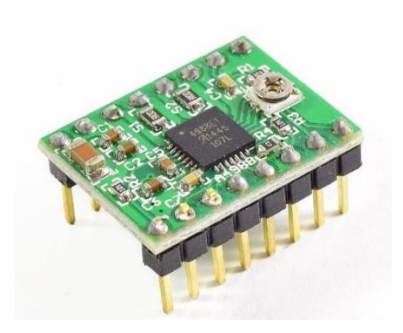

**Figura 14-3:** Módulo Driver A4988 **Fuente:** (Naylamp Mechatronics, 2020).

Con las especificaciones técnicas de este módulo se procede a efectuar un análisis comparativo que se encuentra detallado en el ítem 3.3.6.4.

# *Módulo Driver DRV8825*

El módulo Driver DRV8825 permite controlar motores de paso a paso de hasta 2.5 A, además, evita que alguno de los componentes resulte algún daño. En la figura 15-3 se observa el Driver DRV8885. Mediante las especificaciones técnicas del Driver DRV8825 se procede a efectuar un análisis comparativo que se encuentra detallado en el ítem 3.3.6.4.

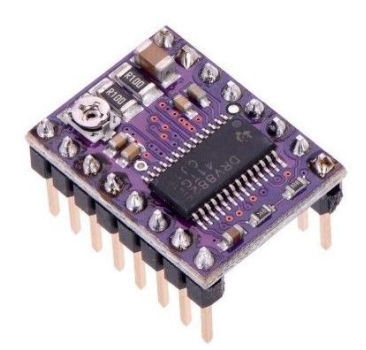

**Figura 15-3:** Modulo Driver DRV8825 **Fuente:** (Geek Factory, 2021).

# *3.3.6.4. Análisis comparativo de los módulos drivers*

Con el análisis comparativo se busca determinar el módulo driver ideal para el respectivo desarrollo del trabajo. Para el respectivo análisis se consideró las especificaciones técnicas de cada uno de los módulos de drivers. En la siguiente tabla 10-3 se detallan cada una de las especificaciones técnicas.

| Características       | <b>Modulo Driver A4988</b>                           | <b>Modulo Driver DRV8825</b>                                  |  |  |
|-----------------------|------------------------------------------------------|---------------------------------------------------------------|--|--|
| Color                 | Verde o Rojo                                         | Morado                                                        |  |  |
| Voltaje de operación  | 8V a 35V DC                                          | 8.2V a 45V DC                                                 |  |  |
| Intensidad            | 1A y máximo 2 A                                      | 1.5A y máximo 2.5A                                            |  |  |
| Resoluciones de pasos | Paso completo, medio paso,<br>$1/4$ , $1/8$ y $1/16$ | Paso completo, medio paso,<br>$1/4$ , $1/8$ , $1/16$ y $1/32$ |  |  |

**Tabla 10-3:** Comparativa entre el módulo Driver A4988 y Driver DRV8825

**Fuente:** (Naylamp Mechatronics, 2020); Geek Factory, 2021).

**Realizador por:** Andrade, J.; Cedeño, E., 2021.

Con la elaboración de la tabla 10-3 que detalla las características técnicas que posee Driver A4988 y DRV8825. En donde se realiza un análisis comparativo, permitiendo determinar que el módulo driver que se ajusta a los requerimientos del proyecto técnico es el modelo DRV8825, debido a que trabajar con un amplio valor de voltaje e intensidad, y ofreciendo seis resoluciones de pasos. Mediante este driver se permite controlar el voltaje e intensidad que requiere el motor de paso a paso nema 17.

# *3.3.6.5. Protoboard pequeño blanco*

Con la Protoboard es utilizada para las conexiones entre Arduino, Driver y el motor nema 17, en la figura 16-3 se indica la Protoboard pequeña.

A continuación, se detallan las características:

- Protoboard pequeño de 400 puntos.
- Dos buses de alimentación.
- Existe un espaciado estándar de 0,1"
- Alambres con un calibre entre 29-20 AWG.
- Acabado en plástico.
- Color: blanco.

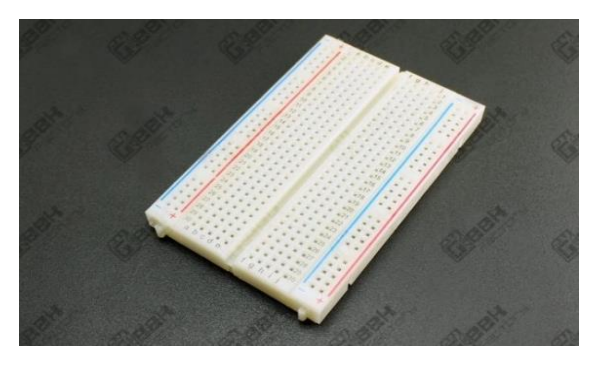

**Figura 16-3:** Protoboard pequeño blanco **Fuente:** (Geek Factory, 2021b).

# *3.3.7. Componentes del sistema de electro-mecanismo*

A continuación, se detallan los componentes tangibles responsables del funcionamiento automatizado de control de la máquina elíptica.

## *3.3.7.1. Motor paso a paso nema 17*

En la figura 17-3 se visualiza el motor paso a paso, este motor nema 17 divide una vuelta en 200 pasos de manera precisa, es utilizado para dar el respectivo accionamiento al potenciómetro. A continuación, se detallan las características del componente:

- Tamaño: 42,3 x 48 mm, sin considerar el eje.
- Peso: 0,35 kg,
- Diámetro del eje: 5 mm.
- Longitud del eje: 25 mm.
- Pasos: 200 (1, 8<sup>o</sup>/paso) pasos por cada vuelta.
- Torque:  $3,2 \text{ kg/cm}$ .
- Corriente: 1,2 Amperios por bobina.
- Tensión: 4 voltios.
- Resistencia: 3,3 Ohm por bobina.
- Inductancia: 2,8 mH por bobina.

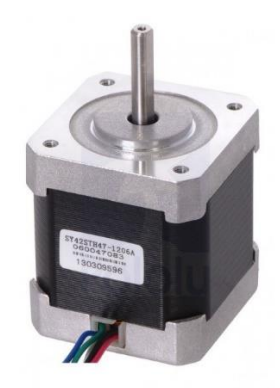

**Figura 17-3:** Motor paso a paso nema 17 **Fuente:** (Brico Geek, 2021).

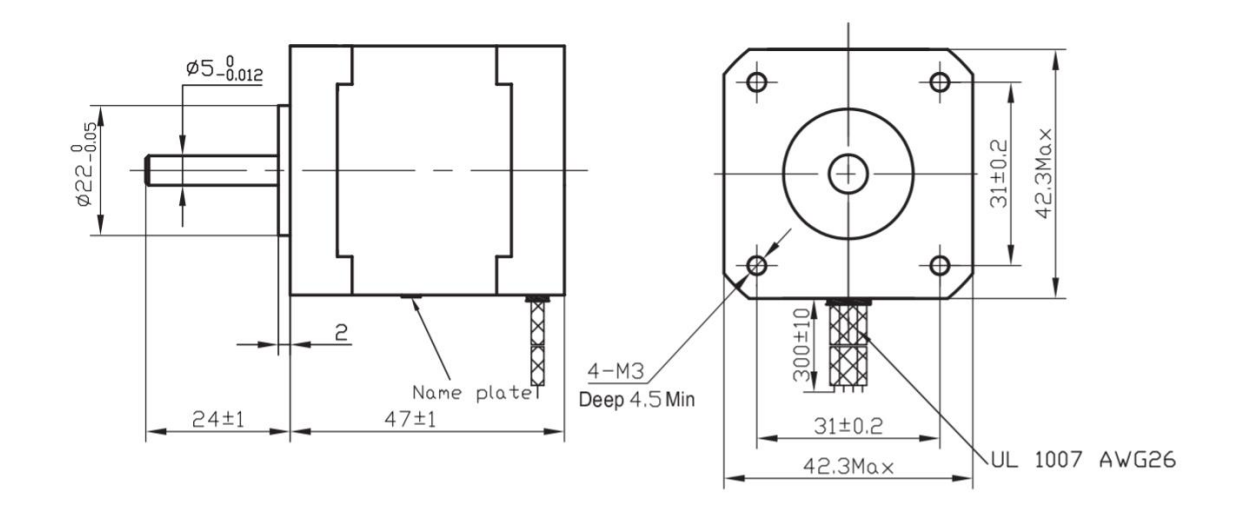

**Figura 18-3:** Dimensiones del motor nema 17 **Fuente:** (Components 101, 2010).

# *3.3.7.2. Polea dentada de aluminio*

El modelo de esta polea es GT-2 consta de 20 dientes, en la figura 19-3 se muestra la polea que está construida de aluminio ideal para el motor paso a paso nema 17. Además, brindan un movimiento preciso debido a que están sujetas al eje mediante tornillos pasantes.

A continuación, se presentan las características técnicas:

- Polea con 20 dientes.
- Paso: 2 mm.
- Diseñado para una correa de 6 mm.
- Diámetro exterior: 16 mm,
- Diámetro interior: 12 mm.
- Altura: 16 mm.
- Diámetro agujero central: 5 mm.
- Diámetro de tornillo pasante: 3 mm.

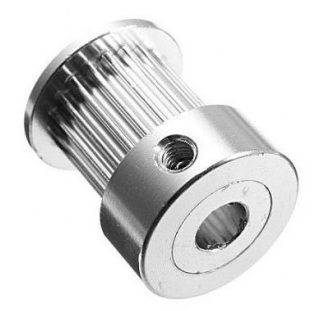

**Figura 19-3:** Polea dentada GT-2

**Fuente:** (Electro Store, 2021).

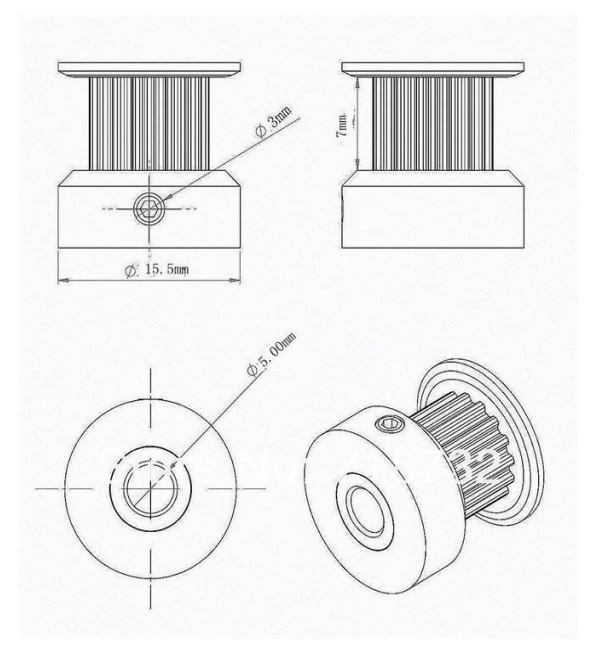

**Figura 20–3:** Dimensiones de la polea **Fuente:** (Electro Store, 2021).

# *3.3.7.3. Correa dentada de poliuretano GT2*

Con la correa dentada se transmite el movimiento, en este caso sería desde el motor nema 17 hasta el potenciómetro. Elaborada de poliuretano ideal para trabajar con este tipo de componentes. A continuación, se detallan las características de la correa dentada:

- Modelo: GT2.
- Paso: 2 mm.
- Ancho: 6 mm.
- Altura de la banda: 1,52 mm.
- Altura del diente: 0,76 mm
- Color: negro

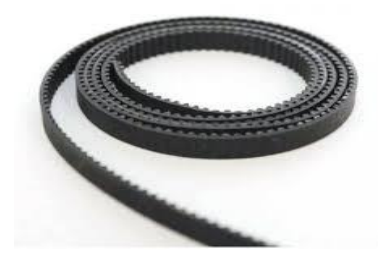

**Figura 21-3:** Correa dentada **Fuente:** (Electro Store, 2021).

# *3.3.7.4. Potenciómetro de 10 kOhms*

En la figura 22-3 se muestra el potenciómetro que en resumidas palabras cumple la función de una resistencia que varía en una escala de 0 kOhms hasta 10kOhms. Este componente está conectado con el variador de frecuencia y desde la perilla mediante la banda esta enlazado con el motor nena 17. Accionando el motor nena se toman valores en el Variador de frecuencia, en base a los requerimientos del usuario.

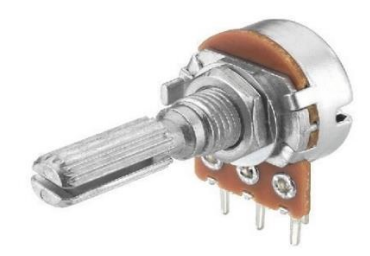

**Figura 22-3:** Potenciómetro **Fuente:** (Cetronic, 2021).

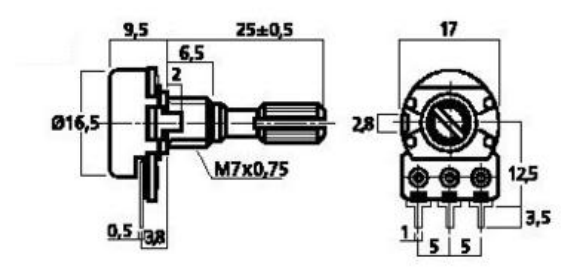

**Figura 23-3:** Dimensiones del Potenciómetro **Fuente:** (Cetronic, 2021).

# *3.3.8. Pantalla LCD táctil*

Mediante un pulso directo sobre la pantalla táctil se consigue el ingreso de datos necesarios para el correcto funcionamiento de la máquina. En la pantalla se visualiza la ejecución de los datos ingresados a través de una interfaz gráfica. A continuación, se presentan características que brindan las pantallas LCD táctil.

- Tecnologías de Pantalla IPS y TFD.
- Resolución de pantalla desde 320 x 240 hasta 1920 x 1080.
- Admite mini controladores como Raspberry Pi, BB Black, Banana Pi.
- Para una placa de Raspberry Pi, es compatible con sistemas operativos como Raspbian, Ubuntu, Win 10 lot.
- El menú que se visualiza en la pantalla está en varios idiomas, facilitando ajustes de pantalla de acuerdo con los requerimientos del usuario.
- De acuerdo con el modelo de pantalla LCD, el panel táctil posee determinado grado de dureza brindando protección ante golpes.

Para el respectivo análisis comparativo se consideró dos tipos de pantallas LCD que se mencionan en los siguientes ítems:

# *3.3.8.1. Pantalla LCD táctil resistiva*

Las pantallas resistivas están constituidas por varias capas, se debe ejercer cierta presión sobre la superficie para su correcto funcionamiento. Estas pantallas son menos sensibles a los pulsos ejercidos por los dedos, por tal razón es recomendable utilizar lápiz óptico.

En la figura 24-3 se visualiza la pantalla LCD resistiva de 7 pulgadas, este componente mediante sus especificaciones técnicas se procede a efectuar un análisis comparativo que se encuentra detallado en el ítem 3.3.8.3.

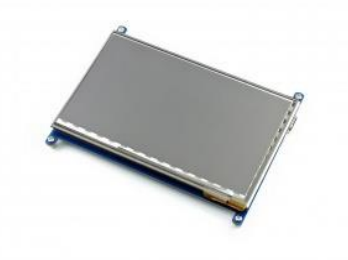

**Figura 24-3:** Pantalla LCD resistiva **Fuente:** (Wave share Wiki, 2020).

### *3.3.8.2. Pantalla LCD táctil capacitiva*

Las pantallas capacitivas presentan un alto grado de precisión, es decir, su respuesta es inmediata al pulso de la persona. A diferencia de las pantallas resistivas que requieren cierto grado de presión del dedo o un lápiz óptico. Este tipo de tecnología es utilizado en la mayoría de los equipos inteligentes como: Tablet, smartphones y laptops.

En la figura 25-3 se muestra la pantalla LCD táctil capacitiva de 7 pulgadas, este disipativo permite la interacción entre el usuario y máquina. Mediante sus especificaciones técnicas se procede a efectuar un análisis comparativo que se encuentra detallado en el ítem 3.3.8.3.

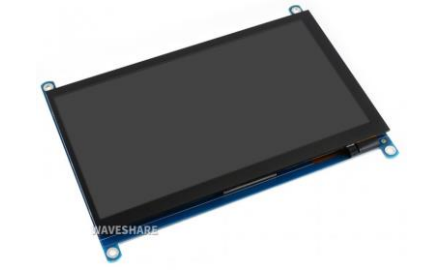

**Figura 25-3:** Pantalla LCD **Fuente:** (Waveshare Wiki, 2020).

### *3.3.8.3. Análisis comparativo de las pantallas LCD táctil*

En los ítems 3.3.8.1 y 3.3.8.2 se visualizan dos modelos de pantalla LCD táctil considerados para el desarrollo del presente proyecto técnico. Mediante el análisis comparativo se busca determinar la pantalla táctil ideal para el respectivo desarrollo del trabajo. Para el respectivo análisis se consideró las especificaciones técnicas de la pantalla resistiva y capacitiva.

| Característica         | táctil<br><b>LCD</b><br>Pantalla | Pantalla LCD táctil capacitiva |  |  |
|------------------------|----------------------------------|--------------------------------|--|--|
|                        | resistiva                        |                                |  |  |
| Tamaño                 | 7"                               | 7"                             |  |  |
| <b>Dimensiones</b>     | 164,90 x 124,27                  | 164,90 x 124,27                |  |  |
| Resolución             | $1024\times 600$                 | $1024 \times 600$              |  |  |
| Puerto de pantalla     | <b>HDMI</b>                      | <b>HDMI/VGA</b>                |  |  |
| Panel de visualización | <b>IPS</b>                       | <b>IPS</b>                     |  |  |
| Angulo de visión       | $170^\circ$                      | $170^\circ$                    |  |  |
| Tipo de táctil         | Resistivo                        | Capacitivo                     |  |  |
| Puntos de contacto     |                                  | 5 puntos                       |  |  |
| Puerto táctil          | <b>SPI</b>                       | <b>USB</b>                     |  |  |
| Salida de audio        |                                  | 3.5 mm Jack/ 4 pines Header    |  |  |

**Tabla 11-3:** Comparativa entre las pantallas LCD táctil resistiva y capacitiva.

**Fuente:** (Waveshare Wiki, 2020).

**Realizador por:** Andrade, J.; Cedeño, E., 2021.

De acuerdo con la tabla 11-3 se detallan las características técnicas que poseen cada una de las pantallas LCD táctil que son: resistiva y capacitiva. Mediante el análisis comparativo se determinó que la pantalla que se ajusta a los requerimientos del proyecto técnico es la pantalla LCD táctil capacitiva de 7 pulgadas, este disipativo permite la interacción entre el usuario y máquina. Con este tipo de pantalla se consigue un amplio grado de visualización, al ser capacitiva no se permite la utilización de lápiz óptico. Por tal razón solo se puede hacer contacto con los dedos, además, su respuesta ante un pulso es inmediata.

### *3.3.9. Unidad de medición inercial*

#### *3.3.9.1. Sensores STT-IWS*

Mediante el grupo de investigación AUTOPRO se consiguió utilizar esta unidad de medición que permite efectuar un análisis de movimiento en la persona, mientras realiza el proceso de rehabilitación en la máquina elíptica. El paquete de STT-IWS incluye siete dispositivos y el *software* ISEM versión 2022, el trabajo en conjunto permite la sincronización y adquisición de información necesaria para el respectivo análisis de movimiento.

La unidad de medición inercial (IMU) STT-IWS que se utilizó en el análisis de movimiento funciona con una tasa de muestreo máxima de 400 Hz, permitiendo trabajar con fluidez. Además, estos sensores establecen una conexión inalámbrica que funciona en una red Wi-Fi con un ancho de banda de 2.4 GHz y 5 GHz. Para el respectivo análisis de movimiento en el presente trabajo se trabajó con un ancho de banda de 5 GHz.

A continuación, se detallan las especificaciones técnicas de los sensores inerciales STT-IWS:

| <b>Medidas del sensor</b>                    |                     |  |  |
|----------------------------------------------|---------------------|--|--|
| Giroscopio de 3 ejes                         | $\pm 2000$ %        |  |  |
| Acelerómetro de 3 ejes                       | $\pm 16$ g          |  |  |
| Magnetómetro triaxial                        | $\pm 1300 \,\mu T$  |  |  |
| Tabla del sensor de presión barométrica      | 300 a 1100 hPa      |  |  |
| Sensores calibrados en temperatura/Sensor de | Sí/Sí               |  |  |
| humedad                                      |                     |  |  |
| Precisión                                    |                     |  |  |
| Precisión de tono estático (RMS)             | $< 0.5$ °           |  |  |
| Precisión de rollo estático (RMS)            | $\langle 2 \rangle$ |  |  |
| Precisión de rumbo estático (RMS)            | $\lt 2$             |  |  |

**Tabla 12-3:** Especificaciones técnicas sensores STT-IWS

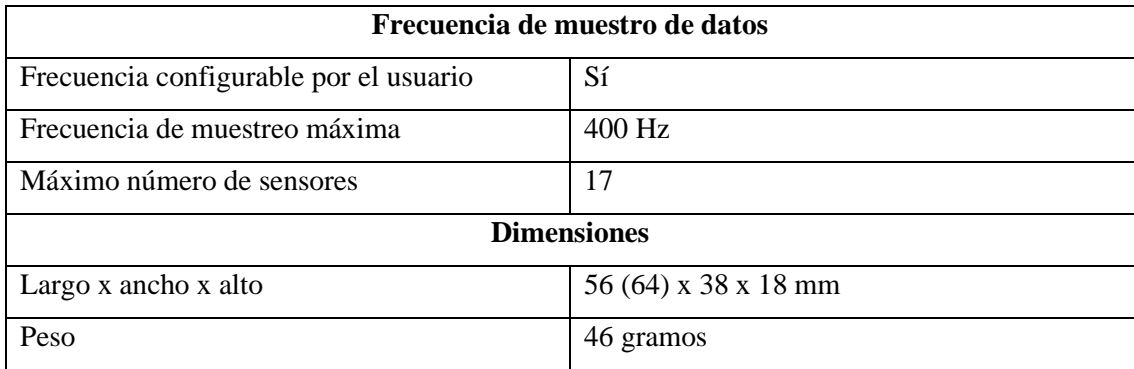

**Fuente:** (STT Systems, 2021c).

**Realizador por:** Andrade, J.; Cedeño, E., 2021.

En la tabla 12-3 se muestran las especificaciones esenciales que presentan estos sensores. Además, cabe mencionar que el tiempo de carga de estos dispositivos es de 1,5 h con una duración de batería en continuo uso de 3,5 h.

Las dimensiones de los sensores inerciales se muestran en la figura 26-3, detalladas en sus vistas: frontal, lateral y superior.

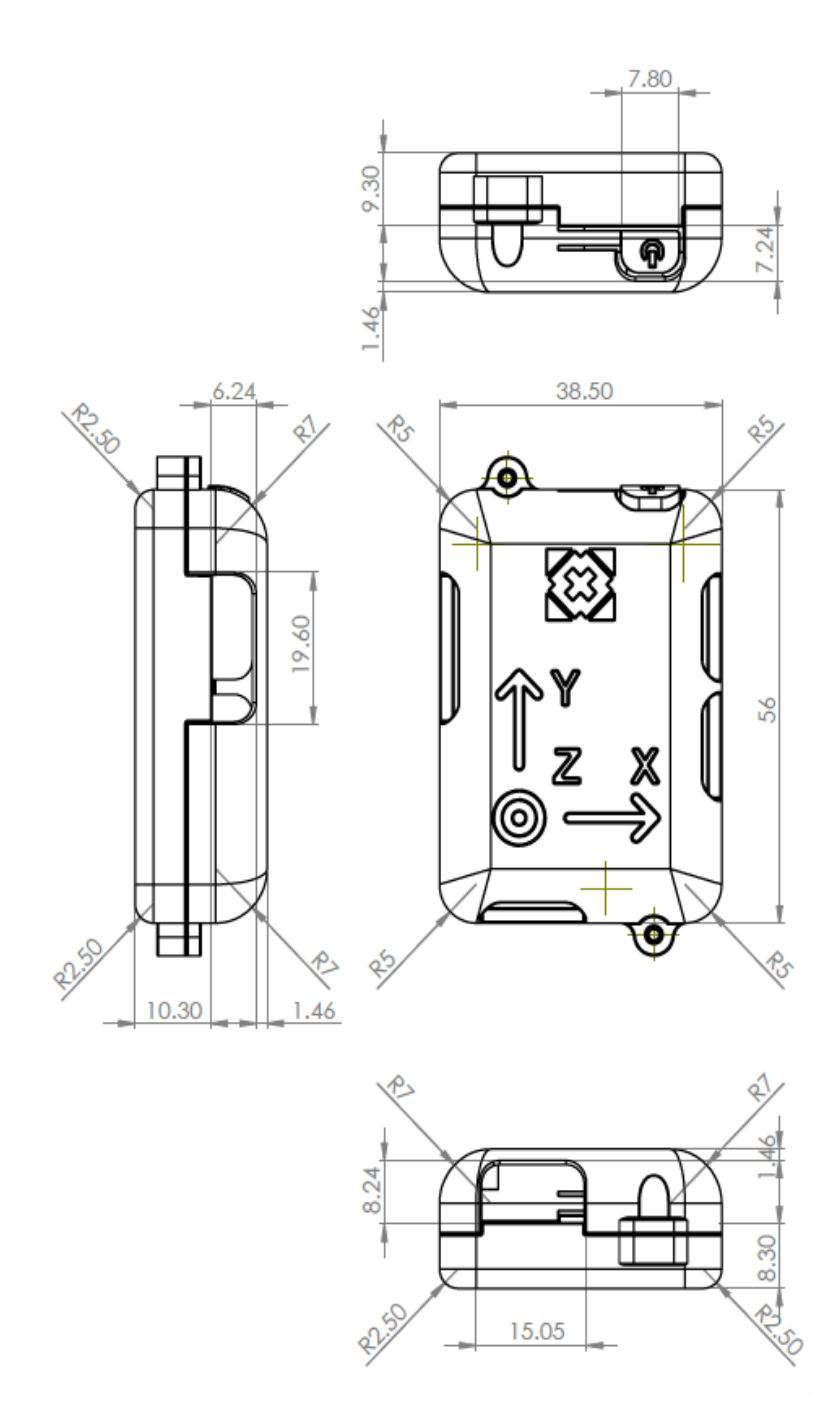

**Figura 26-3:** Dimensiones de los sensores STT-IWS **Fuente:** (STT Systems, 2021c).

El sistema ISEM 2022 ofrece una lista de protocolos para desarrollar el análisis de movimiento en determinadas partes del cuerpo. En la siguiente tabla 13-3 se muestra más detallada la información de la lista de protocolos.

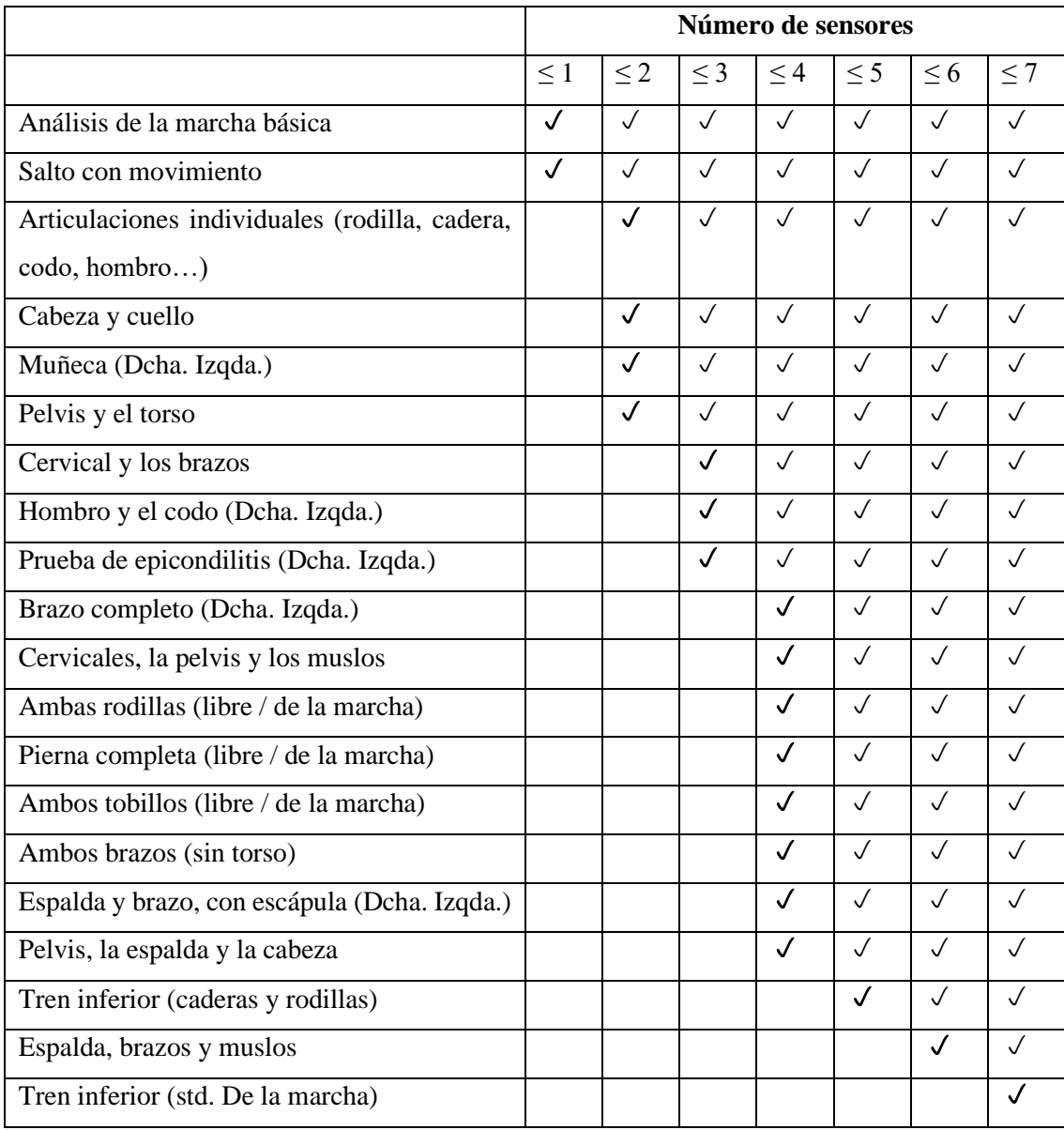

# **Tabla 13-3:** Lista de protocolos de ISEN

**Fuente:** (STT Systems, 2021b).

**Realizador por:** Andrade, J.; Cedeño, E., 2021.

Como se mencionó con anterioridad, el paquete de sensores STT-IWS incluye solo siete sensores y el *software* ISEN. Por tal razón en la tabla 13-3, se indica la lista de los protocolos correspondiente para siete sensores. Es importante mencionar que STT Systems brinda una lista de protocolos desde 1 hasta 18 sensores inerciales.

## *3.3.9.2. Hardware requerido para el Sistema ISEM*

El *software* del sistema ISEM se instaló en un computador portátil Asus ROG Strix G531GT que se muestra en la figura 27-3. Las especificaciones técnicas de este equipo se detallan en la tabla 14-3.

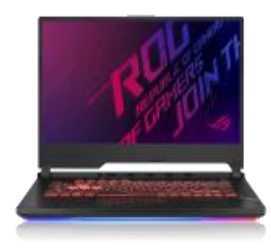

**Figura 27-3:** Laptop **Fuente:** (ASUS, 2021).

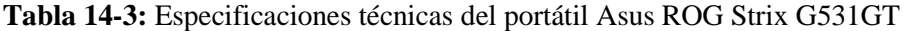

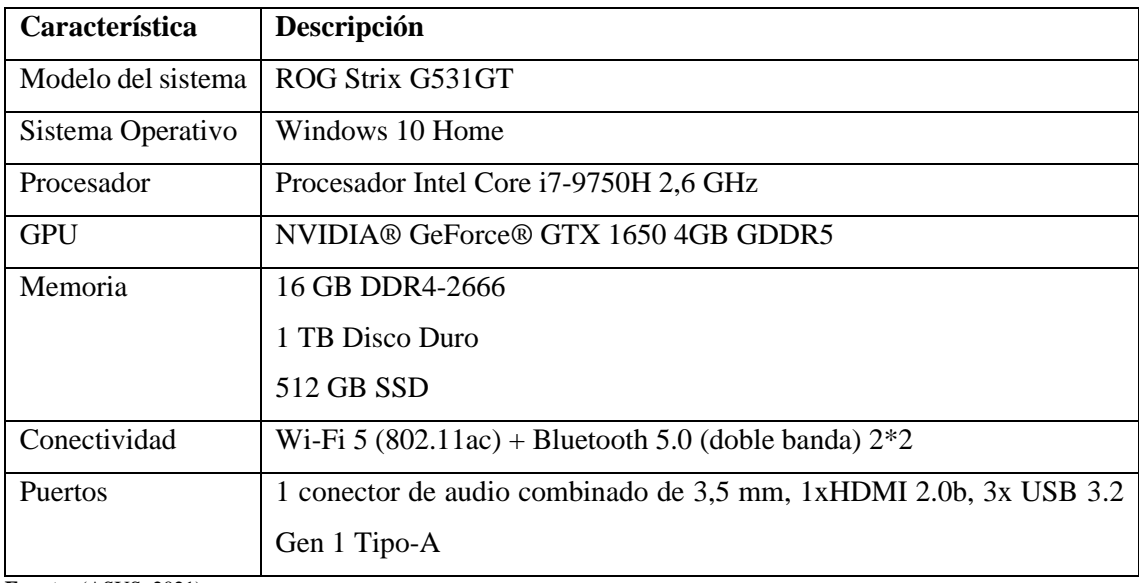

**Fuente:** (ASUS, 2021).

**Realizado por:** Andrade, J.; Cedeño, J., 2021.

Además, para visualizar en el *software* el movimiento del paciente utilizando los sensores STT-IWS en conjunto con el movimiento en tres dimensiones, se utilizó una cámara webcam modelo Aoozi Full HD que se puede visualizar en la figura 28-3 y las especificaciones técnicas de este dispositivo en la tabla 15-3.

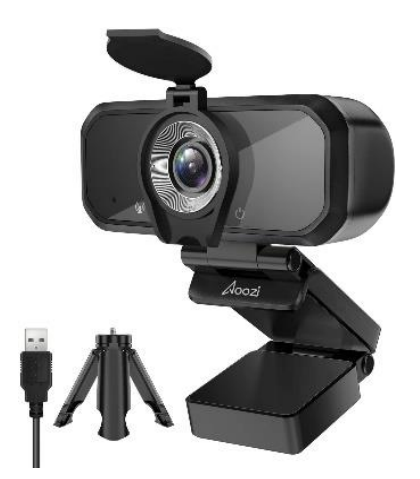

**Figura 28-3:** Webcam Aoozi Full HD **Fuente:** (Aoozi, 2021).

**Tabla 15-3:** Especificaciones técnicas de Cámara Webcam Full HD

| Característica           | Descripción   |
|--------------------------|---------------|
| Marca                    | Aoozi         |
| Resolución video         | Full HD 1080p |
| Estabilización de imagen | NO.           |
| Conectividad             | <b>USB</b>    |
| Peso                     | 250 gramos    |

**Fuente:** (Aoozi, 2021).

**Realizado por:** Andrade, J.; Cedeño, E., 2021.

# *3.3.10. Distribución del hardware*

A continuación, en la figura 29-3 se presenta el distributivo del *hardware*, responsable del control automatizado de la maquina elíptica.

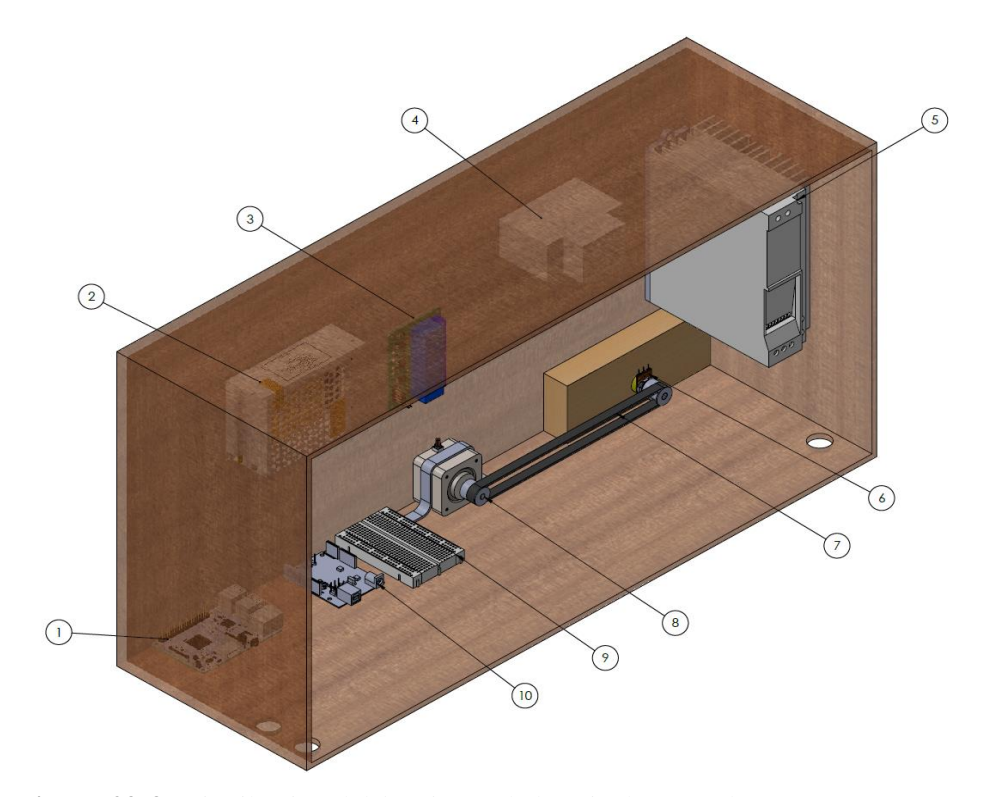

**Figura 29-3:** Distribución del *hardware* de la caja de control **Fuente:** Andrade, J.; Cedeño, E., 2021.

En la figura 30-3 se indica el esquema de conexiones con los dispositivos existentes en la caja de control, que permite el movimiento del actuador eléctrico. El motor se encarga de generar el movimiento para la maquina elíptica.

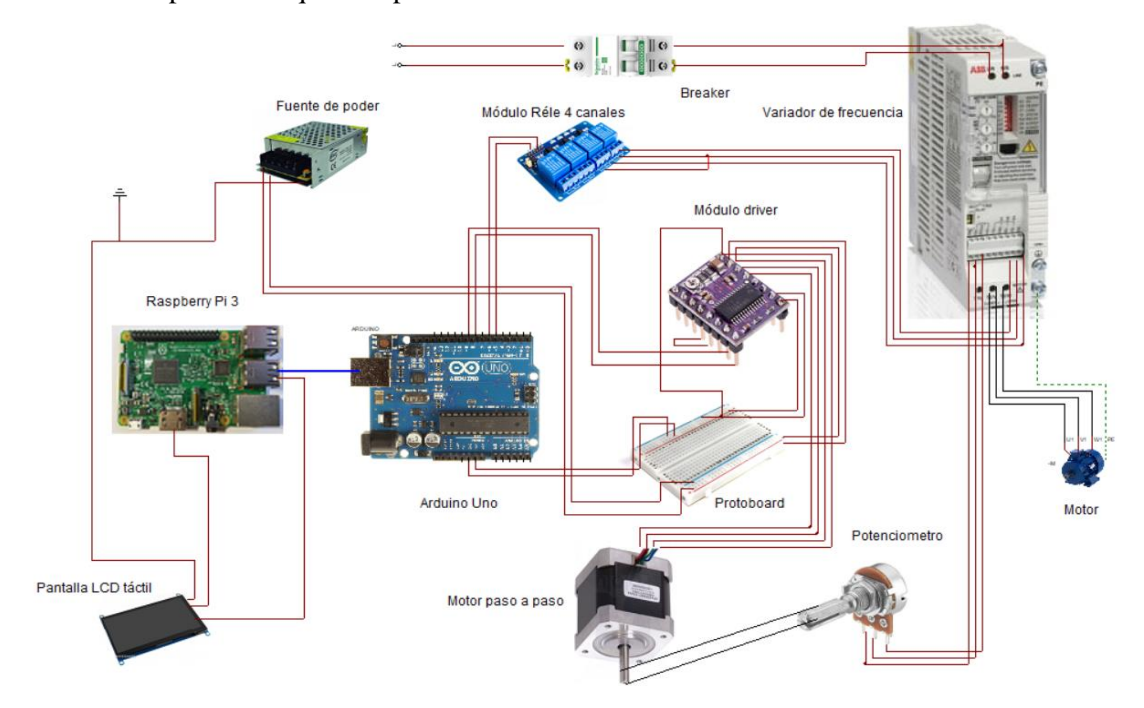

**Figura 30-3:** Esquema de conexiones eléctricas y electrónica en la caja de control **Fuente:** Andrade, J.; Cedeño, E., 2021.

# **Tabla 16-3:** Tabla de conexiones

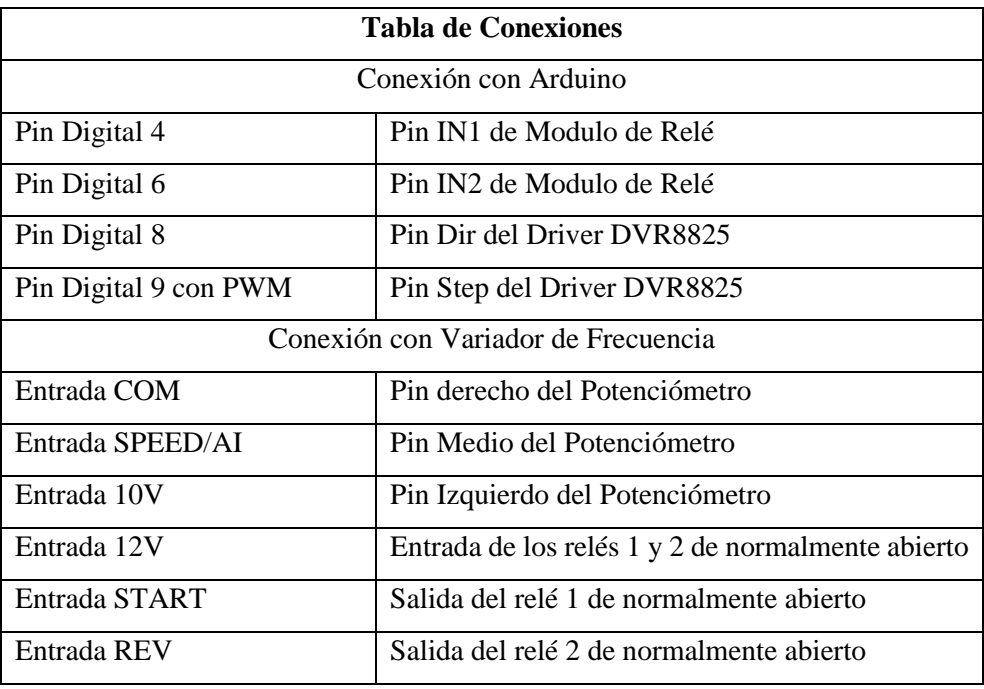

**Fuente:** Autores

**Realizado por:** Andrade, J.; Cedeño, E., 2021

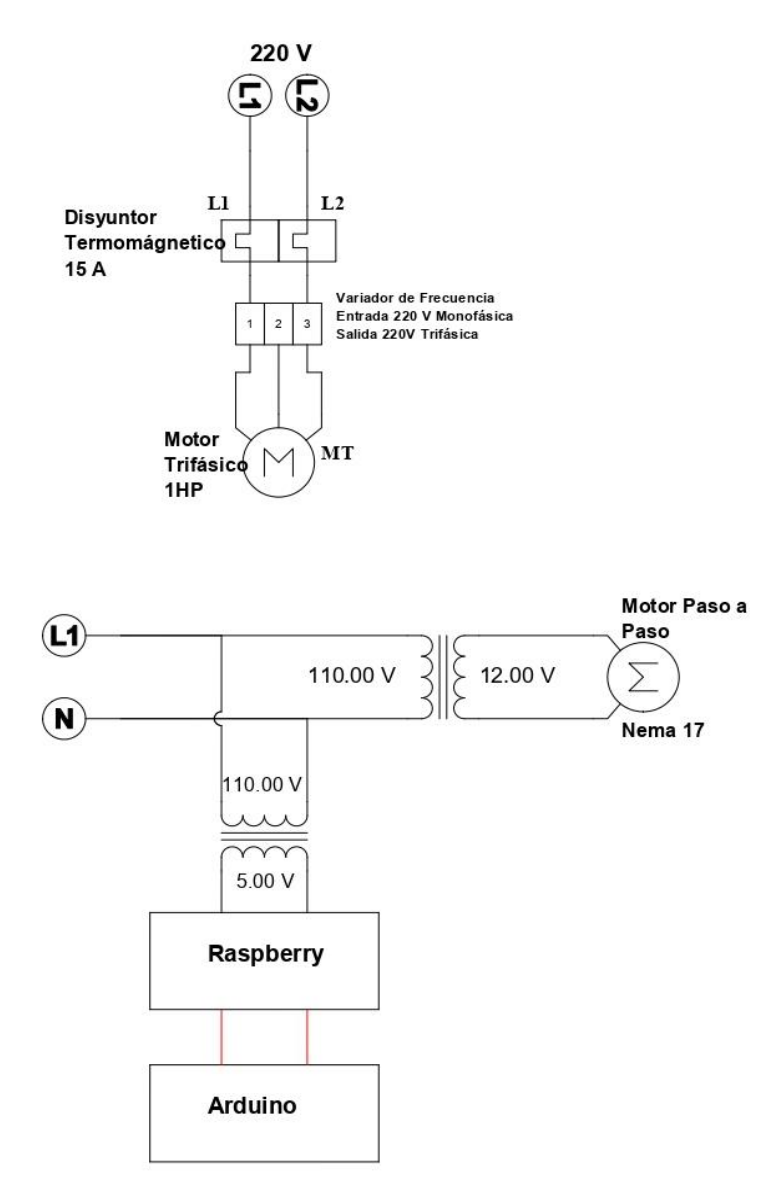

**Figura 31-3:** Diagrama de conexiones eléctricas **Fuente:** Andrade, J.; Cedeño, E., 2021.

### **3.4. Software**

Son aquellos elementos del sistema informático que no tienen una naturaleza física y son usados para el encausamiento de la información. Básicamente, son programas de ordenador que manejan estructuras de datos, como las bases de datos que se caracterizan por ser colecciones de información organizadas y son utilizadas de soporte al sistema (Moreno y Serrano, 2015, p. 18).

### *3.4.1. Sistema operativo – Linux*

Como lo mencionó Arturo Fernández (2011, p. 2) por lo general *Linux* es mencionado para hacer referencia a un conjunto de sistemas operativos para PC y servidores. Sin embargo, de forma más específica, se podría denominar como un *Kernel* siendo este el componente principal de un sistema operativo que sirve como puente entre las aplicaciones que actúan dentro del sistema operativo y del procesamiento de datos que se originan en el *hardware*. Adicional, este *Kernel* brinda una capa de abstracción para tener acceso a los varios recursos *hardware* del sistema informático donde corre, de estos, se pueden mencionar los discos duros, el procesador, la memoria, entre otros.

El modo de operación de las aplicaciones o programas dentro de *Kernel* de *Linux* sigue el orden explicado en la siguiente figura:

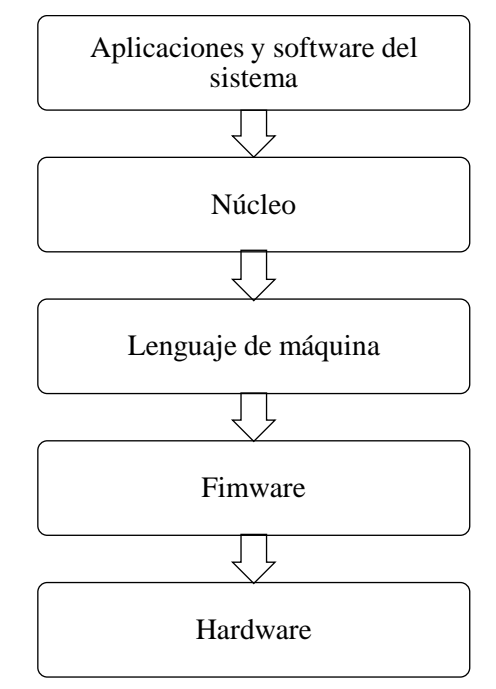

**Gráfico 1-3:** Modo de operación de operaciones dentro de Kernel de Linux **Fuente:** Andrade, J.; Cedeño, E., 2021.

Resaltando que el *firmware* es un componente hibrido, ya que es un *software* que forma parte del *hardware* siendo el programa base que controla los circuitos de todo dispositivo.

La principal ventaja que brinda Linux y por el cual fue empleado en este proyecto es porque entra en la categoría de *Software libre* que implica poder modificarlo, distribuirlo, utilizarlo y copiarlo sin la necesidad de un permiso. Además, como lo manifiesta Richard Stallman (2011, p. 9) este *software* brinda cuatro libertades: Ejecutarlo con cualquier propósito, estudiarlo y alterar el *software*, redistribuirlo y distribuir cualquier copia modificada. Permitiendo estas libertades que la máquina elíptica pueda contar con un sistema operativo sin costo y funcional en cualquier ambiente ya sea dentro de una institución educativa o en un centro médico de rehabilitación.

## *3.4.2. Entorno de desarrollo integrado - Qt Creator*

En el libro C ++ bajo Qt (Oviedo Regino, 2018, p. 32-33) menciona que la *multiplataforma Qt Creator*  es un programa usado para el desarrollo de aplicaciones las cuales necesitan de una interfaz gráfica, así también, brinda elementos para implementar programas por consola. Esta plataforma provee la posibilidad de ser usada en diferentes sistemas operativos como Windows, Linux y Mac OS.

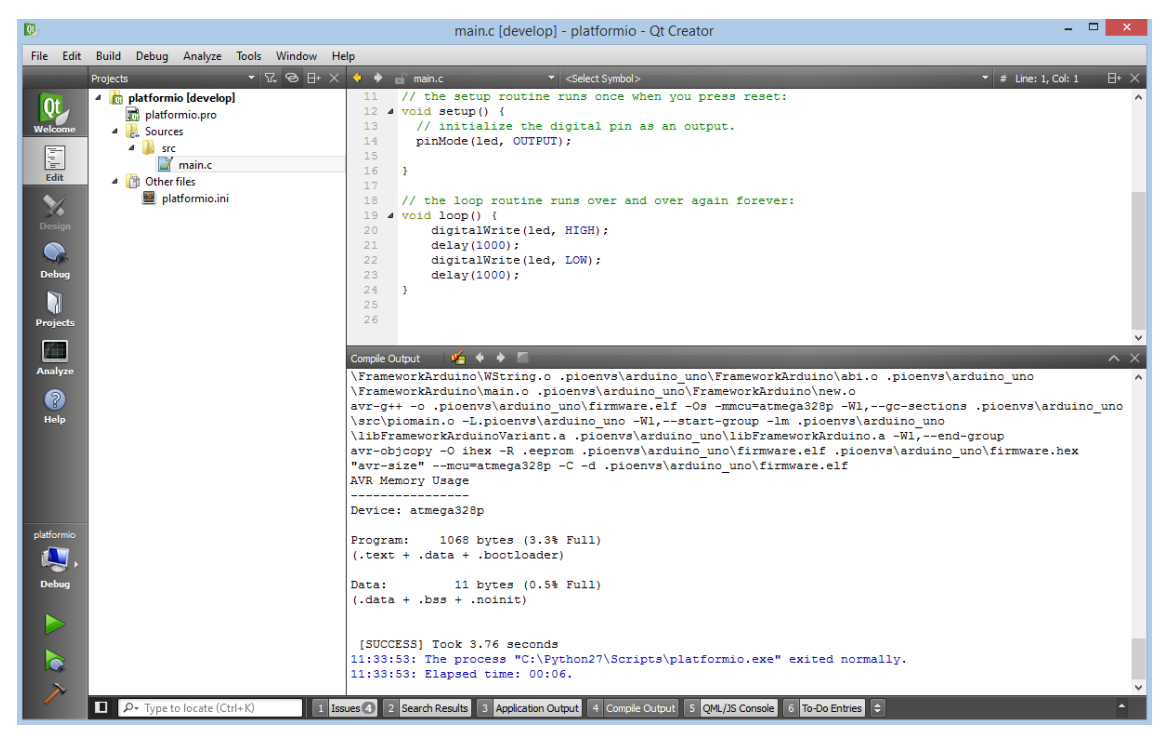

**Figura 32-3:** Entorno *Qt Creator* **Fuente:** Andrade, J.; Cedeño, E., 2021.

El lenguaje de programación usado en *Qt Creator* es el conocido como C ++ definido como un lenguaje de alto nivel y de finalidad general, implicando que se puede usar para aplicaciones científicas o de tipo comercial. Este tipo de lenguaje brinda mecanismos de excepciones, manejo de memoria persistente, librerías nuevas, sistemas de espacios de nombres y un sistema más completo con respecto a la detección de errores comparándolo con el lenguaje C.

### *3.4.3. Desarrollo del algoritmo para el funcionamiento de la máquina elíptica*

Para desarrollar el *software*, se utilizó el programa denominado *Qt Creator* en lenguaje *C ++* en un ordenador *Raspberry Pi 3*. En base a esto, en el siguiente diagrama de flujo, se explica las partes más importantes para el desarrollo del algoritmo, resaltando el proceso que se debe cumplir para que la máquina elíptica se pueda mover en el sentido, tiempo y velocidad deseada.

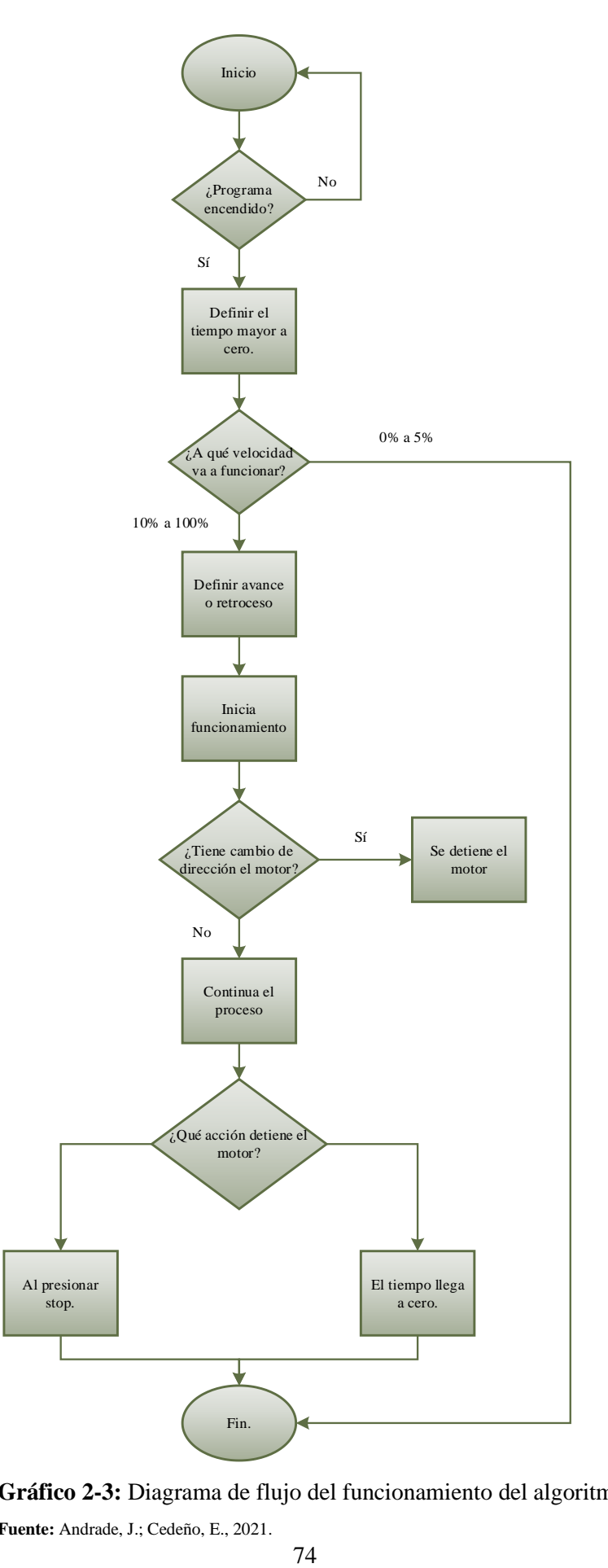

**Gráfico 2-3:** Diagrama de flujo del funcionamiento del algoritmo de control **Fuente:** Andrade, J.; Cedeño, E., 2021.

Con la ayuda del programa *Qt Creator* podemos desarrollar el código de programación para la creación de la interfaz gráfica y el control de la maquina elíptica; lo cual implica el encendido y apagado, control de temporizador, control de velocidad y el sentido de giro de la maquina rehabilitadora. Para ello se describirá la programación representada en un diagrama de flujo a continuación:

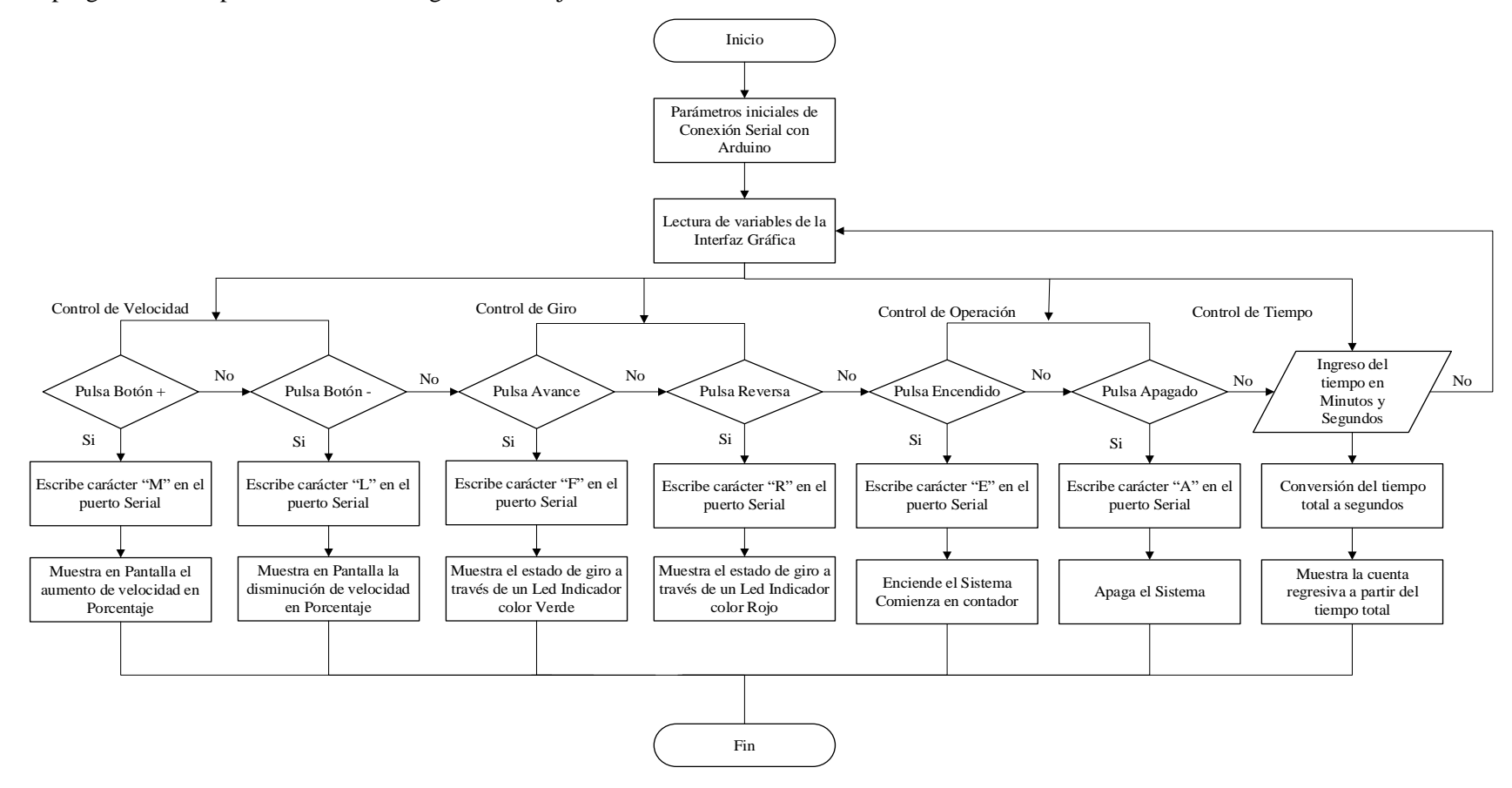

**Gráfico 3-3:** Diagrama de flujo de Interfaz Gráfica en QT Creator

**Fuente:** Andrade, J.; Cedeño, E., 2021.

La programación en Arduino complementa a la interfaz gráfica, funcionando ambas en conjunto, por lo que se procederá a analizar el código de programación representado en un diagrama de flujo. En este se demostrará la codificación de las variables que realizan diferentes acciones para que controle al sistema por completo.

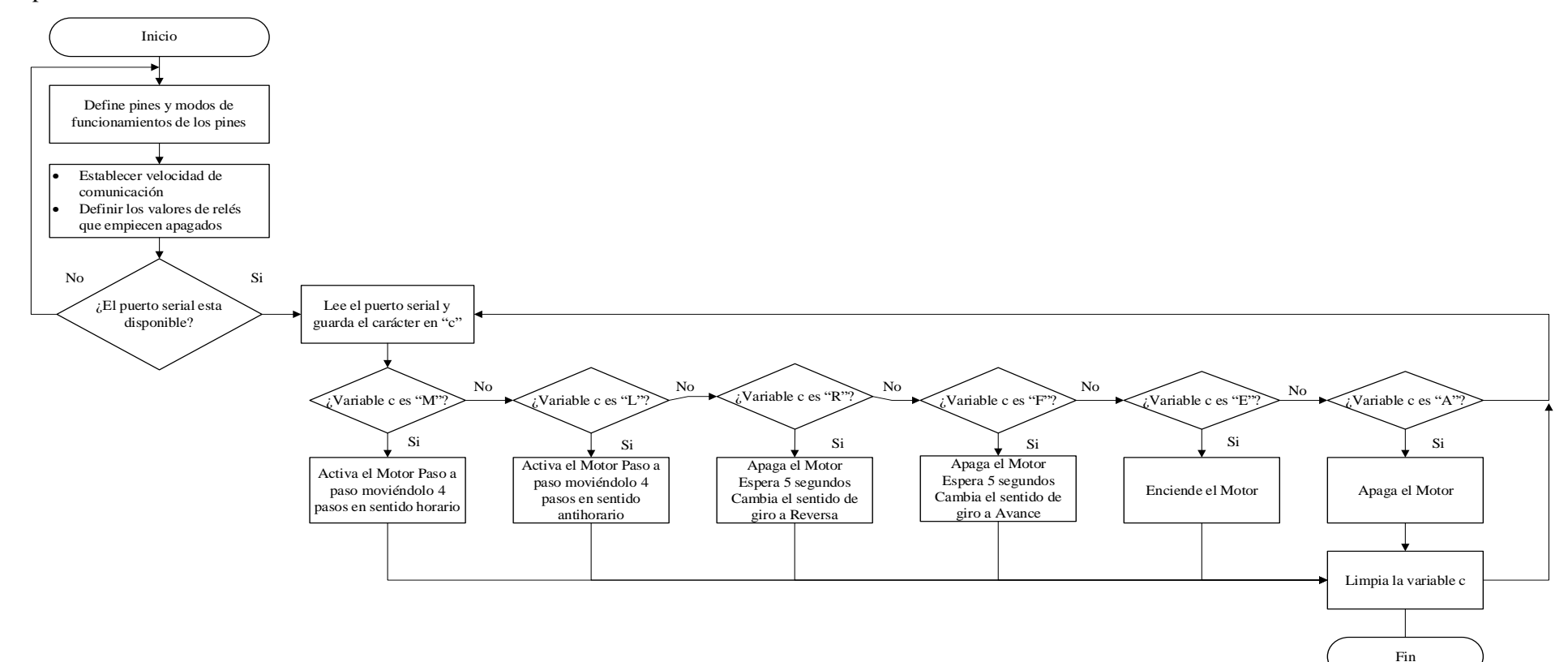

# **Gráfico 4-3:** Diagrama de flujo de la programación en Arduino

**Fuente:** Andrade, J.; Cedeño, E., 2021.

En la programación Arduino tenemos varias condicionales las cuales se explican en la siguiente tabla:

| Condición        | <b>Resultado</b>                                                  |
|------------------|-------------------------------------------------------------------|
| c es igual a "E" | Activa el relé que da el encendido al motor                       |
| c es igual a "A" | Desactiva el relé que da el encendido al motor                    |
| c es igual a "R" | Apaga el motor y luego de 5 segundos activa el relé que permite   |
|                  | que el motor gire en sentido antihorario                          |
| c es igual a "F" | Apaga el motor y luego de 5 segundos activa el relé que permite   |
|                  | que el motor gire en sentido horario                              |
| c es igual a "M" | Realiza el movimiento del motor de paso hacia la derecha con la   |
|                  | velocidad y pasos definidos                                       |
| c es igual a "L" | Realiza el movimiento del motor de paso hacia la izquierda con la |
|                  | velocidad y pasos definidos                                       |

**Tabla 17-3:** Tabla de condicionales en la programación Arduino

**Realizado por:** Andrade, J.; Cedeño, E., 2021

# *3.4.3.1. Diseño de la interfaz gráfica*

Para el diseño de la interfaz gráfica se lo realiza dentro del archivo *mainwindow.ui*, Para obtener una mayor estética se colocó los datos de la institución y los logotipos correspondientes. En la parte funcional se colocaron 6 botones para conseguir la funcionalidad de subir y bajar la velocidad, encender, apagar, avance y reversa del motor, 2 *labels* (etiquetas) de colores verde y rojo con el objetivo de otorgar un estado visual de cuál es el movimiento actual del motor, 2 *displays* en los cuales se muestra el porcentaje de velocidad entre 0 y 100%, el otro muestra la cuenta atrás en segundos y por ultimo un editor de tiempo donde el operador ingresara el tiempo requerido para la rehabilitación en minutos y segundos.

| ⋖<br>CUEL | ESCUELA SUPERIOR POLITÉCNICA DE CHIMBORAZO<br>ASSIDE POLITECNIC<br>Ingenieria Indus<br>FACULTAD DE MECÁNICA<br><b>HIM</b><br>CARRERA DE INGENIERÍA INDUSTRIAL<br>$\omega$<br>$\circ$<br>VINCULACIÓN DE UN SISTEMA AUTOMATIZADO<br>DE CONTROL A UNA MÁQUINA ELÍPTICA PARA<br><b>ESPOCH</b><br>∩<br><b>FACULTAD D</b><br>MEJORAR LAS FUNCIONES MOTORAS DE LAS<br>Fundada en 1977<br>Riobamba - Ecu<br>Riobamba - Ecuado<br>PERSONAS MIEMBROS DE LA AFAPECH<br>CONTROL DE VELOCIDAD |                                                         |                                    |                                                                                                    |                  |                             |                |  |
|-----------|----------------------------------------------------------------------------------------------------|---------------------------------------------------------|------------------------------------|----------------------------------------------------------------------------------------------------|------------------|-----------------------------|----------------|--|
|           |                                                                                                    | All Arrest<br><b>All College</b><br><b>State Street</b> | $\sim$<br>$\sim$<br>0:00<br>$\sim$ | and a state<br>and and<br><b>ALC: YES 19</b><br>and a con-<br>$\sim$ $\sim$ $\sim$<br>$\alpha = 1, \ldots, n$ | <b>ENCENDIDO</b> | .<br>and a con-<br>$\cdots$ | <b>AVANCE</b>  |  |
|           |                                                                                                    |                                                         |                                    |                                                                                                    | APAGADO          | $\sim$                      | <b>REVERSA</b> |  |

**Figura 33-3:** Diagrama de la Interfaz Gráfica en Qt Creator **Fuente:** Andrade, J.; Cedeño, E., 2021.

# *3.4.4. Desarrollo del electro-mecanismo*

Dentro del electro-mecanismo se encuentra una serie de elementos ubicados de forma secuencial, con el objetivo de cumplir el funcionamiento deseado, en este caso, lograr una velocidad ideal para el fisioterapeuta que bajo su criterio logre beneficiar al paciente tratado.

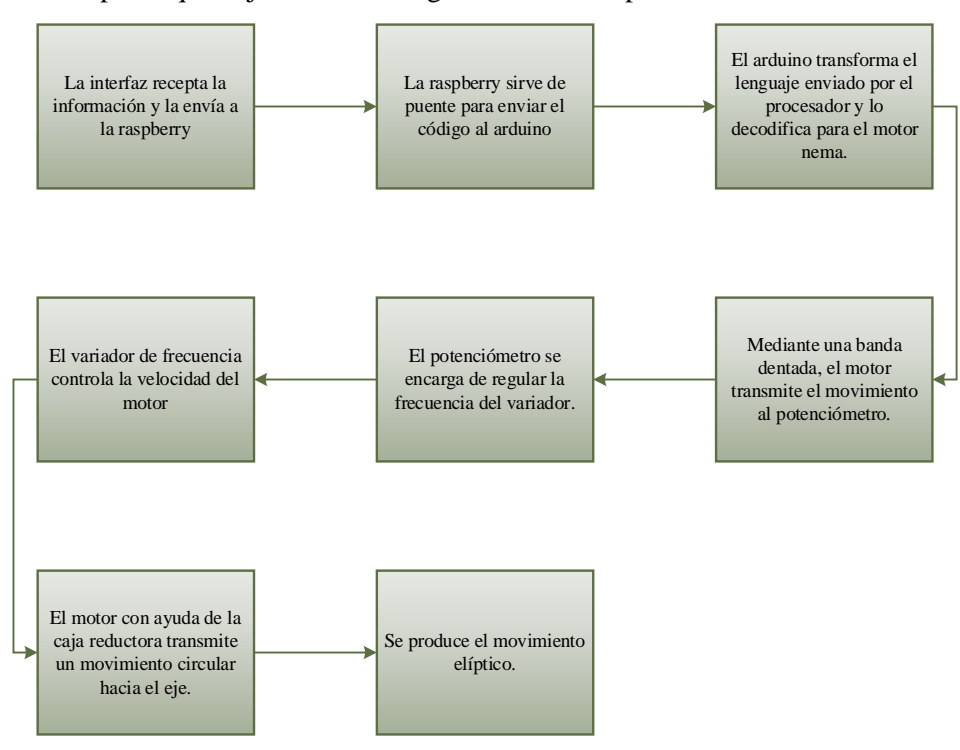

**Gráfico 5-3:** Diagrama de flujo del electro-mecanismo **Fuente:** Andrade, J.; Cedeño, E., 2021.

### *3.4.5. Software ISEN*

# *3.4.5.1. Configuración del software*

Instalado el *software* ISEN en el computador portátil, se procede a conectar de manera inalámbrica los sensores inerciales mediante un router que posee una configuración en específico. La conexión entre el portátil y el router puede ser mediante cable ethernet o inalámbrica (Wi-fi). En este caso para el análisis de movimiento se estableció una conexión inalámbrica, a continuación, se detalla cómo se conecta.

- Encendido el computador portátil y el router, se busca en redes aquella con el siguiente nombre, "**WS\_STATION\_5GHz"**.
- Encontrada la red se conecta a ella, para luego encender los sensores y que de manera automática establezcan una conexión inalámbrica con el *software*.

### *3.4.5.2. Descripción del software ISEN*

Para el respectivo análisis postural se utilizó el *software* ISEN versión 2022, brindando una gran variedad de herramientas en el análisis de movimiento. A continuación, se describe las secciones más relevantes del *software*.

# *Interfaz gráfica*

La interfaz gráfica ofrece una serie de herramientas que están agrupadas en distintas secciones de la pantalla. Una vez establecida la conexión con los sensores se visualiza en una sección de la interfaz el movimiento en 3D. Los módulos selecciones de acuerdo con los requerimientos pueden ser colocados en cualquier lugar de la interfaz, permitiendo una correcta visualización. Además, el *software* tiene la opción de conectar una cámara que grabe el movimiento del usuario sincronizándose con el movimiento en tres dimensiones.

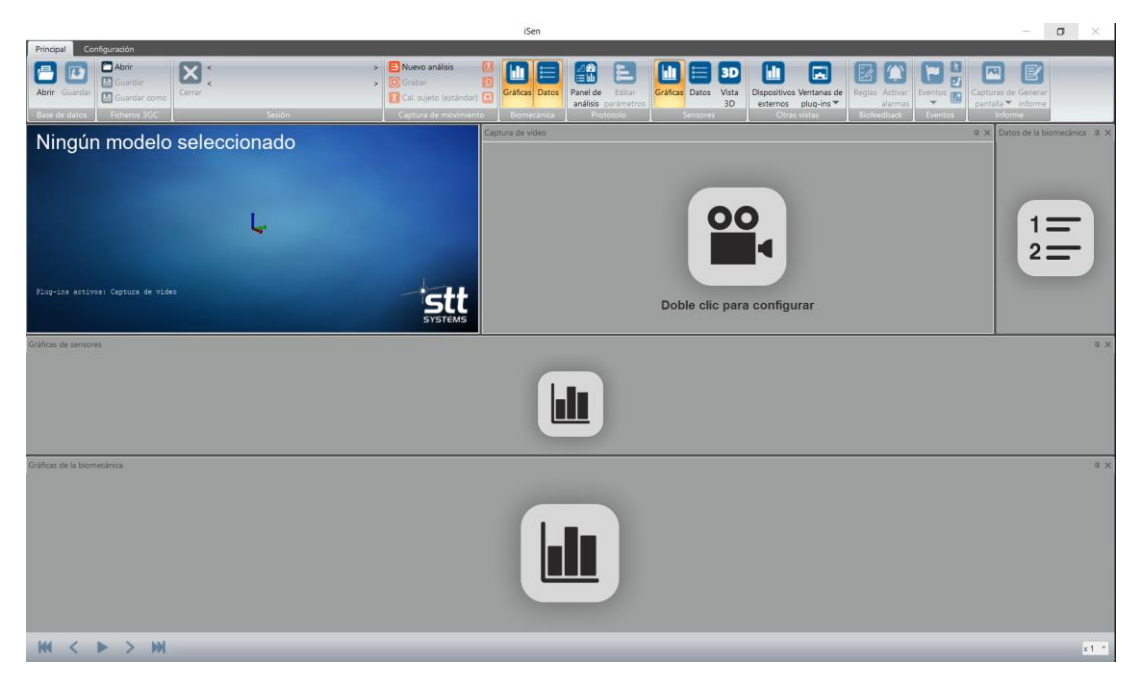

**Figura 34-3:** Interfaz gráfica ISEN 2022

**Fuente:** Andrade, J.; Cedeño, E., 2021.

# *Base de datos*

En la base de datos se registra la información del paciente y las grabaciones realizadas de acuerdo con el protocolo elegido para el respectivo estudio de movimiento. De esta manera se consigue almacenar la información y evidenciar el proceso de rehabilitación en cada uno de los pacientes.

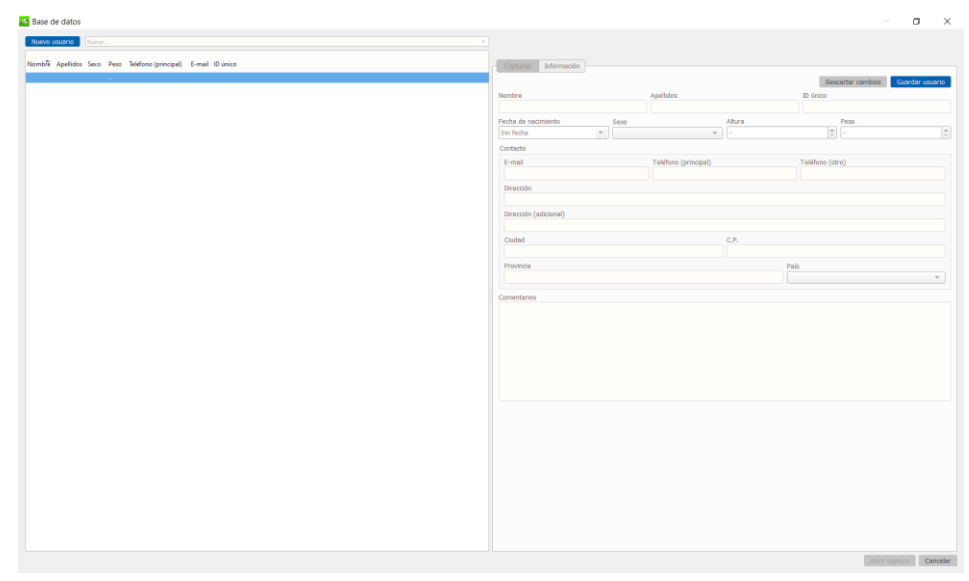

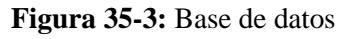

**Fuente:** Andrade, J.; Cedeño, E., 2021.

# *Visualización del movimiento en tiempo real*

De acuerdo con el protocolo elegido y la colocación de los sensores inerciales en el paciente, se observa en tiempo real el movimiento que realiza el usuario en conjunto con los sensores. El *software* ofrece información en específico de los sensores mediante gráficas, por ejemplo: ángulos de rotación, batería, potencia de señal, entre otros.

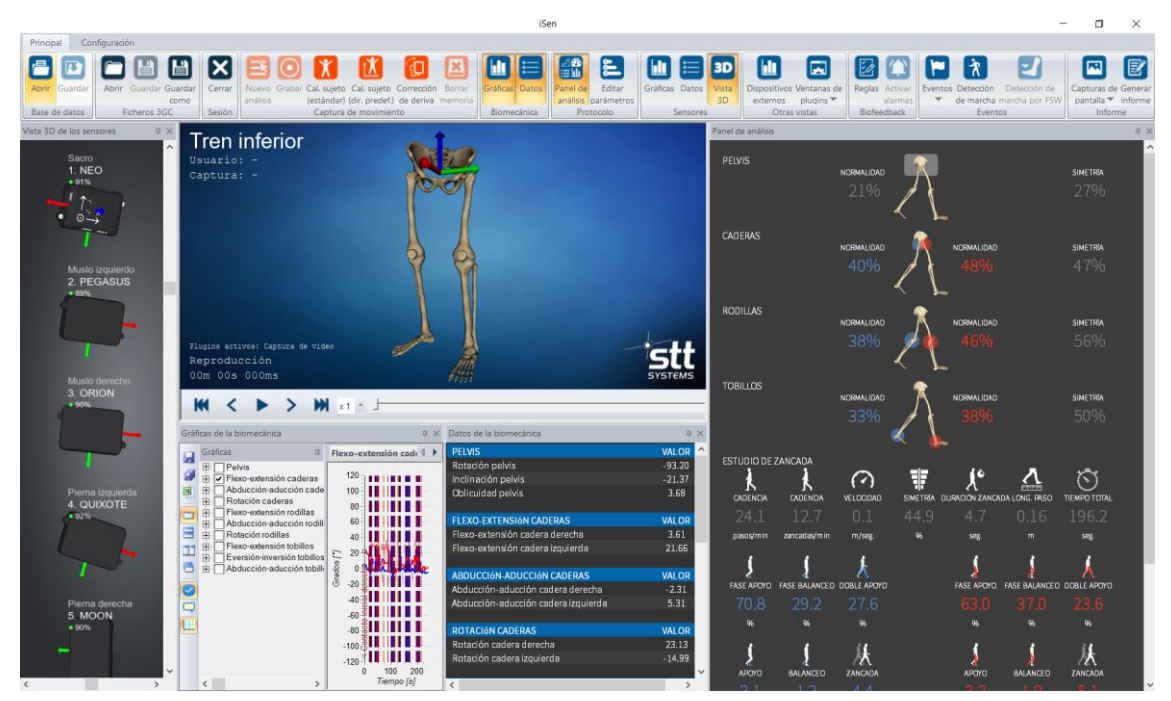

**Figura 36-3:** Visualización en tiempo real **Fuente:** Andrade, J.; Cedeño, E., 2021.

### *Eventos de marcha*

Para un correcto análisis de movimiento se deben incluir eventos de marcha, que pueden de forma manual o automáticos. El protocolo del tren inferior permite la detección automática de eventos que pueden ser: contacto inicial y despegue para el lado derecho e izquierdo.

En cuanto se generen los eventos de marcha el *software* ofrece una valoración general, que se detalla en distintos parámetros: pelvis, cadera, rodilla y tobillos. Además, de generar curvas de normalidad para el respectivo análisis de movimiento.

# *Generación de informes*

ISEN permite al usuario generar informes de tipos DOCX con plantillas personalizadas que pueden ser editadas de acuerdo con los requerimientos. El informe contiene distintas curvas de movimiento que son de gran ayuda en el respectivo análisis y conclusiones.

## *3.4.5.3. Conexión entre los sensores y software Isen*

El siguiente gráfico 1-3 permite de manera detallada conocer cómo se efectúa la conexión entre los sensores y el *software*.

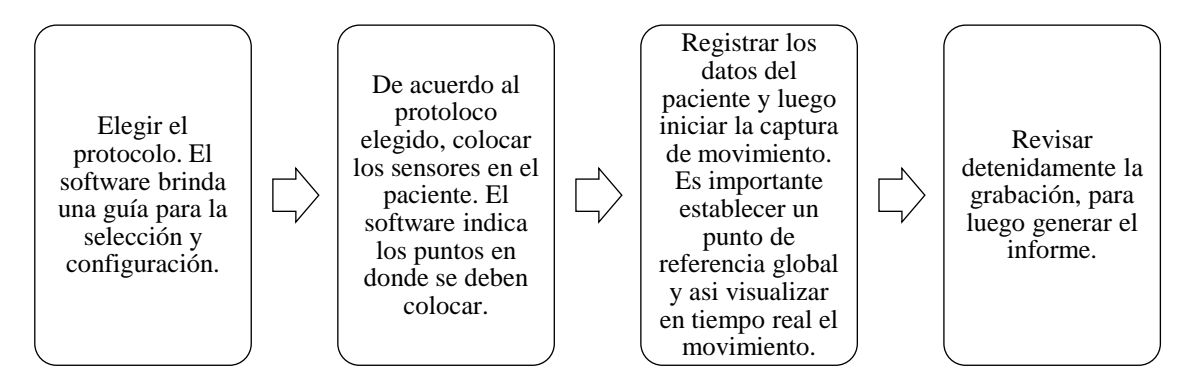

**Gráfico 6-3:** Conexión entre sensores y el *software* **Realizador por**: Andrade, J.; Cedeño, E., 2021.

### *3.4.5.4. Configuración de los sensores*

En este proyecto técnico el nombre del protocolo elegido se denomina tren inferior. Permite el respectivo análisis de movimiento correspondiente al tren inferior detallando que los sensores deben ser colocados en el usuario como se visualiza en la figura 42-3.

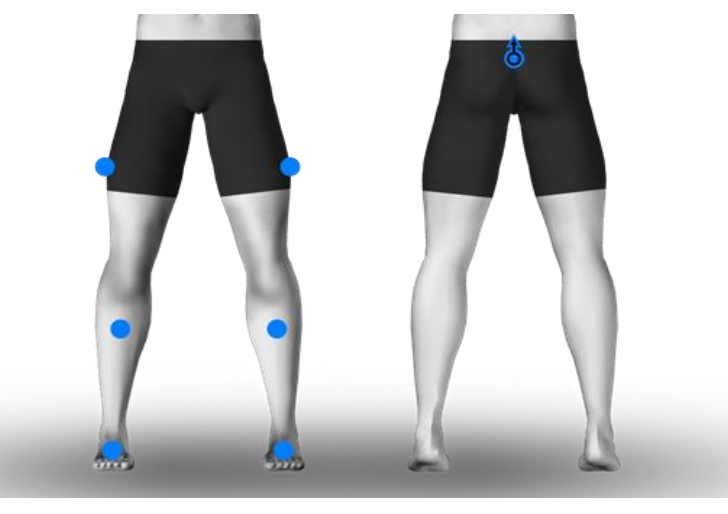

**Figura 37-3:** Colocación de los sensores **Fuente:** Andrade, J.; Cedeño, E., 2021.

Este protocolo debe utilizar siete sensores inerciales, considerando un sensor de referencia que está ubicado en el sacro. Es decir, el sensor debe estar apuntando hacia arriba paralelo al plano frontal. Mientras que los sensores restantes pueden ser colocados en la misma posición o una distinta al de referencia.

### *Descripción del protocolo*

El protocolo del tren inferior mide los ángulos correspondientes a: pelvis, muslos, pantorrillas y pies en tres planos anatómicos, ofreciendo como resultado los ángulos de las extremidades inferiores en el transcurso de la captura de movimiento realizada.

# *Parámetros del análisis de movimiento*

En el análisis de movimiento los resultados obtenidos se detallan mediante graficas Ángulo vs Tiempo, que son parte fundamental en la respectiva toma de decisiones. Por tal razón es importante tener claros los parámetros de movimiento existentes en el tren inferior. Para el respectivo análisis de movimiento del tren inferior se consideró cuatro parámetros de movimiento que son los siguientes:

- *Pelvis:* En la zona de la pelvis se obtienen los siguientes ángulos: inclinación, oblicuidad y rotación. Detalladas en graficas Ángulo vs Tiempo, que son parte importante en la toma de decisiones.

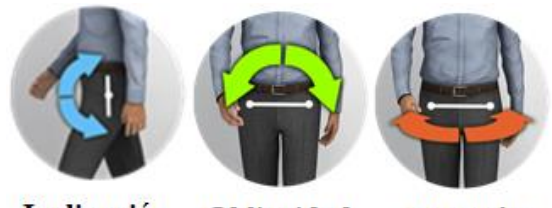

Inclinación Oblicuidad **Rotación** 

**Figura 43-3:** Ángulos de la pelvis **Fuente:** Andrade, J.; Cedeño, E., 2021.

- *Cadera:* En la zona de la cadera se obtienen los siguientes ángulos: flexión/extensión, abducción/aducción y rotación. De igual manera con graficas Ángulo vs Tiempo, en esta sección se observan curvas de movimiento para la parte derecha e izquierda.

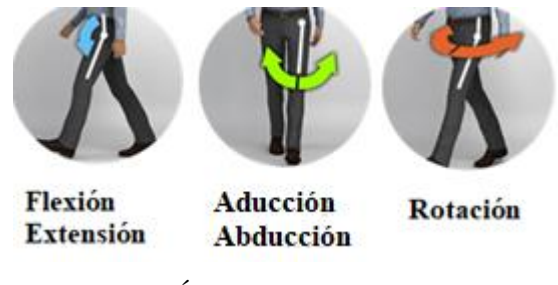

**Figura 38-3:** Ángulos de la cadera **Fuente:** Andrade, J.; Cedeño, E., 2021.

- *Rodilla:* En la zona de la rodilla se obtienen los siguientes ángulos: flexión/extensión, abducción/aducción y rotación. De igual manera con graficas Ángulo vs Tiempo, en esta sección se observan curvas de movimiento para la parte derecha e izquierda.

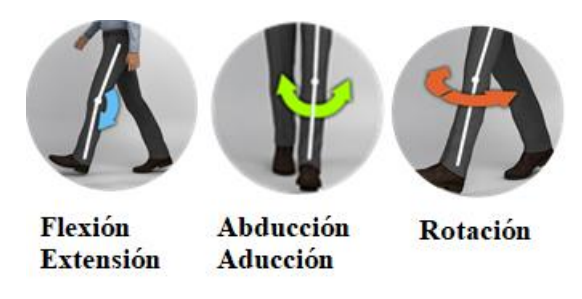

**Figura 39-3:** Ángulos de la rodilla **Fuente:** Andrade, J.; Cedeño, E., 2021.

- *Tobillo:* En la zona del tobillo se obtienen los siguientes ángulos: flexión dorsal/plantar, inversión/eversión y rotación. De igual manera con graficas Ángulo vs Tiempo, en esta sección se observan curvas de movimiento para la parte derecha e izquierda.

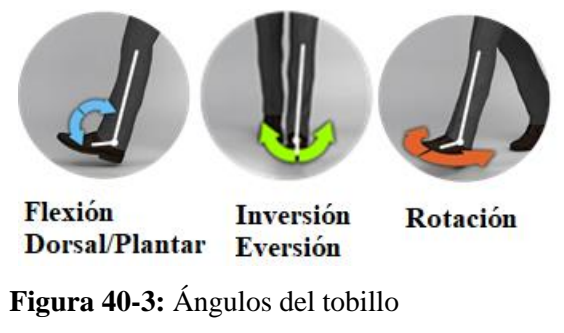

**Fuente:** Andrade, J.; Cedeño, E., 2021.

# **3.5. Medidas antropométricas**

Dado que el diseño de la maquina elíptica automatizada se basa en la repotenciación de una máquina elíptica convencional las medidas se basaron en función de personas promedio en el Ecuador, es por ello por lo que Fabio Obando Herrera (Ing. Fabio Eduardo Obando Herrera, 2016, p. 66), evalúa tanto hombres y mujeres en estatura, peso, largo del glúteo – rodilla, altura de rodilla – pie y largo de la pierna, en edades de 23,8 a 36,2 años para mujeres y de 23,4 a 36,6 años para hombres, teniendo los siguientes resultados:

- Las mujeres oscilan en estatura de 1,51 a 1,65 m y los hombres de 1,68 a 1,76 m.
- El peso que se considera para las mujeres oscila entre 52,6 a 67 Kg y para hombres 69,3 a 82,7 Kg.
- El largo medido entre el glúteo a la rodilla para las mujeres es de 44,32 a 48,94 cm y para hombres de 49,81 a 54,09 cm.
- La altura analizada desde la rodilla al pie para las mujeres limita entre 39,71 a 43,43 cm y para hombres 48,21 a 51,87 cm.
- Mientras que, para el largo de las piernas en las mujeres se tiene un límite de 84 a 92,21 cm y para los hombres de 97,96 a 105,8 cm.
# **3.6. Diseño mecánico – CAD**

En la presente sección se describe y detalla el proceso de rediseño estructural de una máquina convencional elíptica para albergar las componentes que ayudan a automatizar y controlar el movimiento, así como las dimensiones, materiales y cálculos utilizados para la selección de cada componente.

Para el rediseño, simulación y resistencia de la estructura mecánica de la máquina elíptica se optó por analizarla en el *Software SolidWorks*. Dentro del cual, mediante la opción *Simulation* nos permite determinar a detalle el comportamiento estático del mecanismo y así conocer los sectores de mayor acumulación de tensiones, la deformación elástica que pueda sufrir determinada pieza y las deformaciones unitarias de la misma.

# *3.6.1. Distribución estructural*

Previo al análisis estructural correspondiente se diseñó el modelo completo de la máquina elíptica y la distribución de sus componentes. Este proceso se lo realizó por secciones y con el fin de que pueda ser desmontable, a continuación, se detallan las secciones creadas.

#### *3.6.1.1. Puesto fijo*

También llamado base de la máquina elíptica tiene como finalidad proporcionar la estabilidad al sistema, es por ello por lo que de este componente se sostienen los demás elementos fijos y dinámicos. Como medidas generales tiene una longitud de 921,64 mm, un ancho máximo de 830 mm y una altura máxima de 1 300 mm, tal como se describe en la figura 37 – 3. Tiene como componentes principales: tubos rectangulares, cuadrados y circulares. Los cuales están hechos del material acero al carbono laminado en frío cumpliendo la norma ASTM A 366 que aplica para aceros estructurales.

La descripción detallada y las medidas de cada pieza del puesto fijo se encuentran en los planos del Anexo A.

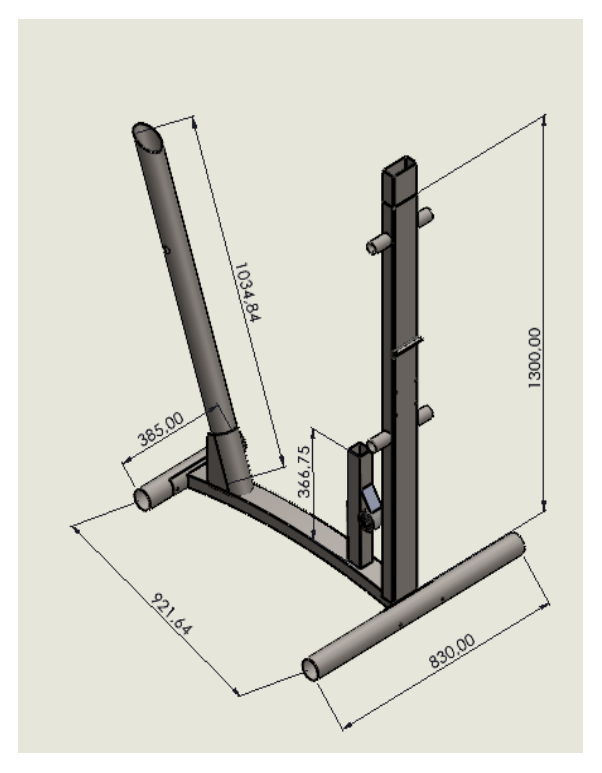

**Figura 41-3:** Medidas generales de "Puesto fijo" **Realizado por:** Andrade, J.; Cedeño, E., 2021.

#### *3.6.1.2. Pedales antideslizantes*

Este mecanismo se repite dos veces en el sistema, uno para la extremidad inferior izquierda, como se observa en la figura 48-3, y la segunda para la extremidad inferior derecha. Está compuesta por la rueda inercial que a su vez está unida al puesto fijo por un eje que transmite el movimiento generado por el actuador; un tubo rectangular del cual se sujeta el reposa pies hecho de polietileno; mientras que, al extremo opuesto a la rueda inercial se encuentra un tubo circular unido por un pasador al tubo rectangular, generando un movimiento dinámico en esa unión, por otra parte, este tubo circular se encuentra unido al puesto fijo mediante un eje sin movimiento pero que le permite también generar un movimiento pendular alrededor de dicho eje.

Tanto la tapa circular como el reposa pies de este sistema están fabricados con polietileno, mientras que el resto de las componentes, al igual que el reposa pies, está compuesto por acero estructural al carbono laminado en frío.

Como dimensiones generales, tiene un largo de 692,20 mm, un ancho de 216,47 mm y una altura de 995,27 mm, especificado en la figura 38 – 3.

La descripción detallada y las medidas de cada pieza del pedal antideslizante se encuentran en los planos del Anexo A.

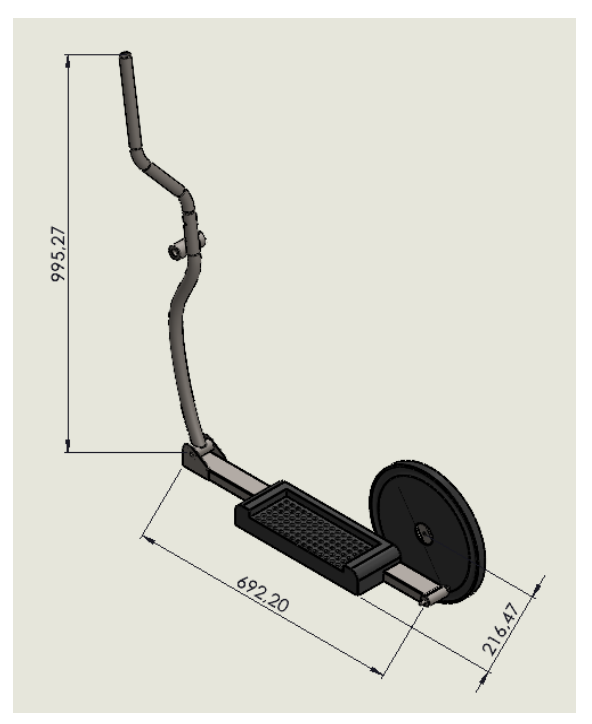

**Figura 42-3:** Medidas generales de "Pedales antideslizantes" **Realizado por:** Andrade, J.; Cedeño, E., 2021.

#### *3.6.1.3. Acople superior para motor de arnés*

La estructura vertical está diseñada para albergar al actuador que mediante un sistema de cadena ayudará a elevar o bajar al paciente mediante un arnés de seguridad. Tiene una forma poligonal con el objetivo de soportar la tensión que se va a generar al momento de sostener al paciente, es por ello por lo que cuenta con un refuerzo al lado del arnés para no ser vencido por el peso y evitar la flexión del miembro estructural.

Por encima del polígono estabilizador se encuentran dos bases horizontales perforadas, donde se sujetará el motor de garaje, y este moverá con señales a pulso al cuerpo del paciente de forma vertical.

El material usado para la construcción de la estructura es a base de acero al carbono laminado en frío. Las dimensiones generales son una altura de 802,63 mm, un ancho de 98,99 mm y largo en su parte superior de 469,45 mm, como se muestra en la figura 49-3.

La descripción detallada y las medidas de cada pieza del acople superior para motor de arnés se encuentran en los planos del Anexo B.

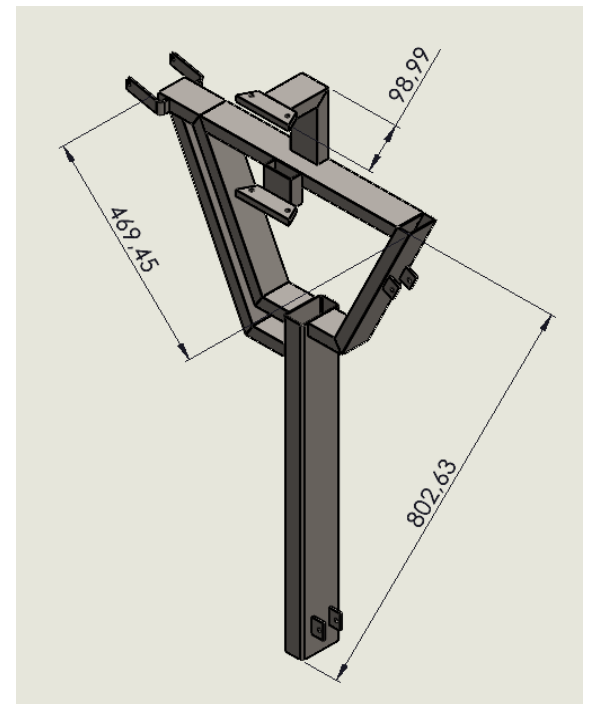

**Figura 43-3:** Medidas generales de "Acople superior para motor de

arnés"

**Realizado por:** Andrade, J.; Cedeño, E., 2021.

# *3.6.1.4. Base motor*

Esta sección se compone de dos elementos importantes un marco rectangular a base de tubo cuadrado y perfiles en C para sostener tanto al motor como al reductor de velocidad. Los perfiles en C se complementan con dos planchas de acero con un espesor de 5 mm, con el fin reforzar, mantener la estabilidad y reducir la vibración de los elementos al momento de activarse. Como medidas generales consta de un largo de 420 mm y un ancho de 380 mm, como se muestra en la figura 50-3.

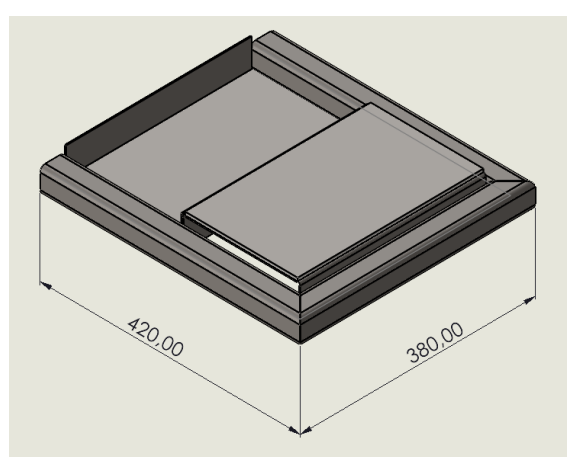

**Figura 44-3:** Medidas generales de "Base para motor" **Realizado por:** Andrade, J.; Cedeño, E., 2021.

La base que sostiene al actuador y reductor de velocidad está acompañada de un accesorio como se muestra en la figura 51-3 que permite la protección de los elementos, ayudando también a la seguridad del sistema y la visualización estética de la máquina elíptica. Teniendo como medidas generales un largo de 420 mm, un ancho de 376 mm y una altura de 200 mm.

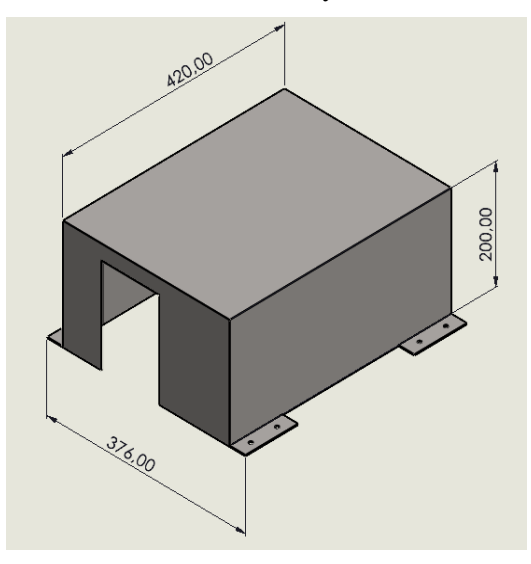

 **Figura 45-3:** Medidas generales de "Protección del motor"  **Realizado por:** Andrade, J.; Cedeño, E., 2021.

La descripción detallada y las medidas de cada pieza tanto de base del motor como la de la caja protectora se encuentran en los planos del Anexo A.

# *3.6.1.5. Asiento*

La principal razón por el cual fue diseñado el asiento es para proporcionar una mayor comodidad al paciente al momento de colocarle el arnés de seguridad previo a la rehabilitación, sin embargo, un factor adicional que aporta este accesorio es el de poder brindarle soporte a un paciente que no se encuentre en condiciones de realizar una rehabilitación en posición erguida.

Su diseño consiste en tener una reposadera de esponja tanto en la parte inferior como en el espaldar, mientras que en la parte posterior del asiento que es donde se sujeta al espaldar de la máquina elíptica cuenta con un sistema giratorio que le permite moverse al asiento de forma horizontal de izquierda a derecha.

El asiento se encuentra ubicado en el espaldar de la máquina elíptica a 700 mm de la base y tiene como medidas generales un alto de 369,55 mm, un ancho de 240 mm y un largo de 299,18 mm como se muestra en la figura 52-3.

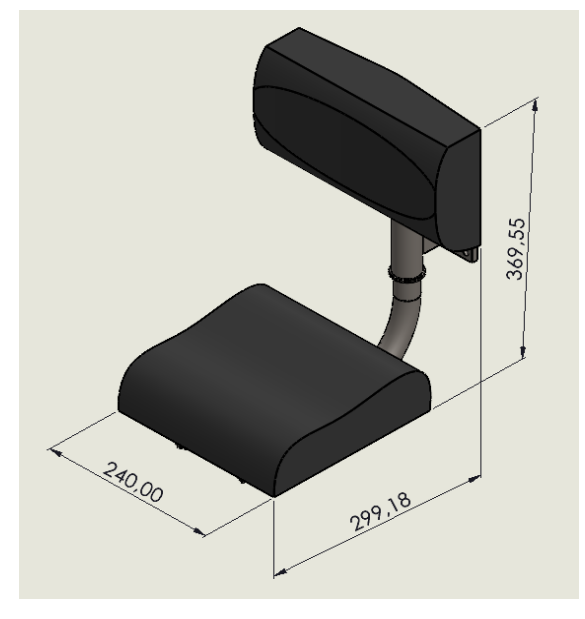

**Figura 46-3:** Medidas generales de "Asiento" **Realizado por:** Andrade, J.; Cedeño, E., 2021.

La descripción detallada y las medidas de cada pieza del asiento se encuentran en los planos del Anexo A.

### *3.6.1.6. Caja de control*

Para esta sección el diseño asistido por computador sirvió para dimensionar y distribuir los componentes electrónicos y electromecánicos encargados del sistema automatizado de control. Tomando en cuenta evitar la aglomeración de los componentes para prevenir un posible recalentamiento de estos y así se puedan quemar. Por esta razón la medida sugerida de la caja consta con un ancho de 600 mm, un alto de 310 mm y un largo de 200 mm como se muestra en la figura 53-3, ubicada en la parte exterior del espaldar a una distancia de 900 mm a partir de la base de la máquina elíptica.

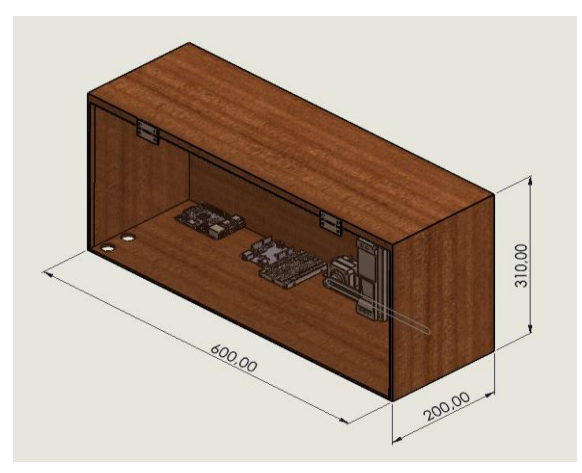

**Figura 47-3:** Medidas generales de "Caja de control" **Realizado por:** Andrade, J.; Cedeño, E., 2021.

#### *3.6.1.7. Ensamblaje*

Mediante el diseño y ensamble de los componentes detallados en las secciones del 3.6.1.1 al 3.6.1.6 se tiene una máquina con unas dimensiones aproximadas a las señaladas en la figura 54- 3, que especifican una altura de 2 639,81 mm, un largo de 1 347,72 mm y un ancho de 830 mm. La unión de cada una de las partes da como resultado la máquina elíptica con su respectivo sistema automatizado de control, cumpliendo el objetivo principal de mejorar las funciones motoras mediante sesiones de rehabilitación.

La descripción detallada y las medidas de cada pieza del ensamblaje general se encuentran en los planos del Anexo B.

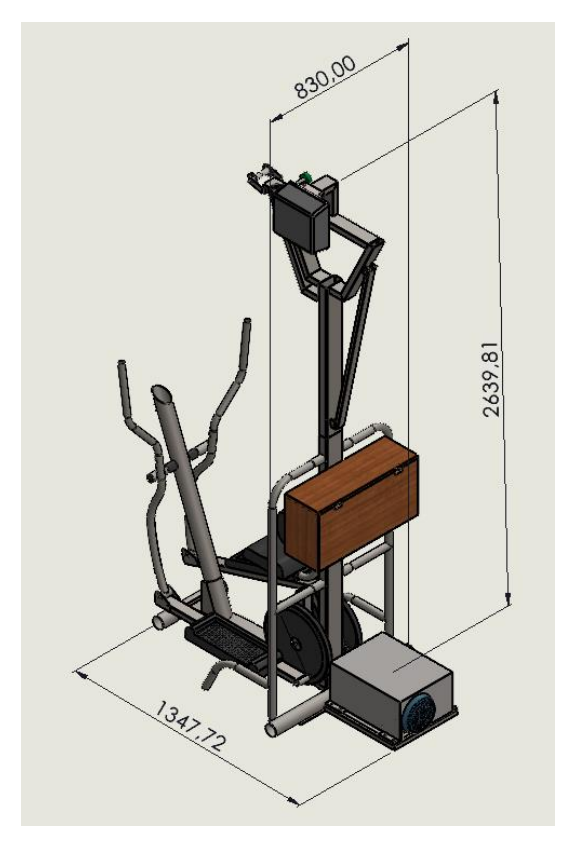

 **Figura 48-3:** Medidas generales de "Ensamblaje"  **Realizado por:** Andrade, J.; Cedeño, E., 2021.

# *3.6.2. Análisis estructural*

El estudio de resistencia de las piezas que van a estar sometidas a una mayor tensión con respecto a otras, y diseñadas previamente en el *Software SolidWorks,* se las analizó mediante la herramienta *Simulation.* La cual permite un análisis completo de la pieza, que gracias a las propiedades de los materiales puede calcular datos como la masa, volumen, densidad, peso y elasticidad y así poder conocer el punto de concentración de las tensiones en cada componente, las deformaciones a las cuales va a estar expuesta la pieza y su deformación unitaria.

Para este análisis se consideró una fuerza máxima de 588,6 N correspondiente a la fuerza máxima que podría generar una persona con una masa de 60 kg.

#### *3.6.2.1. Análisis estático – Apoyos verticales*

A continuación, se detallan las propiedades del elemento tratado como sólido, a partir de la definición del material acero al carbono, laminado en frío. En la tabla 18-3 se especifican las propiedades volumétricas, mientras que, la tabla 19-3 detalla las propiedades mecánicas del elemento.

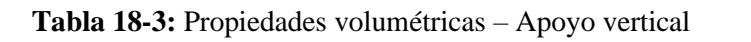

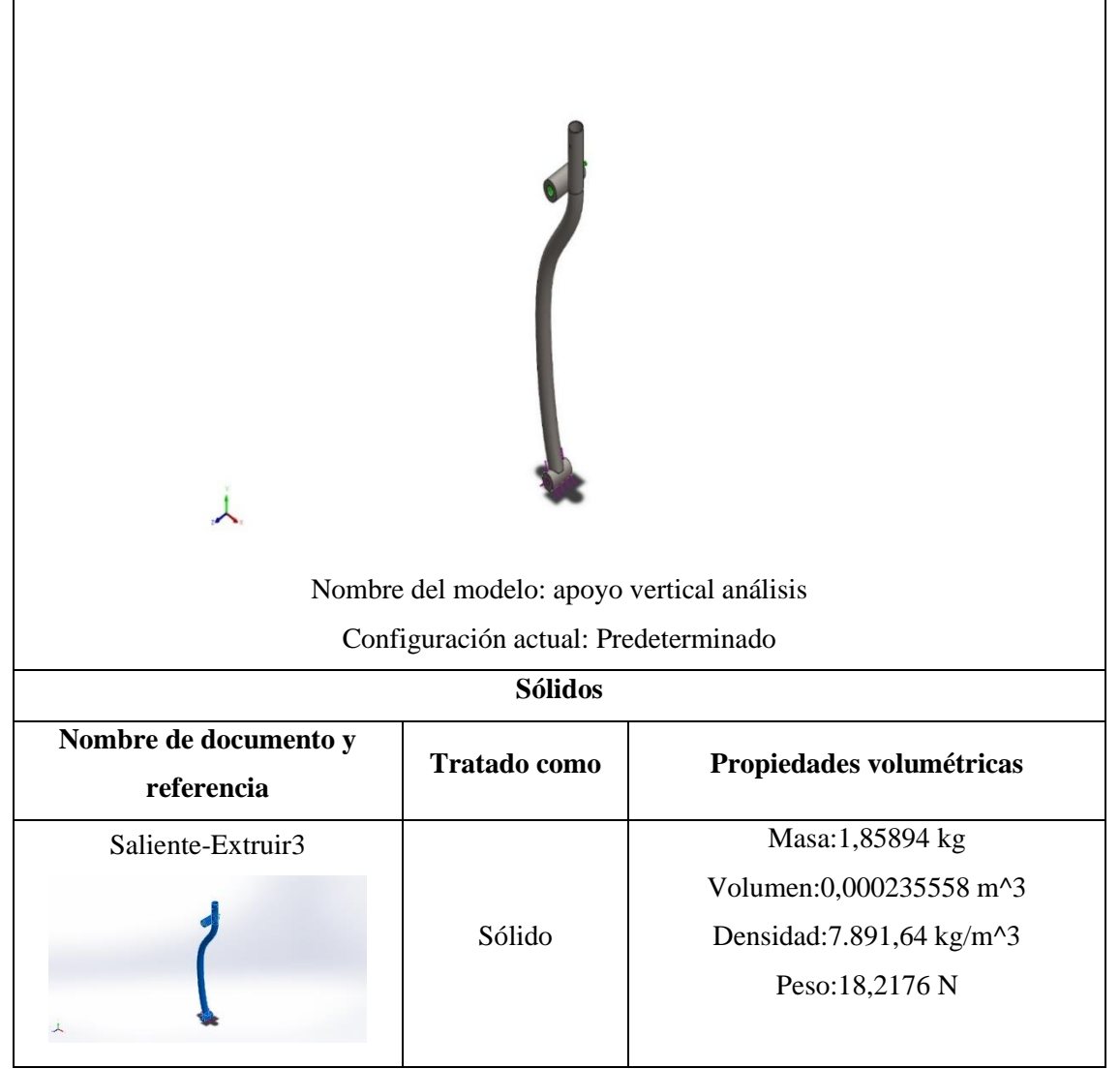

| Referencia de modelo | <b>Propiedades</b>                                                 |                                            |  |
|----------------------|--------------------------------------------------------------------|--------------------------------------------|--|
|                      |                                                                    | Nombre: AISI 1020 Acero laminado en        |  |
|                      |                                                                    | frío                                       |  |
|                      |                                                                    | Tipo de modelo: Isotrópico elástico lineal |  |
|                      | Límite elástico: $3,5e+08$ N/m <sup><math>\land</math>2</sup>      |                                            |  |
|                      | Límite de tracción: $4,2e+08$ N/m <sup><math>\gamma</math></sup> 2 |                                            |  |
|                      |                                                                    | Módulo elástico: $2,05e+11 \text{ N/m}^2$  |  |
|                      | Coeficiente de 0,29                                                |                                            |  |
|                      | Poisson:                                                           |                                            |  |
|                      |                                                                    | Densidad: $7.870 \text{ kg/m}^3$           |  |
|                      | Módulo cortante: $8e+10$ N/m <sup><math>\lambda</math></sup> 2     |                                            |  |
|                      |                                                                    | Coeficiente de 1,2e-05 /Kelvin             |  |
|                      | dilatación térmica:                                                |                                            |  |

**Tabla 19-3:** Propiedades mecánicas – Apoyo vertical

Previo al análisis estructural del Apoyo Vertical es necesario definir la sujeción que va a soportar al elemento como se aprecia en la tabla 20-3 y el punto donde la carga actúa en el sistema detallado en la tabla 21-3.

| Nombre de<br>sujeción | Imagen de sujeción | Detalles de sujeción                                    |
|-----------------------|--------------------|---------------------------------------------------------|
| Fijo-1                |                    | Entidades:<br>$1$ cara $(s)$<br>Tipo:<br>Geometría fija |

**Tabla 20-3:** Punto de sujeción – Apoyo vertical

**Realizador por:** Andrade, J.; Cedeño, E., 2021.

**Tabla 21-3:** Cargas – Apoyo vertical

| Nombre de<br>carga | Cargar imagen | Detalles de carga                                                                   |
|--------------------|---------------|-------------------------------------------------------------------------------------|
| Fuerza-1           |               | Entidades: $1 \text{ cara}(s)$<br>Tipo: Aplicar<br>fuerza<br>normal<br>Valor: 300 N |

Definidos los parámetros para realizar el análisis estático del Apoyo vertical, aplicando una fuerza máxima de 300 N, se obtiene la siguiente información:

| <b>Nombre</b>                                                                                                    | <b>Tipo</b>     | Mín.                                                             | Máx.                                                                                                    |
|----------------------------------------------------------------------------------------------------|-----------------|------------------------------------------------------------------|----------------------------------------------------------------------------------------------------|
| Tensiones1                                                                                                    | VON: Tensión de | 1,359e+00N/m^2                                                   | 3,244e+05N/m^2                                                                                                    |
|                                                                                                    | von Mises       | Nodo: 158                                                        | Nodo: 15859                                                                                                    |
| Nombre del modelo: apoyo vertical anàlisis<br>Nombre de estudio: Análisis estático 1(-Predeterminado-)<br>Tipo de resultado: Análisis estático tensión nodal Tensiones1 |                 |                                                                  | von Mises (N/m^2)<br>$3,244e+05$<br>$2,920e+05$<br>2,595e+05<br>$2,271e+05$<br>$1,946e+05$<br>$1,622e + 05$<br>$1,298e+05$<br>$9.732e + 04$<br>$6,488e+04$<br>$3,244e+04$<br>1,359e+00<br>- Limite elástico: 3,500e+08 |
|                                                                                                    |                 | Apoyo vertical análisis-Análisis estático 1-Tensiones-Tensiones1 |                                                                                                    |

**Tabla 22-3:** Análisis de tensiones – Apoyo Vertical

**Realizador por:** Andrade, J.; Cedeño, E., 2021.

De acuerdo con el análisis de tensión de la tabla 22-3 se tiene que el apoyo vertical está sometido a una presión mínima de 1,359 N/m^2 y una presión máxima de 324,4e+05 N/m^2, teniendo como resistencia un límite elástico de 3,5e+08 N/m^2. Esto se traduce a una selección ideal del material y dimensiones adecuadas del elemento, debido a que la presión máxima a la que va a estar sometida es menor a la que podría soportar antes de alterar las características de los materiales.

| <b>Nombre</b>                                                                                                    | <b>Tipo</b>  |                 | Mín.                                                                                      | Máx.                                                                                                    |
|----------------------------------------------------------------------------------------------------|--------------|-----------------|-------------------------------------------------------------------------------------------|----------------------------------------------------------------------------------------------------|
| Desplazamientos1                                                                                                    | <b>URES:</b> | Desplazamientos | $0,000e+00mm$                                                                             | 1,348e-03mm                                                                                                    |
|                                                                                                    | resultantes  |                 | Nodo: 1                                                                                   | Nodo: 3947                                                                                                    |
| Nombre del modelo: apoyo vertical anàlisis<br>Nombre de estudio: Análisis estático 1(-Predeterminado-)<br>Tipo de resultado: Desplazamiento estático Desplazamientos1 |              |                 | URES (mm)<br>Apoyo vertical análisis-Análisis estático 1-Desplazamientos-Desplazamientos1 | $1,348e-03$<br>$1,213e-03$<br>1,078e-03<br>9,433e-04<br>8,085e-04<br>$6,738e-04$<br>$5,390e - 04$<br>$4,043e-04$<br>$2,695e-04$<br>1,348e-04<br>$1,000e-30$ |
| <b>Dealizador por:</b> Andredo I : Codoño E 2021                                                                                                    |              |                 |                                                                                           |                                                                                                    |

**Tabla 23-3:** Análisis de desplazamiento – Apoyo Vertical

**Realizador por:** Andrade, J.; Cedeño, E., 2021

Según el análisis de desplazamientos de la tabla 23-3 el elemento va a sufrir su mayor deformación en el contorno que soporta la fuerza, sin embargo, el desplazamiento máximo que podría sufrir es de 0,001 348 mm, considerándose como un valor que no representa problema al momento de seleccionar el material.

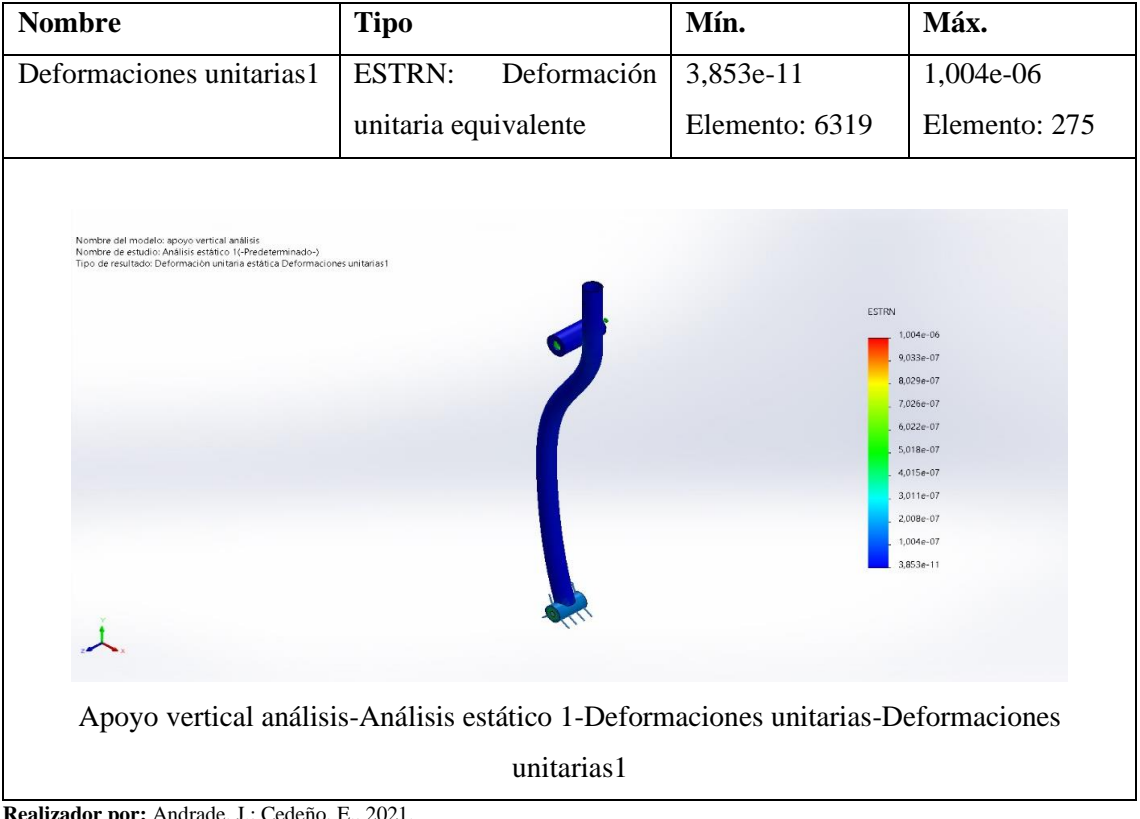

**Tabla 24-3:** Análisis de deformaciones unitarias – Apoyo Vertical

El análisis de deformaciones unitarias de la tabla 24-3 muestra una coloración en su mayoría azul, dando a conocer que el elemento no se encuentra en un peligro de deformación constante, esto se corrobora con los valores mínimos y máximos de 3,853e-11 y 1,004e-06, respectivamente, que a su vez representan la relación entre la deformación total y la longitud inicial de la pieza.

# *3.6.2.2. Análisis estático – Pedales antideslizantes*

A continuación, se detallan las propiedades del elemento tratado como sólido, a partir de la definición del material acero al carbono, laminado en frío para su base metálica y polietileno para su componente superior. En la tabla 25-3 se especifican las propiedades volumétricas, mientras que, la tabla 26-3 detalla las propiedades mecánicas del elemento.

| 丄<br>Nombre del modelo: Pedales antideslizantes |                                      |                                                                                         |  |
|-------------------------------------------------|--------------------------------------|-----------------------------------------------------------------------------------------|--|
|                                                 | Configuración actual: Predeterminado |                                                                                         |  |
|                                                 | <b>Sólidos</b>                       |                                                                                         |  |
| Nombre de documento y<br>referencia             | <b>Tratado como</b>                  | Propiedades volumétricas                                                                |  |
| Simetría1                                       | Sólido                               | Masa:2,21781 kg<br>Volumen: 0,000281806 m^3<br>Densidad: 7.870 kg/m^3<br>Peso:21,7346 N |  |
| Cortar-Extruir5                                 | Sólido                               | Masa:2,68574 kg<br>Volumen: 0,00205018 m^3<br>Densidad: 1.310 kg/m^3<br>Peso:26,3203 N  |  |

**Tabla 25-3:** Propiedades volumétricas – Pedales antideslizantes

# **Tabla 26-3:** Propiedades mecánicas – Pedales antideslizantes

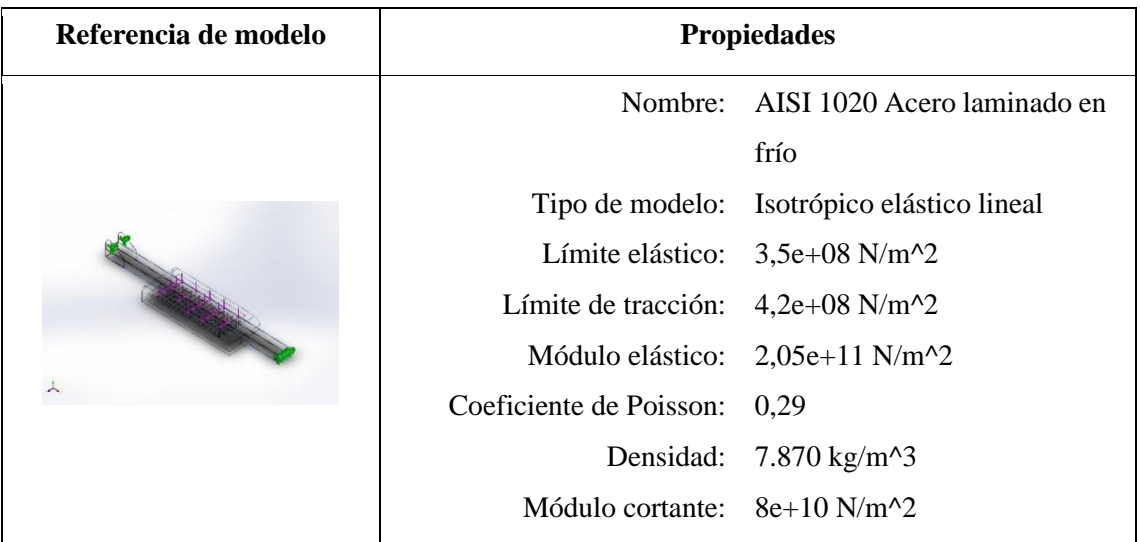

| Coeficiente de dilatación 1,2e-05 /Kelvin                        |                                                                 |
|------------------------------------------------------------------|-----------------------------------------------------------------|
| térmica:                                                         |                                                                 |
|                                                                  |                                                                 |
| Nombre: CA                                                       |                                                                 |
|                                                                  | Tipo de modelo: Isotrópico elástico lineal                      |
| Límite de tracción: $4e+07$ N/m <sup><math>\gamma</math></sup> 2 |                                                                 |
|                                                                  | Módulo elástico: $2,41e+09$ N/m <sup><math>\land</math>2</sup>  |
| Coeficiente de Poisson: 0,3897                                   |                                                                 |
|                                                                  | Densidad: $1.310 \text{ kg/m}^3$                                |
|                                                                  | Módulo cortante: $8,622e+08$ N/m <sup><math>\land</math>2</sup> |

**Realizador por:** Andrade, J.; Cedeño, E., 2021.

Previo al análisis estructural de los pedales antideslizantes es necesario definir la sujeción que va a soportar al elemento como se aprecia en la tabla 27-3 y el punto donde la carga actúa en el sistema detallado en la tabla 28-3.

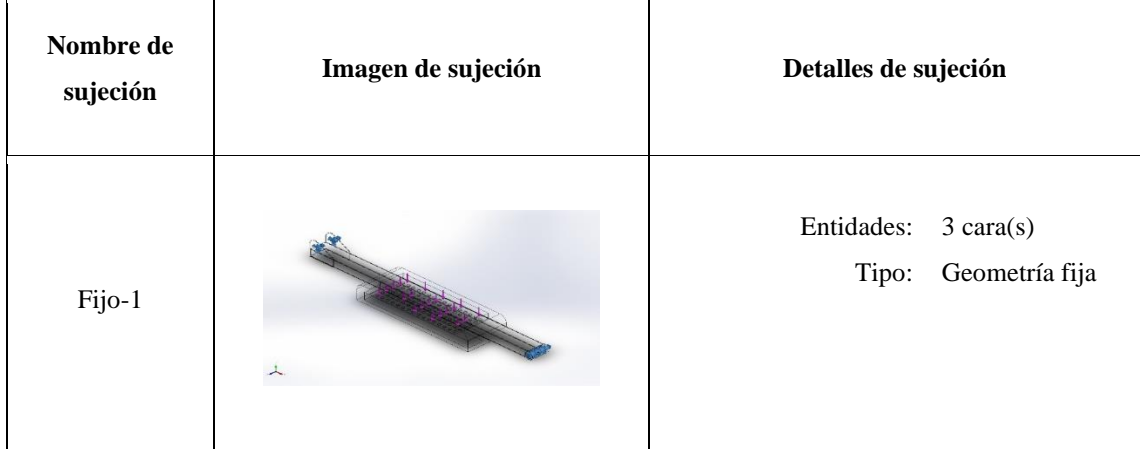

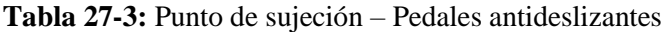

**Realizador por:** Andrade, J.; Cedeño, E., 2021.

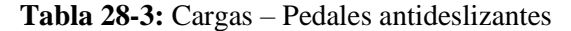

| Nombre de<br>carga | Cargar imagen | Detalles de carga                                                             |
|--------------------|---------------|-------------------------------------------------------------------------------|
| Fuerza-1           |               | Entidades:<br>$1$ cara(s)<br>Tipo: Aplicar fuerza<br>normal<br>Valor: 588,6 N |

**Realizador por:** Andrade, J.; Cedeño, E., 2021.

Definidos los parámetros para realizar el análisis estático del Pedal antideslizante, aplicando una fuerza máxima de 588,6 N equivalente a lo que podría generar un cuerpo con una masa de 60 kg, se obtiene la siguiente información:

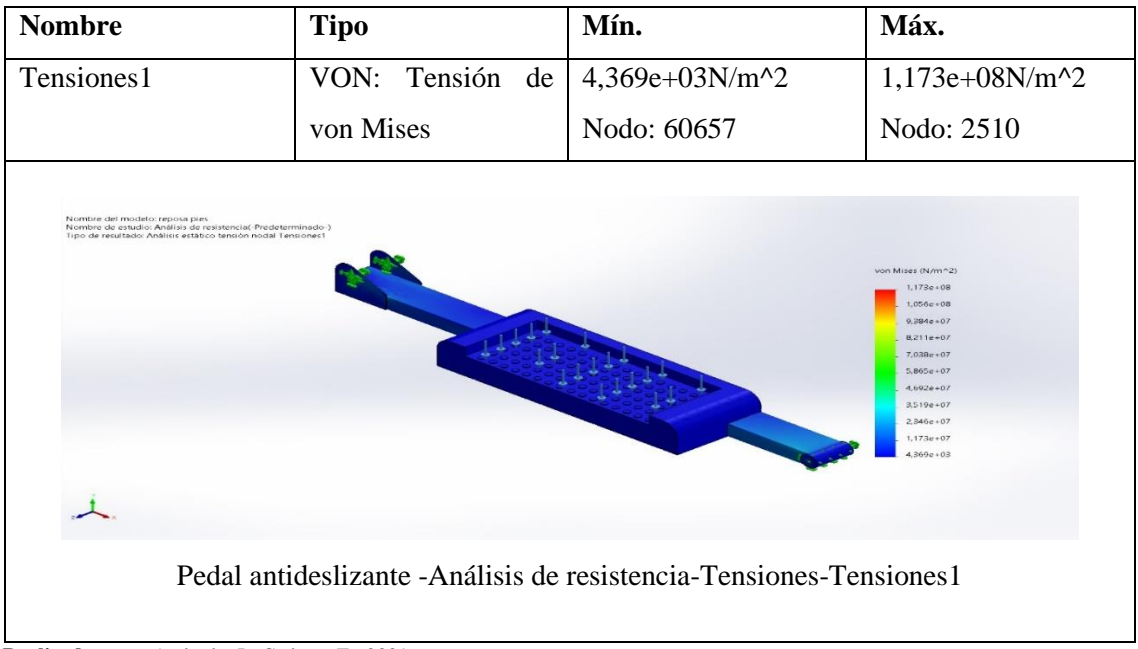

**Tabla 29-3:** Análisis de tensiones – Pedal antideslizante

De acuerdo con el análisis de tensión de la tabla 29-3 se tiene que el pedal antideslizante está sometido a una presión mínima de 4,369e+03 N/m<sup>2</sup> y una presión máxima de 1,173e+08 N/m<sup>2</sup>, puesto que, el sistema es analizado con dos materiales diferentes, no se calcula un límite elástico, sin embargo, la coloración del análisis muestra que el sistema no se encuentra sometido a una presión considerable en algún punto en específico. Esto se traduce a una selección ideal de los materiales y dimensiones adecuadas de los elementos, debido a que la presión máxima a la que

**Realizador por:** Andrade, J.; Cedeño, E., 2021.

va a estar sometida es menor a la que podría soportar antes de alterar las características de los materiales.

| <b>Nombre</b>                                                                                                    | <b>Tipo</b>                                                                    | Mín.                                                                                                    | Máx.        |
|----------------------------------------------------------------------------------------------------|--------------------------------------------------------------------------------|----------------------------------------------------------------------------------------------------|-------------|
| Desplazamientos1                                                                                                    | <b>URES:</b><br>Desplazamientos                                                | $0,000e+00mm$                                                                                                    | 3,028e-     |
|                                                                                                    | resultantes                                                                    | Nodo: 2398                                                                                                    | $01$ mm     |
|                                                                                                    |                                                                                |                                                                                                    | Nodo: 72648 |
| Nombre del modelo: reposa pies<br>Nombre de estudio: Análisis de resistencia(-Predeterminado-)<br>Tipo de resultado: Desplazamiento estático Desplazamientos1 | Pedal antideslizante -Análisis de resistencia-Desplazamientos-Desplazamientos1 | URES (mm)<br>3,028e-01<br>$2,725n - 01$<br>2.422e-01<br>$2,1190 - 01$<br>$1.8570 - 01$<br>$1,514n-01$<br>$1,211e-01$<br>$9.083e - 02$<br>$0.055e - 02$<br>$3.028c - 02$<br>$1,000e - 30$ |             |

**Tabla 30-3:** Análisis de desplazamiento – Pedal antideslizante

Según el análisis de desplazamientos de la tabla 30-3 el elemento va a sufrir su mayor deformación en el contorno que soporta la fuerza, sin embargo, el desplazamiento máximo que podría sufrir es de 0,3 048 mm en el polietileno, considerándose como un valor que no representa problema al momento de seleccionar los materiales.

| <b>Nombre</b>                                                                                                    | <b>Tipo</b>          |             | Mín.            | Máx.                                                                                                    |
|----------------------------------------------------------------------------------------------------|----------------------|-------------|-----------------|----------------------------------------------------------------------------------------------------|
| Deformaciones unitarias1                                                                                                    | <b>ESTRN:</b>        | Deformación | 5,863e-07       | 5,480e-04                                                                                                    |
|                                                                                                    | unitaria equivalente |             | Elemento: 11588 | Elemento: 43743                                                                                                    |
| Nombre del modelo: reposa pies<br>Nombre de estudio: Analisis de resistencial-Predeterminado-)<br>Tipo de resultado: Deformación unitaria estática Deformaciones unitarias l |                      |             |                 | ESTRN<br>5.480c.04<br>$4.932e - 04$<br>$4.385e - 04$<br>3.838c 04<br>3,290e-04<br>2.743c.04<br>2.195e 04<br>$1,648e - 04$<br>$1.101e - 04$<br>5,533e-05<br>5.863c.07 |
| Pedal antideslizante-Análisis de resistencia-Deformaciones unitarias-Deformaciones                                                                                           |                      | unitarias1  |                 |                                                                                                    |

**Tabla 31-3:** Deformación unitaria – Pedal antideslizante

**Realizador por:** Andrade, J.; Cedeño, E., 2021.

El análisis de deformaciones unitarias correspondiente a la tabla 31-3 muestra una coloración en su mayoría azul, dando a conocer que el elemento no se encuentra en un peligro de deformación constante, esto se corrobora con los valores mínimos y máximos de 5,863e-07 y 5,480e-04, respectivamente, que a su vez representan la relación entre la deformación total y la longitud inicial de la pieza.

# *3.6.2.3. Análisis estático – Base motor*

A continuación, se detallan las propiedades del elemento tratado como sólido, a partir de la definición del material un acero al carbono, laminado en frío para la estructura del contorno y un acero AISI 1020 para los soportes. En la tabla 32-3 se especifican las propiedades volumétricas, mientras que, la tabla 33-3 detalla las propiedades mecánicas del elemento.

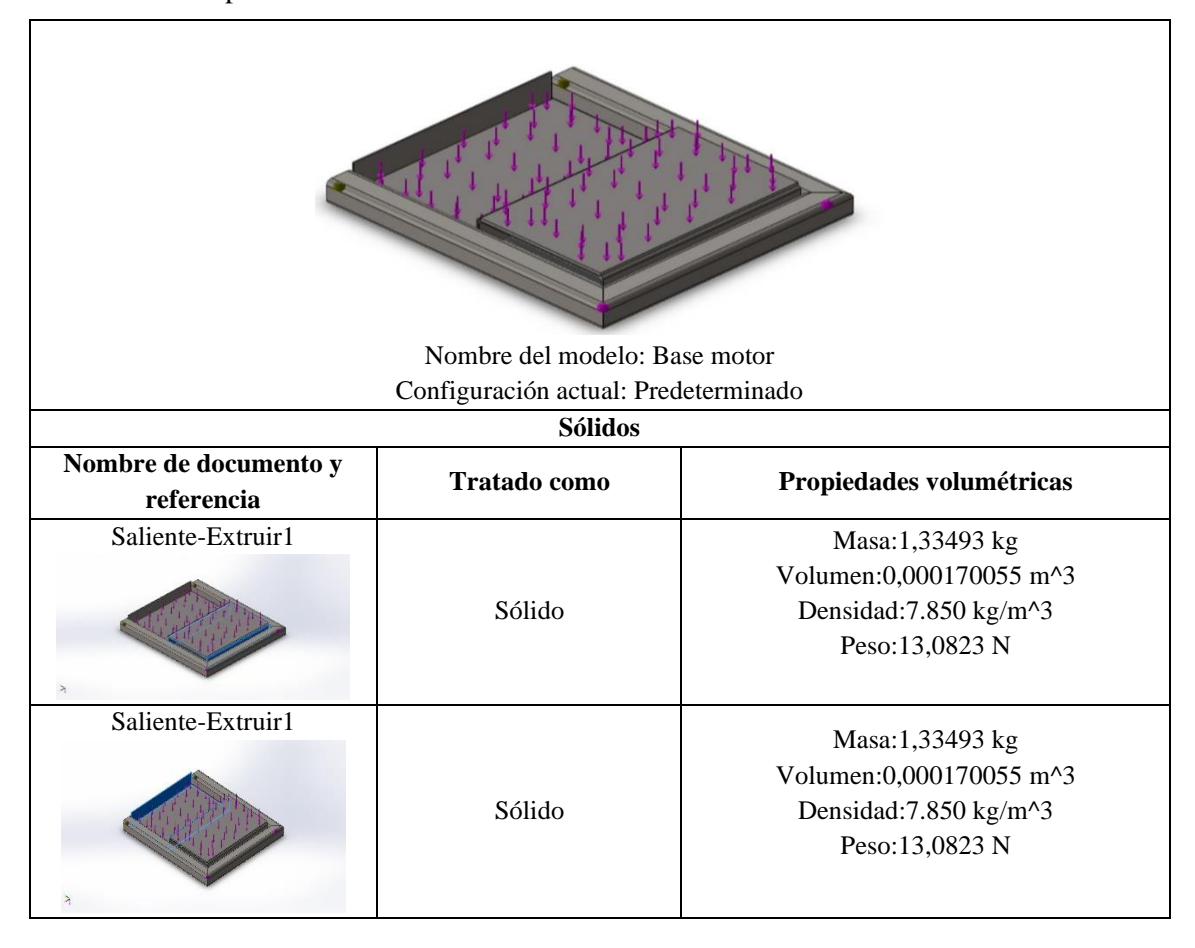

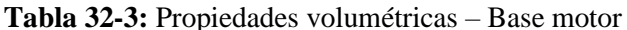

| Saliente-Extruir1                               | Sólido                                 | Masa:2,1294 kg<br>Volumen:0,000273 m^3<br>Densidad: 7.800 kg/m^3<br>Peso:20,8681 N                                                                                                    |
|-------------------------------------------------|----------------------------------------|----------------------------------------------------------------------------------------------------|
| Saliente-Extruir1                               | Sólido                                 | Masa:2,1294 kg<br>Volumen:0,000273 m^3<br>Densidad: 7.800 kg/m^3<br>Peso:20,8681 N                                                                                                    |
| Sólidos de viga:                                |                                        |                                                                                                    |
| Nombre de documento y<br>referencia             | Formulación                            | Propiedades                                                                                                    |
| Sólido 1(Tubo cuadrado 40 X 40<br>$X\ 4(1)[2])$ | Viga - Sección transversal<br>uniforme | Estándar de sección-weldment<br>profiles/iso/square tube<br>Área de sección: 0,000534796m^2<br>Longitud:340mm<br>Volumen: 0,000181834m^3<br>Densidad:7.870kg/m^3<br>Masa:1,43103kg<br>Peso:14,0241N |
| Sólido 2(Tubo cuadrado 40 X 40<br>$X\ 4(1)[1])$ | Viga - Sección transversal<br>uniforme | Estándar de sección-weldment<br>profiles/iso/square tube<br>Área de sección: 0,000534796m^2<br>Longitud:400mm<br>Volumen: 0,000213919m^3<br>Densidad:7.870kg/m^3<br>Masa:1,68354kg<br>Peso:16,4987N |
| Sólido 3(Tubo cuadrado 40 X 40<br>$X\ 4(1)[3])$ | Viga - Sección transversal<br>uniforme | Estándar de sección-weldment<br>profiles/iso/square tube<br>Área de sección: 0,000534796m^2<br>Longitud:400mm<br>Volumen:0,000213922m^3<br>Densidad:7.870kg/m^3<br>Masa:1,68357kg<br>Peso:16,499N   |

**Realizador por:** Andrade, J.; Cedeño, E., 2021.

| Referencia de modelo | <b>Propiedades</b>        |                             |  |
|----------------------|---------------------------|-----------------------------|--|
|                      | Nombre:                   | AISI 1020 Acero laminado en |  |
|                      |                           | frío                        |  |
|                      | Tipo de modelo:           | Isotrópico elástico lineal  |  |
|                      | Límite elástico:          | 3,5e+08 N/m^2               |  |
|                      | Límite de tracción:       | 4,2e+08 $N/m^2$             |  |
|                      | Módulo elástico:          | 2,05e+11 N/m^2              |  |
|                      | Coeficiente de Poisson:   | 0,29                        |  |
|                      | Densidad:                 | 7.870 kg/m^3                |  |
|                      | Módulo cortante:          | 8e+10 N/m^2                 |  |
|                      | Coeficiente de dilatación | $1,2e-05$ /Kelvin           |  |
|                      | térmica:                  |                             |  |
|                      | Nombre:                   | <b>ASTM A36 Acero</b>       |  |
|                      | Tipo de modelo:           | Isotrópico elástico lineal  |  |
|                      | Límite elástico:          | 2,5e+08 N/m^2               |  |
|                      | Límite de tracción:       | 4e+08 N/m^2                 |  |
|                      | Módulo elástico:          | 2e+11 N/m^2                 |  |
|                      | Coeficiente de Poisson:   | 0,26                        |  |
|                      | Densidad:                 | 7.850 kg/m^3                |  |
|                      | Módulo cortante:          | 7,93e+10 N/m^2              |  |
|                      | Nombre:                   | Acero al carbono no aleado  |  |
|                      | Tipo de modelo:           | Isotrópico elástico lineal  |  |
|                      | Límite elástico:          | 2,20594e+08 N/m^2           |  |
|                      | Límite de tracción:       | 3,99826e+08 N/m^2           |  |
|                      | Módulo elástico:          | 2,1e+11 N/m^2               |  |
|                      | Coeficiente de Poisson:   | 0,28                        |  |
|                      | Densidad:                 | 7.800 kg/m^3                |  |
|                      | Módulo cortante:          | 7,9e+10 N/m^2               |  |
|                      | Coeficiente de dilatación | 1,3e-05 /Kelvin             |  |
|                      | térmica:                  |                             |  |

**Tabla 33-3:** Propiedades mecánicas – Base motor

**Realizador por:** Andrade, J.; Cedeño, E., 2021.

Previo al análisis estructural a la base del motor es necesario definir la sujeción que va a soportar al elemento como se aprecia en la tabla 34-3 y el punto donde la carga actúa en el sistema detallado en la tabla 35-3.

| Nombre de<br>sujeción | Imagen de sujeción | Detalles de sujeción    |
|-----------------------|--------------------|-------------------------|
| Fijo-1                |                    | Geometría fija<br>Tipo: |

**Tabla 34-3:** Punto de sujeción – Base motor

# **Tabla 35-3:** Cargas – Base motor

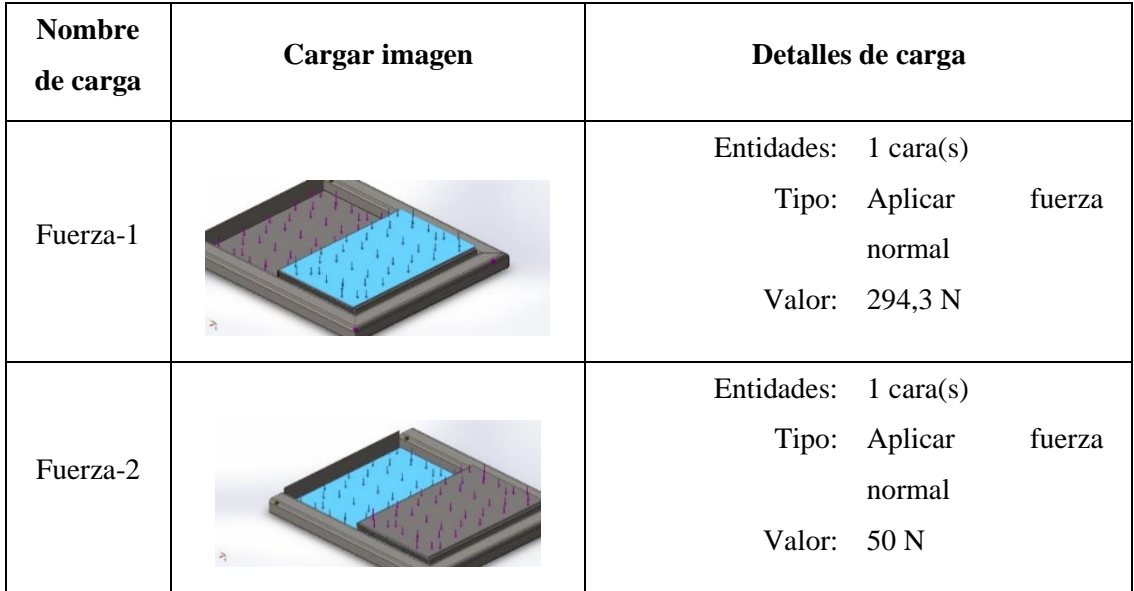

**Realizador por:** Andrade, J.; Cedeño, E., 2021.

Definidos los parámetros para realizar el análisis estático de la Base motor, aplicando una fuerza máxima a la base superior de 294,3 N (Fuerza-1) equivalente al peso que puede generar el motor con una masa aproximada de 30 Kg y 50 N (Fuerza-2) a la base inferior equivalente a la fuerza que puede generar la masa aproximada que tiene un reductor de velocidad, se obtiene la siguiente información:

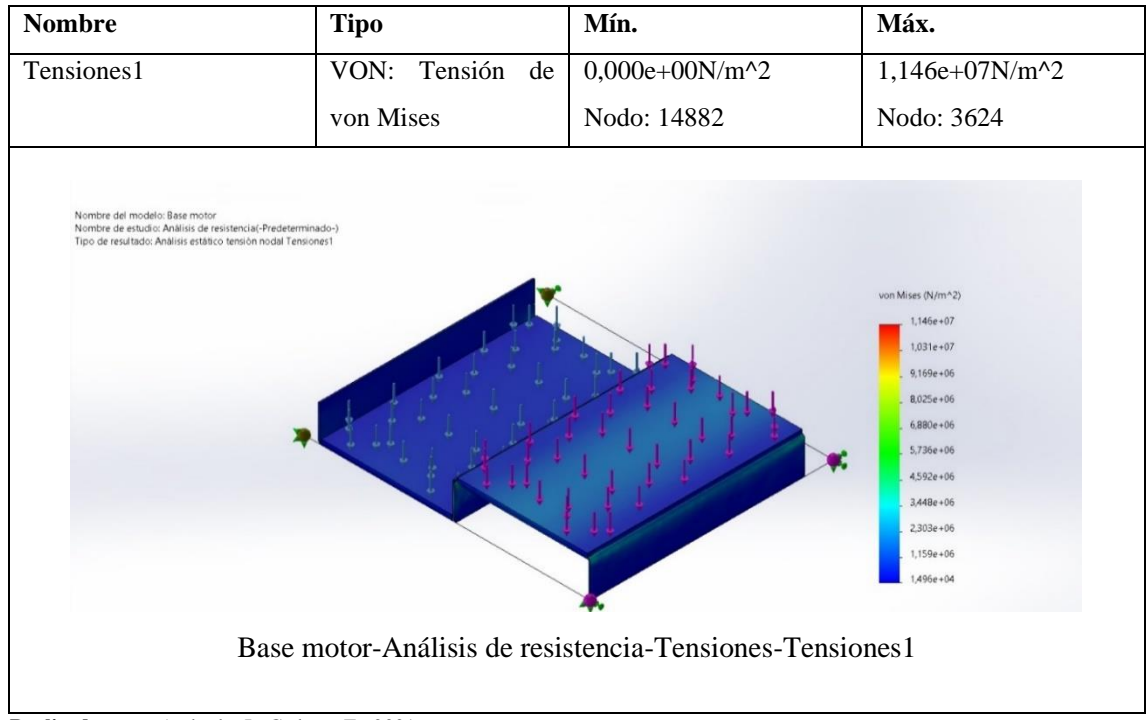

#### **Tabla 36-3:** Análisis de tensiones – Base motor

**Realizador por:** Andrade, J.; Cedeño, E., 2021.

De acuerdo con el análisis de tensión de la tabla 36-3 se tiene que la Base motor está sometido a una presión mínima de 0 N/m^2 y una presión máxima de 1,146e+07 N/m^2, puesto que, el sistema es analizado con dos materiales diferentes, no se calcula un límite elástico, sin embargo, la coloración del análisis muestra que el sistema no se encuentra sometido a una presión considerable en algún punto en específico. Esto se traduce a una selección ideal de los materiales y dimensiones adecuadas de los elementos, debido a que la presión máxima a la que va a estar sometida es menor a la que podría soportar antes de alterar las características de los materiales.

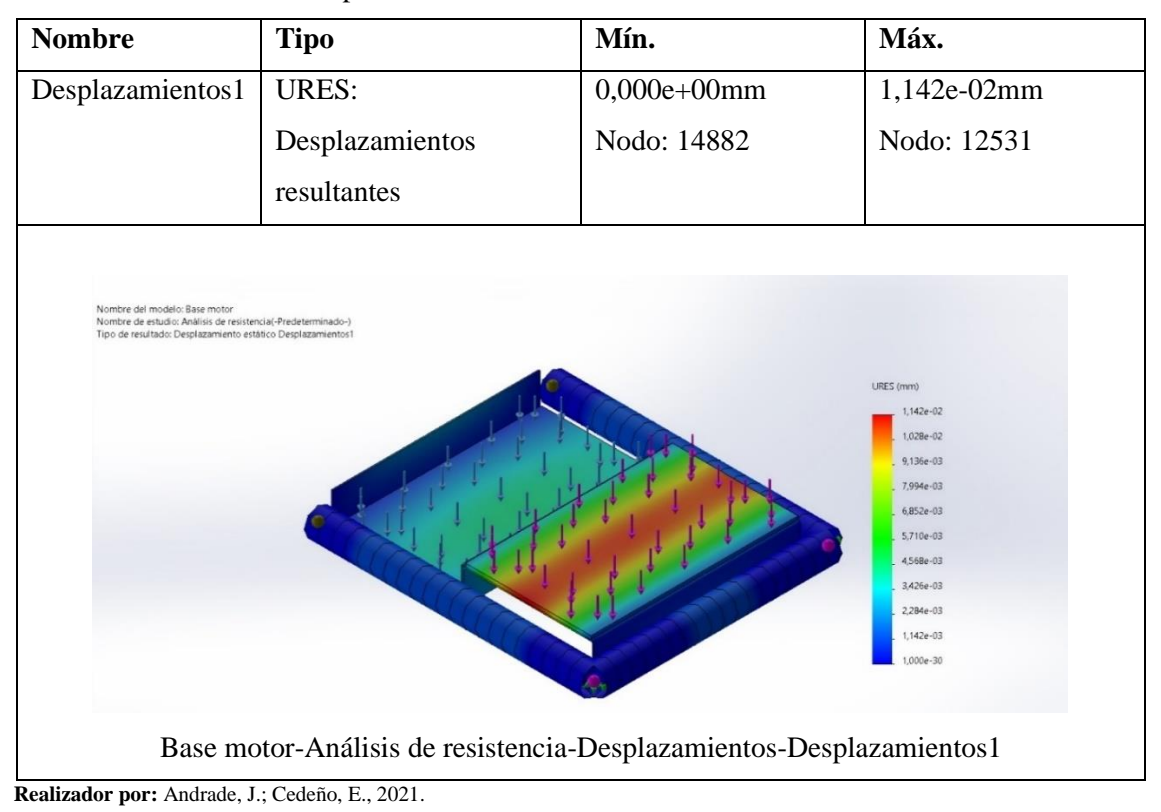

**Tabla 37-3:** Análisis de desplazamiento – Base motor

Según el análisis de desplazamientos de la tabla 37-3 el elemento va a sufrir su mayor deformación en el contorno que soporta la fuerza del motor, sin embargo, el desplazamiento máximo que podría sufrir es de 0,01 142 mm en la superficie que soporta el motor, considerándose como un valor que no representa problema al momento de seleccionar el material.

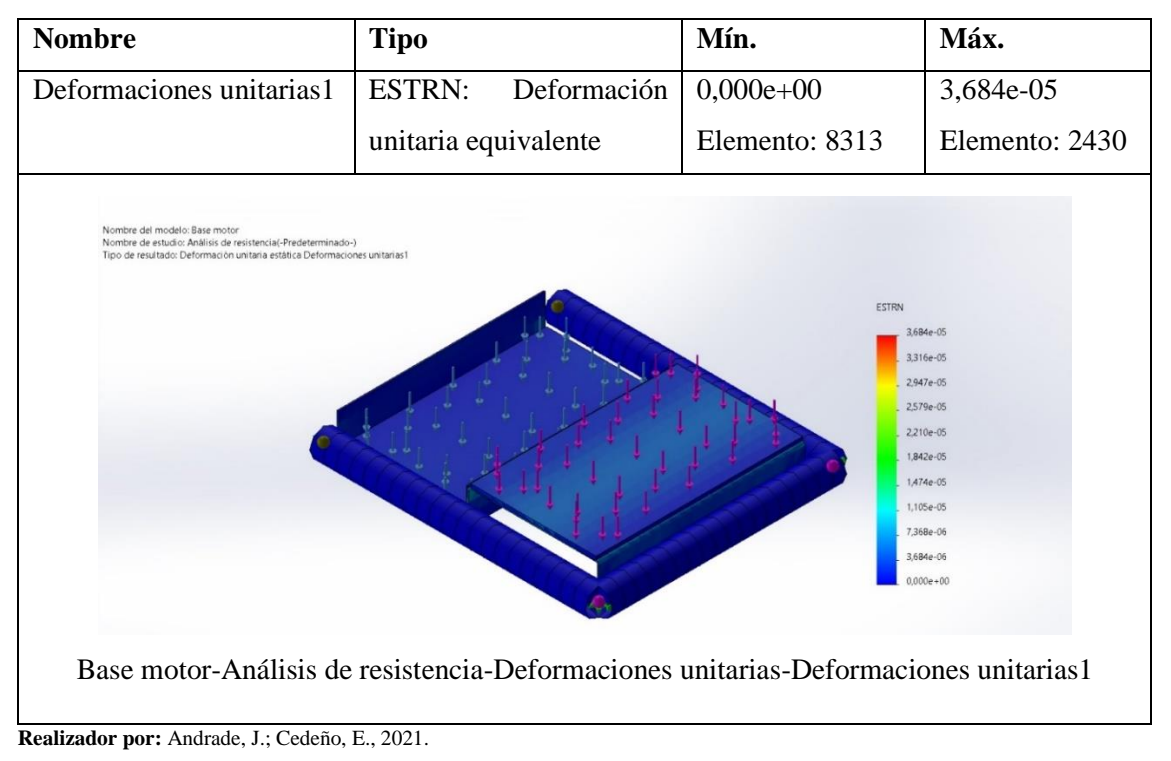

#### **Tabla 38-3:** Deformación unitaria – Base motor

El análisis de deformaciones unitarias correspondiente a la tabla 38-3 muestra una coloración en su mayoría azul, dando a conocer que el elemento no se encuentra en un peligro de deformación constante, esto se corrobora con los valores mínimos y máximos de 0 y 3,684e-05, respectivamente, que a su vez representan la relación entre la deformación total y la longitud inicial de la pieza.

#### *3.6.2.4. Análisis estático – Soporte para pedal*

A continuación, se detallan las propiedades del elemento tratado como sólido, a partir de la definición del material un acero AISI 1020, laminado en frío. En la tabla 39-3 se especifican las propiedades volumétricas, mientras que, la tabla 40-3 detalla las propiedades mecánicas del elemento.

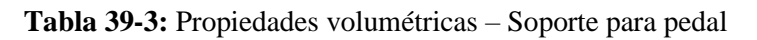

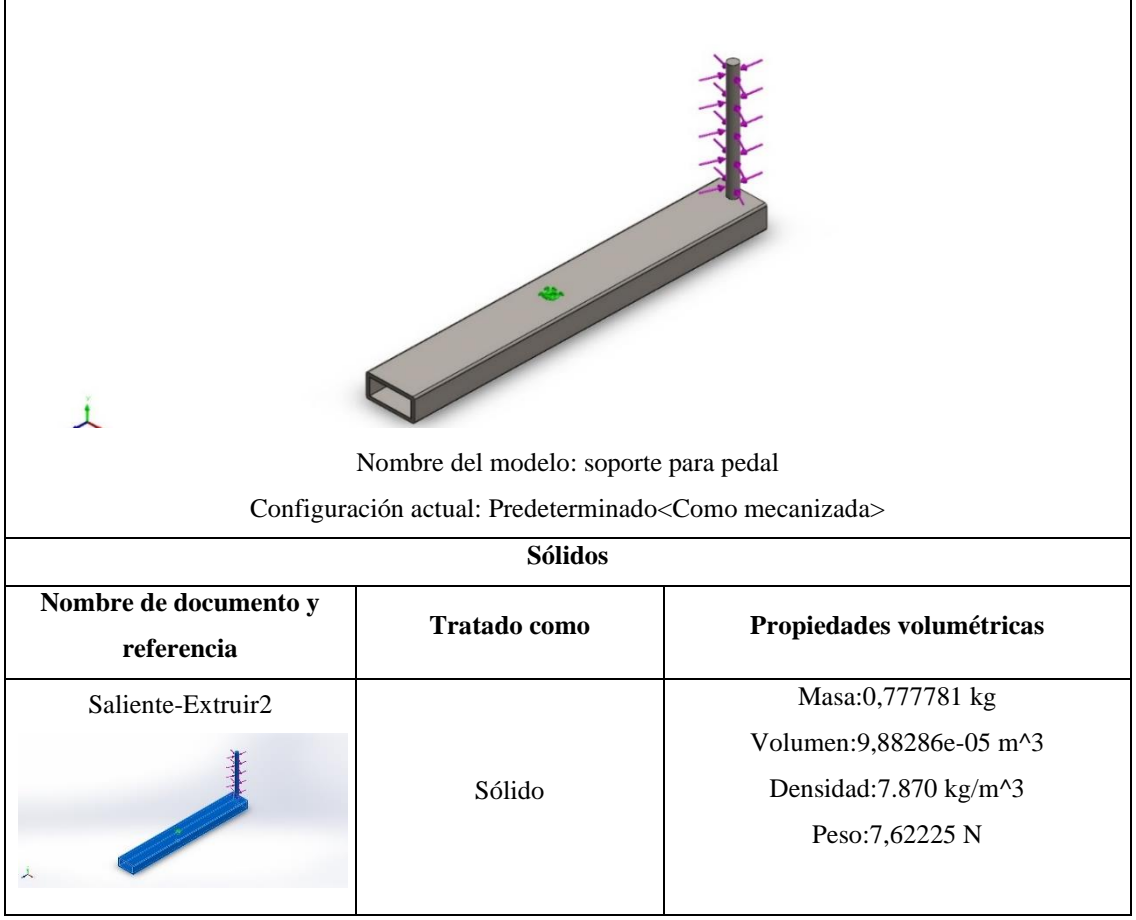

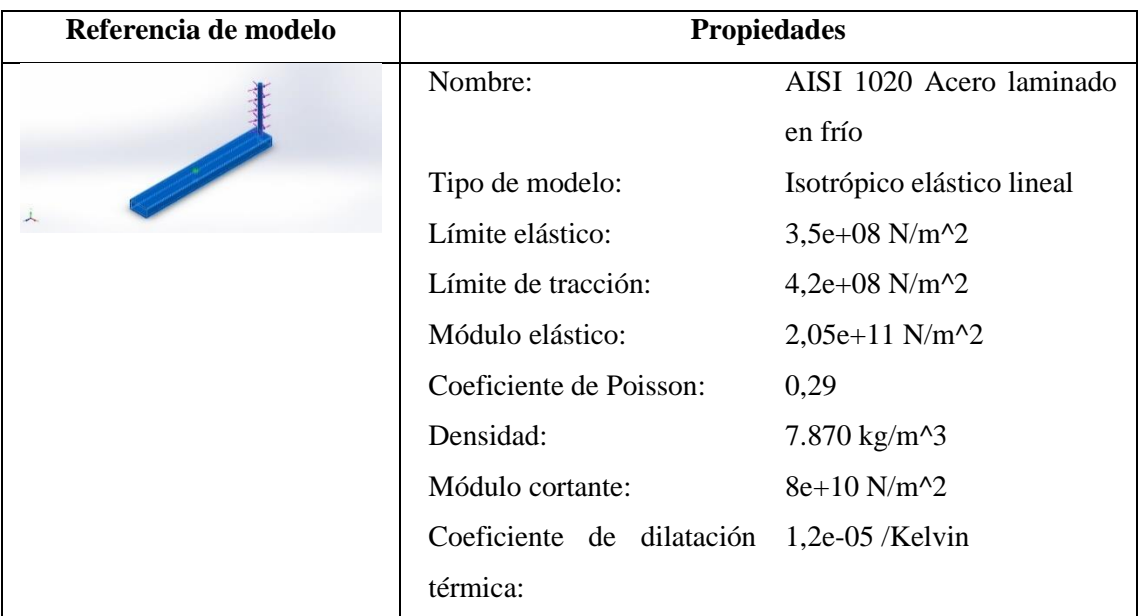

# **Tabla 40-3:** Propiedades mecánicas – Soporte para pedal

**Realizador por:** Andrade, J.; Cedeño, E., 2021.

Previo al análisis estructural del soporte para pedal es necesario definir la sujeción que va a soportar al elemento como se aprecia en la tabla 41-3 y el punto donde la carga actúa en el sistema detallado en la tabla 42-3.

| Nombre de<br>sujeción | Imagen de sujeción | Detalles de sujeción              |
|-----------------------|--------------------|-----------------------------------|
|                       | - 1                | Entidades:<br>$2 \text{ cara(s)}$ |
| Fijo-1                |                    | Geometría fija<br>Tipo:           |

**Tabla 41-3:** Punto de sujeción – Soporte para pedal

**Realizador por:** Andrade, J.; Cedeño, E., 2021.

# **Tabla 42-3: Carga –** Soporte para pedal

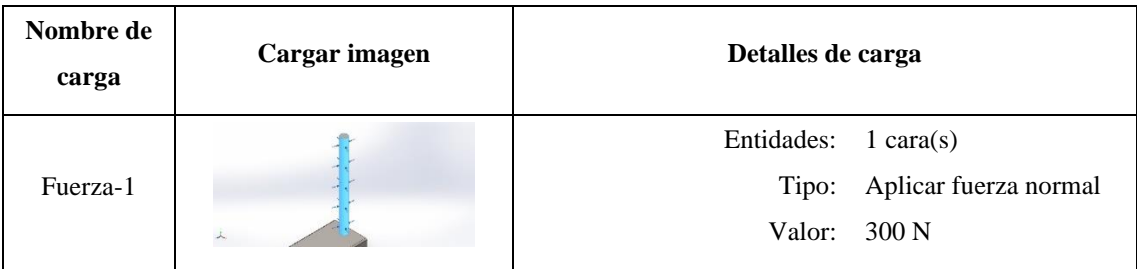

**Realizador por:** Andrade, J.; Cedeño, E., 2021.

Definidos los parámetros para realizar el análisis estático del soporte para pedal, aplicando una fuerza máxima de 300 N en el eje, se obtiene la siguiente información:

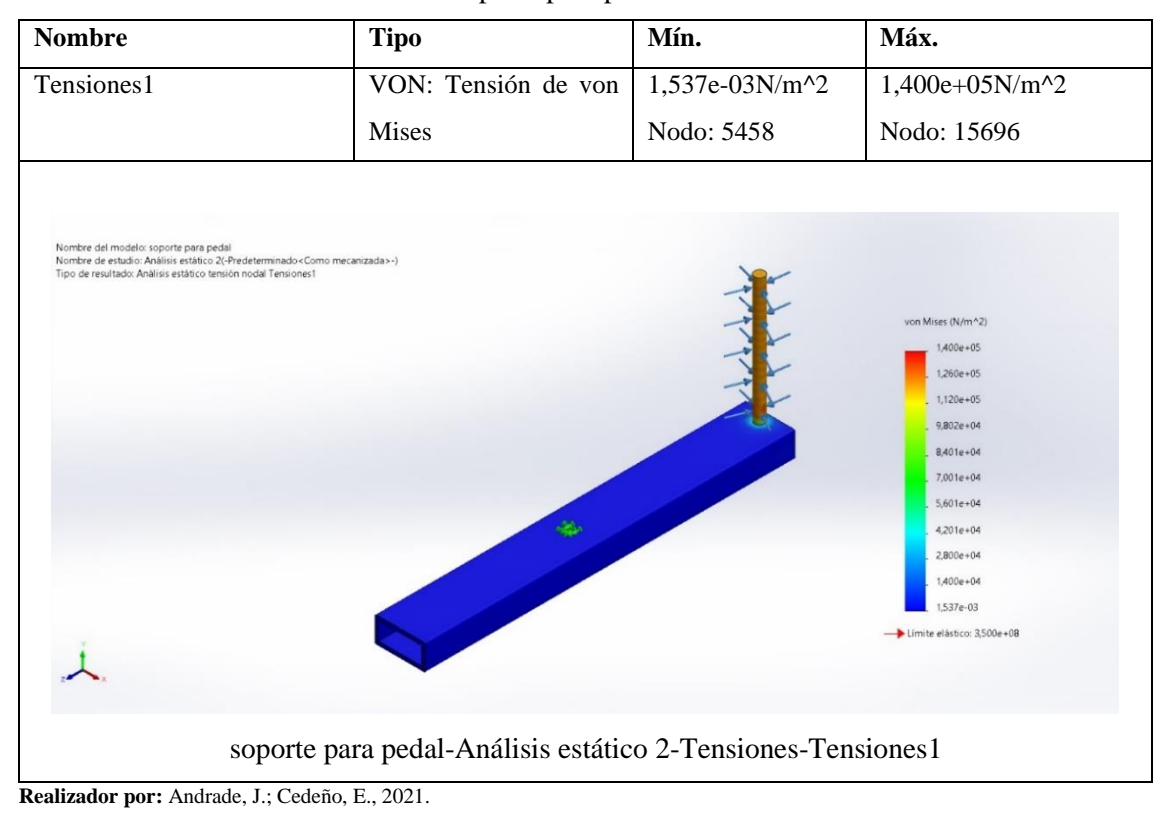

**Tabla 43-3:** Análisis de tensiones – Soporte para pedal

De acuerdo con el análisis de tensión de la tabla 43-3 se tiene que el soporte para pedal está sometido a una presión mínima de 1,537e-03 N/m<sup> $\gamma$ </sup>2 y una presión máxima de 1,400e+05 N/m<sup> $\gamma$ </sup>2, teniendo como resistencia un límite elástico de 3,5e+08 N/m^2. Esto se traduce a una selección ideal del material y dimensiones adecuadas del elemento, debido a que la presión máxima a la que va a estar sometida es menor a la que podría soportar antes de alterar las características de los materiales.

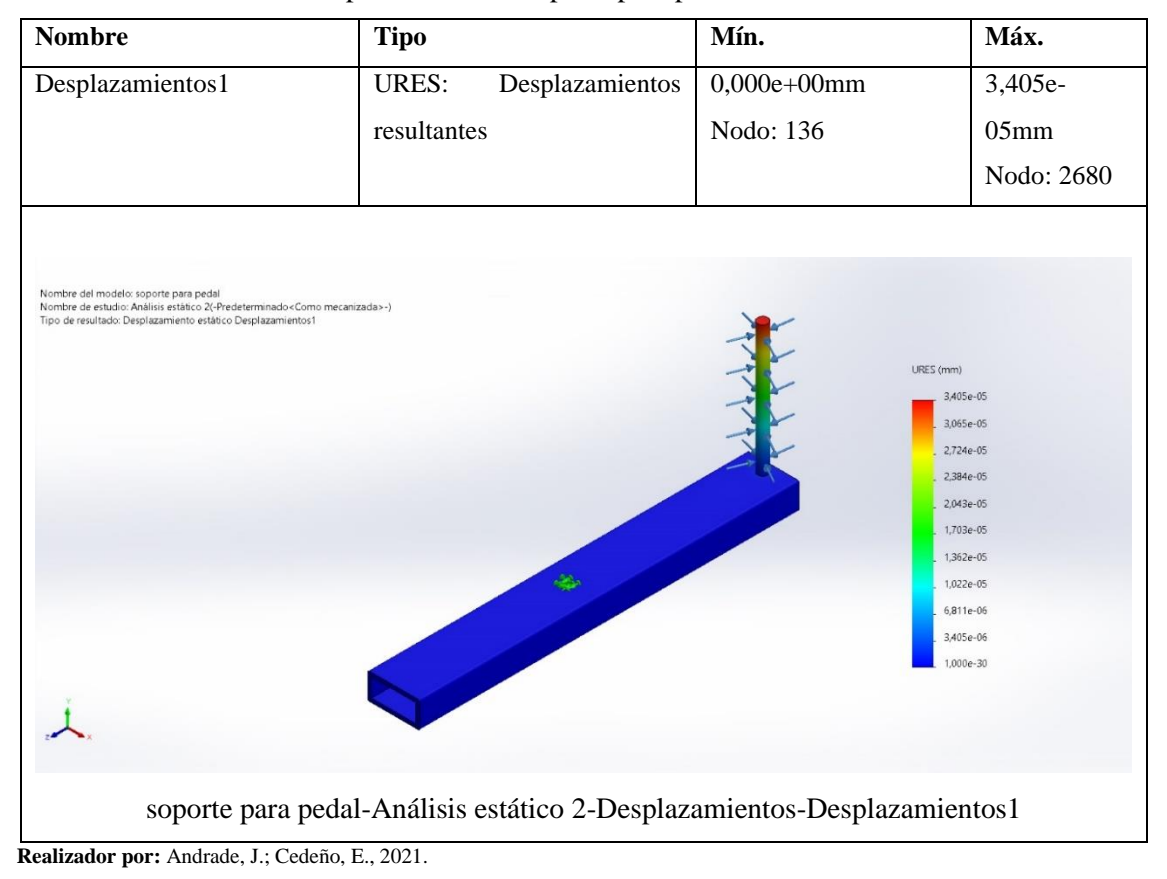

**Tabla 44-3:** Análisis de desplazamiento – Soporte para pedal

Según el análisis de desplazamientos de la tabla 44-3 el elemento va a sufrir su mayor deformación en el contorno que soporta la fuerza, sin embargo, el desplazamiento máximo que podría sufrir es de 3,405e-05 mm, considerándose como un valor que no representa problema al momento de seleccionar el material.

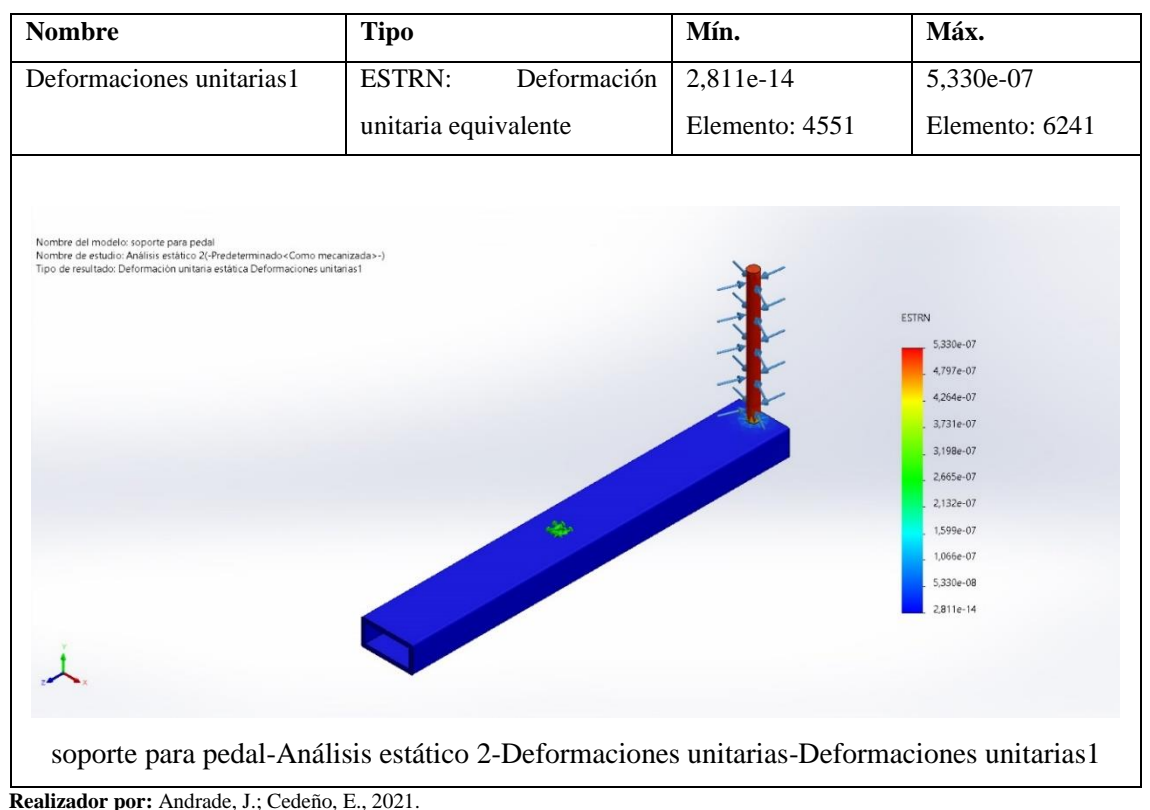

#### **Tabla 45-3:** Deformaciones unitarias – Soporte para pedal

El análisis de deformaciones unitarias correspondiente a la tabla 45-3, muestra una coloración en su mayoría azul, sin embargo, la coloración roja marca la mayor afectación que puede tener la pieza considerando que el elemento no se encuentra en un peligro de deformación constante, esto se corrobora con los valores mínimos y máximos de 2,811e-14 y 5,330e-07, respectivamente, que a su vez representan la relación entre la deformación total y la longitud inicial de la pieza.

# *3.6.2.5. Análisis estático – Eje de soporte para pedales*

A continuación, se detallan las propiedades del elemento tratado como sólido, a partir de la definición del material un acero de transmisión AISI 1020. En la tabla 46-3 se especifican las propiedades volumétricas, mientras que, la tabla 47-3 detalla las propiedades mecánicas del elemento.

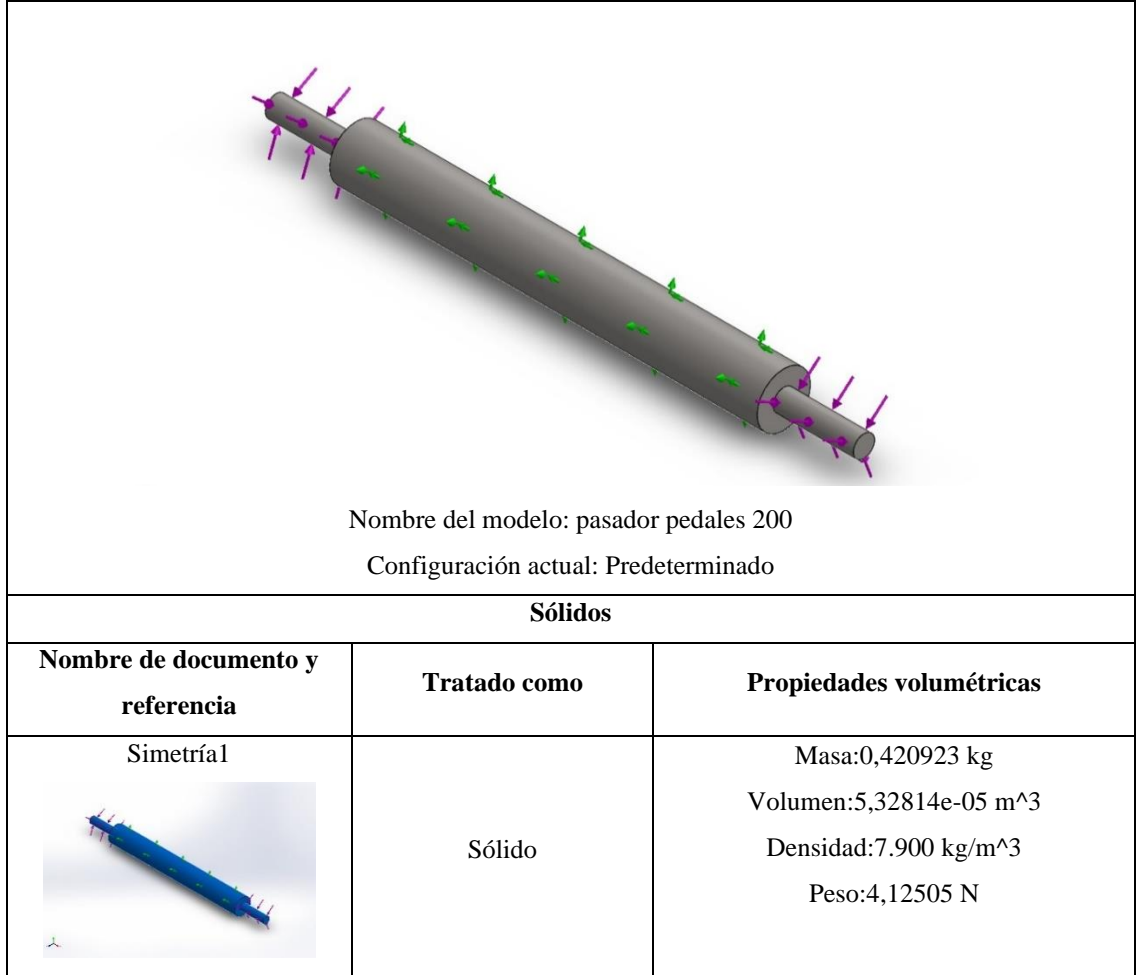

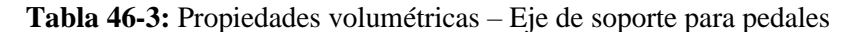

**Realizador por:** Andrade, J.; Cedeño, E., 2021.

|  |  | Tabla 47-3: Propiedades mecánicas – Eje de soporte para pedales |  |  |  |  |
|--|--|-----------------------------------------------------------------|--|--|--|--|
|--|--|-----------------------------------------------------------------|--|--|--|--|

| Referencia de modelo | <b>Propiedades</b>                 |                                                |  |
|----------------------|------------------------------------|------------------------------------------------|--|
|                      | Nombre:                            | <b>AISI</b> 1020                               |  |
|                      | Tipo de modelo:                    | Isotrópico elástico lineal                     |  |
|                      | Límite elástico:                   | $3,51571e+08$ N/m <sup>2</sup>                 |  |
|                      | Límite de tracción:                | 4,20507e+08 N/m^2                              |  |
|                      | Módulo elástico:                   | $2e+11$ N/m <sup><math>2</math></sup>          |  |
|                      | Coeficiente de Poisson:            | 0.29                                           |  |
|                      | Densidad:                          | 7.900 kg/m^3                                   |  |
|                      | Módulo cortante:                   | $7.7e+10$ N/m <sup><math>\gamma</math></sup> 2 |  |
|                      | Coeficiente de dilatación térmica: | $1,5e-05$ /Kelvin                              |  |

**Realizador por:** Andrade, J.; Cedeño, E., 2021.

Previo al análisis estructural del eje de soporte para pedales es necesario definir la sujeción que va a soportar al elemento como se aprecia en la tabla 48-3 y el punto donde la carga actúa en el sistema detallado en la tabla 49-3.

# **Tabla 48-3:** Puntos de sujeción – Eje de soporte para pedales

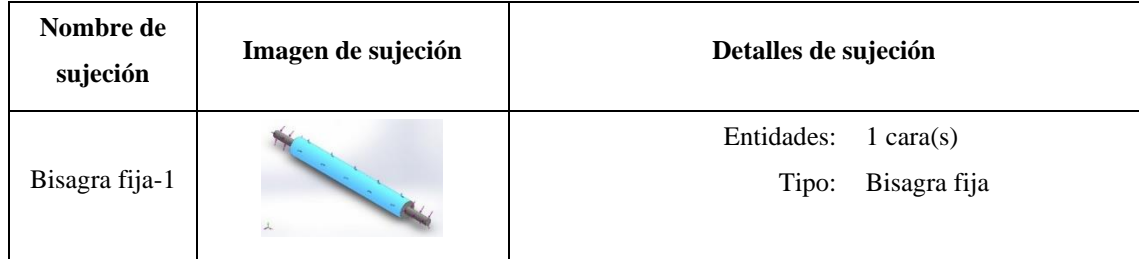

**Realizador por:** Andrade, J.; Cedeño, E., 2021.

# **Tabla 49-3: Cargas –** Eje de soporte para pedales

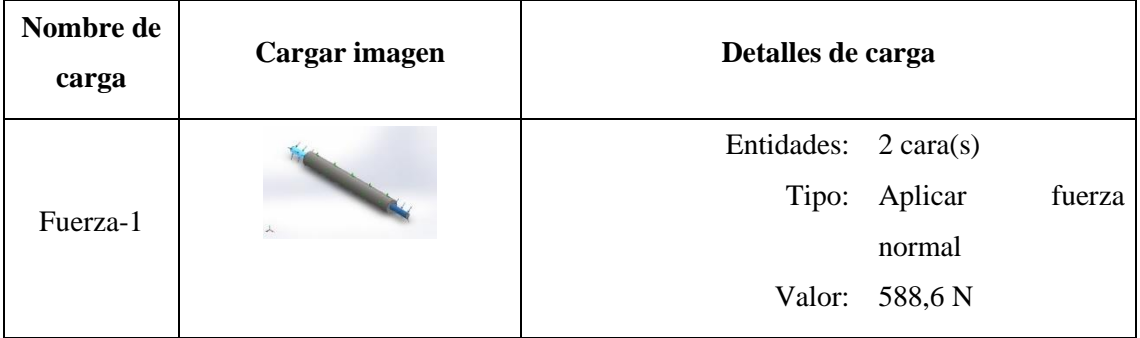

**Realizador por:** Andrade, J.; Cedeño, E., 2021.

Definidos los parámetros para realizar el análisis estático del eje de soporte para pedales, aplicando una fuerza máxima de 588,6 N en los extremos del eje, se obtiene la siguiente información:

| <b>Nombre</b>                                                                                                    | <b>Tipo</b>        | Mín.                                                                                                    | Máx.           |
|----------------------------------------------------------------------------------------------------|--------------------|----------------------------------------------------------------------------------------------------|----------------|
| Tensiones1                                                                                                    | VON: Tensión<br>de | $6,106e+01N/m^2$                                                                                                    | 9,082e+05N/m^2 |
|                                                                                                    | von Mises          | Nodo: 7895                                                                                                    | Nodo: 26       |
| Nombre del modelo: pasador pedales 200<br>Nombre de estudio: Análisis de resistencia(-Predeterminado-)<br>Tipo de resultado: Análisis estático tensión nodal Tensiones1<br>Escala de deformación: 13,0905 |                    | von Mises (N/m^2)<br>$9,082e + 05$<br>$8.174e + 05$<br>7,266e+05<br>6,35Be+05<br>5,449e+05<br>4541e+05<br>$3,633e + 05$<br>$2.725e + 05$<br>$1,817e+05$<br>$9.088e + 04$<br>$6,106e+01$<br>Limite eléstico: 3,516e+08 |                |
| pasador pedales 200-Análisis de resistencia-Tensiones-Tensiones1                                                                                                    |                    |                                                                                                    |                |

**Tabla 50-3:** Análisis de tensiones – Eje de soporte para pedales

**Realizador por:** Andrade, J.; Cedeño, E., 2021.

De acuerdo con el análisis de tensión de la tabla 50-3 se tiene que el eje de soporte para pedales está sometido a una presión mínima de 6,106e+01 N/m^2 y una presión máxima de 9,082e+05 N/m<sup> $\text{A}$ </sup>, teniendo como resistencia un límite elástico de 3,516e+08 N/m<sup> $\text{A}$ </sup>2. Esto se traduce a una selección ideal del material y dimensiones adecuadas del elemento, debido a que la presión máxima a la que va a estar sometida es menor a la que podría soportar antes de alterar las características de los materiales.

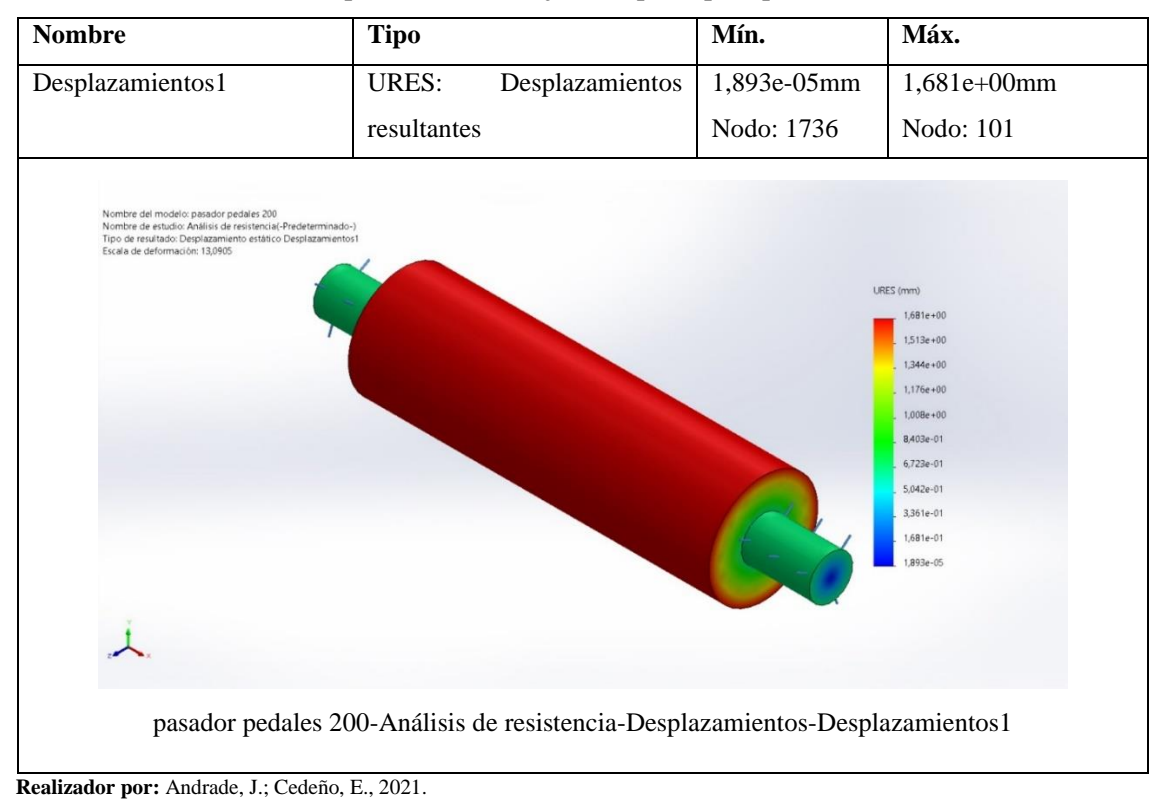

**Tabla 51-3:** Análisis de desplazamientos – Eje de soporte para pedales

Según el análisis de desplazamientos de la tabla 51-3 el elemento va a sufrir su mayor deformación en el contorno que sujeta a la pieza, sin embargo, el desplazamiento máximo que podría sufrir es de 1,681 mm, considerándose como un valor que no representa problema al momento de seleccionar el material.

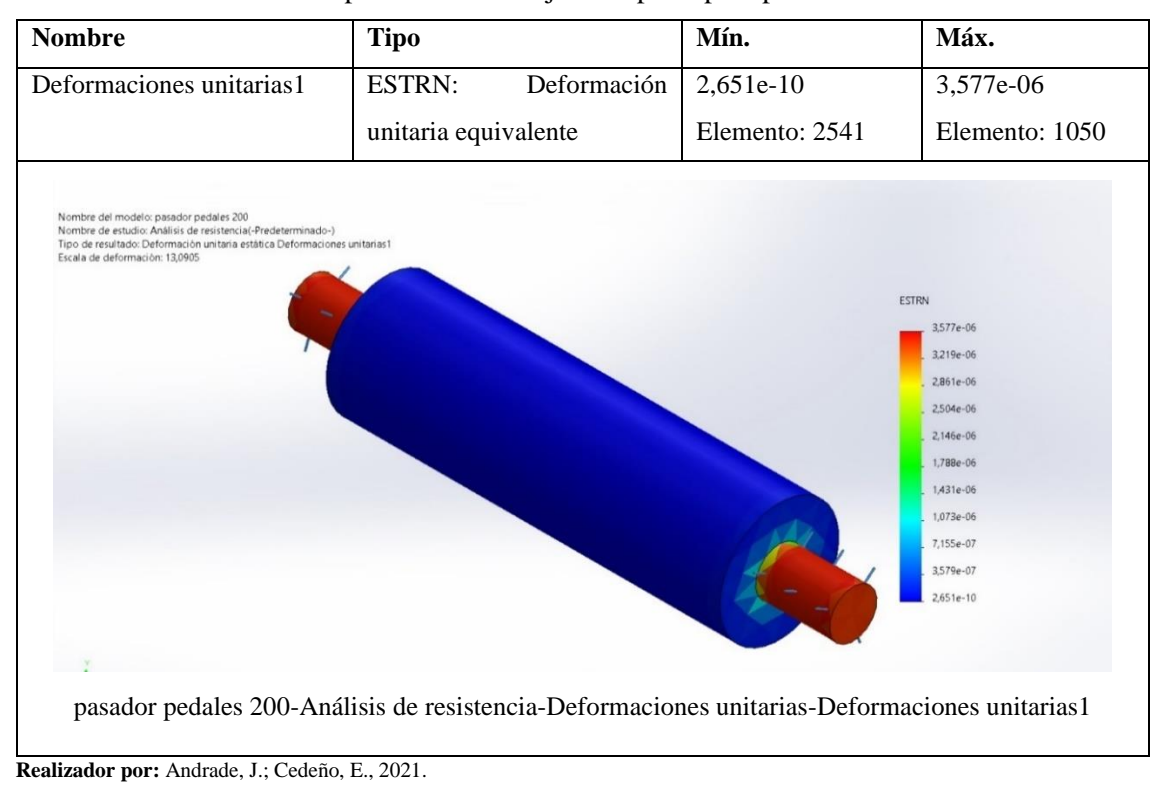

#### **Tabla 52-3:** Análisis de desplazamientos – Eje de soporte para pedales

El análisis de deformaciones unitarias correspondiente a la tabla 52-3, muestra una coloración en su mayoría azul, sin embargo, la coloración roja en los extremos marca la mayor afectación que puede tener la pieza, considerando que el elemento no se encuentra en un peligro de deformación constante, esto se corrobora con los valores mínimos y máximos de 2,651e-10 y 3,577e-06, respectivamente, que a su vez representan la relación entre la deformación total y la longitud inicial de la pieza.

#### *3.6.2.6. Análisis estático – Soporte de asiento*

A continuación, se detallan las propiedades del elemento tratado como sólido, a partir de la definición del material un acero al carbono, laminado en frío. En la tabla 53-3 se especifican las propiedades volumétricas, mientras que, la tabla 54-3 detalla las propiedades mecánicas del elemento.

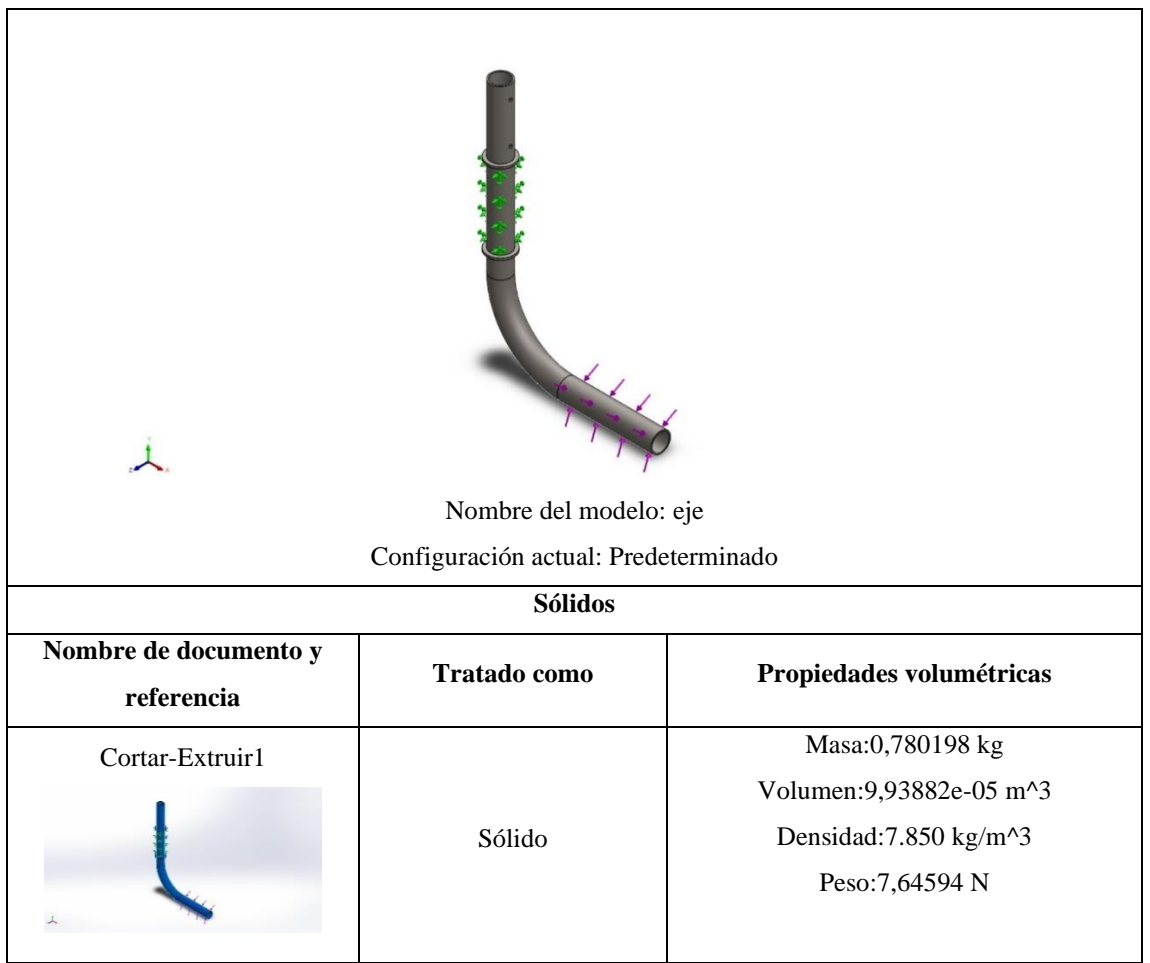

**Tabla 53-3:** Propiedades volumétricas – Soporte de asiento

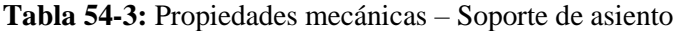

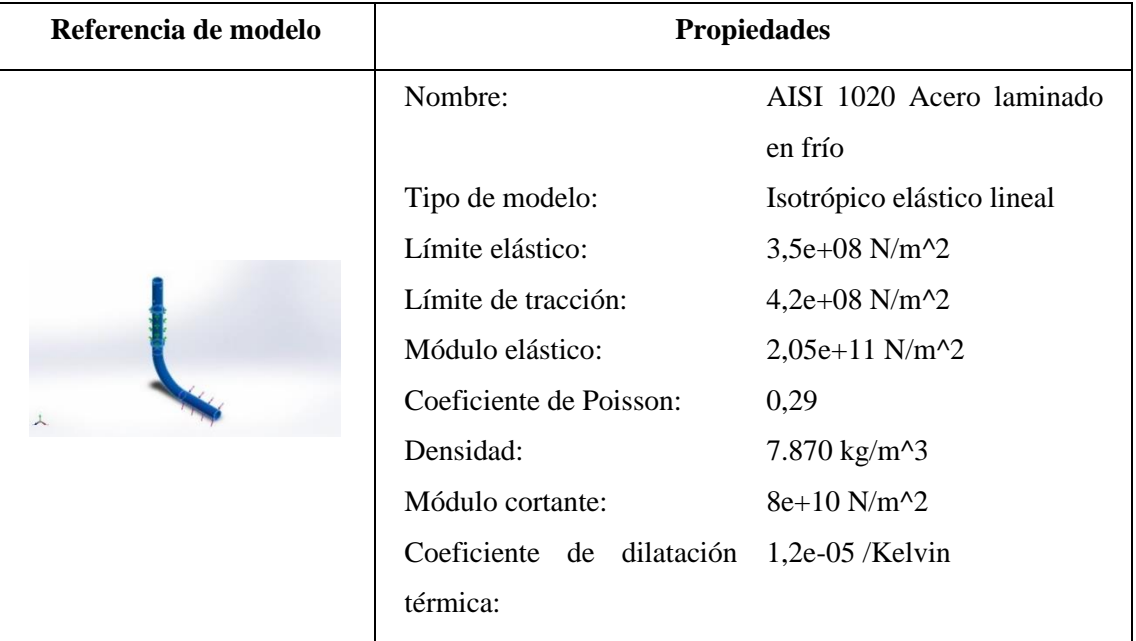

**Realizador por:** Andrade, J.; Cedeño, E., 2021.

Previo al análisis estructural del soporte de asiento es necesario definir la sujeción que va a soportar al elemento como se aprecia en la tabla 55-3 y el punto donde la carga actúa en el sistema detallado en la tabla 56-3.

| Nombre de<br>sujeción | Imagen de sujeción | Detalles de sujeción       |
|-----------------------|--------------------|----------------------------|
|                       |                    | Entidades:<br>1 cara $(s)$ |
| Fijo-1                |                    | Tipo: Geometría fija       |

**Tabla 55-3:** Puntos de sujeción – Soporte de asiento

**Realizador por:** Andrade, J.; Cedeño, E., 2021.

**Tabla 56-3:** Cargas – Soporte de asiento

| Nombre de<br>carga | Cargar imagen | Detalles de carga              |                             |  |
|--------------------|---------------|--------------------------------|-----------------------------|--|
|                    |               | Entidades: $1 \text{ cara}(s)$ |                             |  |
| Fuerza-1           |               |                                | Tipo: Aplicar fuerza normal |  |
|                    |               |                                | Valor: 588,6 N              |  |

**Realizador por:** Andrade, J.; Cedeño, E., 2021.

Definidos los parámetros para realizar el análisis estático del soporte de asiento, aplicando una fuerza máxima de 588,6 N en el soporte del cojín inferior del asiento, se obtiene la siguiente información:

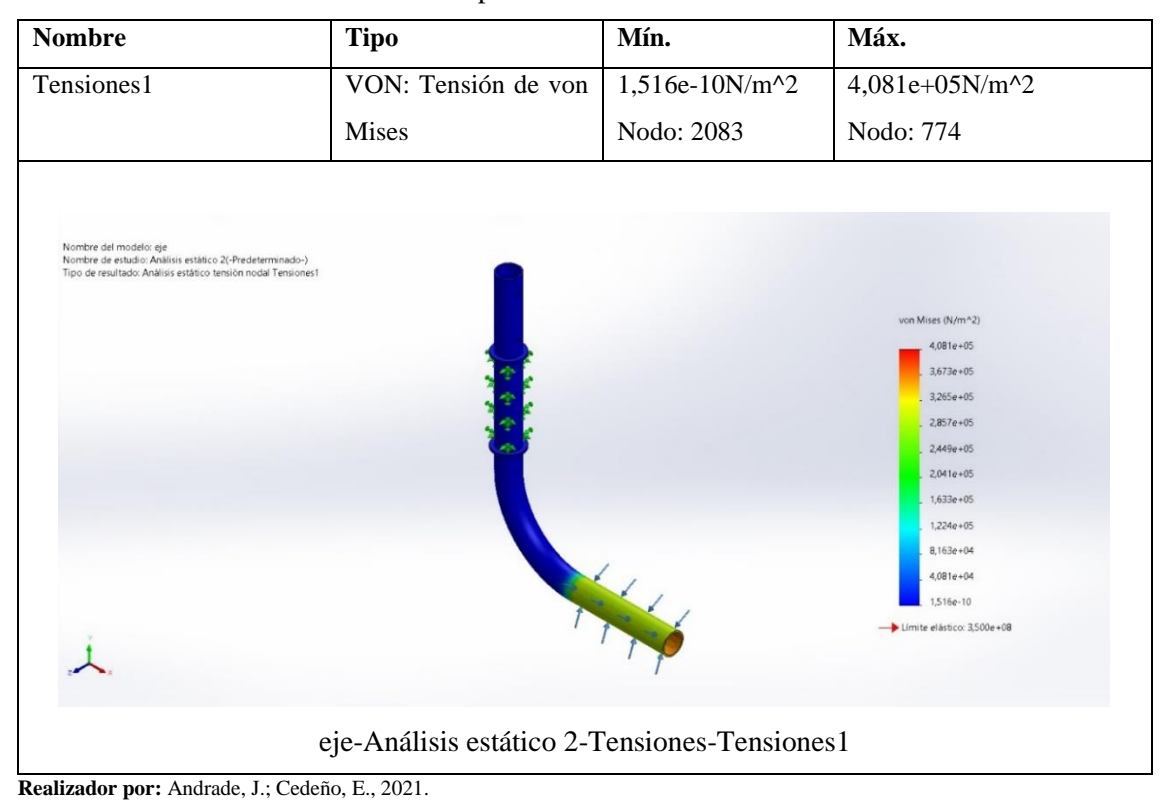

**Tabla 57-3:** Análisis de tensiones – Soporte de asiento

De acuerdo con el análisis de tensión de la tabla 57-3 se tiene que el soporte de asiento está sometido a una presión mínima de 1,516e-10 N/m<sup>2</sup> y una presión máxima de 4,081e+05 N/m<sup>2</sup>2, teniendo como resistencia un límite elástico de 3,5e+08 N/m^2. Esto se traduce a una selección ideal del material y dimensiones adecuadas del elemento, debido a que la presión máxima a la que va a estar sometida es menor a la que podría soportar antes de alterar las características de los materiales.
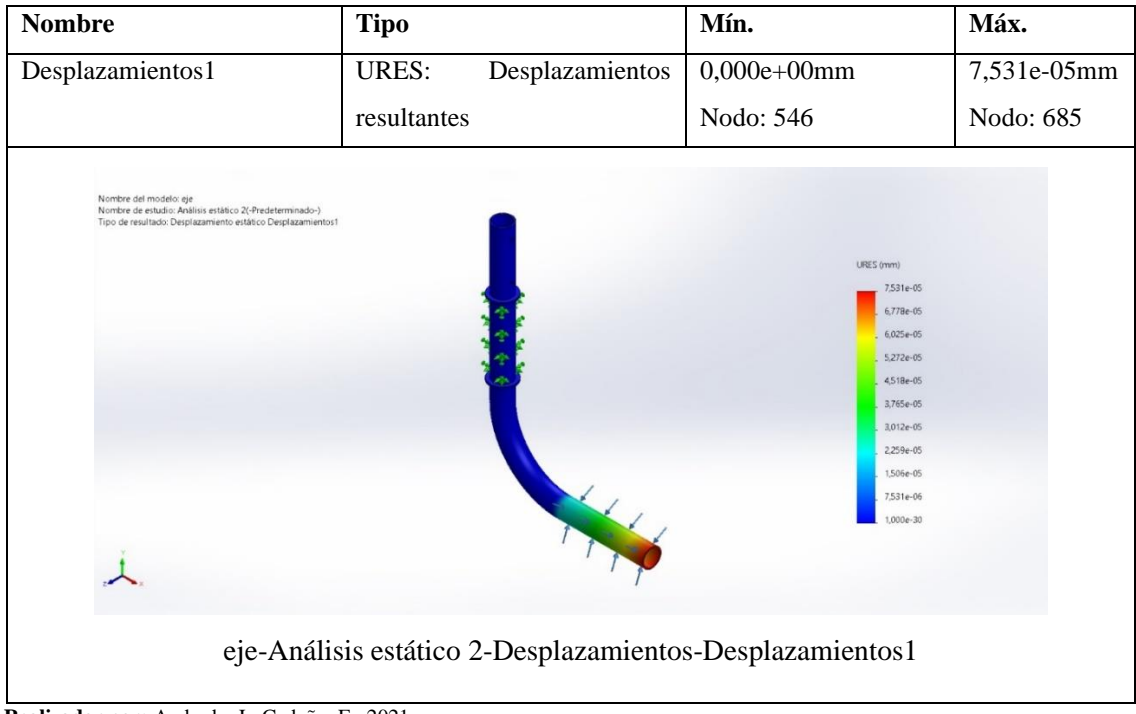

**Tabla 58-3:** Análisis de desplazamientos – Soporte de asiento

Según el análisis de desplazamientos de la tabla 58-3 el elemento va a sufrir su mayor deformación en el contorno que soporta la fuerza, sin embargo, el desplazamiento máximo que podría sufrir es de 7,531e-05 mm, considerándose como un valor que no representa problema al momento de seleccionar el material.

| <b>Nombre</b>                                                                                                    | <b>Tipo</b>          |             | Mín.                                                                                                    | Máx.           |
|----------------------------------------------------------------------------------------------------|----------------------|-------------|----------------------------------------------------------------------------------------------------|----------------|
| Deformaciones unitarias1                                                                                                    | <b>ESTRN:</b>        | Deformación | 7,326e-22                                                                                                    | 1,514e-06      |
|                                                                                                    | unitaria equivalente |             | Elemento: 4642                                                                                                    | Elemento: 7001 |
| Nombre del modelo: eje<br>Nombre de estudio: Análisis estático 2(-Predeterminado-)<br>Tipo de resultado: Deformación unitaria estática Deformaciones unitarias1 |                      | ESTRN       | 1,514e-06<br>$1,363e-06$<br>1.211e-06<br>$1,060e-06$<br>$9.084e - 07$<br>7,570e-07<br>$6.056e - 07$<br>4.542e-07<br>3,028e-07<br>1,514e-07<br>7,326e-22 |                |
|                                                                                                    |                      |             | eje-Análisis estático 2-Deformaciones unitarias-Deformaciones unitarias1                                                                                |                |

**Tabla 59-3:** Deformación uniforme – Soporte de asiento

**Realizador por:** Andrade, J.; Cedeño, E., 2021.

**Realizador por:** Andrade, J.; Cedeño, E., 2021.

El análisis de deformaciones unitarias correspondiente a la tabla 59-3, muestra una coloración en su mayoría azul, sin embargo, la coloración roja en el extremo que soporta la fuerza representa la mayor afectación que puede tener la pieza, considerando que el elemento no se encuentra en un peligro de deformación constante, esto se corrobora con los valores mínimos y máximos de 7,326e-22 y 1,514e-06, respectivamente, que a su vez representan la relación entre la deformación total y la longitud inicial de la pieza.

#### **3.7. Construcción**

Para la construcción física de la máquina elíptica se tuvo como punto de partida la construcción y distribución de la caja de control, cuyo recubriendo tiene como material base MDF. En su interior, como se muestra en la figura 55-3, se colocaron los componentes eléctricos y electromecánicos descritos en la sección 3.3.7, distribuidos de tal forma que no se sobrecalienten por la agrupación de estos.

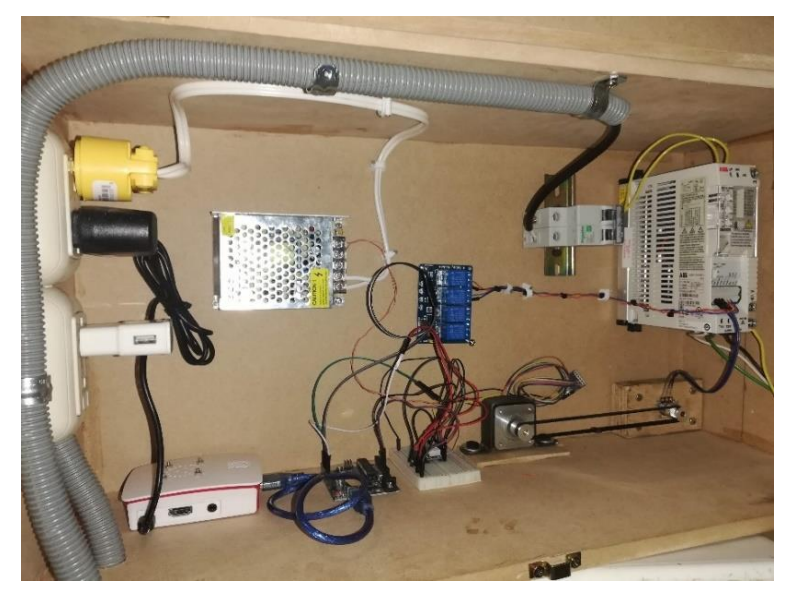

**Figura 49-3:** Construcción y distribución de caja de control **Realizado por:** Andrade, J.; Cedeño, E., 2021.

Realizada la caja de control se continuó con la modificación del Puesto Fijo. Considerando que se partió de una máquina elíptica convencional, esta estructura debió ser modificada con el objetivo de poder albergar los nuevos componentes que ayudan a la automatización y control del movimiento. Es por eso por lo que en la figura 56-3 se puede observar parte de este proceso de modificación, teniendo como referencia el diseño modelado en el *Software SolidWorks* en la sección 3.6.1.1.

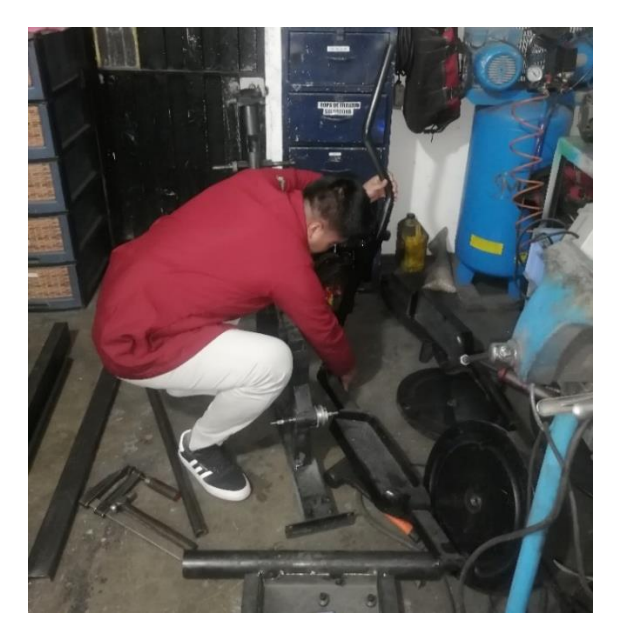

**Figura 50-3:** Modificación del Puesto Base **Realizado por:** Andrade, J.; Cedeño, E., 2021.

Posterior a la modificación del puesto fijo y conforme a la planificación, se siguió con la construcción de los elementos mecánicos encargados de soportar a los actuadores tanto para el motor de arnés, como se observa en la figura 57-3, como para el motor y reductor de velocidad responsables del movimiento elíptico, como se muestra en la figura 58-3.

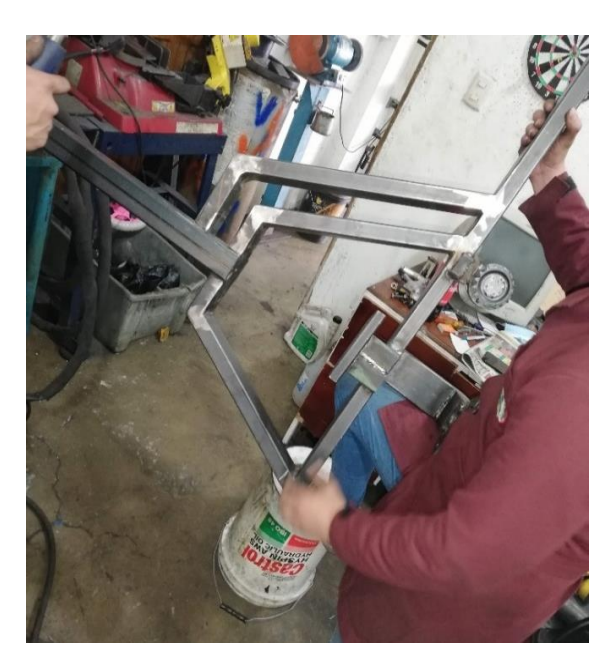

**Figura 51-3:** Elaboración de acople superior para motor de arnéS **Realizado por:** Andrade, J.; Cedeño, E., 2021.

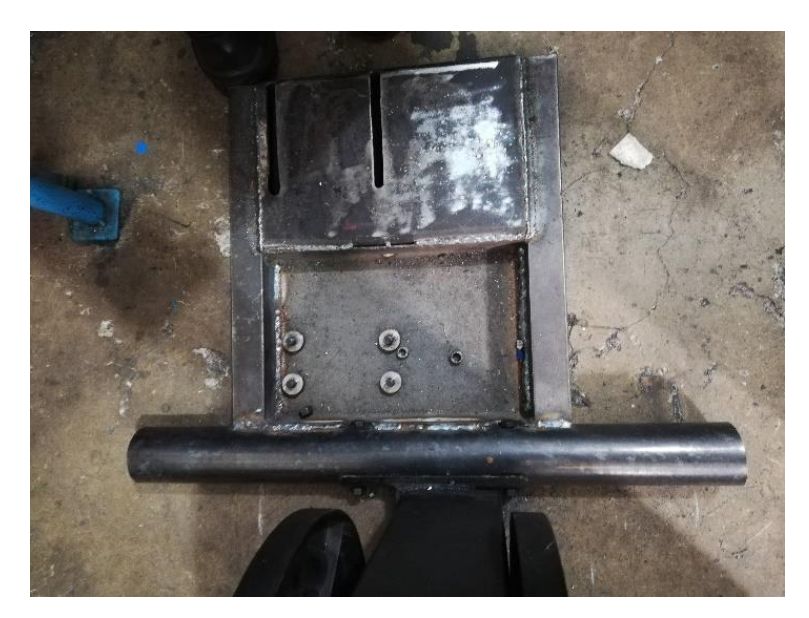

**Figura 52-3:** Elaboración de soporte para motor y reductor **Realizado por:** Andrade, J.; Cedeño, E., 2021.

Elaborado los soportes para los actuadores conforme las medidas especificadas en la sección 3.6.1. se pasó a la instalación de los motores, reductor de velocidad y el sistema diseñado para la transmisión del movimiento. Es así como en la figura 59-3 se observa la instalación del actuador encargado del movimiento elíptico y en la figura 60-3 la instalación del motor para la elevación del arnés.

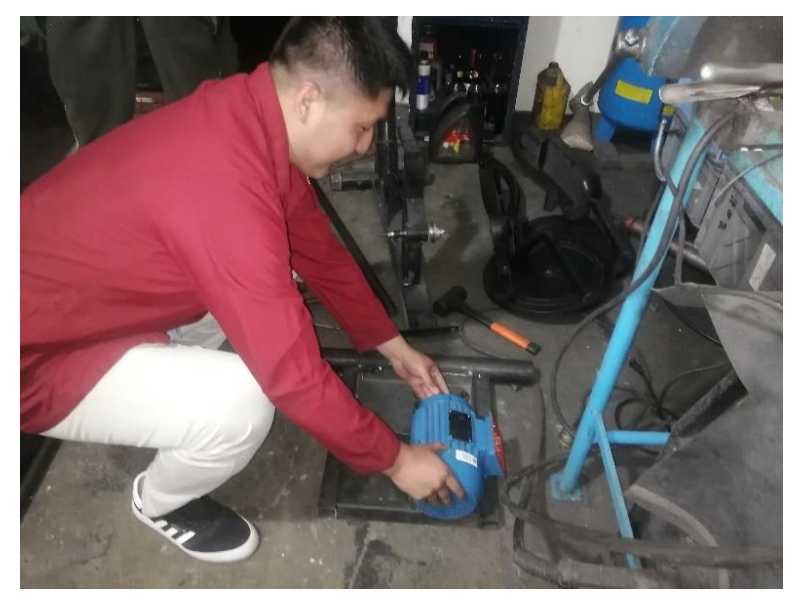

**Figura 53-3:** Instalación del motor en soporte **Realizado por:** Andrade, J.; Cedeño, E., 2021.

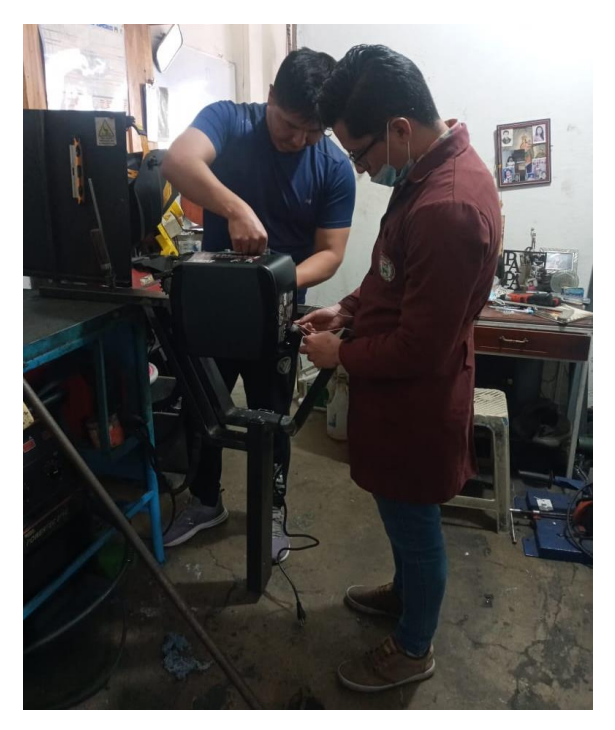

**Figura 54-3:** Instalación del motor para elevación de arnés **Realizado por:** Andrade, J.; Cedeño, E., 2021.

Para transmitir el movimiento del motor de garaje colocado para elevar al paciente mediante la sujeción de un arnés se usó un mecanismo cadena – piñón cuyo número de dientes para el piñón saliente del motor es de 8 dientes, mientras que para el eje que enrolla a la cuerda se usó un piñón de 18 dientes, este mecanismo se lo aprecia en la figura 61-3, debido a que este sistema no necesita de una velocidad determinada ya que solo va a funcionar a pulsos en cortos periodos de tiempo, no fue necesario un cálculo de velocidades.

Caso contrario sucedió con el mecanismo cadena – piñón que transmite el movimiento del motor hacia los pedales, para conocer la velocidad máxima a la cual se moverán estos pedales se usó como referencia la velocidad angular de salida de la caja reductora de valor 42,75 R.P.M., el número de dientes del piñón que sale del reductor de velocidad cuyo valor es de 20 dientes y del piñón sujeto al eje de transmisión que une a los pedales el cual tiene 18 dientes. Es así como se tiene el siguiente cálculo:

**Ecuación 6-3:** Relación de transmisión

$$
N_1 * Z_1 = N_2 * Z_2
$$
 (Ec. 3-6)

## Donde:

- $N_1$ : Revoluciones por minuto (R.P.M.) del piñón conductor
- $N_2$ : Revoluciones por minuto (R.P.M.) del piñón conducido
- 2: Número de dientes del piñón conducido
- $Z_1$ : Número de dientes del piñón conductor

Teniendo en cuenta los siguientes datos:

 $N_1 = 42,75 R. P. M$  $Z_1 = 20$  $Z_2 = 18$ 

Reemplazando en la ecuación (3 – 6) y despejando  $N_2$  se tiene que:

$$
Z_2 = \frac{N_1 * Z_1}{N_2}
$$

$$
Z_2 = \frac{20 * 42,75 R.P.M.}{18}
$$

$$
Z_2 = 47,5 RPM
$$

Teniendo así la conclusión de que la velocidad máxima a la que se moverán los pedales será de 47,5 R.P.M.

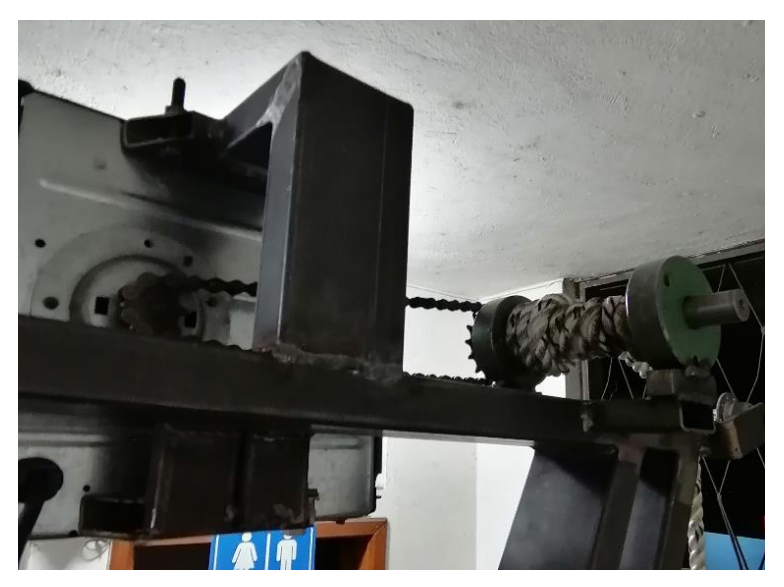

**Figura 55-3:** Mecanismo cadena – piñón para motor de arnés **Realizado por:** Andrade, J.; Cedeño, E., 2021.

Como etapa final del proceso de construcción se tiene el ensamblaje general de la máquina elíptica quedando el equipo como se muestra en la figura 62-3.

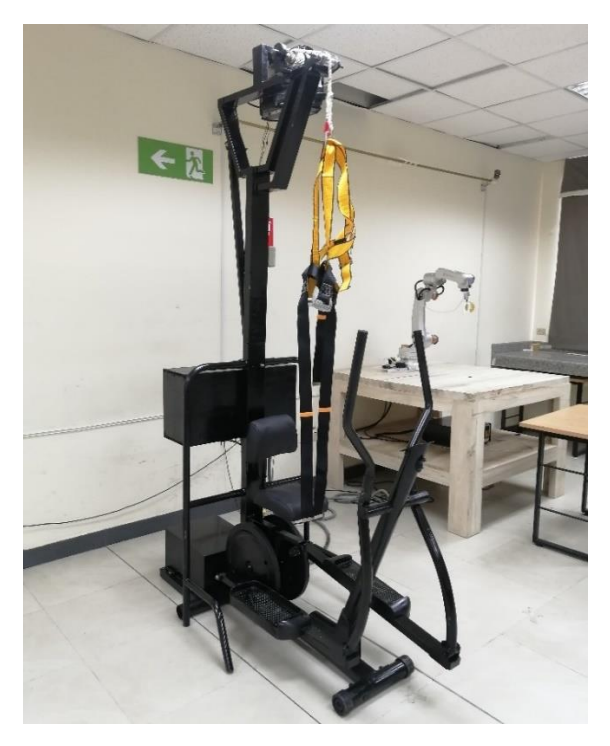

**Figura 56-3:** Ensamblaje general de máquina elíptica **Realizado por:** Andrade, J.; Cedeño, E., 2021.

# **CAPÍTULO IV**

# **4. RESULTADOS**

### **4.1. Interfaz gráfica**

En la figura 1-4 se observa la interfaz gráfica y los datos necesarios que debe ingresar el usuario para el correcto funcionamiento de la maquina elíptica. Los parámetros importantes que se debe considerarson velocidad y tiempo, permitiendo al usuario dos posibilidades; un movimiento hacia adelante y de reversa.

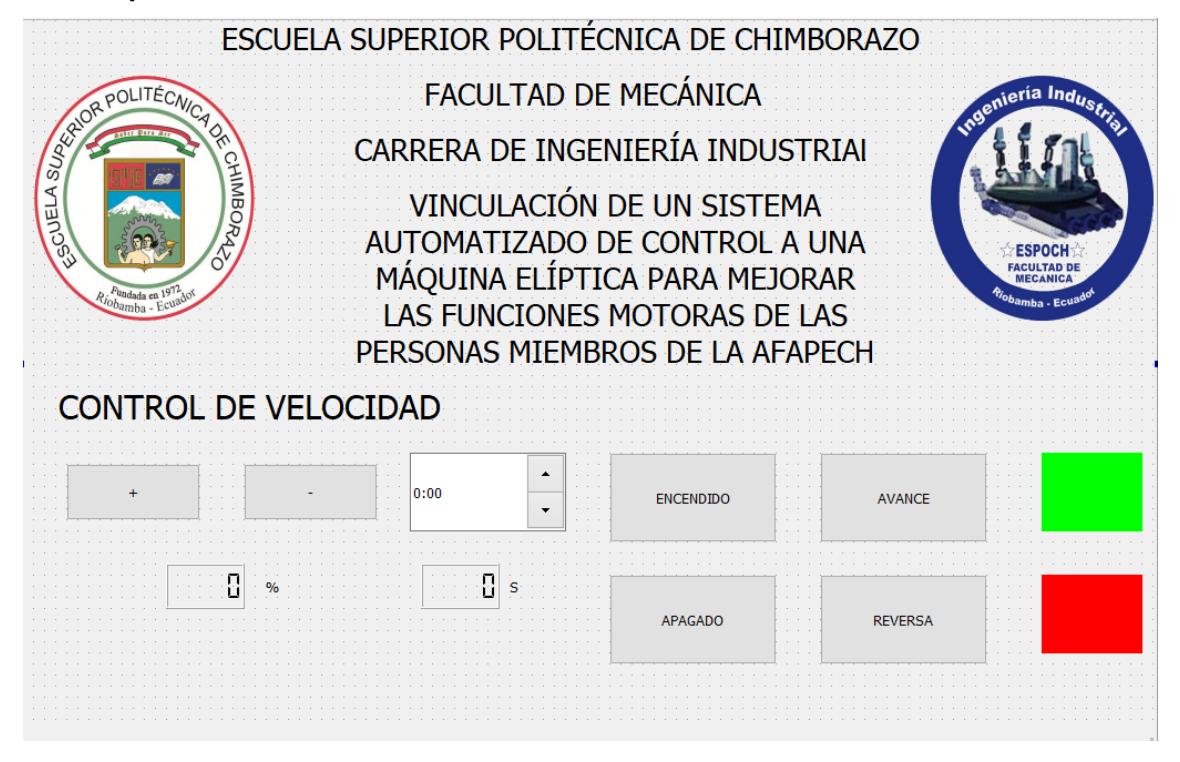

**Figura 1-4:** Interfaz gráfica **Fuente:** Andrade, J.; Cedeño, J., 2021.

### **4.2. Pruebas**

En la interfaz gráfica se encuentra un apartado que permite establecer la velocidad para el proceso de rehabilitación. Estos valores tienen un rango porcentual desde 5% hasta 100%, en la tabla 1-4 se muestra el equivalente de cada porcentaje en RPM. Considerando que la máquina trabajando en su totalidad, ofrece una velocidad de 48 RPM.

| Porcentaje | <b>Velocidad (RPM)</b> |
|------------|------------------------|
| 5 %        | $\sqrt{2}$             |
| 10 %       | $\overline{5}$         |
| 15 %       | $\overline{7}$         |
| 20 %       | 10                     |
| 25 %       | 12                     |
| 30 %       | 14                     |
| 35 %       | 17                     |
| 40 %       | 19                     |
| 45 %       | 22                     |
| 50 %       | 24                     |
| 55 %       | 26                     |
| 60 %       | 29                     |
| 65 %       | 31                     |
| 70 %       | 34                     |
| 75 %       | 36                     |
| 80 %       | 38                     |
| 85 %       | 41                     |
| 90 %       | 43                     |
| 95 %       | 46                     |
| 100 %      | 48                     |

 **Tabla 1-4:** Equivalente de cada porcentaje en RPM.

En el proceso de rehabilitación, para seleccionar la velocidad es importarte considerar el grado de discapacidad que posee el paciente. Debido a que las personas con discapacidad física no tienen el mismo movimiento en sus extremidades inferiores.

#### *4.2.1. Análisis inercial de tren inferior*

Para el análisis inercial del tren inferior se consideró una velocidad en la máquina al 60% que corresponde a 29 rpm detallado en la tabla 1-4, simulando una caminata lenta de 0,54 m/s esto tomando en consideración que una caminata normal equivale a 1,39 m/s (Martín Bermejo, 2007). Este análisis se lo realizó con dos personas; la primera de sexo femenino con ninguna dificultad de movimiento y la segunda de sexo masculino con discapacidad física, además, la persona es miembro de la AFAPECH.

**Realizado por:** Andrade, J., Cedeño, E., 2021.

De acuerdo con lo especificado en la metodología respecto a la configuración de los sensores. En este protocolo se colocó en la zona del sacro el sensor de referencia, permitiendo una correcta visualización del tren inferior en tres dimensiones.

#### *4.2.1.1. Persona con ninguna dificultad de movimiento (paciente uno)*

El tiempo que se consideró para la captura de movimiento fue de cinco minutos. En la tabla 2-4 se detalla información del paciente que ha sido almacenada en la base de datos del *Software* Isen.

| <b>Sexo</b> | Femenino           |
|-------------|--------------------|
| Edad        | 23 años            |
| Altura      | $1,55 \; \text{m}$ |
| Peso        | $45$ kg            |

**Tabla 2-4:** Información del paciente

Mientras que en la siguiente figura 2-4 se observa a la persona de sexo femenino adoptando una posición de referencia que permita un optimó análisis de movimiento.

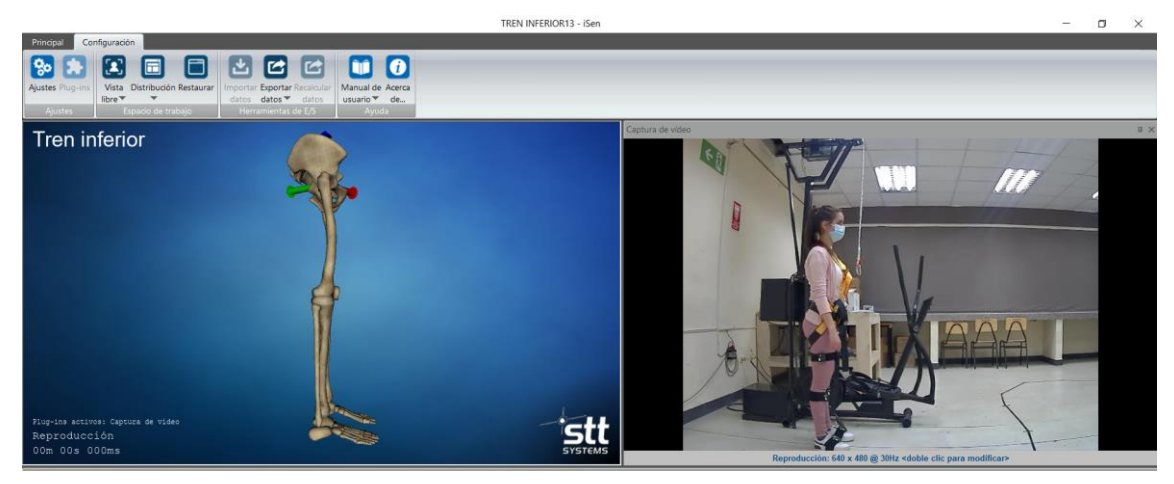

**Figura 2-4:** Colocación de punto de referencia **Fuente:** Andrade, J.; Cedeño, J., 2021.

Terminada la captura de movimiento se procede a la obtención de las gráficas Ángulo vs Tiempo, considerando los parámetros de movimiento del tren inferior. Para un mejor análisis de las gráficas se analizó solo un intervalo de 2 min (120 s), de todo el tiempo de sesión que corresponde a 5 min. El motivo para analizar solo un intervalo de tiempo es porque en el inicio de la captura de movimiento existen amplitudes prolongadas en las gráficas. Estas alteraciones se dan en el momento que se traslada el paciente a la maquina elíptica, en ese instante se asegura tanto el arnés de seguridad como los reposa pies. Por tal razón, se seleccionó el intervalo mencionado en donde

**Realizador por**: Andrade, J.; Cedeño, E., 2021.

las gráficas obtenidas se comportan de manera cíclica (repetitiva) hasta finalizar el tiempo de sesión determinado. A continuación, se detallan cada una de las gráficas obtenidas.

#### *4.2.1.2. Propósito de estudio*

En la tabla 3-4 se detallan los resultados obtenidos respecto a los tres parámetros de la pelvis que son: inclinación, oblicuidad y rotación. Cada uno de estos parámetros se analizan en tres planos distintos; para la inclinación en un plano lateral, oblicuidad en un plano frontal y rotación en un plano transversal.

|          |             | Inclinación   |              | Oblicuidad     | Rotación     |              |  |  |  |  |
|----------|-------------|---------------|--------------|----------------|--------------|--------------|--|--|--|--|
| Pelvis   |             |               |              |                |              |              |  |  |  |  |
| Limite   | $7^{\circ}$ | $-14^{\circ}$ | $0^{\circ}$  | $-5,5^{\circ}$ | $16^{\circ}$ | $-5^{\circ}$ |  |  |  |  |
| Absoluto |             |               |              |                |              |              |  |  |  |  |
| Media de | $-5^\circ$  | $-11^{\circ}$ | $-2^{\circ}$ | $-2^{\circ}$   | $11^{\circ}$ | $4^{\circ}$  |  |  |  |  |
| ciclos   |             |               |              |                |              |              |  |  |  |  |

**Tabla 3-4:** Parámetros de la pelvis

**Realizador por**: Andrade, J.; Cedeño, E., 2021.

En la gráfica 1-4 se visualiza la inclinación anterior y posterior del paciente, es decir, hacia adelante y hacia atrás. La gráfica es constante a lo largo del tiempo analizado, con un límite absoluto anterior de 7º y un límite posterior de -14º.

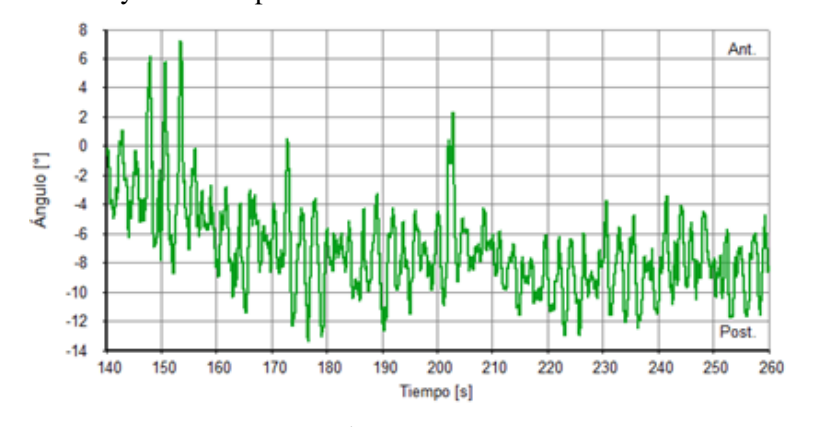

**Gráfico 1-4:** Inclinación Ángulo vs Tiempo **Realizador por**: Andrade, J.; Cedeño, E., 2021.

En la gráfica 2-4 se visualiza la oblicuidad superior e inferior, es decir, hacia arriba y hacia abajo. La gráfica es constante a lo largo del tiempo analizado, con un límite absoluto superior de 0º y un límite inferior de -5,5º.

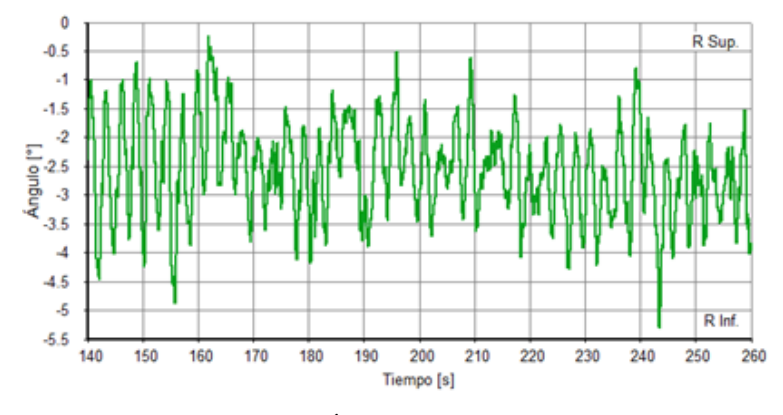

**Gráfico 2-4:** Oblicuidad Ángulo vs Tiempo **Realizador por**: Andrade, J.; Cedeño, E., 2021.

En la gráfica 3-4 se visualiza la rotación derecha delante y derecha detrás, es decir, interna y externa. La gráfica es constante a lo largo del tiempo analizado, con un límite absoluto superior de 16º y un límite inferior de -5º.

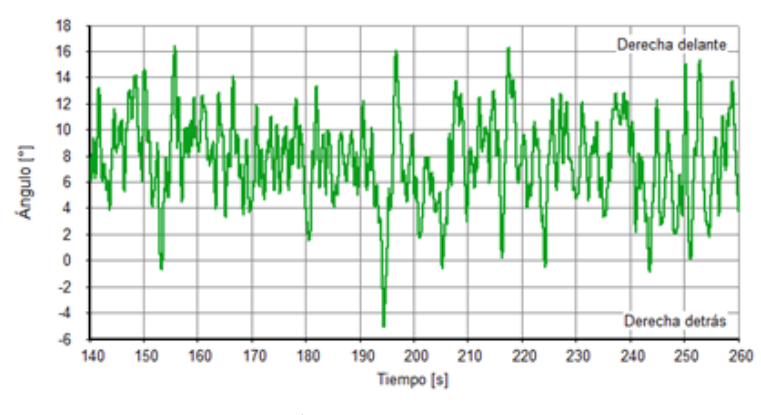

**Gráfico 3-4:** Rotación Ángulo vs Tiempo **Realizador por**: Andrade, J.; Cedeño, E., 2021.

En las tres graficas de la pelvis que corresponden a la inclinación, oblicuidad y rotación, se presentó curvas cíclicas. En un análisis de marcha normal sin la utilización de una máquina rehabilitadora las curvas tienden a tener mayor simetría, pero en el presente proyecto el análisis de movimiento es distinto, debido a que el paciente este sujeto a un arnés y asegurados los pies permitiendo tener un movimiento estático y asistido por una máquina.

De acuerdo con el gráfico 1-4 y gráfico 2-4, correspondiente a inclinación y oblicuidad respectivamente se observa que la mayor parte de las curvas se grafican en la zona de valores negativos, esto debido a las condiciones mencionadas con anterioridad. Aun así, la persona realiza un movimiento de la pelvis adecuado, ya que la amplitud de la curva no es tan prolongada y se mantiene de forma repetitiva. De igual forma con el gráfico 3-4 la mayor parte de la curva se encuentra en una zona negativa, la gráfica se mantiene de forma cíclica sin presentar un valor de amplitud considerable.

En la tabla 4-4 se detallan los resultados obtenidos respecto a los tres parámetros de la cadera que son: flexión/extensión, abducción/aducción y rotación. Cada uno de estos parámetros se analizan en tres planos distintos; para la flexión/extensión en un plano lateral, abducción/aducción en un plano frontal y rotación en un plano transversal.

|          | Flexión/Extensión            |                            |                               | Aducción/Abducción           | Rotación                     |                               |  |  |  |  |
|----------|------------------------------|----------------------------|-------------------------------|------------------------------|------------------------------|-------------------------------|--|--|--|--|
| Cadera   |                              |                            |                               |                              |                              |                               |  |  |  |  |
| Límite   |                              |                            |                               |                              |                              |                               |  |  |  |  |
| Absoluto | $56^{\circ}$ / $42^{\circ}$  | $10^{\circ}$ / $0^{\circ}$ | $15^{\circ}$ / -14 $^{\circ}$ | $-6^{\circ}$ / $-29^{\circ}$ | $12^{\circ}$ / -1 $^{\circ}$ | $-12^{\circ}$ / $-29^{\circ}$ |  |  |  |  |
| Media de |                              |                            |                               |                              |                              |                               |  |  |  |  |
| ciclos   | $47^{\circ}$ / 34 $^{\circ}$ | $14^{\circ}$ / $6^{\circ}$ | $11^{\circ}$ / -16 $^{\circ}$ | $-1^{\circ}$ / $-26^{\circ}$ | $9^{\circ}$ / -4 $^{\circ}$  | $-7^{\circ}$ / $-23^{\circ}$  |  |  |  |  |

**Tabla 4-4:** Parámetros de la cadera

**Realizador por**: Andrade, J.; Cedeño, E., 2021.

En la gráfica 4-4 se visualiza la flexión/extensión de la cadera del paciente. La gráfica es constante a lo largo del tiempo analizado, tanto para la zona izquierda (roja) como para la zona derecha (azul). La zona izquierda presenta un límite absoluto de flexión de 56º y un límite absoluto de extensión de 10º. Mientras la zona derecha presenta un límite absoluto de flexión de 42º y un límite absoluto de extensión de 0º.

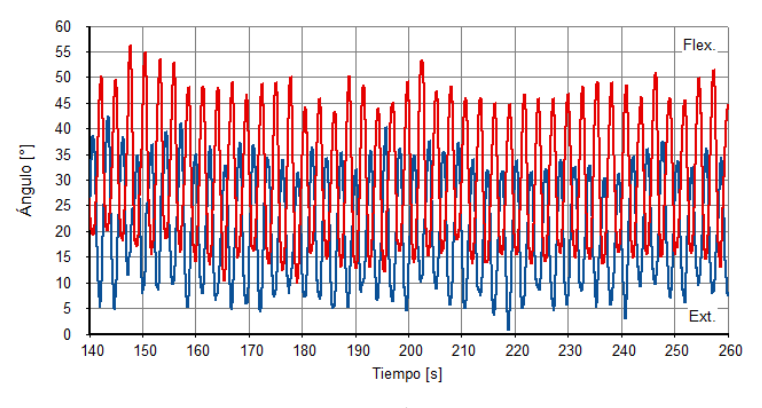

**Gráfico 4-4:** Flexión/Extensión Ángulo vs Tiempo **Realizador por**: Andrade, J.; Cedeño, E., 2021.

De acuerdo con el gráfico 4-4 las curvas se generan de forma cíclica a lo largo del intervalo analizado, se encuentran superpuestas debido a que el movimiento de la zona izquierda y derecha se presenta de manera simultánea. El movimiento es óptimo ya que la amplitud entre la flexión y extensión no presenta valores tan considerables ni se evidencia en el movimiento alguna anomalía.

En la gráfica 5-4 se visualiza la abducción/aducción de la cadera del paciente. La gráfica es constante a lo largo del tiempo analizado, tanto para la zona izquierda (roja) como para la zona derecha (azul). La zona izquierda presenta un límite absoluto de aducción de 15º y un límite absoluto de abducción de -6º. Mientras la zona derecha presenta un límite absoluto de aducción de -14º y un límite absoluto de abducción de 29º.

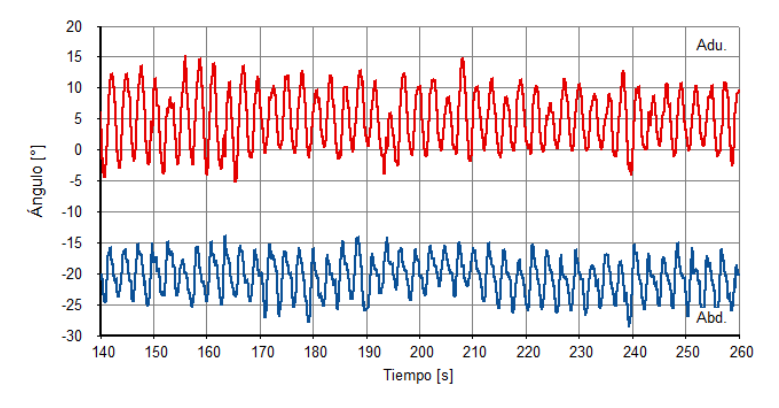

**Gráfico 5-4:** Aducción/Abducción Ángulo vs Tiempo **Realizador por**: Andrade, J.; Cedeño, E., 2021.

Mediante el gráfico 5-4 se determina que en el momento de aducción la pierna derecha esta estirada mientras que la izquierda se encuentra flexionada. En cambio, en la zona de abducción la pierna izquierda esta estirada mientras que pierna derecha esta flexionada. Las curvas se comportan de manera cíclica, manteniendo una simetría entre la zona izquierda y derecha.

En la gráfica 6-4 se visualiza la rotación de la cadera interna y externa del paciente. La gráfica es constante a lo largo del tiempo analizado, tanto para la zona izquierda (roja) como para la zona derecha (azul). La zona izquierda presenta un límite absoluto de rotación interna de 12º y un límite absoluto de rotación externa de -12º. Mientras la zona derecha presenta un límite absoluto de rotación interna de -1º y un límite absoluto de rotación externa de -29º.

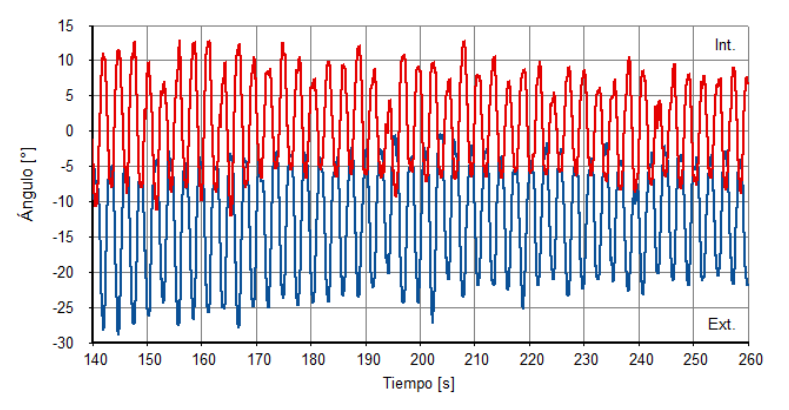

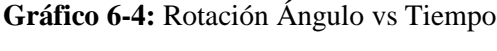

De acuerdo con el gráfico 6-4 al momento que existe una rotación interna en la zona derecha esa pierna esta estirada, pero se da una rotación externa en la zona izquierda donde la pierna se encuentra flexionada. Y de manera viceversa cuando se da la rotación externa en la zona derecha. Las curvas cumplen con la forma repetitiva y presentan una amplitud de curva simétrica entre las dos zonas.

En la tabla 5-4 se detalla los resultados obtenidos respecto a los tres parámetros de la rodilla que son: flexión/extensión, abducción/aducción y rotación. Cada uno de estos parámetros se analizan en tres planos distintos; para la flexión/extensión en un plano lateral, abducción/aducción en un plano frontal y rotación en un plano transversal.

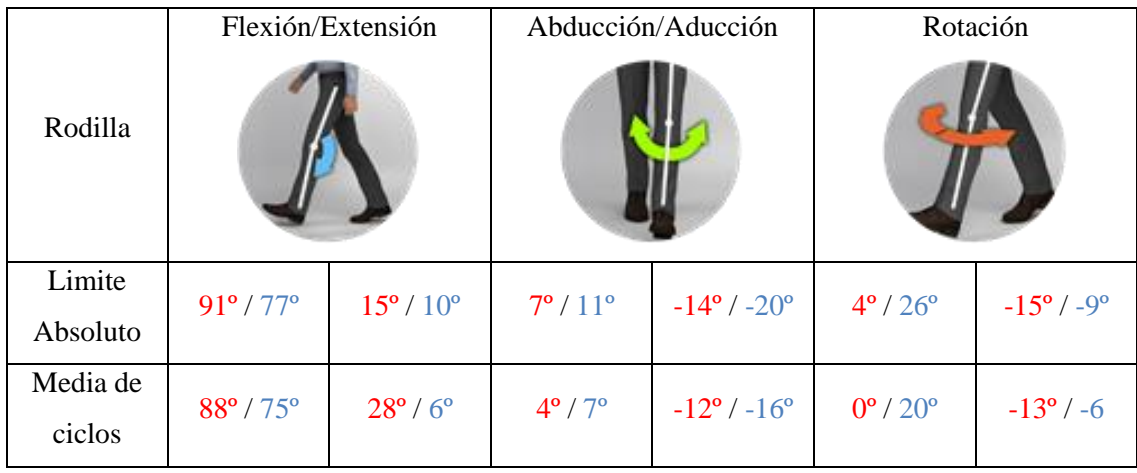

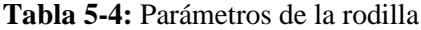

**Realizador por**: Andrade, J.; Cedeño, E., 2021.

En la gráfica 7-4 se visualiza la flexión/extensión de la rodilla del paciente. La gráfica es constante a lo largo del tiempo analizado, tanto para la zona izquierda (roja) como para la zona derecha (azul). La zona izquierda presenta un límite absoluto de flexión de 91º y un límite absoluto de extensión de 15º. Mientras la zona derecha presenta un límite absoluto de flexión de 77º y un límite absoluto de extensión de 10º.

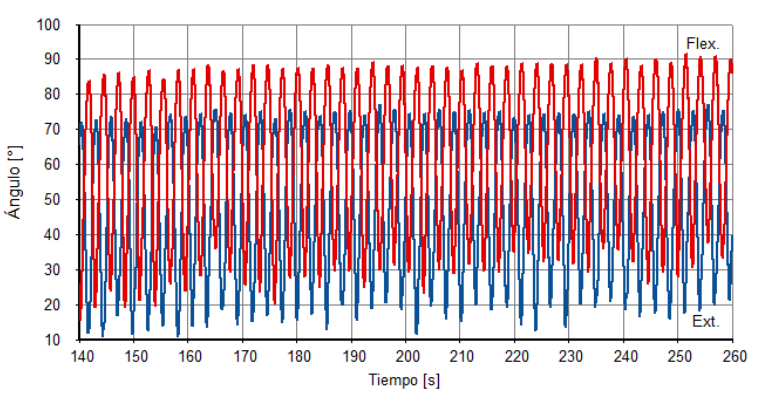

**Gráfico 7-4:** Flexión/Extensión Ángulo vs Tiempo **Realizador por**: Andrade, J.; Cedeño, E., 2021.

De acuerdo con el gráfico 7-4 las curvas se generan de forma cíclica a lo largo del intervalo analizado, se encuentran superpuestas debido a que el movimiento de la zona izquierda y derecha se presenta de manera simultánea. En el momento que la rodilla derecha este extendida, la rodilla izquierda se encontrara flexionada. El movimiento es óptimo ya que la amplitud entre la flexión y extensión no presenta valores tan considerables ni se evidencia en el movimiento alguna anomalía.

En la gráfica 8-4 se visualiza la abducción/aducción de la rodilla del paciente. La gráfica es constante a lo largo del tiempo analizado, tanto para la zona izquierda (roja) como para la zona derecha (azul). La zona izquierda presenta un límite absoluto de abducción de 7º y un límite absoluto de aducción de -14º. Mientras la zona derecha presenta un límite absoluto de abducción de 11º y un límite absoluto de aducción de -20º.

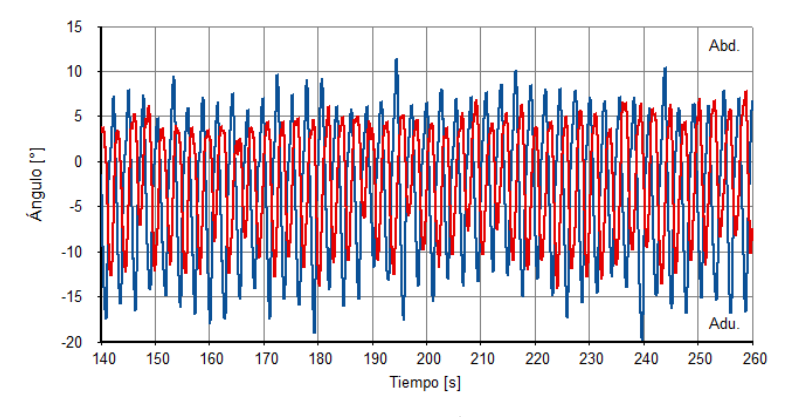

**Gráfico 8-4:** Abducción/Aducción Ángulo vs Tiempo **Realizador por**: Andrade, J.; Cedeño, E., 2021.

De acuerdo con el gráfico 8-4 se determinó que abducción/aducción dentro de un rango moderado brinda estabilización al paciente. Mediante el análisis determinado el mayor valor de abducción se en la oscilación media de la rodilla, para cada una de las zonas. Mientras el valor mayor de aducción cuando la rodilla esta estirada.

En la gráfica 9-4 se visualiza la rotación de la rodilla interna y externa del paciente. La gráfica es constante a lo largo del tiempo analizado, tanto para la zona izquierda (roja) como para la zona derecha (azul). La zona izquierda presenta un límite absoluto de rotación interna de 4º y un límite absoluto de rotación externa de -15º. Mientras la zona derecha presenta un límite absoluto de rotación interna de 26º y un límite absoluto de rotación externa de -9º.

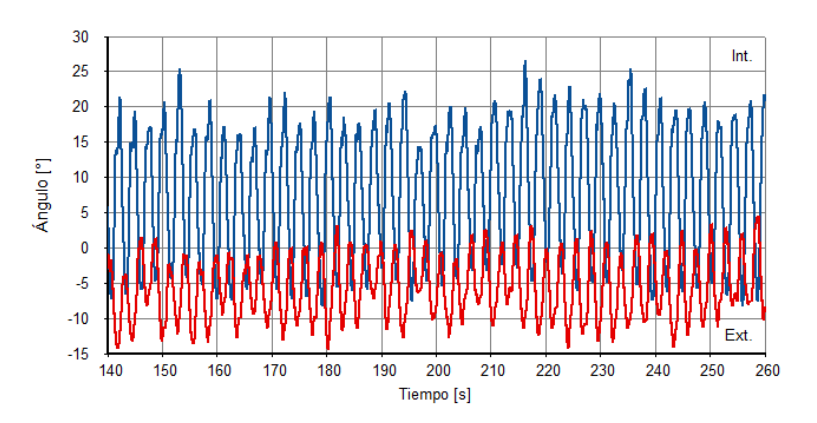

**Gráfico 9-4:** Rotación Ángulo vs Tiempo **Realizador por**: Andrade, J.; Cedeño, E., 2021.

De acuerdo con el gráfico 9-4 al momento que existe una rotación interna en la zona derecha esa pierna esta estirada, pero se da una rotación externa en la zona izquierda donde la pierna se encuentra flexionada. Y de manera viceversa cuando se da la rotación externa en la zona derecha. Las curvas cumplen con la forma repetitiva y presentan una amplitud de curva simétrica entre las dos zonas.

En la tabla 6-4 se detalla los resultados obtenidos respecto a los tres parámetros del tobillo que son: flexión dorsal/plantar, inversión/eversión y rotación. Cada uno de estos parámetros se analizan en tres planos distintos; para la flexión/extensión en un plano lateral, abducción/aducción en un plano frontal y rotación en un plano transversal.

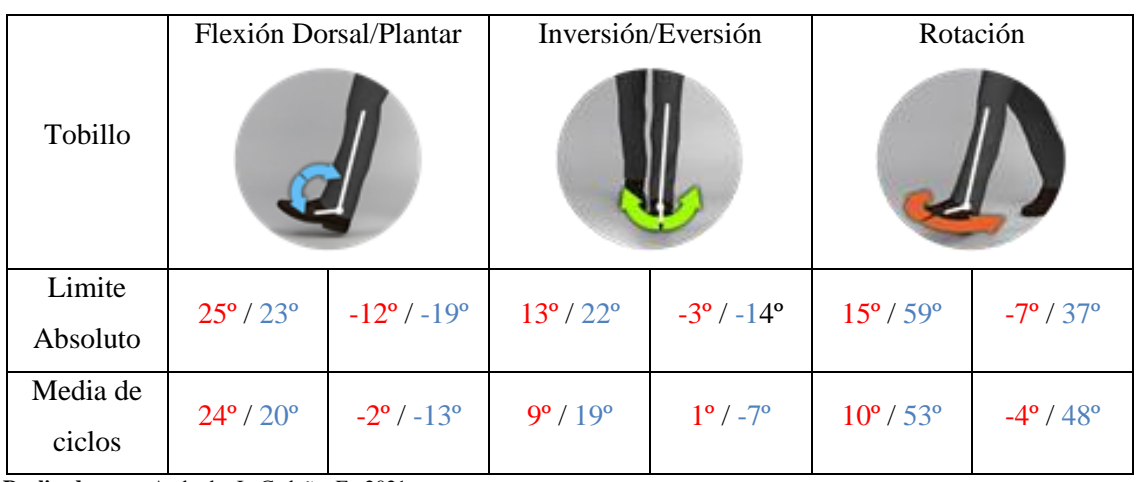

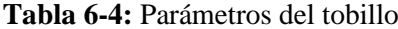

**Realizador por**: Andrade, J.; Cedeño, E., 2021.

En la gráfica 10-4 se visualiza la flexión dorsal/plantar del tobillo del paciente. La gráfica es constante a lo largo del tiempo analizado, tanto para la zona izquierda (roja) como para la zona derecha (azul). La zona izquierda presenta un límite absoluto de flexión dorsal de 25º y un límite absoluto de flexión plantar de -12º. Mientras la zona derecha presenta un límite absoluto de flexión dorsal de 23º y un límite absoluto de flexión plantar de -19º.

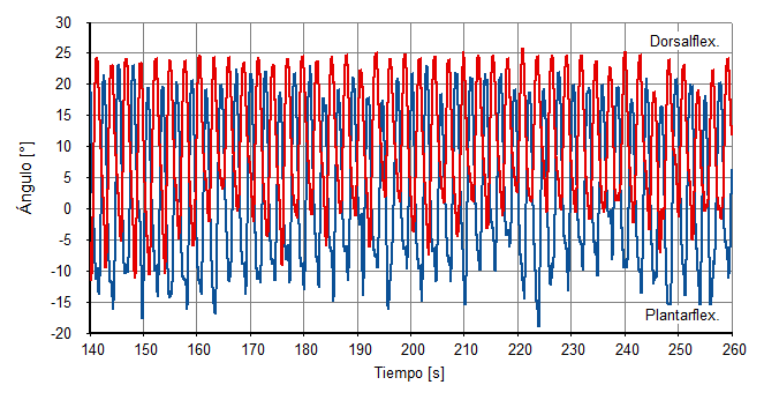

**Gráfico 10-4:** Flexión Dorsal/Plantar Ángulo vs Tiempo **Realizador por**: Andrade, J.; Cedeño, E., 2021.

De acuerdo con el gráfico 10-4 al momento que existe una flexión dorsal en la zona derecha esa pierna esta levemente flexionada, pero se da una flexión plantar en la zona izquierda donde la pierna se encuentra estirada. Y de manera viceversa cuando se da flexión plantar en la zona derecha. Las curvas cumplen con la forma repetitiva y presentan una amplitud de curva simétrica entre las dos zonas.

En la gráfica 11-4 se visualiza la inversión/eversión del tobillo del paciente. La gráfica es constante a lo largo del tiempo analizado, tanto para la zona izquierda (roja) como para la zona derecha (azul). La zona izquierda presenta un límite absoluto de inversión de 13º y un límite absoluto de eversión de -3º. Mientras la zona derecha presenta un límite absoluto de inversión de 22º y un límite absoluto de eversión de -14º.

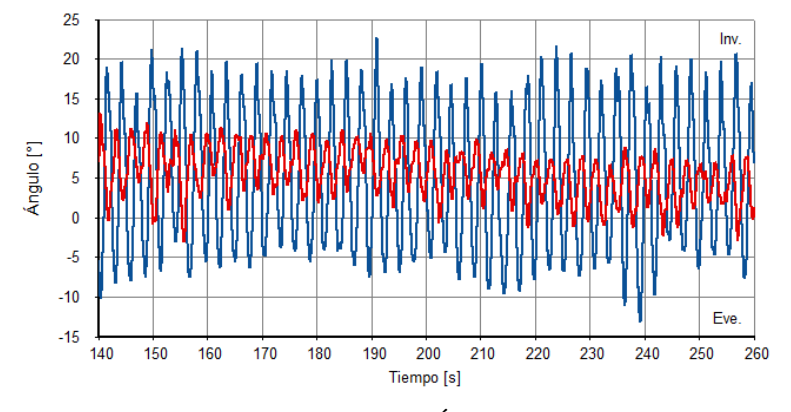

**Gráfico 11-4:** Inversión/Eversión Ángulo vs Tiempo **Realizador por**: Andrade, J.; Cedeño, E., 2021.

Hay que tener presente que el momento en que se da la eversión es cuando el pie este paralelo al plano horizontal, mientras que la inversión es cuando se realiza el despegue del pie. Por tal razón en el grafico 11-4 al momento que el pie derecho se encuentra en inversión, el izquierdo se encuentra en eversión. Las curvas cumplen con la forma repetitiva y presentan una amplitud de curva simétrica entre las dos zonas.

En la gráfica 12-4 se visualiza la rotación del tobillo interna y externa del paciente. La gráfica es constante a lo largo del tiempo analizado, tanto para la zona izquierda (roja) como para la zona derecha (azul). La zona izquierda presenta un límite absoluto de rotación interna de 15º y un límite absoluto de rotación externa de -7º. Mientras la zona derecha presenta un límite absoluto de rotación interna de 59º y un límite absoluto de rotación externa de 37º.

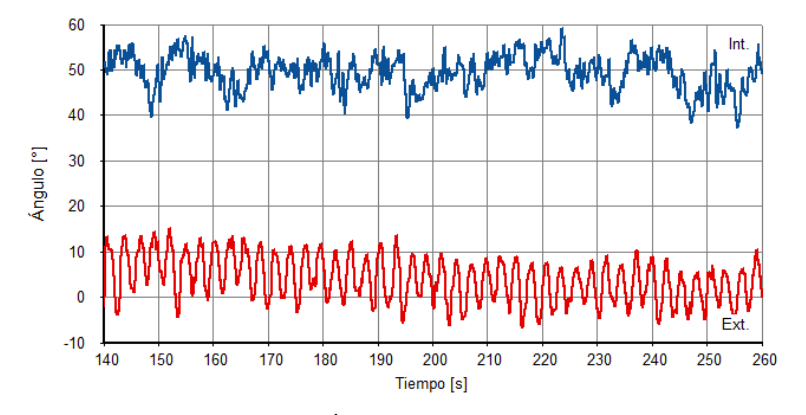

**Gráfico 12-4:** Rotación Ángulo vs Tiempo **Realizador por**: Andrade, J.; Cedeño, E., 2021.

De acuerdo con el gráfico 12-4 al momento que existe una rotación interna en la zona derecha esa pierna esta estirada, pero se da una rotación externa en la zona izquierda donde la pierna se encuentra flexionada. Y de manera viceversa cuando se da la rotación externa en la zona derecha. Las curvas cumplen de forma repetitiva y presentan una amplitud de curva simétrica entre las dos zonas.

## *4.2.1.3. Persona con discapacidad física miembro de la AFAPECH (paciente dos)*

El tiempo que se consideró para la captura de movimiento fue de dos minutos. En la tabla 7-4 se detalla información del paciente que ha sido almacenada en la base de datos del *Software* Isen.

| <b>Sexo</b> | <b>Masculino</b>   |
|-------------|--------------------|
| Edad        | 15 años            |
| Altura      | $1,55 \; \text{m}$ |
| Peso        | $45$ kg            |

**Tabla 7-4:** Información del paciente

Mientras que en la siguiente figura 3-4 se observa la persona de sexo masculino adoptando una posición de referencia que permita un optimó análisis de movimiento. En comparación al paciente anterior, la posición de referencia se consideró con el paciente sostenido de la máquina, debido a la discapacidad física que presenta.

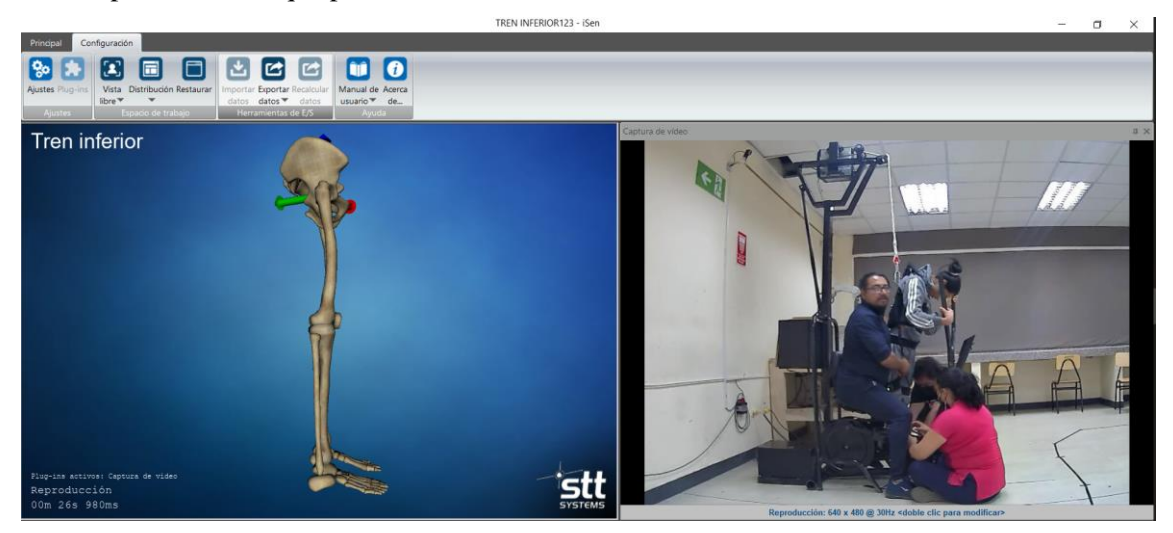

**Figura 3-4:** Colocación de punto de referencia **Fuente:** Andrade, J.; Cedeño, J., 2021.

De igual manera para un mejor análisis de las gráficas se analizó solo un intervalo de 20 s, de todo el tiempo de sesión que corresponde a 2 min. A continuación, se detallan cada una de las gráficas obtenidas.

### *4.2.1.4. Propósito de estudio*

En la tabla 8-4 se detallan los resultados obtenidos respecto a los tres parámetros de la pelvis que son: inclinación, oblicuidad y rotación. Cada uno de estos parámetros se analizan en tres planos distintos; para la inclinación en un plano lateral, oblicuidad en un plano frontal y rotación en un plano transversal.

**Tabla 8-4:** Parámetros de la pelvis

|                    |              | Inclinación   |              | Oblicuidad  | Rotación     |              |  |  |  |  |
|--------------------|--------------|---------------|--------------|-------------|--------------|--------------|--|--|--|--|
| Pelvis             |              |               |              |             |              |              |  |  |  |  |
| Límite<br>Absoluto | $14^{\circ}$ | $-22^{\circ}$ | $11^{\circ}$ | $-19^\circ$ | $48^{\circ}$ | $20^{\circ}$ |  |  |  |  |
| Media de<br>ciclos | $-3^{\circ}$ | $-19^\circ$   | $7^{\circ}$  | $7^{\circ}$ | $40^{\circ}$ | $31^{\circ}$ |  |  |  |  |

**Realizador por**: Andrade, J.; Cedeño, E., 2021.

En la gráfica 13-4 se visualiza la inclinación anterior y posterior del paciente, es decir, hacia adelante y hacia atrás. La gráfica es constante a lo largo del tiempo analizado, con un límite absoluto anterior de 14º y un límite posterior de -22º.

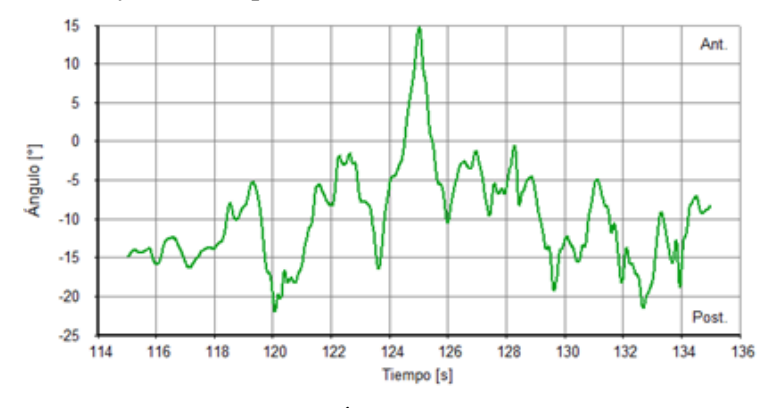

**Gráfico 13-4:** Inclinación Ángulo vs Tiempo **Realizador por**: Andrade, J.; Cedeño, E., 2021.

En la gráfica 14-4 se visualiza la oblicuidad superior e inferior, es decir, hacia arriba y hacia abajo. La gráfica es constante a lo largo del tiempo analizado, con un límite absoluto superior de 11<sup>°</sup> y un límite inferior de -19º.

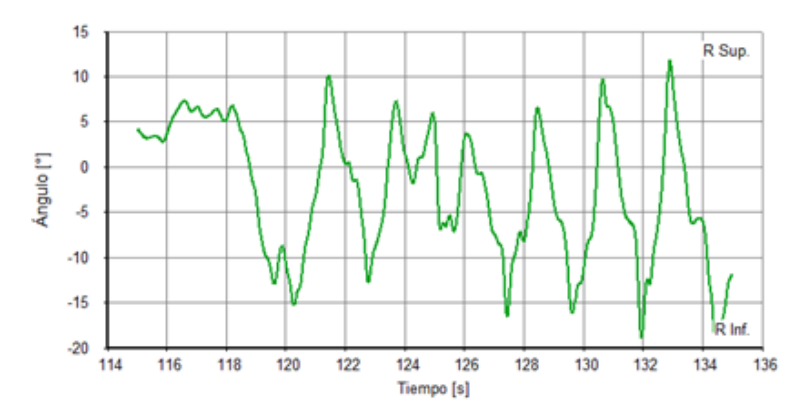

**Gráfico 14-4:** Oblicuidad Ángulo vs Tiempo **Realizador por**: Andrade, J.; Cedeño, E., 2021.

En la gráfica 15-4 se visualiza la rotación derecha delante y derecha detrás, es decir, interna y externa. La gráfica es constante a lo largo del tiempo analizado, con un límite absoluto superior de 48º y un límite inferior de 20º.

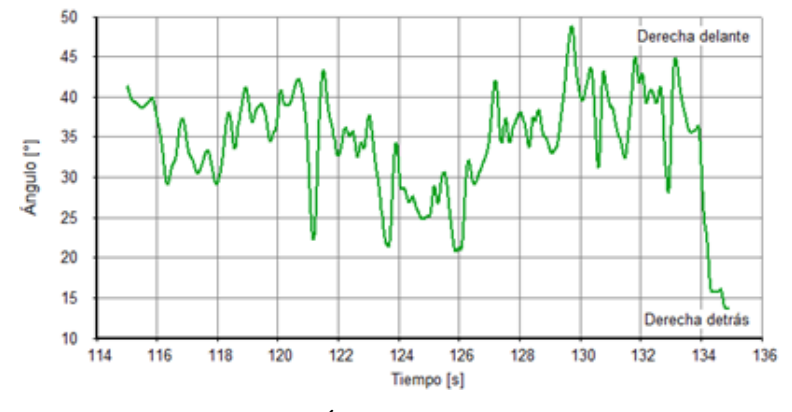

**Gráfico 15-4:** Rotación Ángulo vs Tiempo **Realizador por**: Andrade, J.; Cedeño, E., 2021.

En las tres graficas de la pelvis que corresponden a la inclinación, oblicuidad y rotación, se presentó curvas amplitudes distintas. De acuerdo con el gráfico 13-4 y gráfico 14-4, correspondiente a inclinación y oblicuidad respectivamente se observa que la mayor parte de las curvas se grafican en la zona de valores negativos y por ende no existe una simetría, esto debido a la discapacidad física que presenta el paciente. Con la ayuda de la máquina se permite que el paciente realice un movimiento uniforme a una velocidad mínima de manera que la persona vaya sintiéndose cómoda en la misma. De igual forma con el gráfico 15-4 la mayor parte de la curva se encuentra en una zona positiva, la gráfica no mantiene una curva cíclica. Existen punto en donde se muestra rotaciones internas o externas de manera brusca tomando crestas de curva altos. En la tabla 9-4 se detalla los resultados obtenidos respecto a los tres parámetros de la cadera que son: flexión/extensión, abducción/aducción y rotación. Cada uno de estos parámetros se analizan en tres planos distintos; para la flexión/extensión en un plano lateral, abducción/aducción en un plano frontal y rotación en un plano transversal.

|                    |                              | Flexión/Extensión            |                               | Aducción/Abducción            | Rotación                      |                               |  |  |  |  |
|--------------------|------------------------------|------------------------------|-------------------------------|-------------------------------|-------------------------------|-------------------------------|--|--|--|--|
| Cadera             |                              |                              |                               |                               |                               |                               |  |  |  |  |
| Limite<br>Absoluto | $50^{\circ}$ / 33 $^{\circ}$ | $-5^{\circ}$ / $-17^{\circ}$ | $23^{\circ}$ / -1°            | $-28^{\circ}$ / $-37^{\circ}$ | $35^{\circ}$ / -13 $^{\circ}$ | $-30^{\circ}$ / $-72^{\circ}$ |  |  |  |  |
| Media de<br>ciclos | $31^{\circ}$ / $20^{\circ}$  | $0^{\circ}$ / -13 $^{\circ}$ | $14^{\circ}$ / -13 $^{\circ}$ | $-13^{\circ}$ / $-28^{\circ}$ | $20^{\circ}$ / -32 $^{\circ}$ | $-22^{\circ}$ / $-53^{\circ}$ |  |  |  |  |

**Tabla 9-4:** Parámetros de la cadera

**Realizador por**: Andrade, J.; Cedeño, E., 2021.

En la gráfica 16-4 se visualiza la flexión/extensión de la cadera del paciente. La gráfica es constante a lo largo del tiempo analizado, tanto para la zona izquierda (roja) como para la zona derecha (azul). La zona izquierda presenta un límite absoluto de flexión de 50º y un límite absoluto de extensión de -5º. Mientras la zona derecha presenta un límite absoluto de flexión de 33º y un límite absoluto de extensión de -17º.

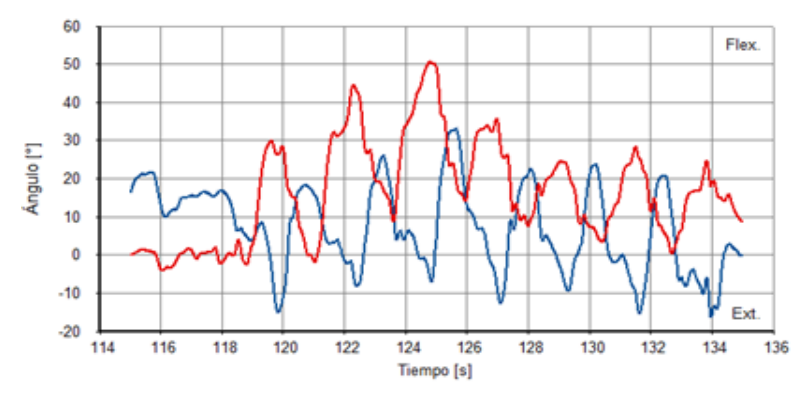

**Gráfico 16-4:** Flexión/Extensión Ángulo vs Tiempo **Realizador por**: Andrade, J.; Cedeño, E., 2021.

De acuerdo con el gráfico 16-4 las curvas presentan amplitudes distintas a lo largo del intervalo analizado, se encuentran superpuestas debido a que el movimiento de la zona izquierda y derecha es simultaneo. El movimiento entre la flexión y extensión presenta alteraciones a lo largo de la gráfica, determinando que el paciente presenta dificultad para movilizarse.

En la gráfica 17-4 se visualiza la abducción/aducción de la cadera del paciente. La gráfica es constante a lo largo del tiempo analizado, tanto para la zona izquierda (roja) como para la zona derecha (azul). La zona izquierda presenta un límite absoluto de aducción de 23º y un límite absoluto de abducción de -28º. Mientras la zona derecha presenta un límite absoluto de aducción de -1º y un límite absoluto de abducción de -37º.

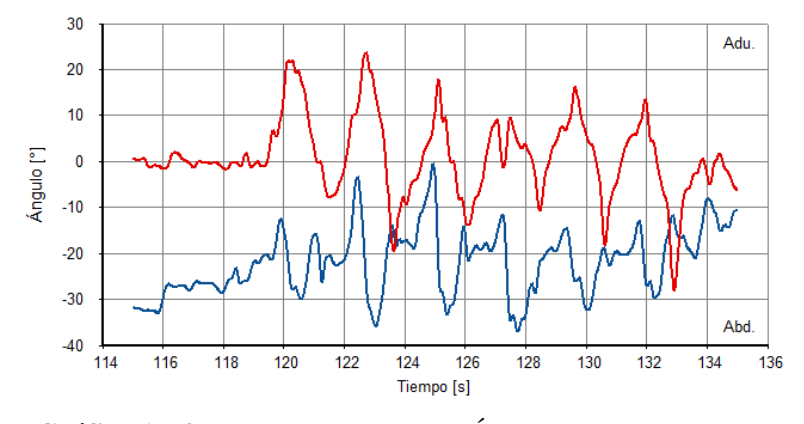

**Gráfico 17-4:** Aducción/Abducción Ángulo vs Tiempo **Realizador por**: Andrade, J.; Cedeño, E., 2021.

Mediante el gráfico 17-4 se determina que en el momento de aducción la pierna derecha esta estirada mientras que la izquierda se encuentra flexionada. En cambio, en la zona de abducción la pierna izquierda esta estirada mientras que pierna derecha esta flexionada. Las curvas no son repetitivas tienen amplitudes distintas a lo largo de la curva.

En la gráfica 18-4 se visualiza la rotación de la cadera interna y externa del paciente. La gráfica es constante a lo largo del tiempo analizado, tanto para la zona izquierda (roja) como para la zona derecha (azul). La zona izquierda presenta un límite absoluto de rotación interna de 35º y un límite absoluto de rotación externa de -30º. Mientras la zona derecha presenta un límite absoluto de rotación interna de -13º y un límite absoluto de rotación externa de -72º.

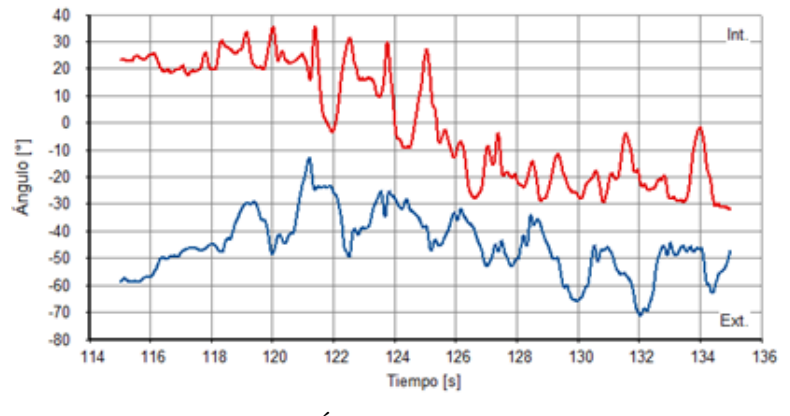

**Gráfico 18-4:** Rotación Ángulo vs Tiempo **Realizador por**: Andrade, J.; Cedeño, E., 2021.

Hay que tener presente que en condiciones normales la rotación interna de cadera provoca que la pierna se haga más larga y se da en la zona de despegue del pie, mientras que la rotación externa hace la pierna más corta, se da en el momento que el pie entra en contacto con el suelo. Pero en una persona con discapacidad física o alguna patología se da todo lo contrario, en la rotación externa el paciente tiende a estirar más la pierna, lanzándola hacia adelante. Y con una rotación interna la pierna se hace corta.

De acuerdo con el gráfico 18-4 al momento que existe una rotación externa en la zona derecha esa pierna esta estirada, pero se da una rotación interna en la zona izquierda donde la pierna se encuentra flexionada. Y de manera viceversa cuando se da la rotación interna en la zona derecha. Las curvas presentan amplitudes entre cresta y cresta distintas a lo largo del intervalo analizado, detallando que existen rotaciones internas y externas variadas.

En la tabla 10-4 se detalla los resultados obtenidos respecto a los tres parámetros de la rodilla que son: flexión/extensión, abducción/aducción y rotación. Cada uno de estos parámetros se analizan en tres planos distintos; para la flexión/extensión en un plano lateral, abducción/aducción en un plano frontal y rotación en un plano transversal.

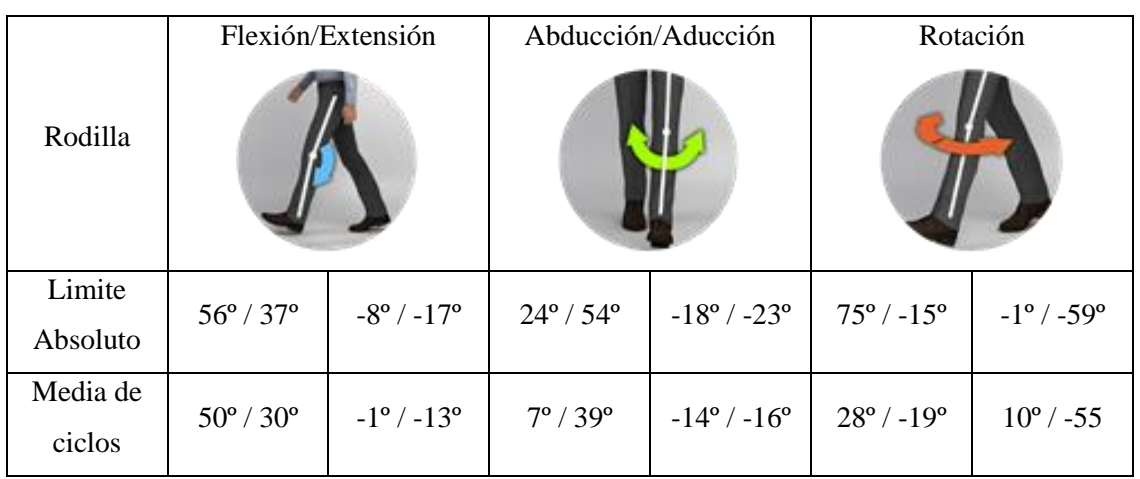

**Tabla 10-4:** Parámetros de la rodilla

**Realizador por**: Andrade, J.; Cedeño, E., 2021.

En la gráfica 19-4 se visualiza la flexión/extensión de la rodilla del paciente. La gráfica es constante a lo largo del tiempo analizado, tanto para la zona izquierda (roja) como para la zona derecha (azul). La zona izquierda presenta un límite absoluto de flexión de 56º y un límite absoluto de extensión de -8º. Mientras la zona derecha presenta un límite absoluto de flexión de 37º y un límite absoluto de extensión de -17º.

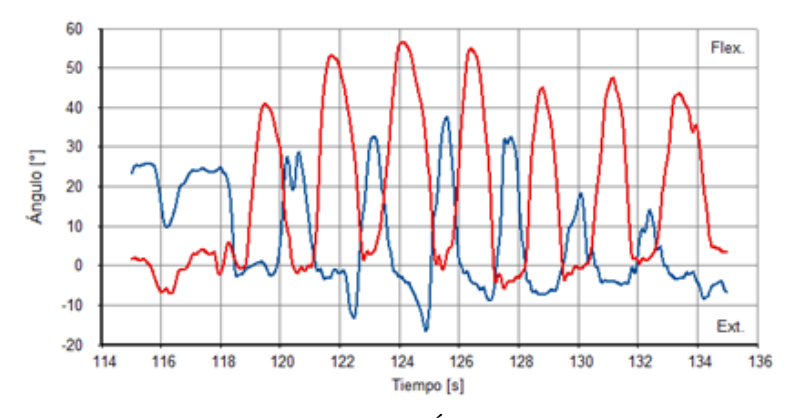

**Gráfico 19-4:** Flexión/Extensión Ángulo vs Tiempo **Realizador por**: Andrade, J.; Cedeño, E., 2021.

De acuerdo con el gráfico 19-4 las curvas se encuentran superpuestas debido a que el movimiento de la zona izquierda y derecha se presenta de manera simultánea. Las gráficas tanto de la zona izquierda y derecha presentan mayor amplitud en el límite flexión, es decir, el paciente al momento de flexionar la rodilla lo realiza de una manera brusca, logrando un grado de flexión alto.

En la gráfica 20-4 se visualiza la abducción/aducción de la rodilla del paciente. La gráfica es constante a lo largo del tiempo analizado, tanto para la zona izquierda (roja) como para la zona derecha (azul). La zona izquierda presenta un límite absoluto de abducción de 24º y un límite absoluto de aducción de -18º. Mientras la zona derecha presenta un límite absoluto de abducción de 54º y un límite absoluto de aducción de -23º.

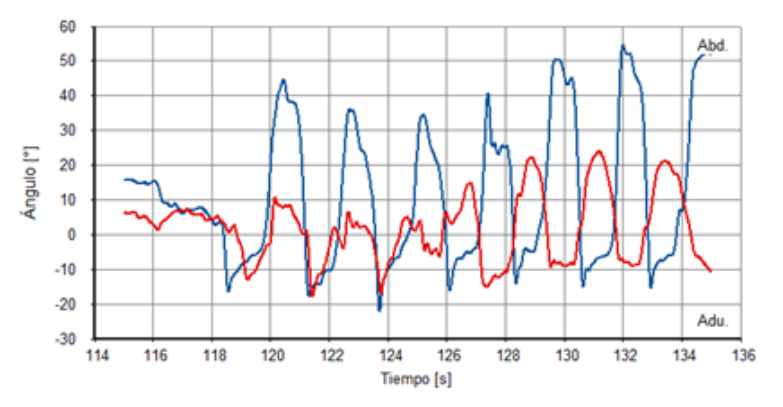

**Gráfico 20-4:** Abducción/Aducción Ángulo vs Tiempo **Realizador por**: Andrade, J.; Cedeño, E., 2021.

De acuerdo con el gráfico 20-4 se determinó que tanto la zona derecha e izquierda presentan grados considerables de abducción. Es decir, el paciente tiende a mantener las rodillas hacia dentro en el transcurso del movimiento.

En la gráfica 21-4 se visualiza la rotación de la rodilla interna y externa del paciente. La gráfica es constante a lo largo del tiempo analizado, tanto para la zona izquierda (roja) como para la zona derecha (azul). La zona izquierda presenta un límite absoluto de rotación interna de 75º y un límite absoluto de rotación externa de -1º. Mientras la zona derecha presenta un límite absoluto de rotación interna de -15º y un límite absoluto de rotación externa de -59º..

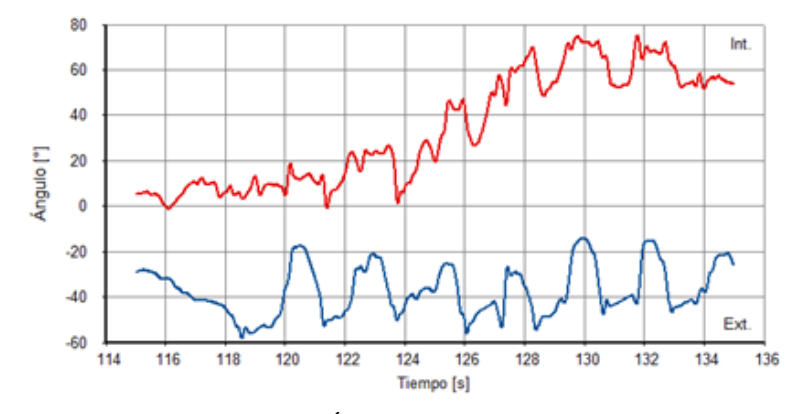

**Gráfico 21-4:** Rotación Ángulo vs Tiempo **Realizador por**: Andrade, J.; Cedeño, E., 2021.

De acuerdo con el gráfico 21-4 al momento que existe una rotación interna en la zona derecha esa pierna esta estirada, pero se da una rotación externa en la zona izquierda donde la pierna se encuentra flexionada. Y de manera viceversa cuando se da la rotación externa en la zona derecha. Las curvas cumplen de forma repetitiva y presentan una amplitud de curva simétrica entre las dos zonas.

De acuerdo con el gráfico 21-4 el paciente presenta rotaciones más hacia parte interna que en la externa, por tal razón en la gráfica se observa que las amplitudes de cada una de las curvas varian en el intervalo seleccionado.

En la tabla 11-4 se detallan los resultados obtenidos respecto a los tres parámetros del tobillo que son: flexión dorsal/plantar, inversión/eversión y rotación. Cada uno de estos parámetros se analizan en tres planos distintos; para la flexión/extensión en un plano lateral, abducción/aducción en un plano frontal y rotación en un plano transversal.

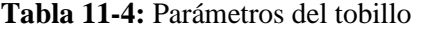

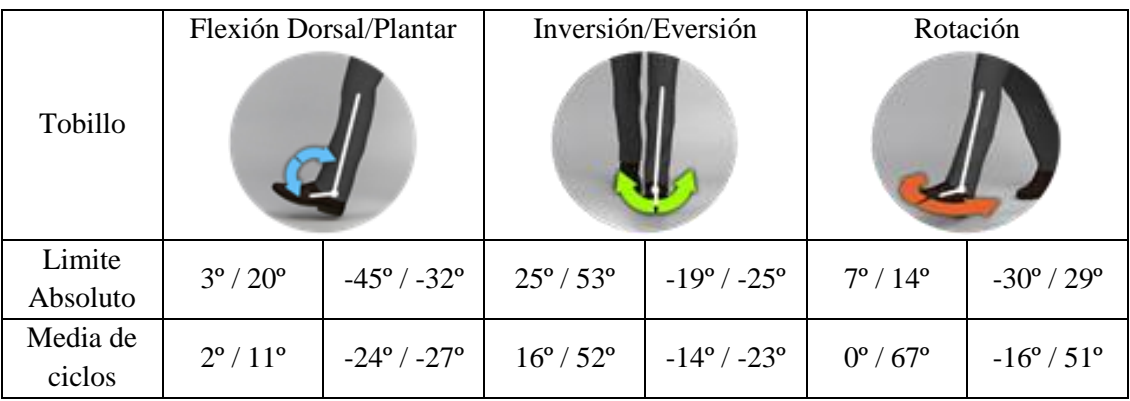

En la gráfica 22-4 se visualiza la flexión dorsal/plantar del tobillo del paciente. La gráfica es constante a lo largo del tiempo analizado, tanto para la zona izquierda (roja) como para la zona derecha (azul). La zona izquierda presenta un límite absoluto de flexión dorsal de 3º y un límite absoluto de flexión plantar de -45º. Mientras la zona derecha presenta un límite absoluto de flexión dorsal de 20º y un límite absoluto de flexión plantar de -32º.

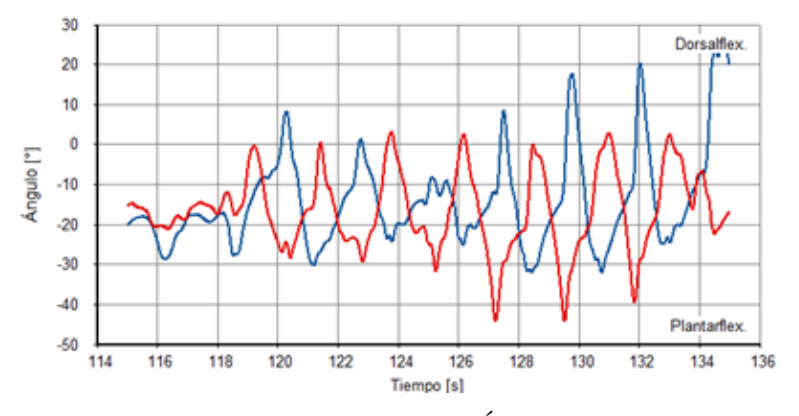

**Gráfico 22-4:** Flexión Dorsal/Plantar Ángulo vs Tiempo **Realizador por**: Andrade, J.; Cedeño, E., 2021.

De acuerdo con el gráfico 22-4 al momento que existe una flexión dorsal en la zona derecha esa pierna esta levemente flexionada, pero se da una flexión plantar en la zona izquierda donde la pierna se encuentra estirada. Y de manera viceversa cuando se da flexión plantar en la zona derecha. En la gráfica 23-4 se visualiza la inversión/eversión del tobillo del paciente. La gráfica es constante a lo largo del tiempo analizado, tanto para la zona izquierda (roja) como para la zona derecha (azul). La zona izquierda presenta un límite absoluto de inversión de 25º y un límite absoluto de eversión de -19º. Mientras la zona derecha presenta un límite absoluto de inversión de 53º y un límite absoluto de eversión de -25º.

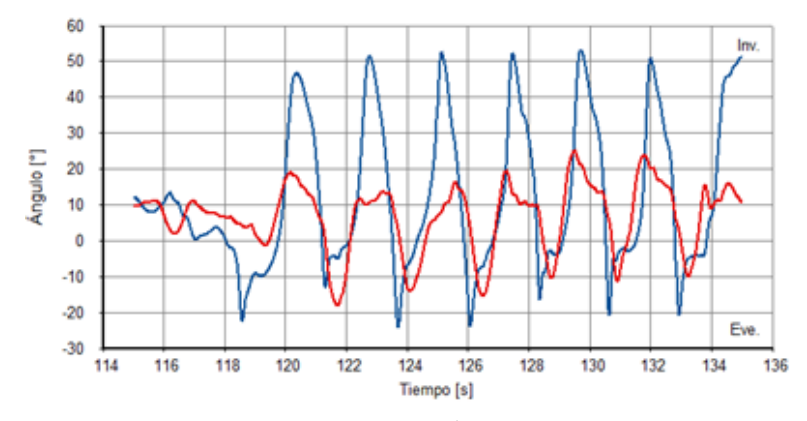

**Gráfico 23-4:** Inversión/Eversión Ángulo vs Tiempo **Realizador por**: Andrade, J.; Cedeño, E., 2021.

En condiciones normales el tobillo entra en una zona de eversión cuando el pie esta apoyado a la superficie, es decir, paralelo al plano de soporte. Mientras que cuando el pie realiza un despegue se encuentra en zona de inversión. De acuerdo con el gráfico 23-4 en el momento de inversión tanto para el pie derecho como izquierdo, la amplitud de la cresta es considerable. Determinando que el paciente tiende a despegar su pie de forma brusca. En la gráfica 24-4 se visualiza la rotación del tobillo interna y externa del paciente. La gráfica es constante a lo largo del tiempo analizado, tanto para la zona izquierda (roja) como para la zona derecha (azul). La zona izquierda presenta un límite absoluto de rotación interna de 7º y un límite absoluto de rotación externa de -30º. Mientras la zona derecha presenta un límite absoluto de rotación interna de 74º y un límite absoluto de rotación externa de 29º.

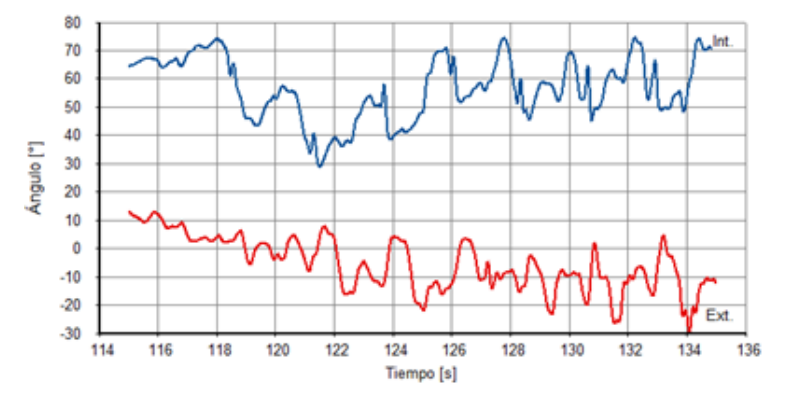

**Gráfico 24-4:** Rotación Ángulo vs Tiempo **Realizador por**: Andrade, J.; Cedeño, E., 2021.

De acuerdo con el gráfico 24-4 el paciente presenta rotaciones en su tobillo más hacia parte interna que en la externa, por tal razón en la gráfica se observa que las amplitudes de cada una de las curvas tienden a estar más próximas a la zona interna a lo largo del intervalo seleccionado.

#### *4.2.1.5. Comparación cualitativa entre los dos pacientes analizados*

Mediante la siguiente tabla 12-4 se detalló una comparativa cualitativa entre el paciente uno (persona con ninguna dificultad de movimiento) y paciente uno (persona con discapacidad física).

| Parámetros               | Paciente uno                                                                                                    | Paciente dos                                                                                                    |
|--------------------------|----------------------------------------------------------------------------------------------------|----------------------------------------------------------------------------------------------------|
| Punto de referencia      | El punto de referencia se lo<br>consideró con el paciente<br>ubicado sobre la superficie.<br>Para luego ser colocado en la<br>máquina.                                                  | E1<br>paciente<br>dos<br>posee<br>discapacidad física, por tal<br>razón el punto de referencia<br>se consideró con el paciente<br>colocado en la máquina.                                                        |
| Tiempo de rehabilitación | Para el primer paciente el<br>tiempo establecido<br>de<br>1a<br>sección fue<br>de<br>$5$ min,<br>analizando un intervalo de 2<br>min.                                                   | En cambio, para la segunda<br>debido<br>$\mathbf{a}$<br>persona<br>la<br>discapacidad física,<br>poca<br>interacción con la máquina el<br>tiempo de sección fue de 2<br>min, analizando un intervalo<br>de 20 s. |
| Cadera                   | En condiciones normales la<br>rotación interna de cadera<br>provoca que la pierna se haga<br>más larga, mientras que la<br>rotación externa hace<br><sup>1</sup> a<br>pierna más corta. | Debido a la discapacidad<br>física, en la rotación externa<br>el paciente tiende a estirar<br>más la pierna, lanzándola<br>hacia adelante. Y con una<br>rotación interna la pierna se<br>hace corta.             |
| Rodillas                 | La rotación interna y externa<br>se efectúan sin ningún valor<br>considerable, ya que<br>las<br>gráficas se desarrollan de<br>forma repetitiva en todo el<br>intervalo analizado.       | De acuerdo con el análisis el<br>paciente tiende a efectuar una<br>rotación más hacia la parte<br>interna, tanto en su rodilla<br>derecha como izquierda.                                                        |
| Tobillo                  | En este paciente la flexión<br>dorsal y plantar se da de<br>forma<br>adecuada,<br>comprobando mediante el<br>ciclo<br>repetitivo<br>de<br>sus<br>graficas.                              | El presente paciente tiende a<br>realizar una flexión dorsal de<br>manera brusca, esto se da en<br>el instante que despega el pie.                                                                               |
| Arnés de seguridad       | El arnés utilizado mantenía<br>sostenibilidad de toda zona de<br>caderas<br>espalda,<br>y<br>permitiendo facilidad en el<br>proceso de rehabilitación.                                  | Para el segundo paciente se<br>arnés que le<br>colocó un<br>permita mantener su columna<br>brindando<br>recta,<br>mayor<br>estabilidad y confianza al<br>momento de movilizarse.                                 |

**Tabla 12-4:** Comparativa entre los dos pacientes

# **4.3. Gestión del proyecto**

Para la ejecución de este proyecto se tomaron en consideración cuatro ejes fundamentales con el fin de cumplir con los objetivos planteados, así tenemos:

# *4.3.1. Cronograma*

El proyecto tuvo una duración de cuatro meses, en la siguiente tabla se detallan las actividades:

|                                   | <b>Meses</b> |                  |              |                         |              |                |              |                         |              |                  |              |                         |              |                |   |   |
|-----------------------------------|--------------|------------------|--------------|-------------------------|--------------|----------------|--------------|-------------------------|--------------|------------------|--------------|-------------------------|--------------|----------------|---|---|
| <b>Actividades</b>                |              | Mes <sub>1</sub> |              |                         |              |                | Mes 2        |                         |              | Mes 3            |              |                         |              | Mes 4          |   |   |
|                                   | 1            | $\overline{2}$   | $\mathbf{3}$ | $\overline{\mathbf{4}}$ | $\mathbf{1}$ | $\overline{2}$ | $\mathbf{3}$ | $\overline{\mathbf{4}}$ | $\mathbf{1}$ | $\boldsymbol{2}$ | $\mathbf{3}$ | $\overline{\mathbf{4}}$ | $\mathbf{1}$ | $\overline{2}$ | 3 | 4 |
| Análisis del rediseño y las       |              |                  |              |                         |              |                |              |                         |              |                  |              |                         |              |                |   |   |
| componentes físicas de la         |              |                  |              |                         |              |                |              |                         |              |                  |              |                         |              |                |   |   |
| máquina rehabilitadora.           |              |                  |              |                         |              |                |              |                         |              |                  |              |                         |              |                |   |   |
| Rediseño de la máquina elíptica   |              |                  |              |                         |              |                |              |                         |              |                  |              |                         |              |                |   |   |
| convencional a máquina elíptica   |              |                  |              |                         |              |                |              |                         |              |                  |              |                         |              |                |   |   |
| con sistema de control            |              |                  |              |                         |              |                |              |                         |              |                  |              |                         |              |                |   |   |
| automatizado en software          |              |                  |              |                         |              |                |              |                         |              |                  |              |                         |              |                |   |   |
| SolidWorks.                       |              |                  |              |                         |              |                |              |                         |              |                  |              |                         |              |                |   |   |
| Análisis estático en los puntos   |              |                  |              |                         |              |                |              |                         |              |                  |              |                         |              |                |   |   |
| críticos de la estructura.        |              |                  |              |                         |              |                |              |                         |              |                  |              |                         |              |                |   |   |
| Construcción de la estructura     |              |                  |              |                         |              |                |              |                         |              |                  |              |                         |              |                |   |   |
| física de la máquina elíptica.    |              |                  |              |                         |              |                |              |                         |              |                  |              |                         |              |                |   |   |
| Construcción del hardware del     |              |                  |              |                         |              |                |              |                         |              |                  |              |                         |              |                |   |   |
| sistema informático.              |              |                  |              |                         |              |                |              |                         |              |                  |              |                         |              |                |   |   |
| Creación del software del sistema |              |                  |              |                         |              |                |              |                         |              |                  |              |                         |              |                |   |   |
| informático.                      |              |                  |              |                         |              |                |              |                         |              |                  |              |                         |              |                |   |   |
| Unión de la estructura y el       |              |                  |              |                         |              |                |              |                         |              |                  |              |                         |              |                |   |   |
| hardware del sistema operativo.   |              |                  |              |                         |              |                |              |                         |              |                  |              |                         |              |                |   |   |
| Pruebas y evaluación de           |              |                  |              |                         |              |                |              |                         |              |                  |              |                         |              |                |   |   |
| resultados tanto de software como |              |                  |              |                         |              |                |              |                         |              |                  |              |                         |              |                |   |   |
| de hardware.                      |              |                  |              |                         |              |                |              |                         |              |                  |              |                         |              |                |   |   |
| Redacción del informe             |              |                  |              |                         |              |                |              |                         |              |                  |              |                         |              |                |   |   |

**Tabla 13-4:** Cronograma de actividades

# *4.3.2. Costos*

En la tabla se detallan los costos directos e indirectos realizados para la vinculación de un sistema automatizado de control a una máquina elíptica.

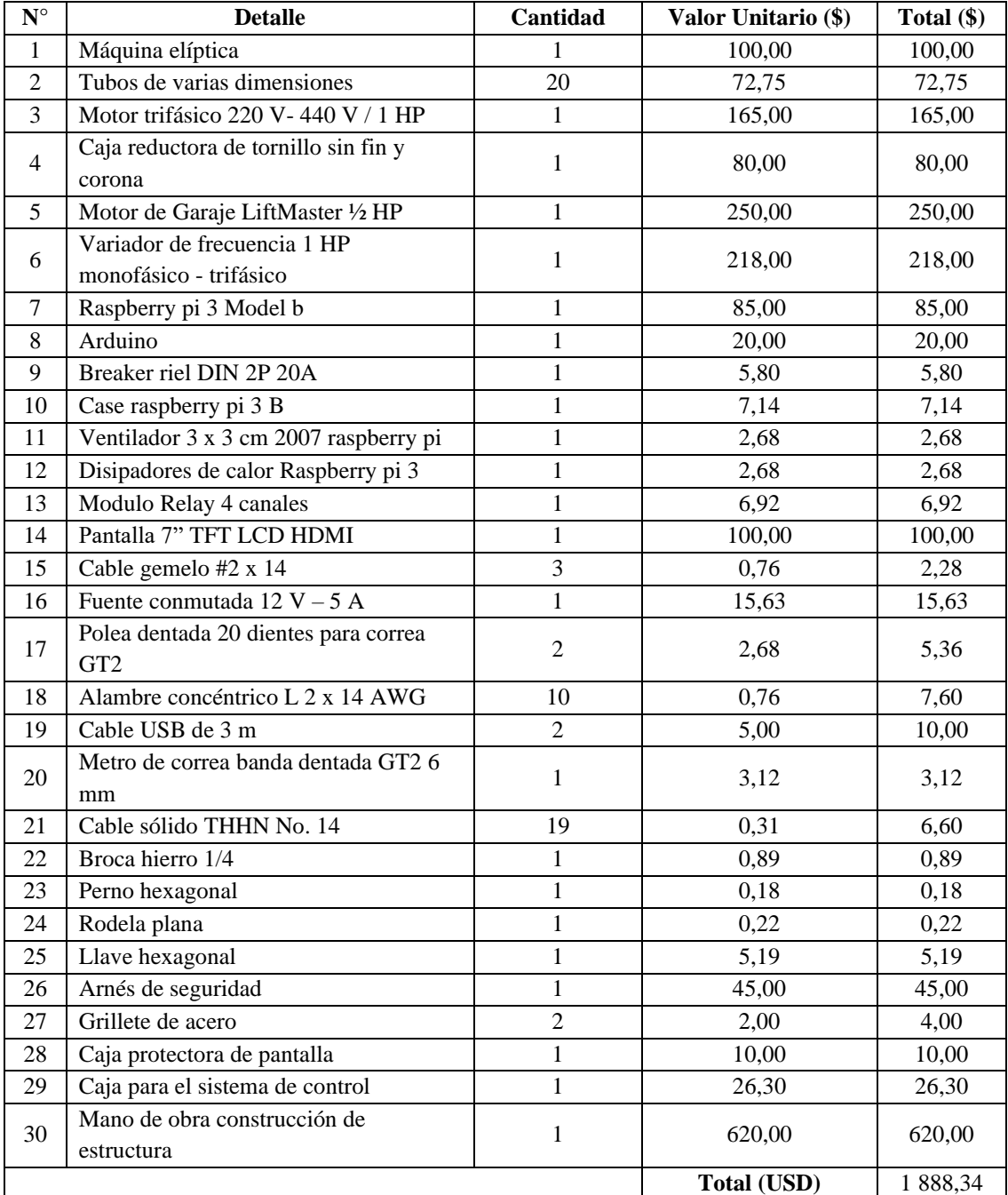

### **Tabla 14-4:** Costos

Como responsables del cumplimiento de los objetivos planteados en el presente trabajo de titulación están los autores Jinson Andrade y Efraín Cedeño, los cuales se encargaron del rediseño, análisis estático, programación del *software* y adecuación del *hardware*.

Mientras que el responsable de la ejecución del rediseño estructural en la parte física se contó con la colaboración de un maestro artesano.

### *4.3.4. Recurso material*

Tanto el *software* como la plataforma usada fueron detallas en los capítulos II y III, siendo seleccionadas por su libertad de uso, a su vez, los materiales físicos detallados en la sección denominada costos fueron asumidos y aceptados por los autores del proyecto permitiendo que este proyecto técnico pueda tener un fin académico y social.

#### **CONCLUSIONES**

- Previo al desarrollo estructural y automatización de la máquina era necesario conocer los parámetros a establecer y los protocolos a seguir para lograr una rehabilitación adecuada, es así, que mediante la investigación que abarcaba una rehabilitación asistida por máquinas, se pudo conocer la existencia de varios inventos destinados a este propósito, entre ellos, la Madona Icare, Lokomat y ELEGS. Cuyo principio de funcionamiento de la Madona Icare es un movimiento elíptico que ayuda a simular una marcha humana, la cual para cumplir con este objetivo se basa en tres parámetros: el tiempo de rehabilitación, la velocidad y la postura vertical del paciente. Mientras que, tanto la máquina Lokomat como la ELEGS siguen un protocolo basado en la elevación vertical del paciente mediante arnés de sujeción y exoesqueleto, respectivamente. Determinando con la indagación que el protocolo a implementar en la máquina elíptica consistía en lograr una postura adecuada para el paciente mediante un actuador que incida en la elevación vertical mediante un arnés, para luego establecer un tiempo y una velocidad de rehabilitación de acuerdo con el fisioterapeuta.
- Definido el protocolo se determinó el *hardware* y *software* necesario para lograr el propósito requerido, es por ello por lo que con respecto a los componentes principales del *hardware* se usaron actuadores de ½ HP para sostener al paciente y de 1 HP para simular la marcha considerando un peso de 60 Kg y una altura de 1,70 m, así mismo, se consideró componentes de *software libre* como lo son la raspberry Pi y el Arduino con el objetivo de presentar una alternativa económica y de libre acceso.
- El *software* para la automatización del variador de frecuencia, en específico, se basó en el fundamento de libertad de uso y conveniencia económica es así como el sistema operativo seleccionado fue *Linux*, brindado ambas características, derivando así en la utilización del programa *Qt Creator* para el desarrollo del algoritmo con el lenguaje C++, obteniendo con esto una interfaz de fácil comprensión y uso.
- Al tener que adecuar nuevas componentes a la máquina que iban a actuar como aporte para automatizar el movimiento elíptico, era necesario estudiar el nuevo aspecto del equipo, para ello se lo analizó mediante el *Software SolidWorks,* tomando en consideración las medidas antropométricas de las extremidades inferiores, es así como quedan las siguientes medidas generales: una altura de 2 639,81 mm, un largo de 1 347,72 mm y un ancho de 830 mm. Dentro de estas medidas seguía analizar la resistencia del material y la dimensión de cada componente nueva o modificada, por ello mediante la herramienta *Simulation* y bajo los parámetros de tensiones, desplazamientos y deformación unitaria se determinó que todos los elementos cuentan con las dimensiones y materiales adecuados para la construcción de estos.
- Al terminar la parte estructural e informática establecidas, se pasó al escenario de construcción y vinculación de los componentes, comparando el cálculo teórico con el desarrollo práctico. Obteniendo un resultado estructural de la maquina acorde con lo previsto en lo teórico.
- Con la funcionabilidad de la máquina en su totalidad se desarrolló un análisis postural del tren inferior utilizando el sistema ISEM con dos pacientes, considerando parámetros como: pelvis, cadera, rodilla y tobillo. El tiempo de sesión para cada uno fue distinto debido a las condiciones físicas, para el primero fue de 5 min con intervalo de análisis de 2 min, mientras que el segundo un tiempo de sesión de 2 min con un intervalo de análisis de 20 s. Permitiendo obtener un comparativa cualitativa en base a las gráficas obtenidas, en donde se evidencia mayor dificultad para movilizarse del paciente dos. Esta información sirve de referencia durante el proceso de rehabilitación.

### **RECOMENDACIONES**

- Con respecto al uso de este equipo, considerar las recomendaciones del Manual de Usuario. Donde especifica, entre otros datos, el límite máximo de peso que puede soportar la máquina.
- Para una futura réplica de la máquina elíptica se recomienda considerar una construcción total de todas las piezas, sin la necesidad de repotenciar una estructura básica.
- Para efectuar un análisis inercial sin interferencia se recomienda aislar la zona donde está colocado el variador de frecuencia y motor eléctrico con algún tipo de recubrimiento.
- Con el propósito de generar un mayor número de opciones en las posturas de rehabilitación se puede analizar la adecuación de un asiento regulable en el eje vertical del movimiento.
- Al momento de considerar los parámetros para el cálculo de potencia de los actuadores, extender los límites máximos del peso de los pacientes, con el fin de elevar el rango de pacientes a tratar.
- Ampliar la investigación con señales análogas que permitan manipular las variables de la velocidad con más libertad que el sistema digital.
- En el desarrollo del algoritmo tomar en cuenta el uso de otros tipos de lenguaje de programación adicional al lenguaje C++.
## **BIBLIOGRAFÍA**

**ABB**. 2018. Microconvertidores de frecuencia de ABB ACS55, de 0,18 a 2,2 kW [en línea]. 2018. Disponible en: [https://library.e.abb.com/public/ffa4757f568b43ebbc648af8d342898a/ES\\_](https://library.e.abb.com/public/ffa4757f568b43ebbc648af8d342898a/ES_%0bACS55_catalog_3AUA0000045817_REVF.pdf) [ACS55\\_catalog\\_3AUA0000045817\\_REVF.pdf](https://library.e.abb.com/public/ffa4757f568b43ebbc648af8d342898a/ES_%0bACS55_catalog_3AUA0000045817_REVF.pdf)

**ALAMDARI, A. & KROVI, V.** Design and analysis of a cable-driven articulated rehabilitation system for gait training. "Journal of Mechanisms and Robotics" [en línea] 2015, 8 (5), pp. 1-16. ISSN 19424310. DOI 10.1115/1.4032274. [Consulta: 25 noviembre 2021]. Disponible en: [https://www.researchgate.net/publication/285055412\\_Design\\_and\\_Analysis\\_of\\_a\\_Cable-](https://www.researchgate.net/publication/285055412_Design_and_Analysis_of_a_Cable-Driven_Articulated_Rehabilitation_System_for_Gait_Training)[Driven\\_Articulated\\_Rehabilitation\\_System\\_for\\_Gait\\_Training](https://www.researchgate.net/publication/285055412_Design_and_Analysis_of_a_Cable-Driven_Articulated_Rehabilitation_System_for_Gait_Training) 

**ASEA BROWN BOVERI**. Convertidores / Variadores de Frecuencia | ABB [blog]. Suiza, 2021. [Consulta: 20 diciembre 201. ]Disponible en:<https://new.abb.com/drives/es>

**AOOZI**. Cámara web Aoozi Full HD . [en línea]. 2021. [Consulta: 22 enero 2022]. Disponible en: [https://aoozi.tech/collections/webcam/products/aoozi-1080p-prostream-webcam?variant=](https://aoozi.tech/collections/webcam/products/aoozi-1080p-prostream-webcam?variant=%0b32991492440157) [32991492440157](https://aoozi.tech/collections/webcam/products/aoozi-1080p-prostream-webcam?variant=%0b32991492440157)

**ART, S.** Madonna ICARE por SportsArt - Empodera a los pacientes, ayuda a los profesionales clínicos [en línea]. 2021. [Consulta: 20 julio 2021]. Disponible en: <https://www.gosportsart.com/medico/icare-2/?lang=es>

**ASUS**. ROG Strix G G531-G531 [en línea]. 2021. [Consulta: 22 enero 2022]. Disponible en: <https://rog.asus.com/laptops/rog-strix/rog-strix-g-g531-series/spec>

**BRICO GEEK**. Motor paso a paso NEMA 17 . [en línea]. 2021. [Consulta: 23 agosto 2021]. Disponible en: [https://tienda.bricogeek.com/motores-paso-a-paso/546-motor-paso-a-paso-nema-](https://tienda.bricogeek.com/motores-paso-a-paso/546-motor-paso-a-paso-nema-17-32kg-cm.html)[17-32kg-cm.html](https://tienda.bricogeek.com/motores-paso-a-paso/546-motor-paso-a-paso-nema-17-32kg-cm.html)

**CAMACHO-SALAS, A., PALLÁS-ALONSO, C.R., DE LA CRUZ-BÉRTOLO, J., SIMÓN- DE LAS HERAS, R. & MATEOS-BEATO, F.**, 2005. Parálisis Cerebral: concepto y registros de base poblacional "Revista de Neurología" [en línea]. 2007, 45, pp. 503-508. [Consuta: 24 febrero 2022]. Disponible en: [https://www.neurologia.com/articulo/2007309#:~:](https://www.neurologia.com/articulo/2007309#:~:text=La%20par%C3%A1lisis%20cerebral%20(PC)%20es,la%20epidemiolog%C3%ADa%20de%20la%20PC) [text=La%20par%C3%A1lisis%20cerebral%20\(PC\)%20es,la%20epidemiolog%C3%ADa%20de](https://www.neurologia.com/articulo/2007309#:~:text=La%20par%C3%A1lisis%20cerebral%20(PC)%20es,la%20epidemiolog%C3%ADa%20de%20la%20PC) [%20la%20PC.](https://www.neurologia.com/articulo/2007309#:~:text=La%20par%C3%A1lisis%20cerebral%20(PC)%20es,la%20epidemiolog%C3%ADa%20de%20la%20PC)

**CASTELLANOS-RUÍZ, Julialba; MONTEALEGRE-MESA, Lina María; MARTÍNEZ TORO, Brahian Daniel; GALLO-SERNA, Juan José & ALMANZA FUENTES, Oswaldo.**  Uso de sensores inerciales en fisioterapia: Una aproximación a procesos de evaluación del movimiento humano "Universidad y Salud" [en línea], 2020 (Manizales – Colombia), 23 (1), pp. 55-63. [Consulta: 9 septiembre 2021]. Disponible en:<https://doi.org/10.22267/rus.212301.214>

**CASTILLO, J. y MARRUFO, E.** *Instalaciones eléctricas básicas* [en línea]. McGraw-Hill Ciclos Formativos, 2018, pp. 287-306. Disponible en: [http://www.mcgraw](http://www.mcgraw-hill.es/bcv/guide/capitulo/8448173104.pdf)[hill.es/bcv/guide/capitulo/8448173104.pdf](http://www.mcgraw-hill.es/bcv/guide/capitulo/8448173104.pdf)

**CETRONIC.** VRB-100M10 Potenciometro Lineal 10K Ohm [en línea]. 2021. [Consulta: 23 agosto 2021]. Disponible en: [https://www.cetronic.es/sqlcommerce/disenos/plantilla1/](https://www.cetronic.es/sqlcommerce/disenos/plantilla1/%0bseccion/producto/DetalleProducto.jsp?idIdioma=&idTienda=93&codProducto=451220013&cPath=783) [seccion/producto/DetalleProducto.jsp?idIdioma=&idTienda=93&codProducto=451220013&cP](https://www.cetronic.es/sqlcommerce/disenos/plantilla1/%0bseccion/producto/DetalleProducto.jsp?idIdioma=&idTienda=93&codProducto=451220013&cPath=783) ath $=783$ 

**CHULVI-MEDRANO, I. & MASIÁ TORTOSA, L.** Entrenamiento cardiovascular utilizando máquinas elípticas. "Revista Internacional de Medicina y Ciencias de la Actividad F{isica y el Deporte" [en línea]. 2012, 12 (45), pp. 170 – 178. [Consulta: 25 noviembre 2021]. Disponible en: [https://repositorio.uam.es/bitstream/handle/10486/8752/46615\\_11.pdf?](https://repositorio.uam.es/bitstream/handle/10486/8752/46615_11.pdf?sequence=1&isAllowed=y) [sequence=1&isAllowed=y](https://repositorio.uam.es/bitstream/handle/10486/8752/46615_11.pdf?sequence=1&isAllowed=y)

**CLENET, Daniel.** *Cuaderno Técnico n° 208 – Arrancadores y variadores de velocidad electrónicos* [en línea]. Bacerlona – España: Schneider Electric España S.A., 2004, p. 9. [Consulta: 15 diciembre 2021]. Disponible en: [http://infoplc.net/files/documentacion/motion\\_control/infoPLC\\_net\\_CT208\\_Arrancadores\\_y\\_va](http://infoplc.net/files/documentacion/motion_control/infoPLC_net_CT208_Arrancadores_y_variadores_velocidad_electornicos.pdf) [riadores\\_velocidad\\_electornicos.pdf](http://infoplc.net/files/documentacion/motion_control/infoPLC_net_CT208_Arrancadores_y_variadores_velocidad_electornicos.pdf)

**COMPONENTS 101**. Motor paso a paso nema 17 [en línea]. 2010. [Consulta: 23 agosto 2021]. Disponible en: [https://components101.com/sites/default/files/component\\_datasheet/](https://components101.com/sites/default/files/component_datasheet/%0bNEMA17.pdf) [NEMA17.pdf](https://components101.com/sites/default/files/component_datasheet/%0bNEMA17.pdf)

**CONSEJO NACIONAL PARA LA IGUALDAD DE DISCAPACIDADES, CONADIS.** Estadísticas de Discapacidad [en línea]. 2021. [Consulta: 7 julio 2021]. Disponible en: <https://www.consejodiscapacidades.gob.ec/estadisticas-de-discapacidad/>

**CONTROL REMOTO SAYS.** Motor 1210E [en línea]. 2010. [Consulta: 2 septiembre 2021].

Disponible en: [www.liftmaster.com](http://www.liftmaster.com/)

**DANERI, Pablo**. *PLC - Automatización y control industrial*. Buenos Aires - Argentina: Editorial Hispanoamericana HASA. ISBN 9789505282968.

**LLORENTE, Lorena & ROBLES, Katherine.** Experiencia de la Terapia con Lokomat En Pacientes Portadores De Parálisis Cerebral Y Síndromes Atáxicos , Instituto De Rehabilitación Infantil Teletón Concepción-Chile. "Revista Médica Clínica Las Condes" [en línea]. Concepci[on / Chile> 2014, 25 (2), pp. 249-254. ISSN 0716-8640. [Consulta: 12 octubre 2021]. Disponible en: [http://dx.doi.org/10.1016/S0716-8640\(14\)70035-5](http://dx.doi.org/10.1016/S0716-8640(14)70035-5)

**EKSO BIONICS.** EksoHealth - Trajes de exoesqueleto médico - Ekso Bionics [en línea]. 2020. [Consulta: 20 julio 2021]. Disponible en:<http://eksobionics.com/eksohealth/>

**ELECTRO STORE.** CORREA BANDA DENTADA [en línea]. 2021a. [Consulta: 24 agosto 2021]. Disponible en: [https://grupoelectrostore.com/shop/cnc/correa-banda-dentada-gt2-6mm](https://grupoelectrostore.com/shop/cnc/correa-banda-dentada-gt2-6mm-de-ancho-por-metros/)[de-ancho-por-metros/](https://grupoelectrostore.com/shop/cnc/correa-banda-dentada-gt2-6mm-de-ancho-por-metros/)

**ELECTRO STORE.** POLEA DENTADA [en línea]. 2021b. [Consulta: 24 agosto 2021]. Disponible en: [https://grupoelectrostore.com/shop/cnc/polea-dentada-20-dientes-para-correa](https://grupoelectrostore.com/shop/cnc/polea-dentada-20-dientes-para-correa-gt2-de-6mm-y-eje-de-motor-5mm-para-nema17/)[gt2-de-6mm-y-eje-de-motor-5mm-para-nema17/](https://grupoelectrostore.com/shop/cnc/polea-dentada-20-dientes-para-correa-gt2-de-6mm-y-eje-de-motor-5mm-para-nema17/)

**FERNÁNDEZ MONTORO, A.** *Cámbiate a LINUX - Google Libros* [en línea]. Madrid: RC libros, 20211. [Consulta: 6 septiembre 2021]. Disponible en: [https://books.google.es/books?hl=es&lr=&id=OUh\\_NkBtWDAC&oi=fnd&pg=PR9&dq=linux](https://books.google.es/books?hl=es&lr=&id=OUh_NkBtWDAC&oi=fnd&pg=PR9&dq=linux&ots=EzroxhACup&sig=dPu2umB-WlD3WnxFiIhg7zU3FaM#v=onepage&q=linux&f=false) [&ots=EzroxhACup&sig=dPu2umB-WlD3WnxFiIhg7zU3FaM#v=onepage&q=linux&f=false](https://books.google.es/books?hl=es&lr=&id=OUh_NkBtWDAC&oi=fnd&pg=PR9&dq=linux&ots=EzroxhACup&sig=dPu2umB-WlD3WnxFiIhg7zU3FaM#v=onepage&q=linux&f=false)

**GEEK FACTORY**. DRV8825 Driver para motor a pasos [en línea]. 2021. [Consulta: 24 agosto 2021]. Disponible en: [https://www.geekfactory.mx/tienda/motores-actuadores-servos-y](https://www.geekfactory.mx/tienda/motores-actuadores-servos-y-accesorios/drv8825-driver-para-motor-a-pasos/)[accesorios/drv8825-driver-para-motor-a-pasos/](https://www.geekfactory.mx/tienda/motores-actuadores-servos-y-accesorios/drv8825-driver-para-motor-a-pasos/)

**GEEK FACTORY**. Protoboard blanco pequeño [en línea]. 2021b. [Consulta: 24 agosto 2021]. Disponible en: [https://www.geekfactory.mx/tienda/protoboards-placas-fenolicas-y-tarjetas](https://www.geekfactory.mx/tienda/protoboards-placas-fenolicas-y-tarjetas-perforadas/protoboard-blanco-pequeno-4)[perforadas/protoboard-blanco-pequeno-4,](https://www.geekfactory.mx/tienda/protoboards-placas-fenolicas-y-tarjetas-perforadas/protoboard-blanco-pequeno-4)00-puntos/

**GRUPO ELECTRO STORE**. RASPBERRY PI 4 MODELO B [en línea]. 2019. [Consulta: 12

octubre 2021]. Disponible en: [https://grupoelectrostore.com/shop/placas-para](https://grupoelectrostore.com/shop/placas-para-programacion/raspberry/raspberry-pi-4-modelo-b-8gb-ram/)[programacion/raspberry/raspberry-pi-4-modelo-b-8gb-ram/](https://grupoelectrostore.com/shop/placas-para-programacion/raspberry/raspberry-pi-4-modelo-b-8gb-ram/) 

**GRUPO VELASCO.** Fuente de poder conmutada 12V 5A [en línea]. 2021. [Consulta: 24 agosto 2021]. Disponible en:<http://www.velasco.com.ec/velasco/producto.php?id=3620>

**ESPINOZA DÍAZ, Ignacio; AMAGUAYA MAROTO, Gabriela; CULQUI BARRIONUEVO, María; ESPINOSA MOYA, Julio; SILVA ACOSTA, Jessica; ANGULO PRÓCEL, Ana; RIVERA PÉREZ , Johana;AVILÉS JAYA, Ana.** Prevalencia, factores de riesgo y características clínicas de la parálisis cerebral infantil "Archivos Venezolanos de Farmacología y Terapeútica" [en línea]. 2019, 38 (6), pp. 778-789. [Consulta: 1 abril 2021]. Disponible en: https://www.revistaavft.com/images/revistas/2019/avft 6 2019/17 [prevalencia.pdf](https://www.revistaavft.com/images/revistas/2019/avft_6_2019/17_prevalencia.pdf)

**INGCO.** ARNÉS DE SEGURIDAD INGCO [en línea]. 2021. [Consulta: 1 septiembre 2021]. Disponible en:<https://ingcoecuador.com/producto/arnes-de-seguridad-ingco/>

**LBCD**. Bicicleta elíptica, la guía más completa [en línea]. 2016. [Consulta: 16 julio 2021]. Disponible en:<https://www.sport.es/labolsadelcorredor/bicicleta-eliptica-la-guia-mas-completa/>

**DECRETO EJECUTIVO 194**. *Reglamento a la Ley Orgánica de Discapacidades) Registro Oficial N<sup>o</sup> 796* [en línea]. Quito – Ecuador: 2017, pp. 1-10. Disponible en: [https://www.consejo](https://www.consejodiscapacidades.gob.ec/wp-content/uploads/downloads/2017/11/Regalamento-lod-decre_-194.pdf) [discapacidades.gob.ec/wp-content/uploads/downloads/2017/11/Regalamento-lod-decre\\_-](https://www.consejodiscapacidades.gob.ec/wp-content/uploads/downloads/2017/11/Regalamento-lod-decre_-194.pdf) [194.pdf](https://www.consejodiscapacidades.gob.ec/wp-content/uploads/downloads/2017/11/Regalamento-lod-decre_-194.pdf)

**LÓPEZ ALDEA, Eugenio.** *Arduino: guía práctica de fundamentos y simulación*. Madrid - España: RA-MA Editorial, 2016. ISBN 9788499646145

**LÓPEZ ALDEA, E**. *Raspberry Pi : fundamentos y aplicaciones* [en línea]. Ra-Ma, 2018. [Consulta: 20 agosto 2021]. ISBN 9788499647197. Disponible en: www.ra-ma.es

**LORENTE HURTADO, I.** La parálisis cerebral. Actualización del concepto, diagnóstico y tratamiento "Pediatr Integral" [en línea]. 2007, XI (8), pp. 689-698. [Consulta: 11 junio 2021]. Disponible en: [http://www.fundacionobligado.org.ar/wp](http://www.fundacionobligado.org.ar/wp-content/uploads/2012/08/Actualizacion-del-Concepto.pdf)[content/uploads/2012/08/Actualizacion-del-Concepto.pdf.](http://www.fundacionobligado.org.ar/wp-content/uploads/2012/08/Actualizacion-del-Concepto.pdf)

**MAKER CREATIVO STORE.** Módulo relé 4 canales 12V [en línea]. 2016. [Consulta: 24 agosto 2021]. Disponible en: [https://www.makercreativo.com/store/producto/modulo-rele-4](https://www.makercreativo.com/store/producto/modulo-rele-4-canales-12v/) [canales-12v/](https://www.makercreativo.com/store/producto/modulo-rele-4-canales-12v/)

**MARTÍN BERMEJO, D.** Comparación de tiempos de trayectos metro-a pie-bici en la zona urbana de Barcelona [en línea]. 2007. [Consulta: 22 febrero 2022]. Disponible en: [https://upcommons.upc.edu/bitstream/handle/2099.1/3316/55865-](https://upcommons.upc.edu/bitstream/handle/2099.1/3316/55865-6.pdf?sequence=6&isAllowed=y) [6.pdf?sequence=6&isAllowed=y](https://upcommons.upc.edu/bitstream/handle/2099.1/3316/55865-6.pdf?sequence=6&isAllowed=y)

**MINISTERIO DE SALUD PÚBLICA DEL ECUADOR.** Manual de Calificación de la Discapacidad [en línea]. Quito – Ecuador: Dirección Nacional de Normatización, Ministerio de Salud Pública. 2018, p. 23. [Consulta: 14 febrero 2022]. Disponible en: [https://www.salud.gob.ec/wp-content/uploads/downloads/2018/12/Manual\\_Calificación](https://www.salud.gob.ec/wp-content/uploads/downloads/2018/12/Manual_Calificación-de_Discapacidad_2018.pdf)[de\\_Discapacidad\\_2018.pdf](https://www.salud.gob.ec/wp-content/uploads/downloads/2018/12/Manual_Calificación-de_Discapacidad_2018.pdf)

**MORENO MUÑOZ, Alfredo & CÓRCOLES CÓRCOLES, Sheila**. *Arduino : curso práctico*. Madrid – España: Ra-Ma, 2018, p. 29. ISBN 9788499647456.

**MORENO PÉREZ, J.C. y SERRANO PÉREZ, J.** *Fundamentos del hardware*. Madrid: RA – MA, 2015. ISBN 9788478979851

**NAYLAMP MECHATRONICS**. Driver A4988 [en línea]. 2020. [Consulta: 12 octubre 2021]. Disponible en:<https://naylampmechatronics.com/drivers/63-driver-pap-pololu-a4988.html>

**ÑECO GARCÍA, Ramón., REINOSO GARCÍA, Oscar., GARCÍA ARACIL, Nicolás & ARACIL SANTONJA, Rafael.** *Apuntes de sistemas de control.* Editorial Ecu, 2013. ISBN 9788499482538

**NEURO RHB**. Funcionamiento y eficacia del robot Lokomat© de Hospitales Vithas [en línea]. 2014. [Consulta: 20 julio 2021]. Disponible en: [https://neurorhb.com/blog-dano](https://neurorhb.com/blog-dano-cerebral/aprender-a-caminar-de-nuevo-funcionamiento-y-eficacia-del-robot-lokomat-de-hospitales-VITHAS/)[cerebral/aprender-a-caminar-de-nuevo-funcionamiento-y-eficacia-del-robot-lokomat-de](https://neurorhb.com/blog-dano-cerebral/aprender-a-caminar-de-nuevo-funcionamiento-y-eficacia-del-robot-lokomat-de-hospitales-VITHAS/)[hospitales-VITHAS/](https://neurorhb.com/blog-dano-cerebral/aprender-a-caminar-de-nuevo-funcionamiento-y-eficacia-del-robot-lokomat-de-hospitales-VITHAS/)

**ORGANIZACIÓN MUNDIAL DE LA SALUD**. Discapacidad y salud [en línea]. 2020. [Consulta: 1 abril 2021]. Disponible en: [https://www.who.int/es/news-room/fact](https://www.who.int/es/news-room/fact-sheets/detail/disability-and-health)[sheets/detail/disability-and-health](https://www.who.int/es/news-room/fact-sheets/detail/disability-and-health)

**OBANDO HERRERA, Fabio Eduardo.** Diagnóstico biomecánico de la energía producida por el movimiento del cuerpo humano en el pedaleo elíptico y su transformación en energía eléctrica para el Laboratorio de Energías Renovables de la Universidad Politécnica Salesiana, sede Quito, durante el año 2016 (Informe de Investigación) (Posgrado) [en línea]. Universidad Técnica de Cotopaxi, Unidad de Posgrado. Latacunga – Ecuador, 2016, p. 25. [Consulta: 21 febrero 2022]. Disponible en:<http://repositorio.utc.edu.ec/bitstream/27000/6537/1/MUTC-000486.pdf>

**ORGANIZACIÓN MUNDIAL DE LA SALUD**. *Rehabilitación* [blog]. Organización Mundial de la Salud, Centro de Prensa, 2020. [Consulta: 18 julio 2021]. Disponible en: <https://www.who.int/es/news-room/fact-sheets/detail/rehabilitation>

**OVIEDO REGINO, E.M.** *C++ bajo Qt*. Primera. Bogotá: Ediciones de la U., 2018. ISBN 9789587627657.

**RASPBERRY PI**. Raspberry Pi 4 Model B [en línea]. 2018. [Consulta: 12 octubre 2021]. Disponible en:<https://www.raspberrypi.com/products/raspberry-pi-4-model-b/specifications/>

**ROBAINA CASTELLANOS, G.R., RIESGO RODRÍGUEZ, S. y ROBAINA CASTELLANOS, M,.** Definición y clasificación de la parálisis cerebral: ¿un problema ya resuelto? "Revista de Neurología" [en línea]. 2007, 45 (2), pp. 110-117. ISSN 02100010. Disponible en:<https://www.neurologia.com/articulo/2006595>

**RODASEROS.** Caja reductora sin fin [en línea]. 2021 [Consulta: 24 agosto 2021]. Disponible en:<http://www.rodaseros.com/producto/caja-reductora-sin-fin-ecuapolea-1-hp/>

**ORGANIZACIÓN MUNDIAL DE LA SALUD.** *Informe mundial sobre la discapacidad* (en línea). Ginebra: 2011. [Consulta: 25 febrero 2021]. Disponible: [file:///D:/Tami/Downloads/9789240688230\\_spa.pdf](file:///D:/Tami/Downloads/9789240688230_spa.pdf)

**SARAH YANG.** Investigadores de UC Berkeley desarrollan un exoesqueleto robótico que puede mejorar la fuerza y la resistencia humanas [en línea]. 2004. [Consulta: 19 julio 2021]. Disponible en: [https://www.berkeley.edu/news/media/releases/2004/03/03\\_exo.shtml](https://www.berkeley.edu/news/media/releases/2004/03/03_exo.shtml)

**STT SYSTEMS.** iSen - STT Systems [en línea]. 2021a. [Consulta: 8 julio 2021]. Disponible en: https://www.stt-systems.com/motion-analysis/inertial-motion-capture/isen/.

**STT SYSTEMS.** Lista de Protocolos de iSen [en línea]. San Sebastian, España: 2021b. Disponible en: https://www.stt-systems.com/downloads/isen/STT iSen 2021 ES - protocols.pdf

**STT SYSTEMS.** Sensores inerciales STT-IWS [en línea]. San Sebastian, España: 2021c . Disponible en: [https://www.stt-systems.com/downloads/iws/STT\\_IWS\\_2016-S.pdf](https://www.stt-systems.com/downloads/iws/STT_IWS_2016-S.pdf)

**TRESGUERRES, J.A.F., ARIZNAVARRETA, C., CACHOFEIRO, V., CARDINALI, D., ESCRICH, E., LOYZAGA, P.G., JULIÁ, V.L., TERUEL, F.M., PARDO, M.R. y MENÉNDEZ, J.T.** *Fisiología Humana* [en línea] 3ra ed. Madrid – España: McGraw-Hill Interamericana, 2005. ISBN 8448606477. [Consulta: 25 diciembre 2021]. Disponible en: <http://www.untumbes.edu.pe/bmedicina/libros/Libros10/libro123.pdf>

**VÉLEZ-DÍAZ, D., POZO-MÉNDEZ, A., GUDIÑO-LAU, J., ALCALA, J. y CHARRE-IBARRA, S.** Diseño y co-simulación de un exoesqueleto. "XIKUA Boletín Científico de la Escuela Superior de Tlahuelilpan" [en línea]. 2020, 8 (16), pp. 16-24. [Consulta: 24 diciembre 2021]. DOI 10.29057/xikua.v8i16.5946

**VILLAREJO MAYOR, John Jairo., VALENCIA JIMÉNEZ, Nicolás Jacobo., ARANGO HOYOS, Gloria Patricia & CAICEO BRAVO, Eduardo Francisco.** Sistema de *biofeedback*  para rehabilitación de marcha asistida por un exoesqueleto "Revista Ingeniería Biomédica" [en línea]. Envigado – Colombia, 2018, 12, pp. 49-59. ISSN 1909-9991. Disponible en: <https://revistas.eia.edu.co/index.php/BME/article/view/713/1233>

**WAVE SHARE WIKI**. Pantalla táctil LCD resistiva de 7 pulgadas [en línea]. 2020. [Consulta: 12 octubre 2021]. Disponible en: [https://www.waveshare.com/wiki/7inch\\_HDMI\\_LCD](https://www.waveshare.com/wiki/7inch_HDMI_LCD)

**WAVESHARE WIKI**. Pantalla táctil LCD capacitiva de 7 pulgadas [en línea]. 2020. [Consulta: 23 agosto 2021]. Disponible en: [https://www.waveshare.com/wiki/](https://www.waveshare.com/wiki/%0b7inch_HDMI_LCD_(H)_(with_case)) 7inch HDMI\_LCD (H) (with case)

**WEG.** Guía Práctica de Capacitación Técnico/Comercial. [en línea]. Jaraguá do Sul - SC - Brasil: 2020. Disponible en: [https://static.weg.net/medias/downloadcenter/hb1/hee/WEG-guia-practica](https://static.weg.net/medias/downloadcenter/hb1/hee/WEG-guia-practica-de-capacitacion-tecnico-comercial-50026117-brochure-spanish-web.pdf)[de-capacitacion-tecnico-comercial-50026117-brochure-spanish-web.pdf](https://static.weg.net/medias/downloadcenter/hb1/hee/WEG-guia-practica-de-capacitacion-tecnico-comercial-50026117-brochure-spanish-web.pdf)

**WORLD PSHYSIOTHERAPY**. *¿Qué es la fisioterapia? | Fisioterapia mundial* [blog]. 2021. [Consulta: 18 julio 2021]. Disponible en:<https://world.physio/resources/what-is-physiotherapy>

## **ANEXOS**

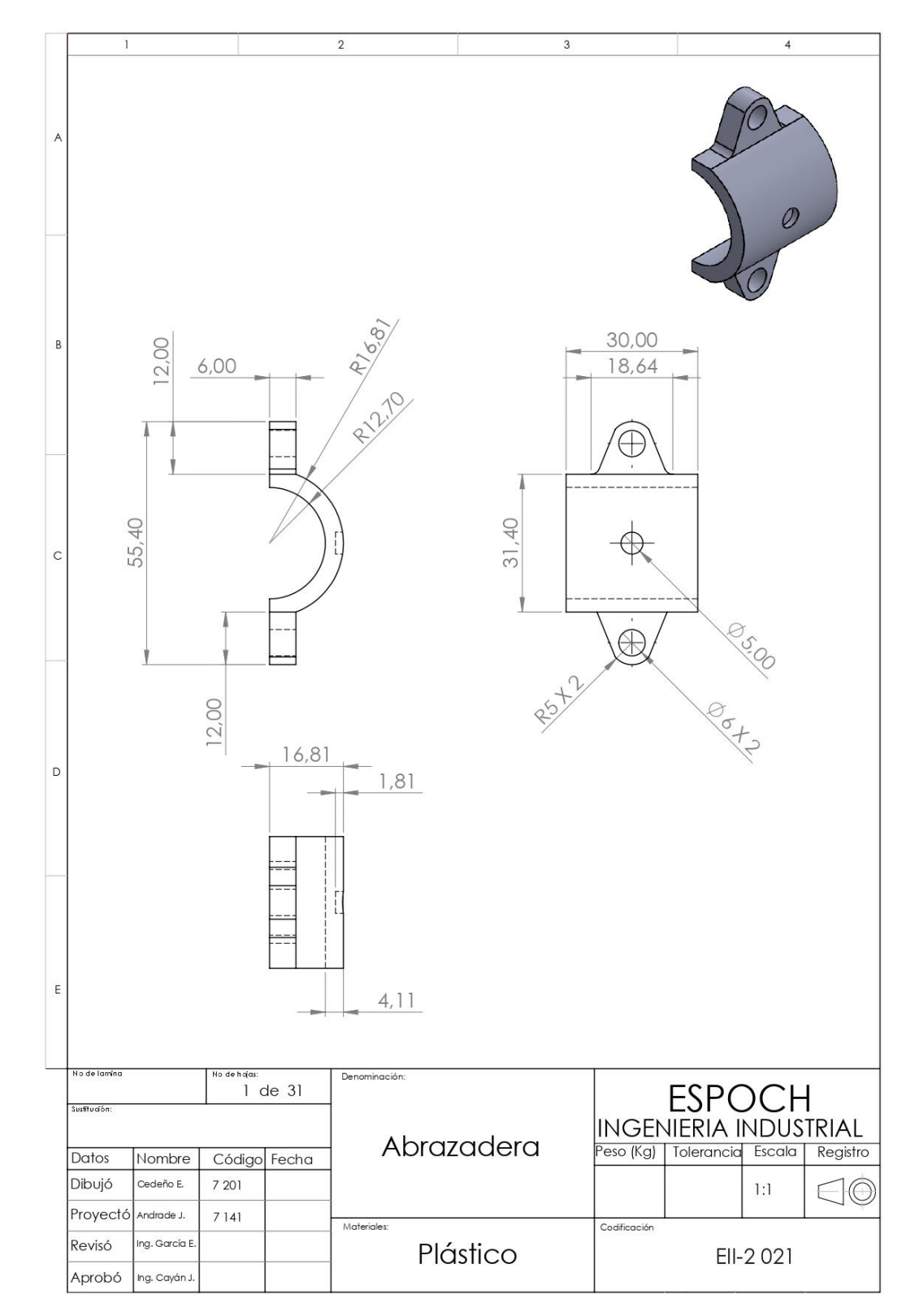

## **ANEXO A:** PLANOS A DETALLE DE CADA COMPONENTE

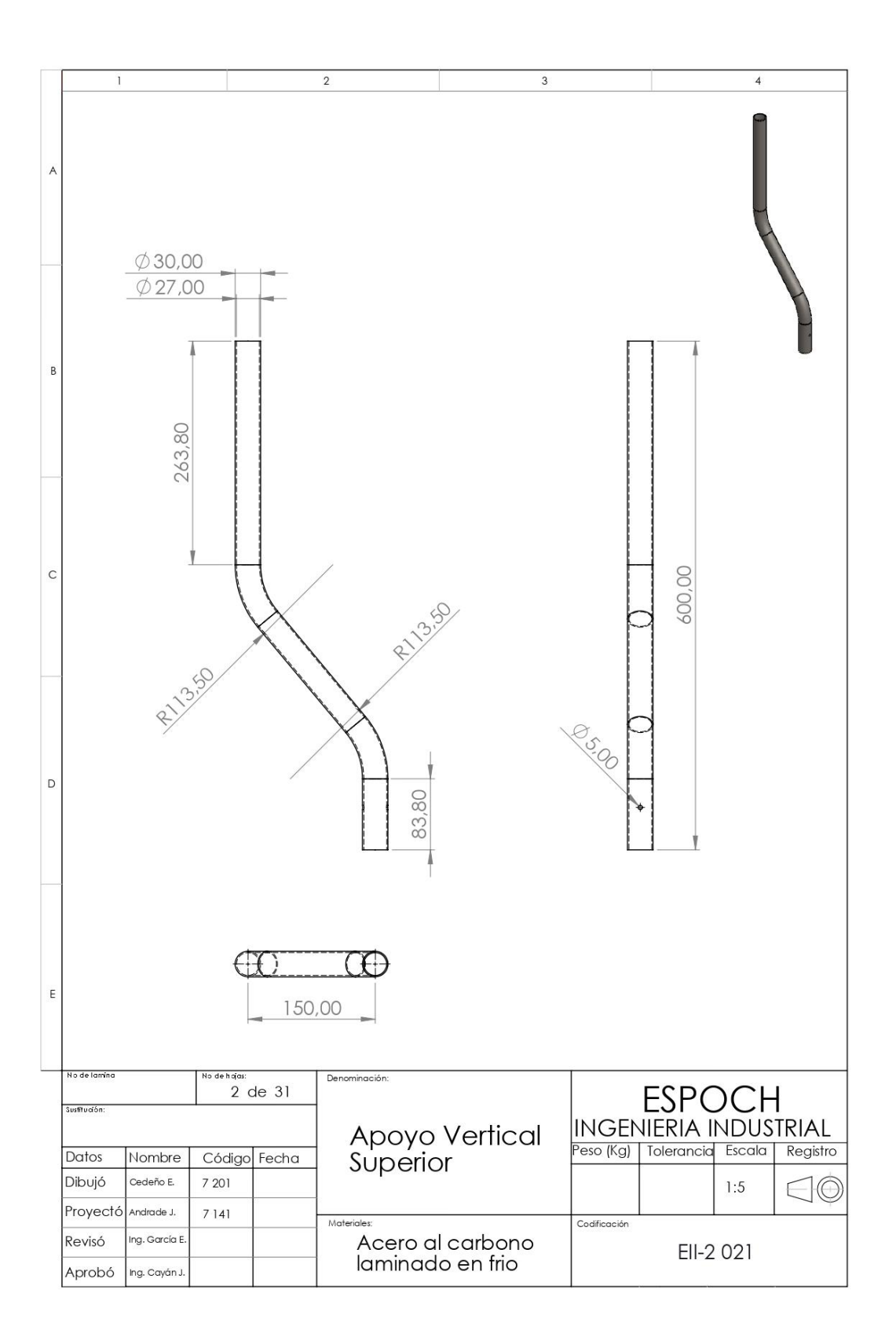

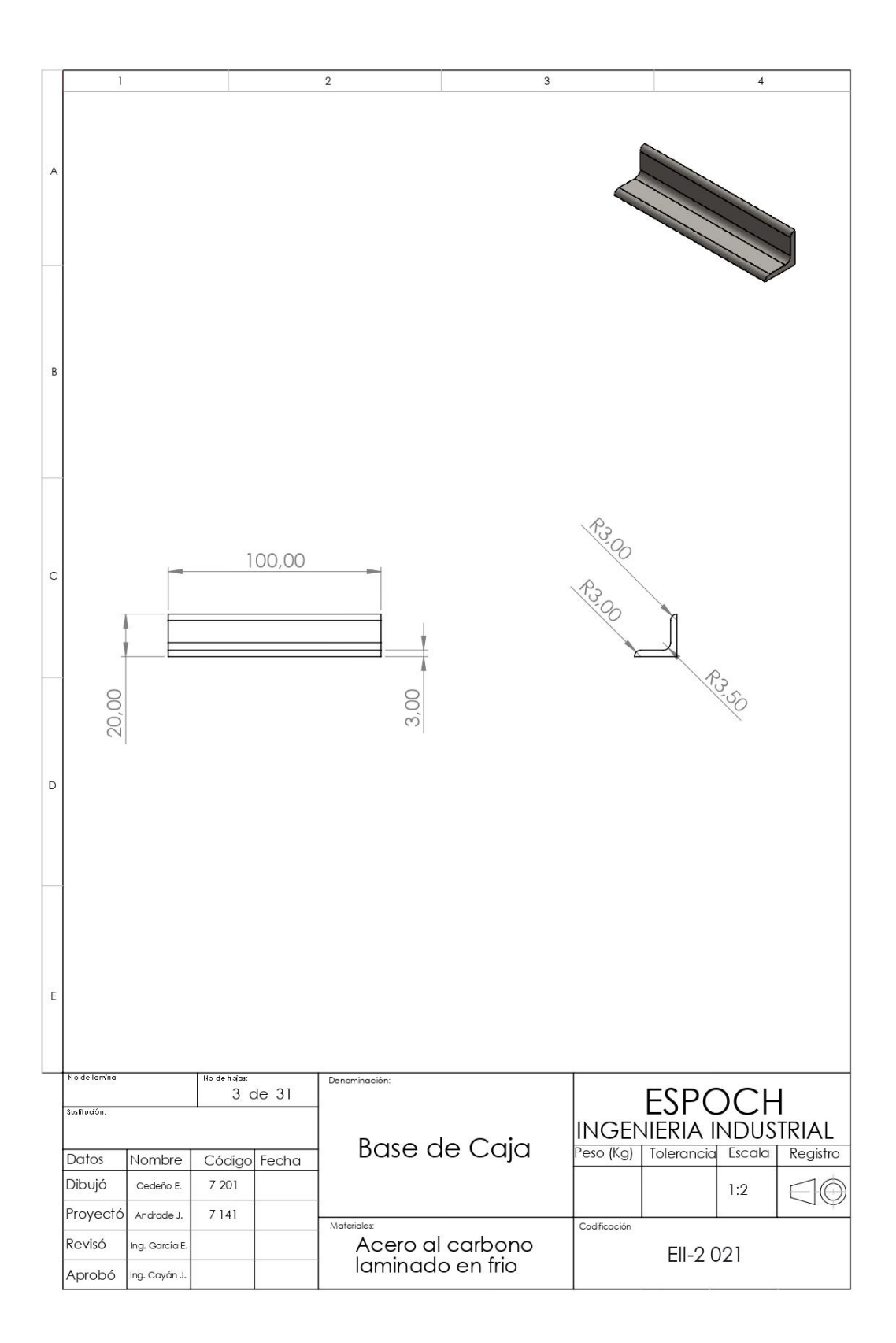

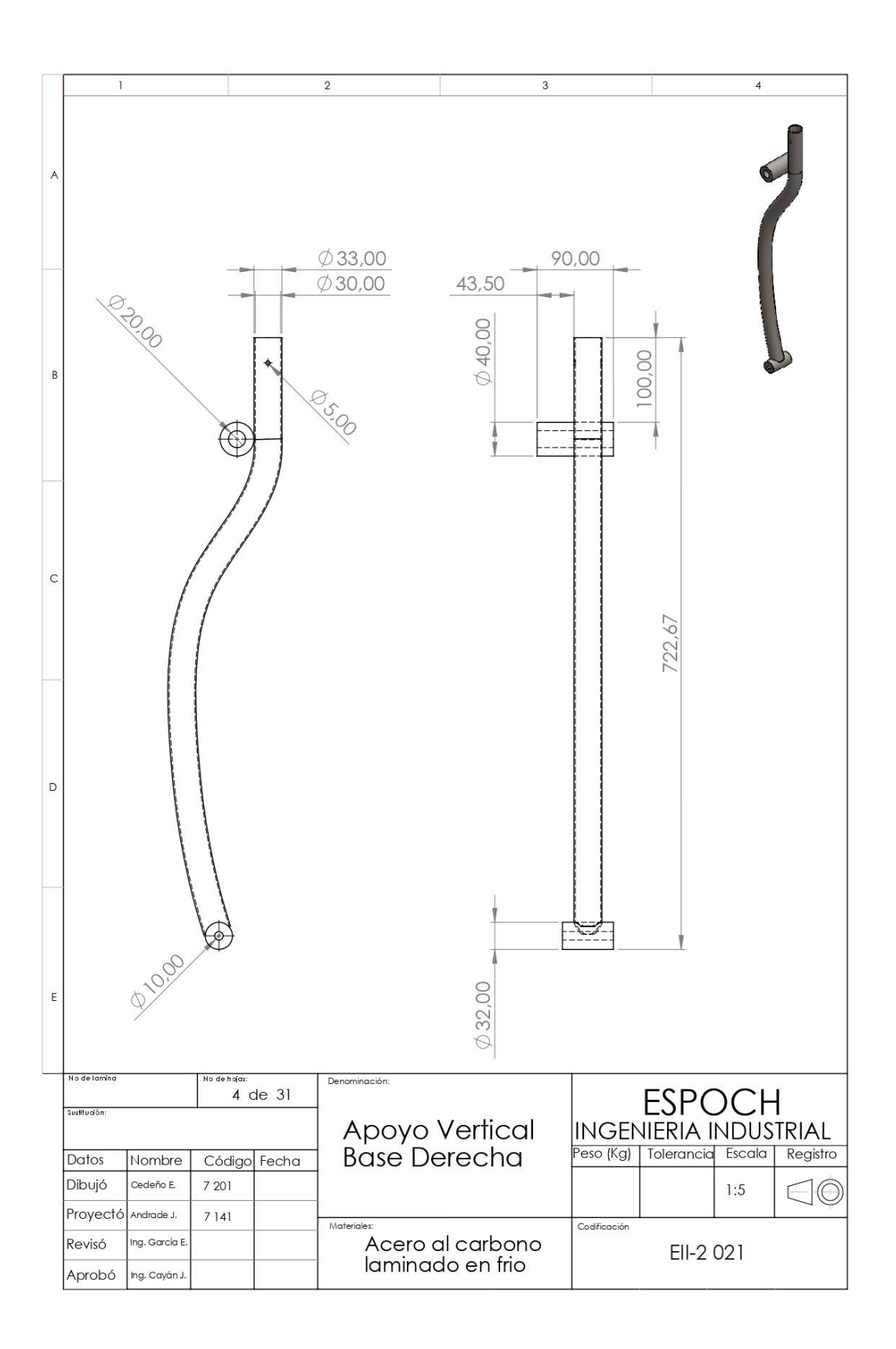

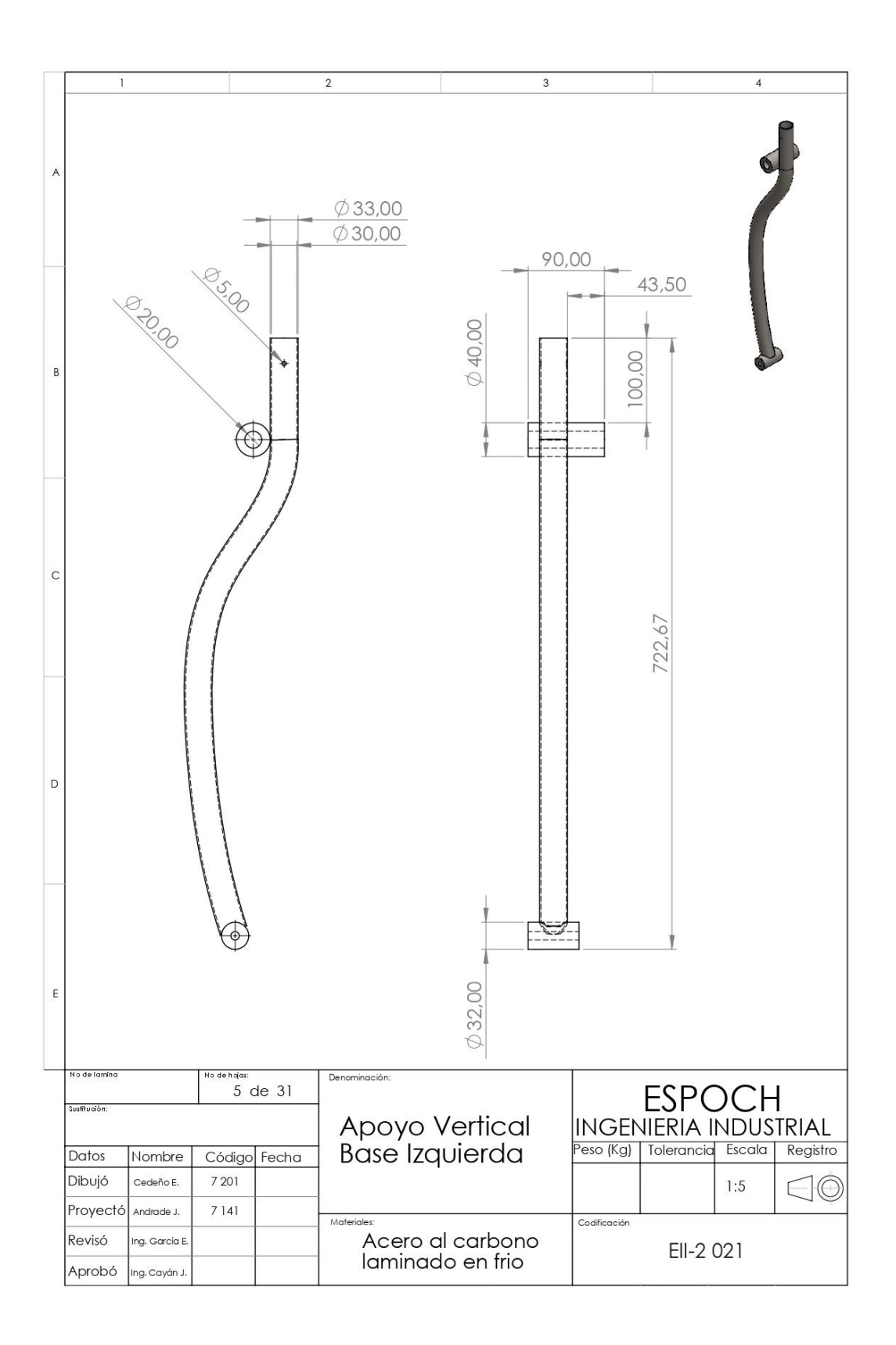

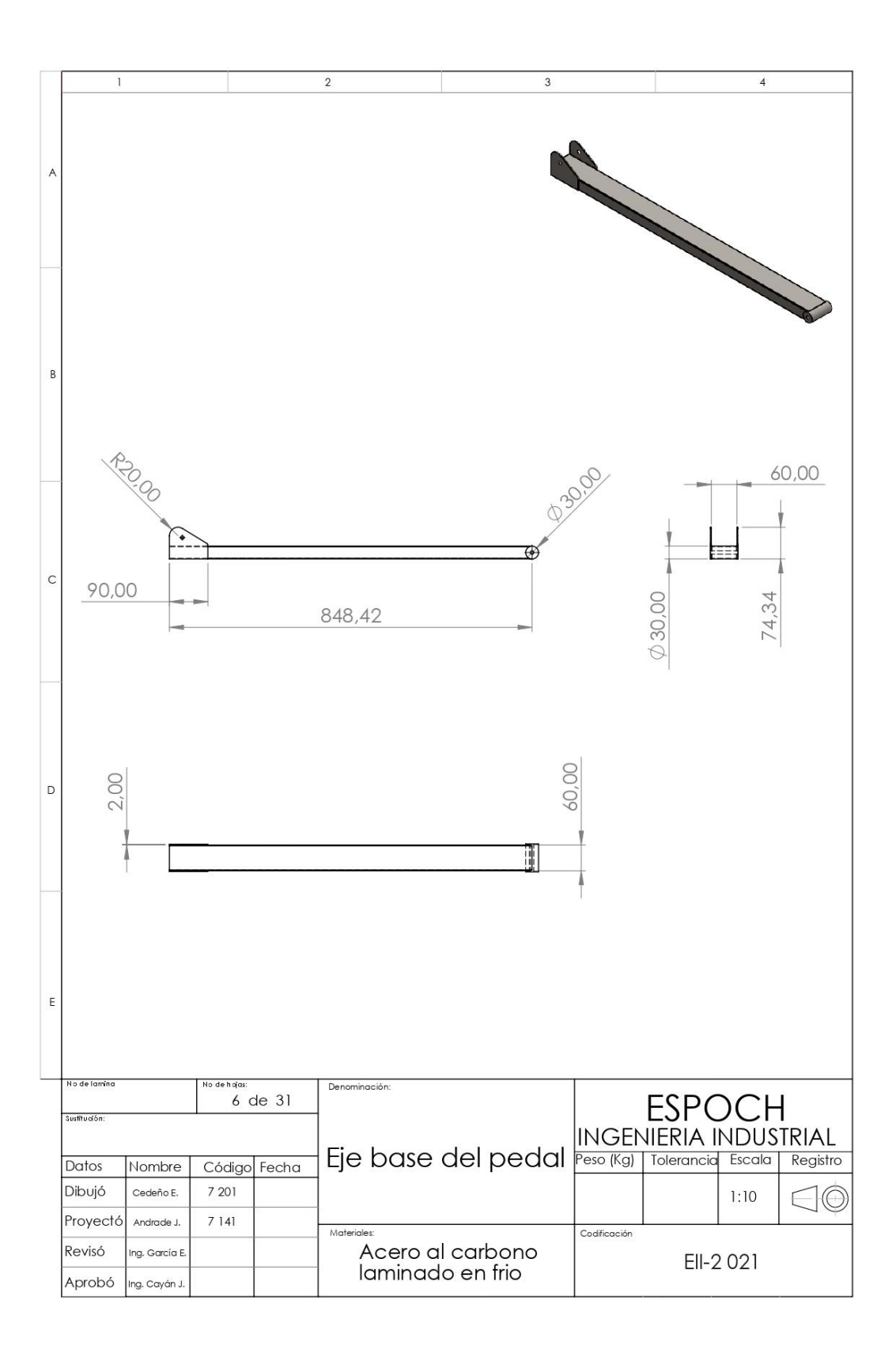

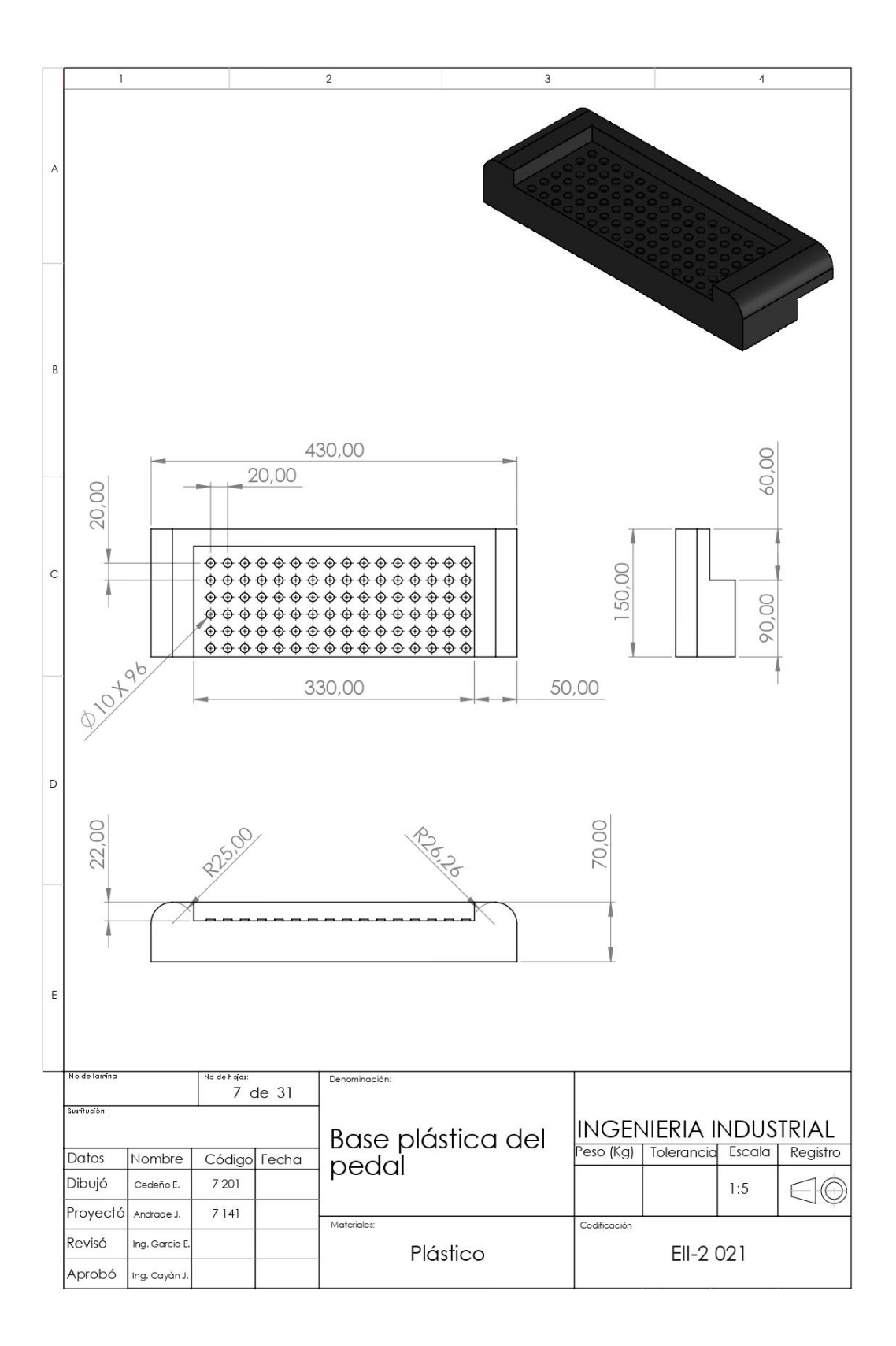

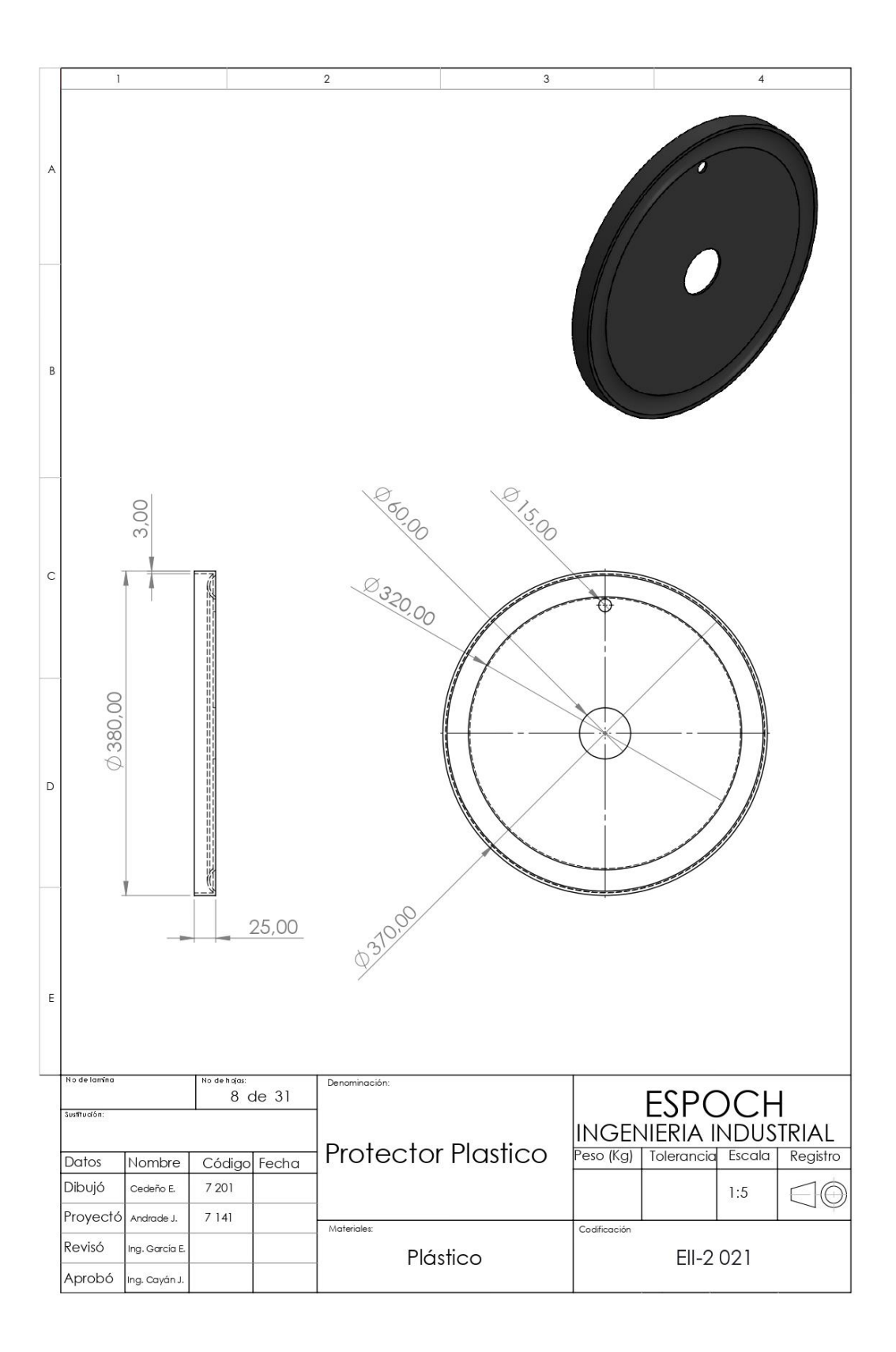

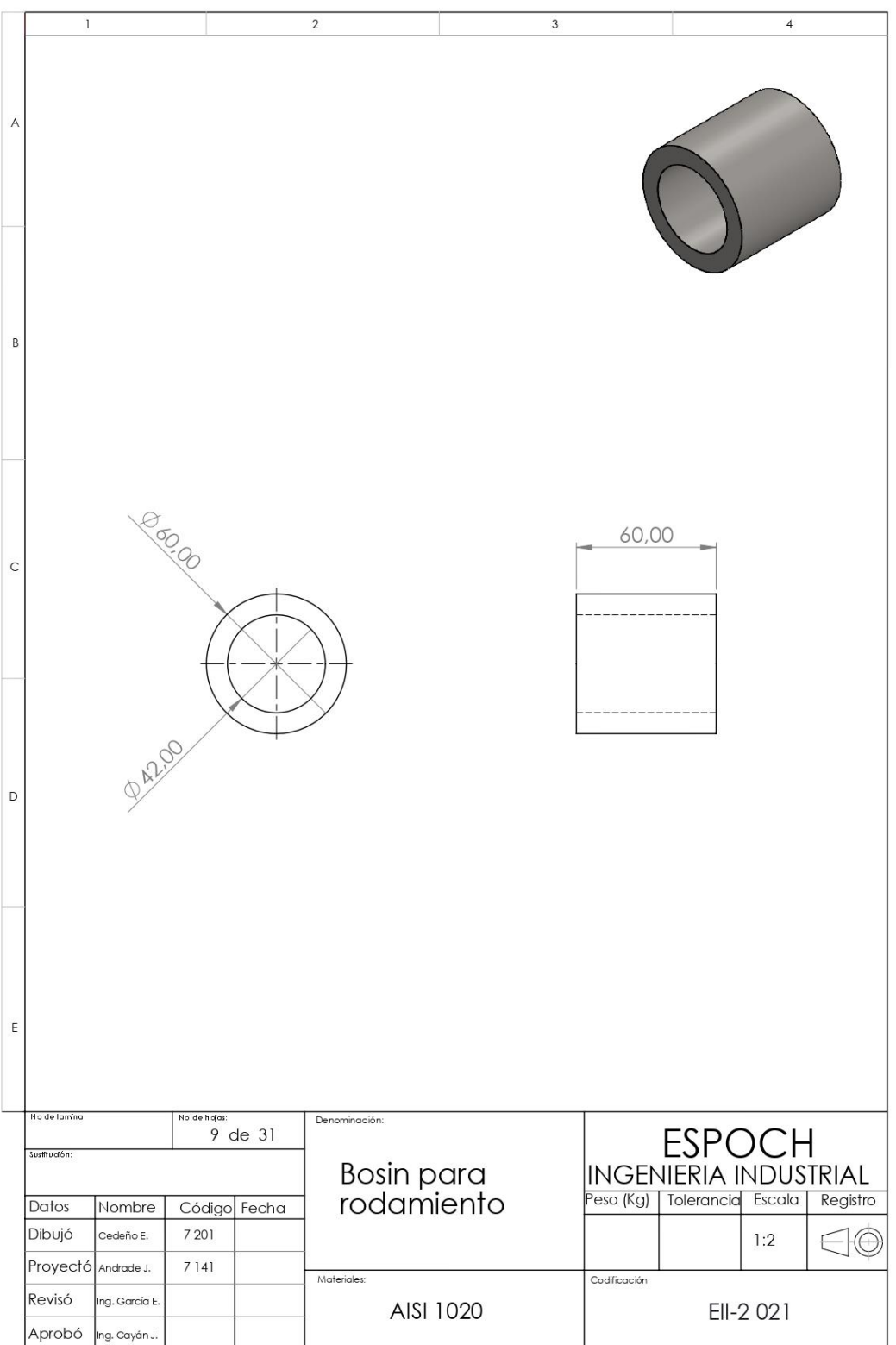

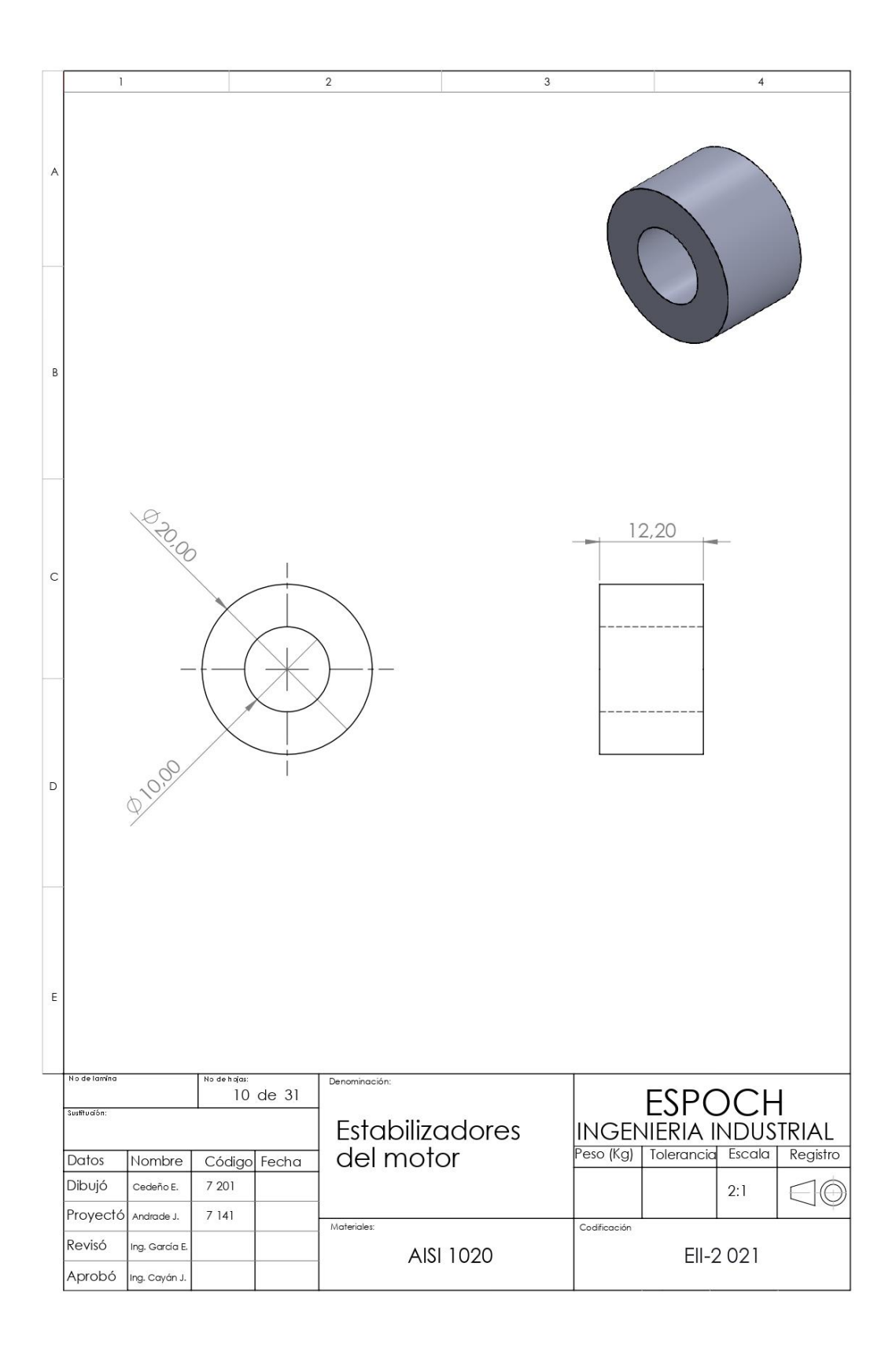

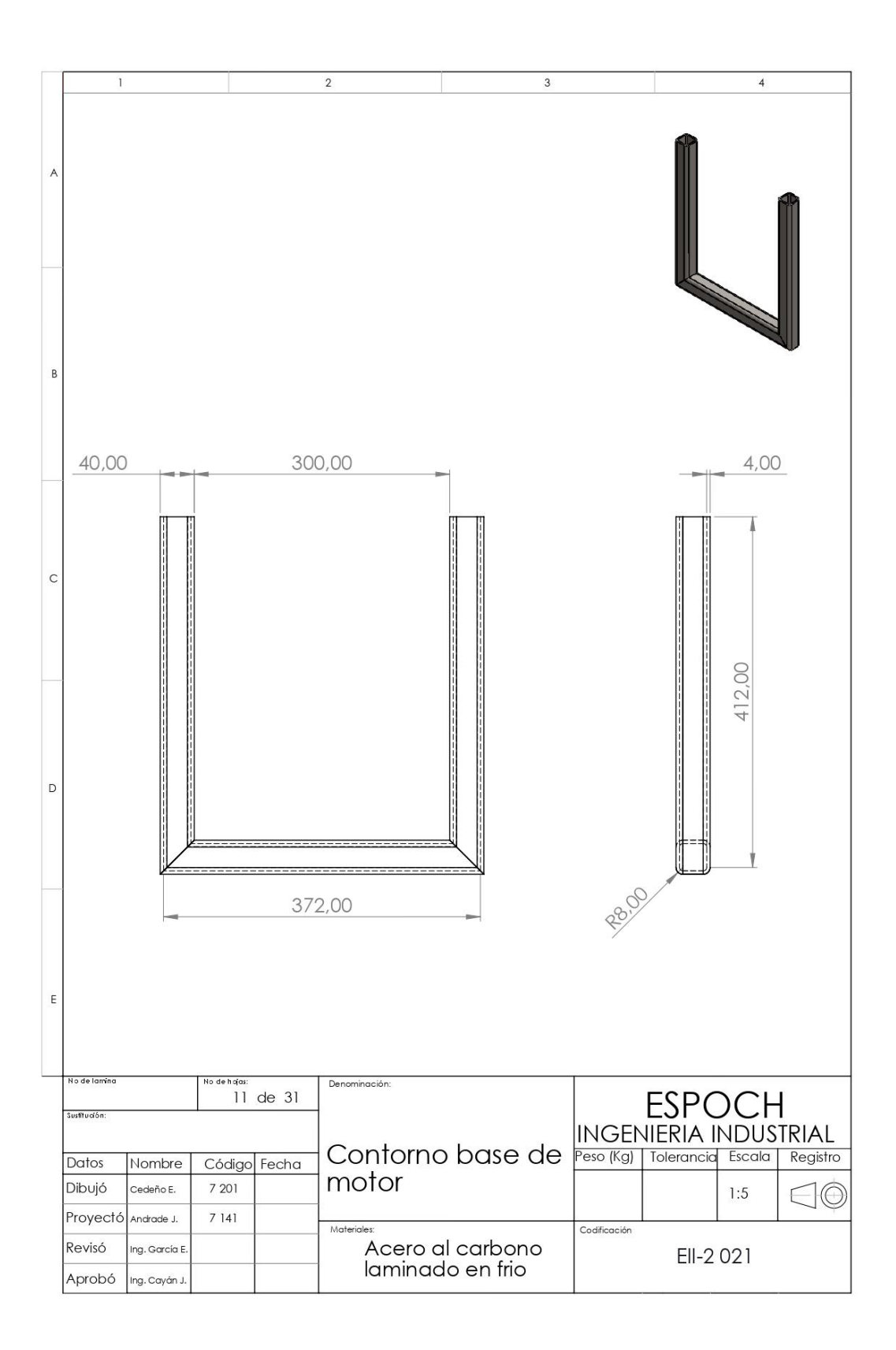

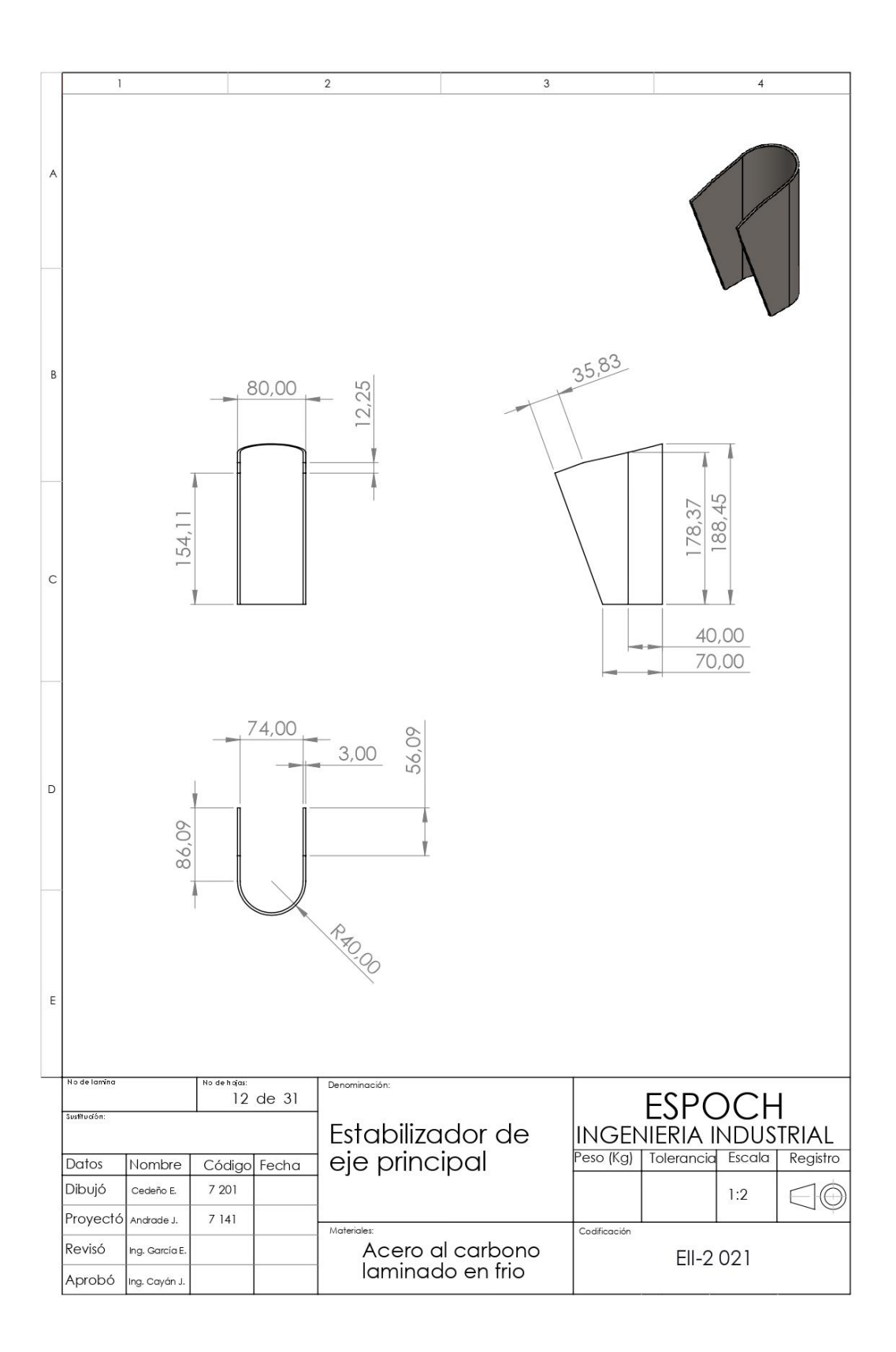

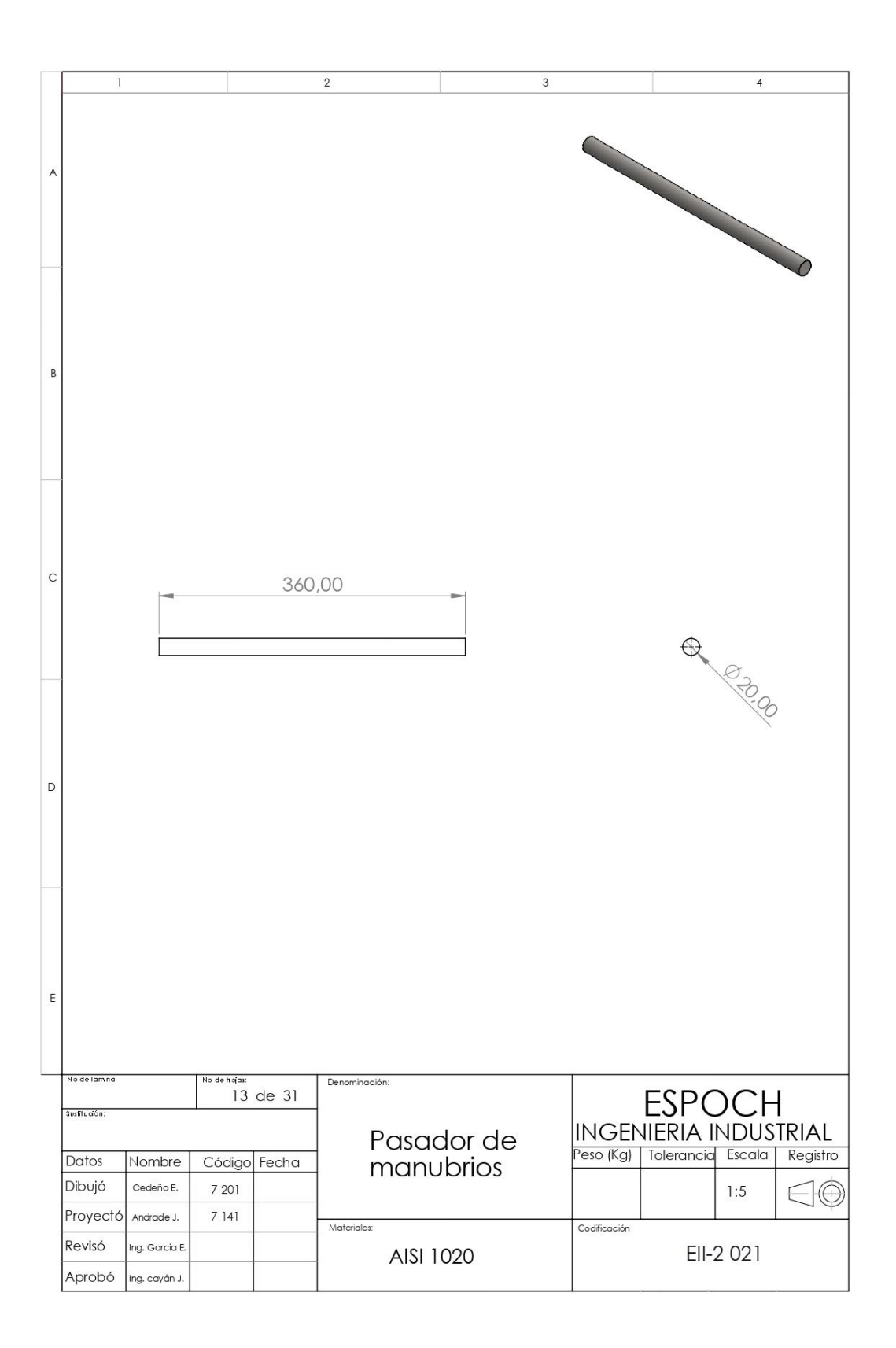

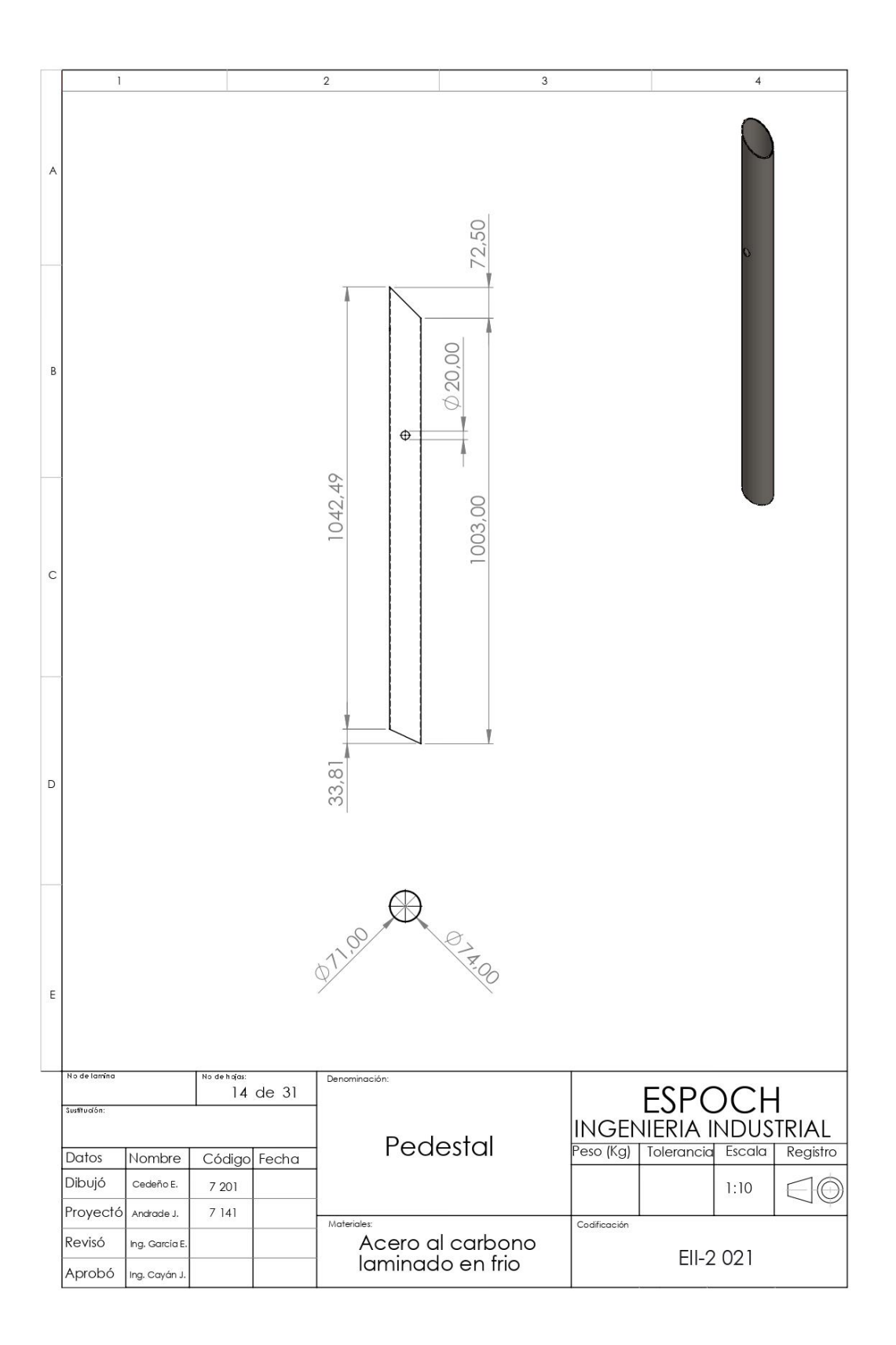

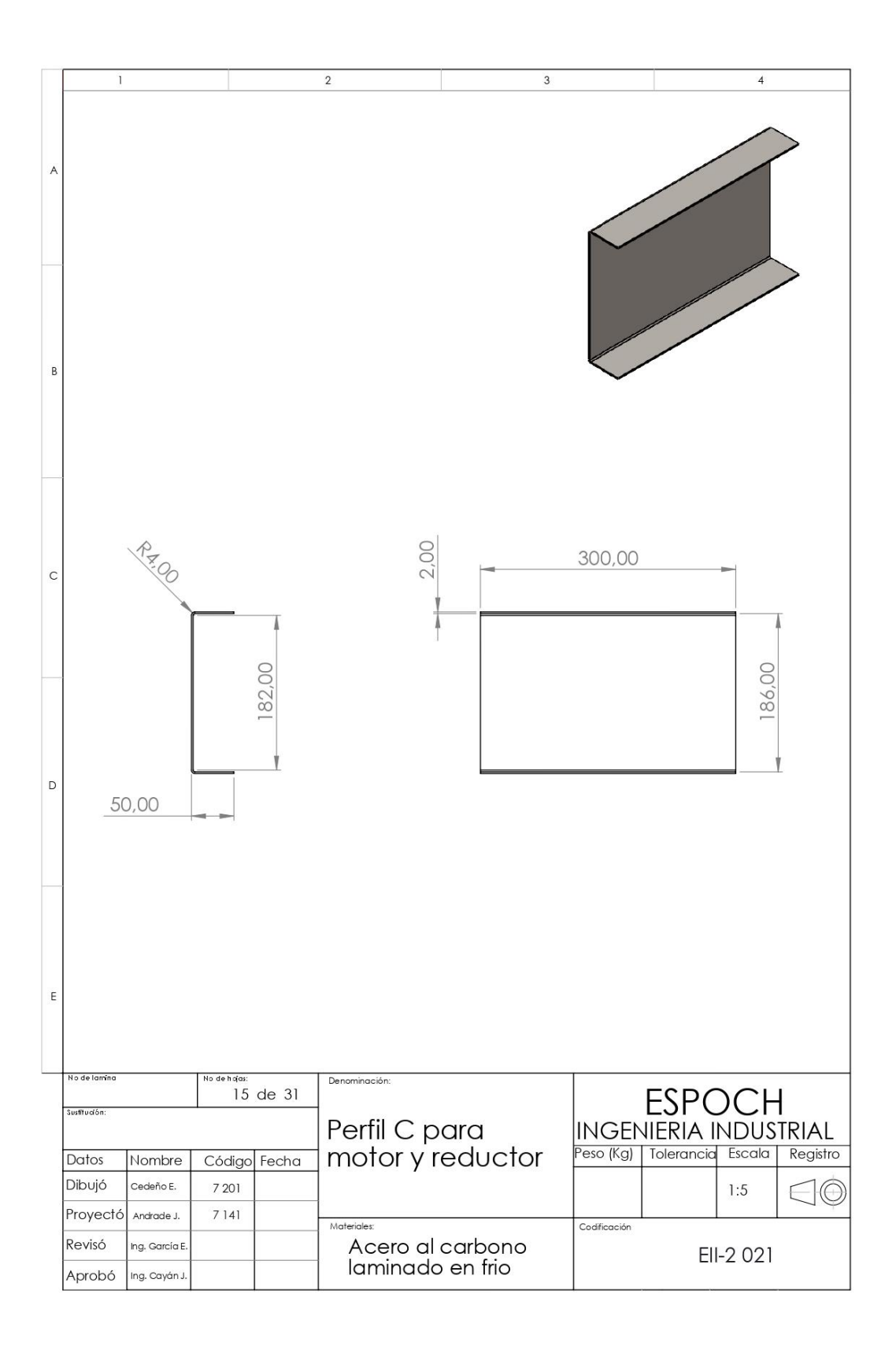

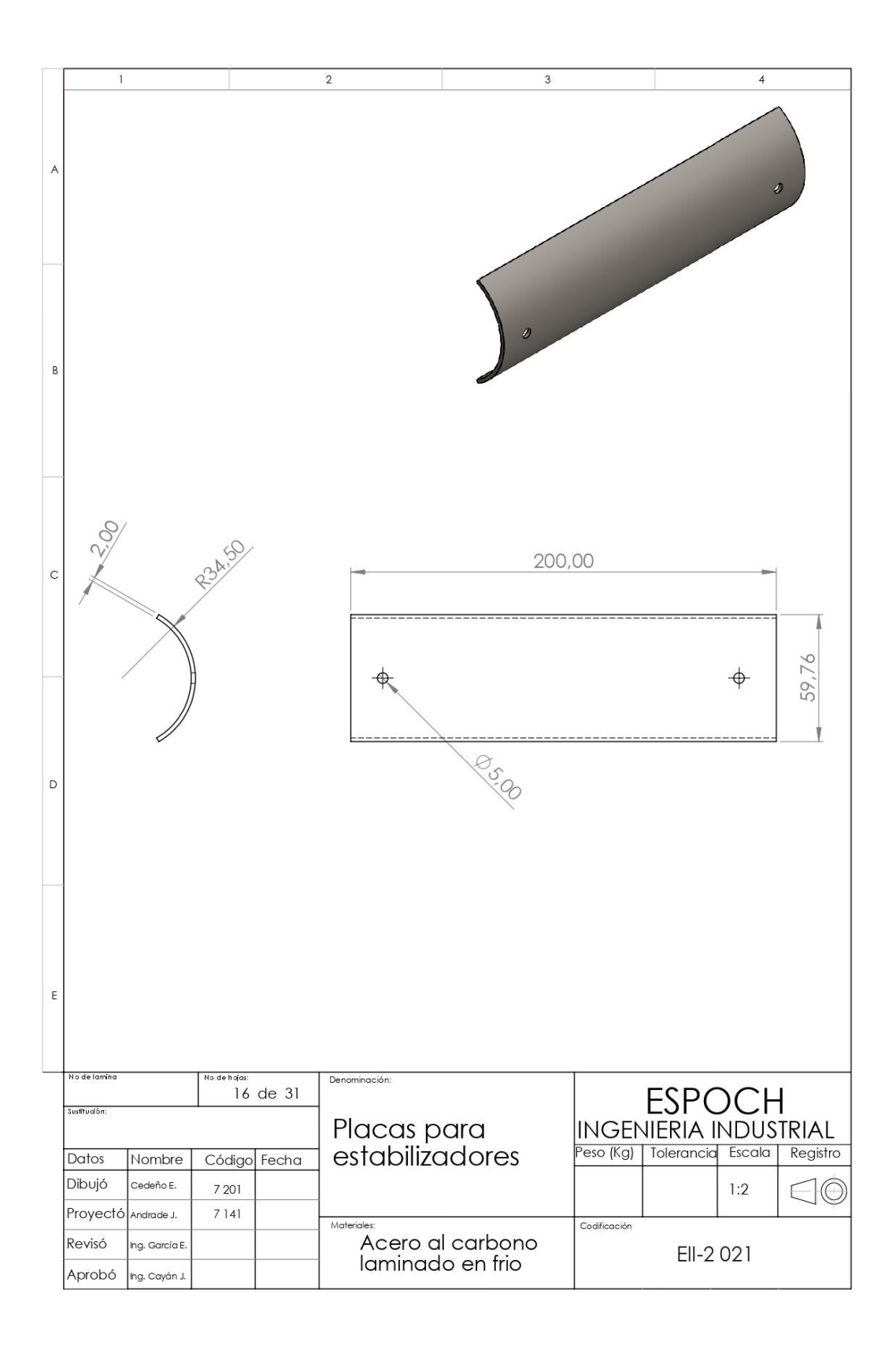

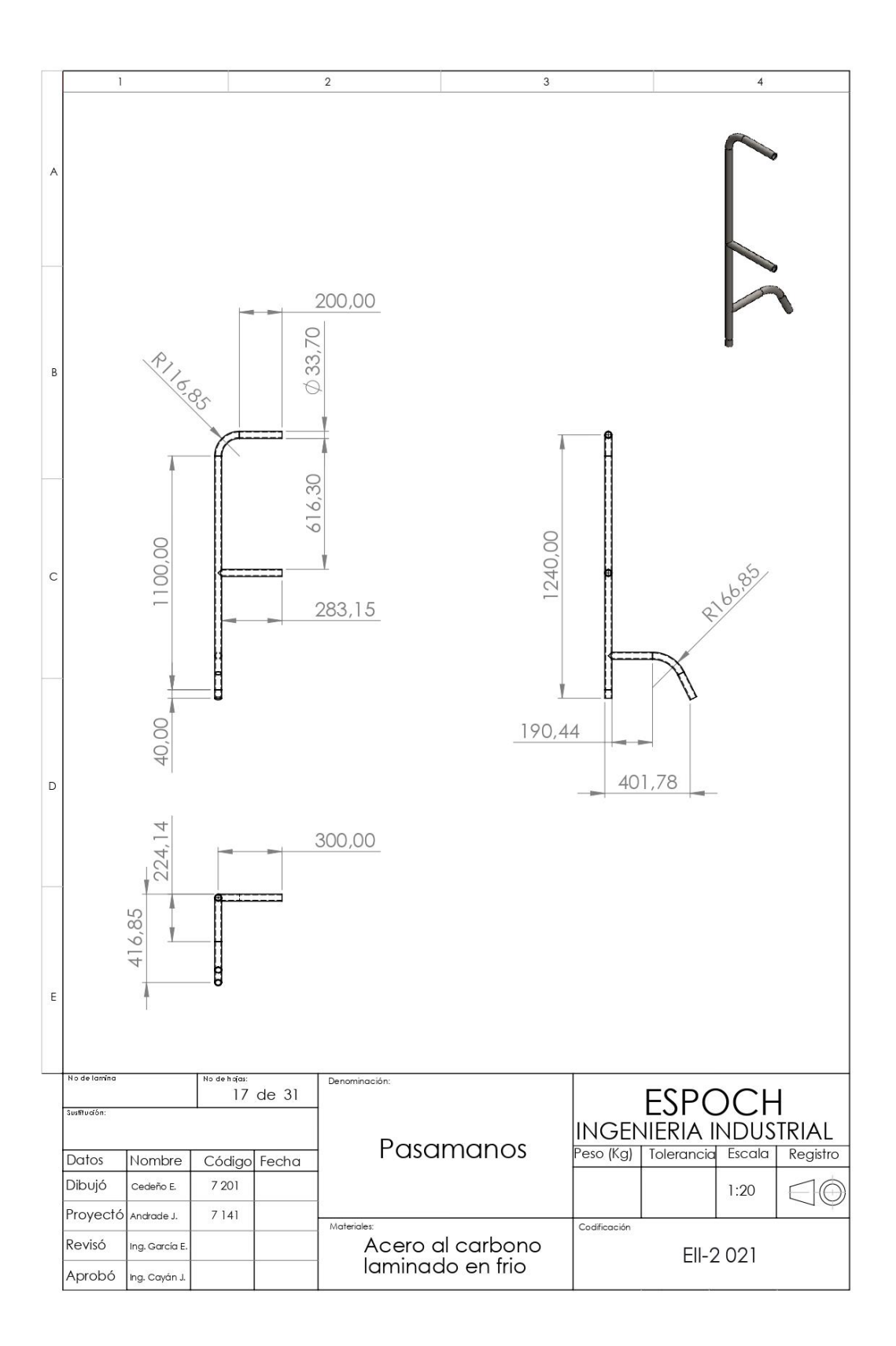

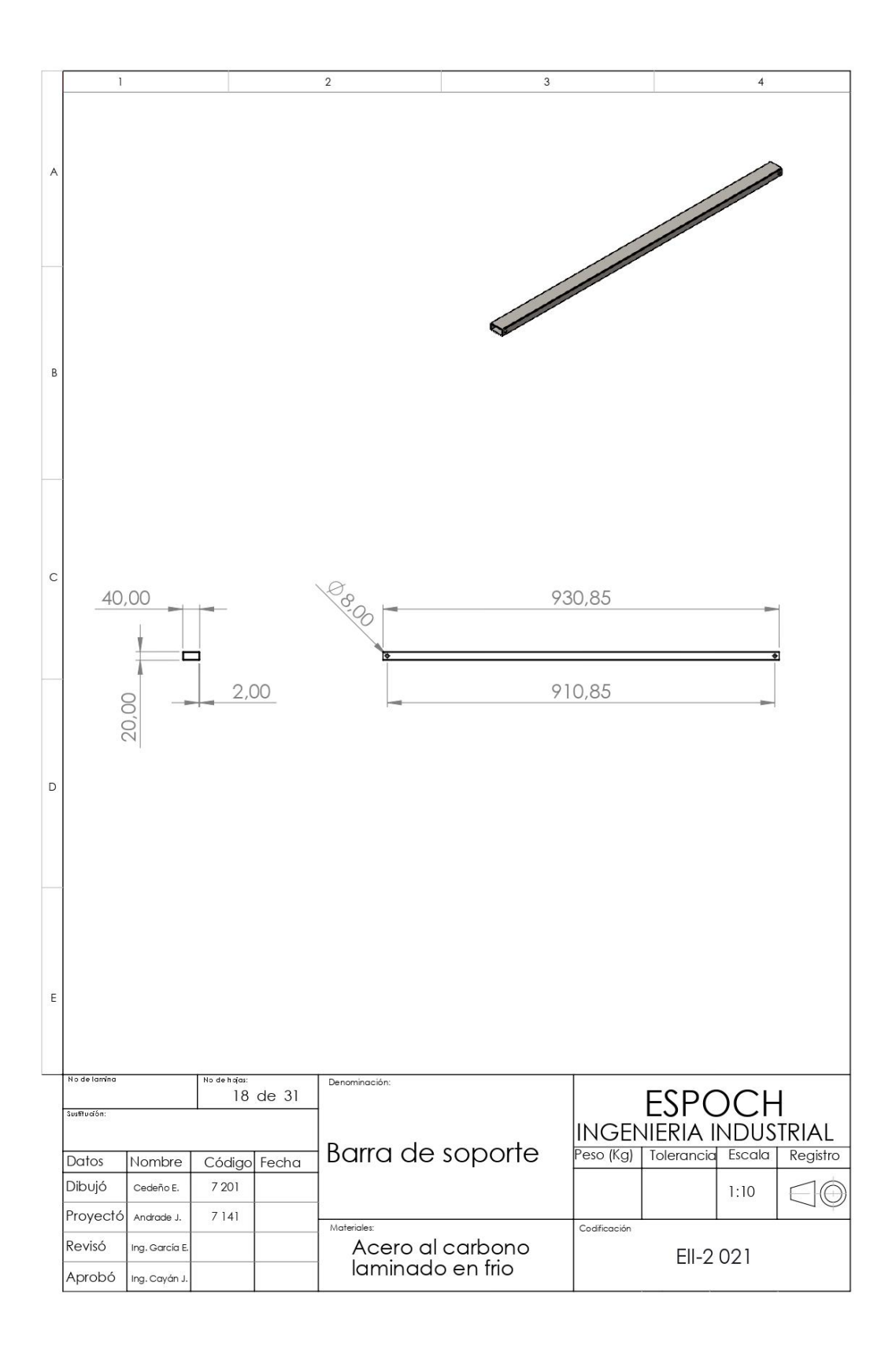

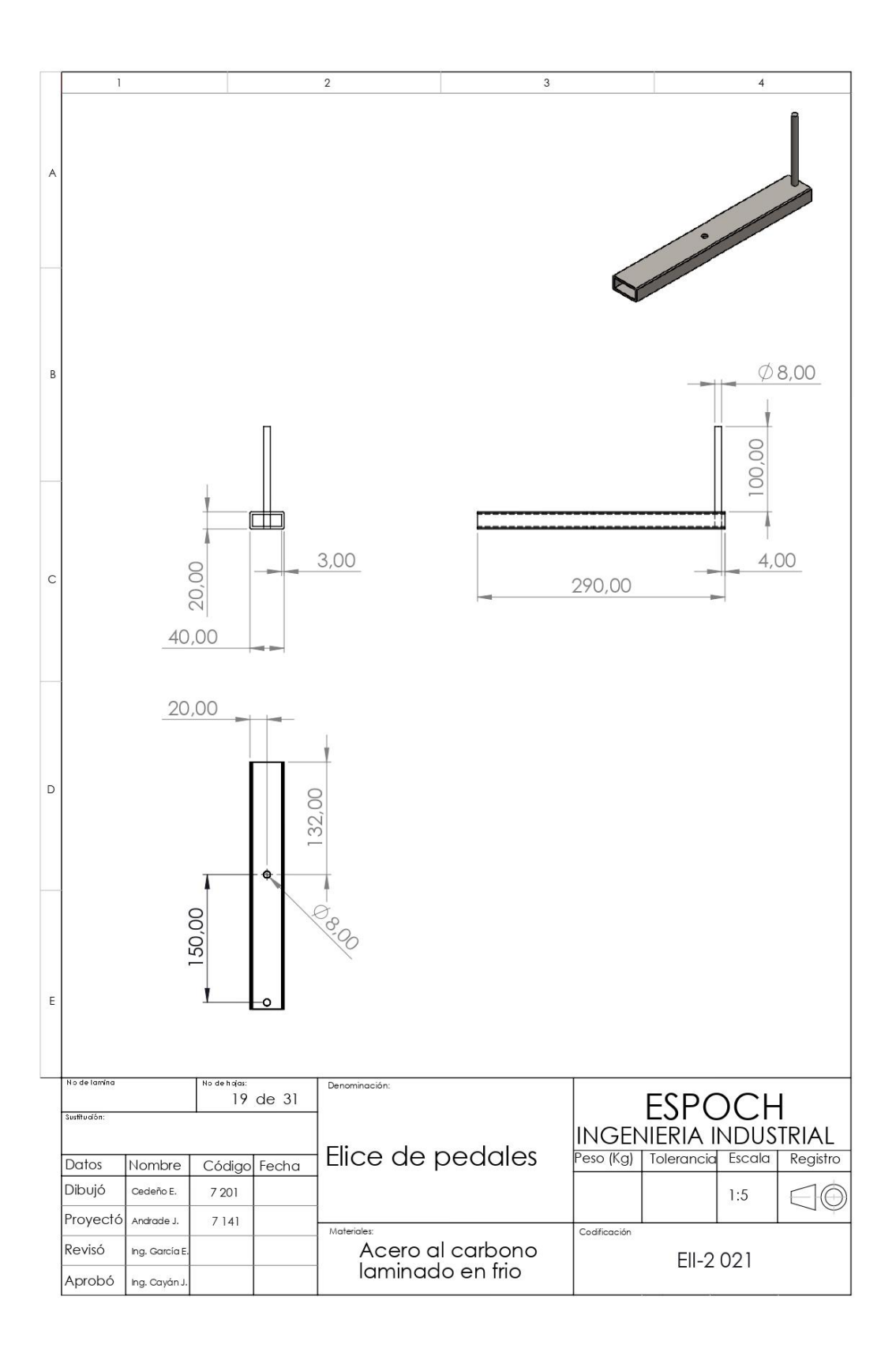

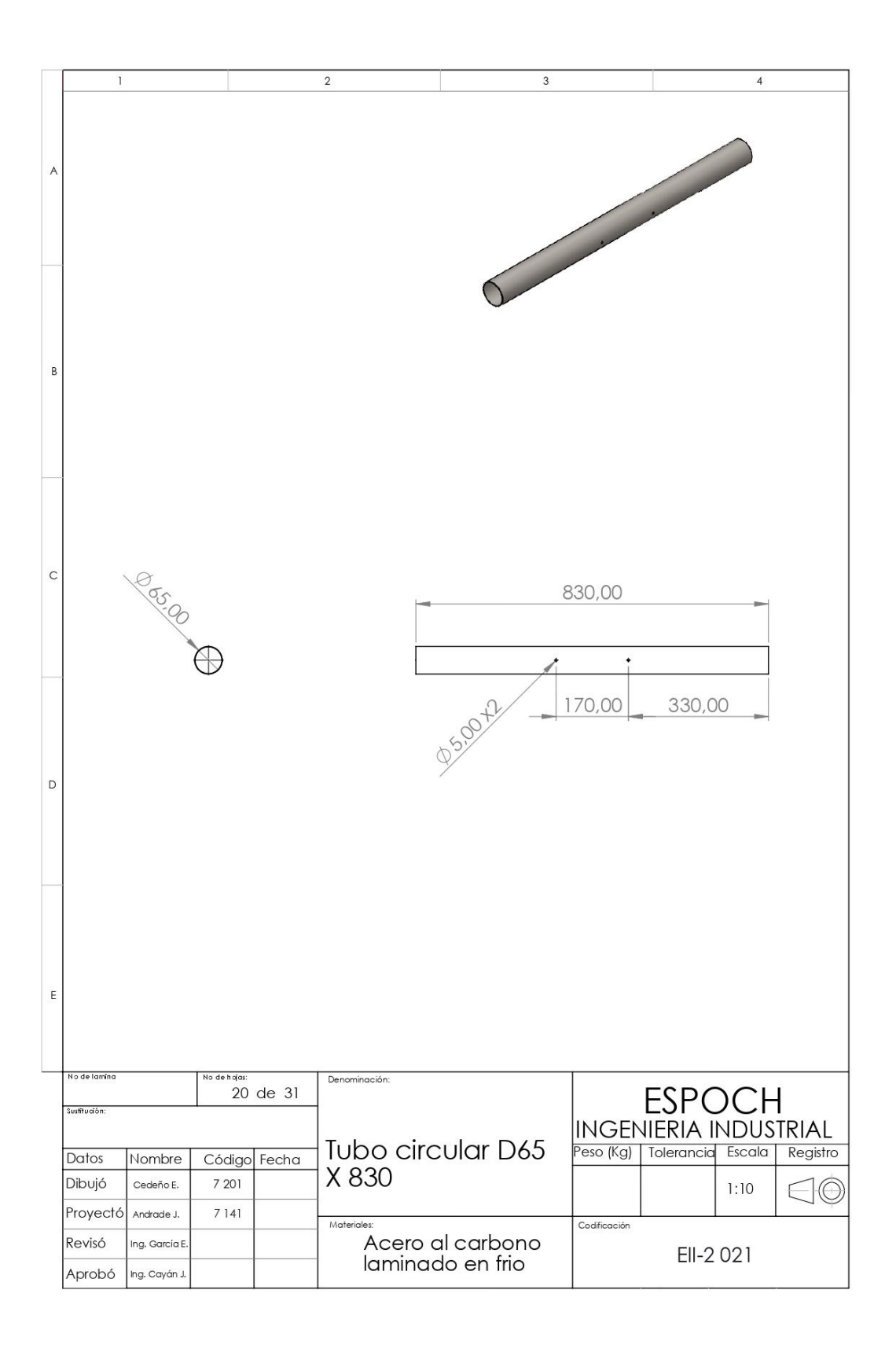

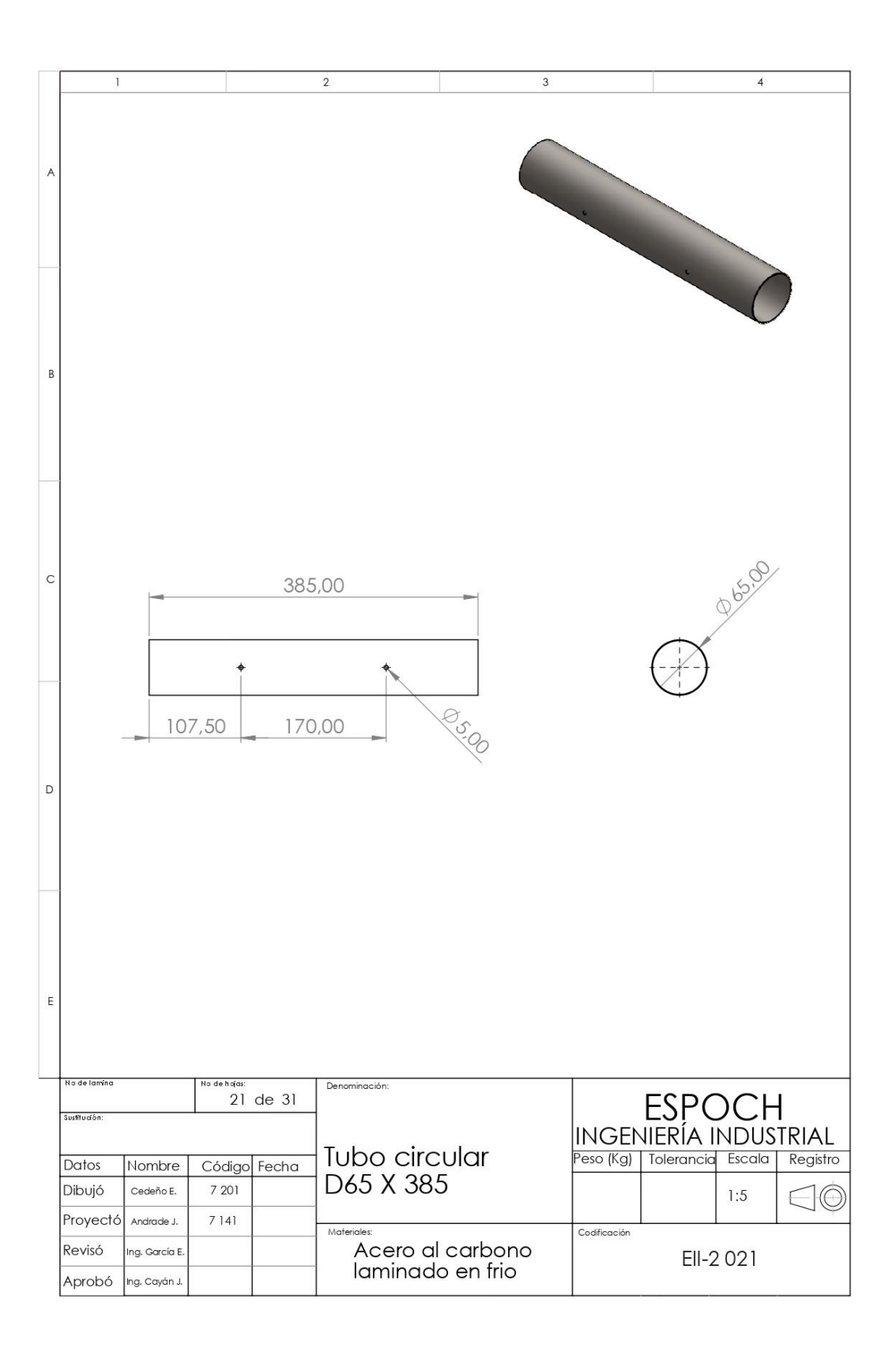

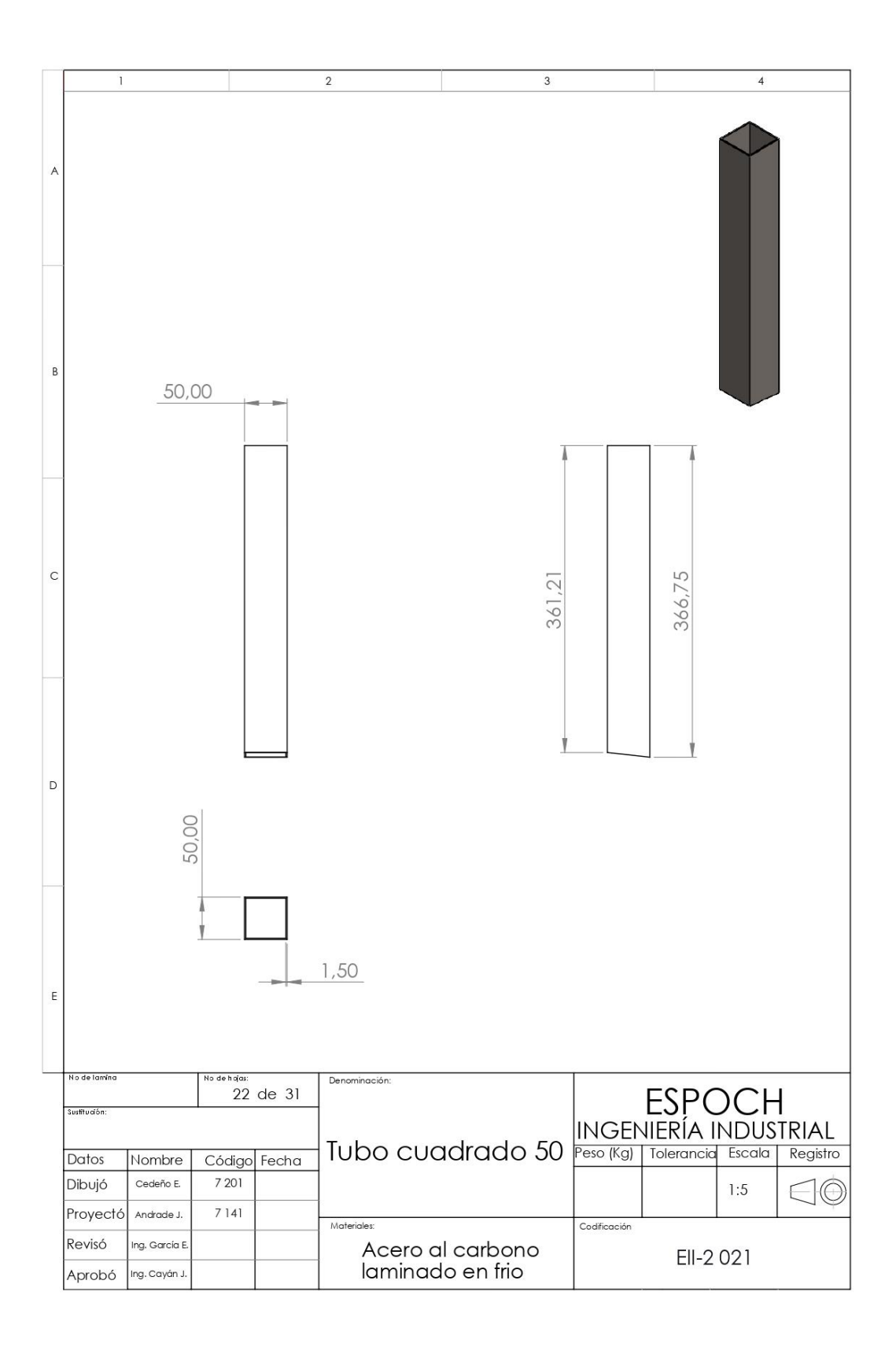

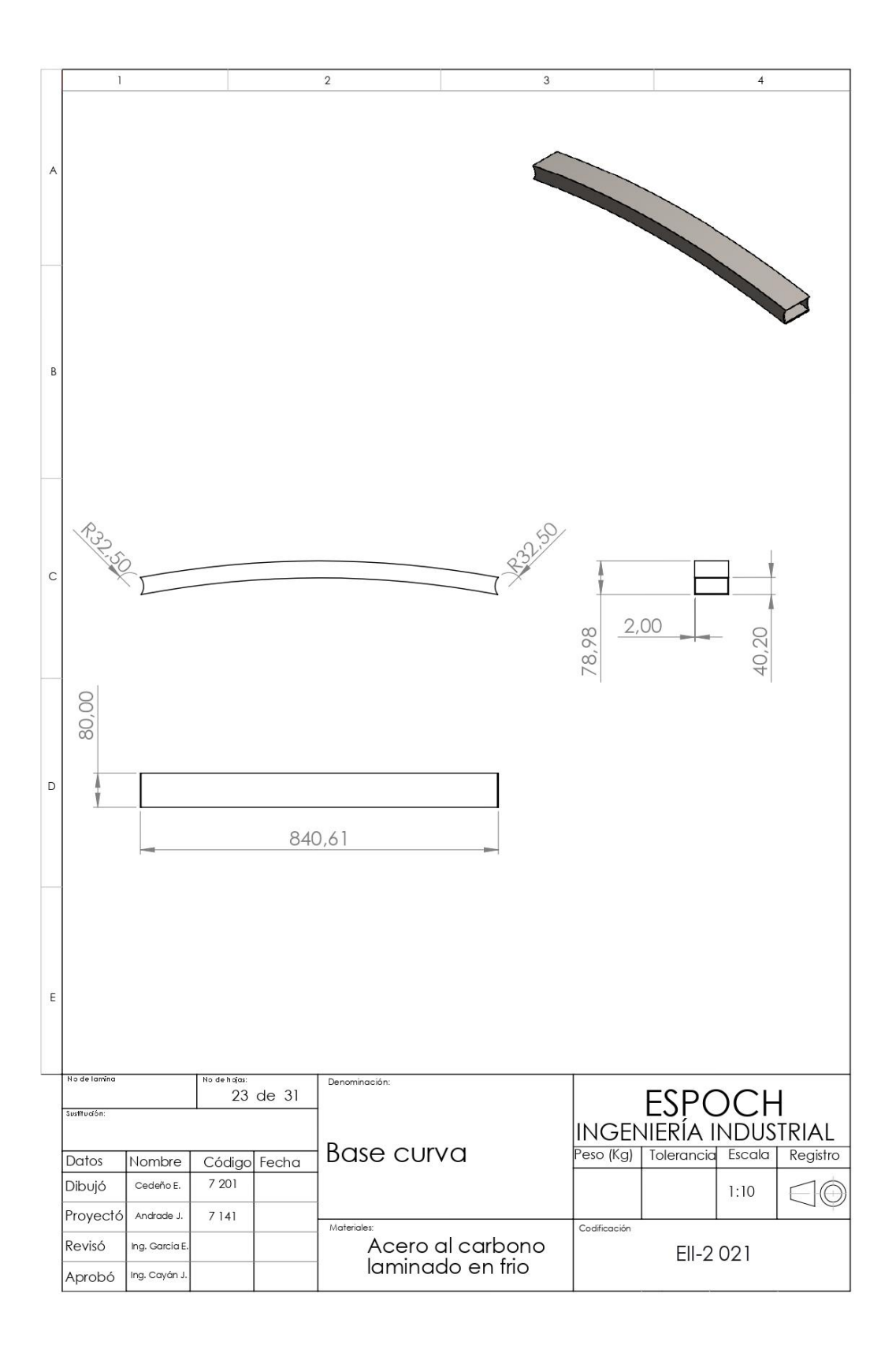

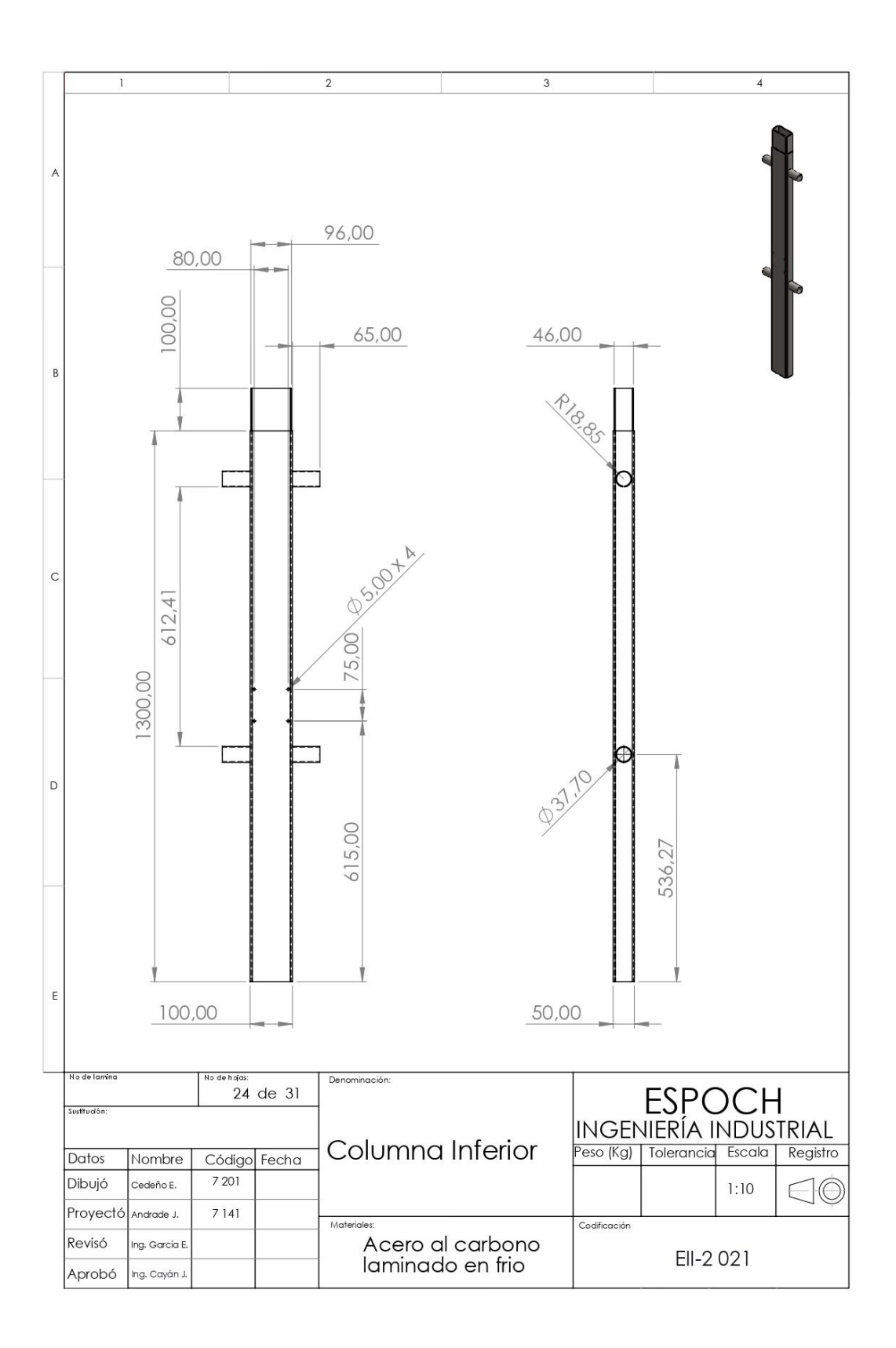

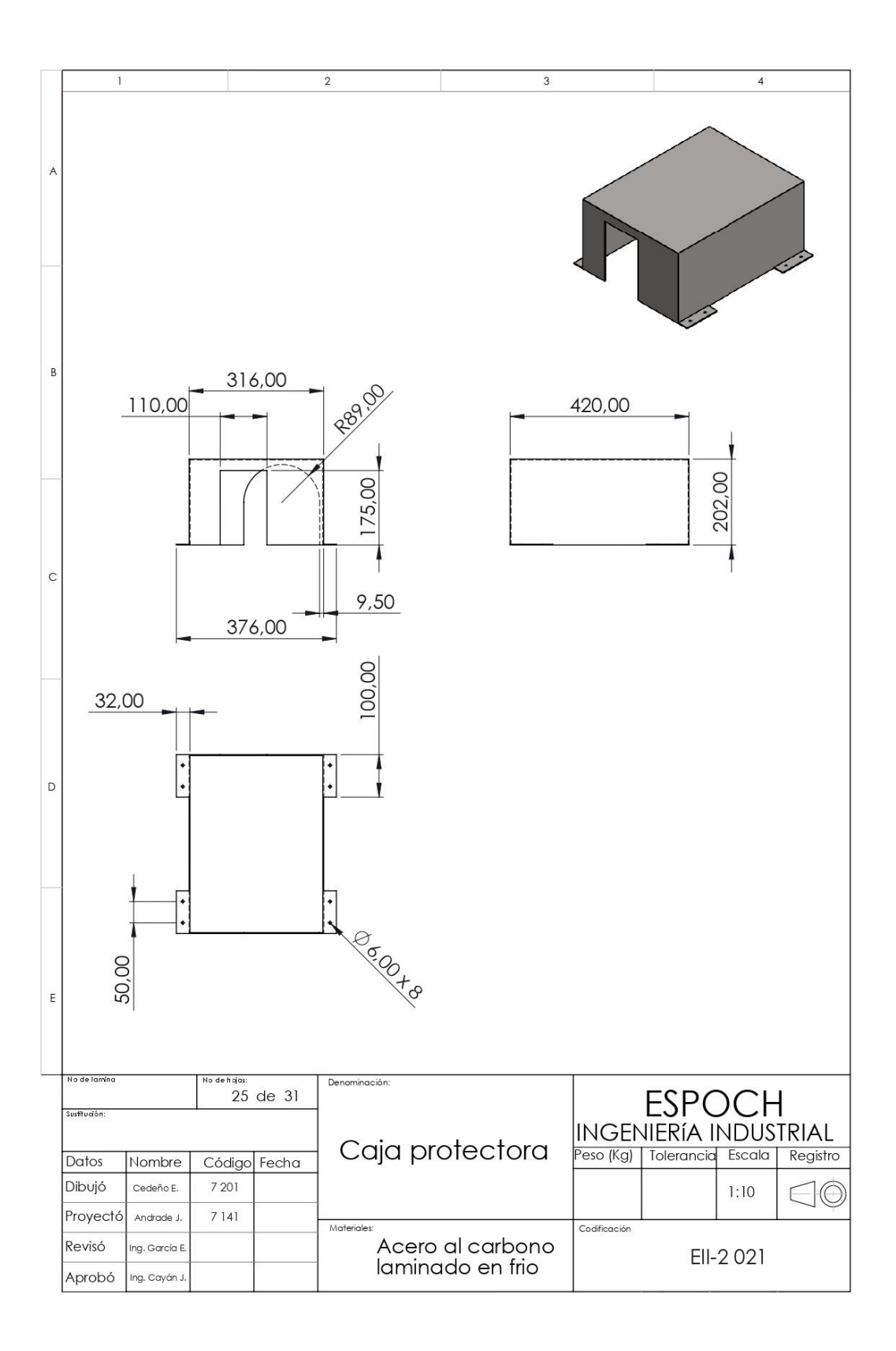

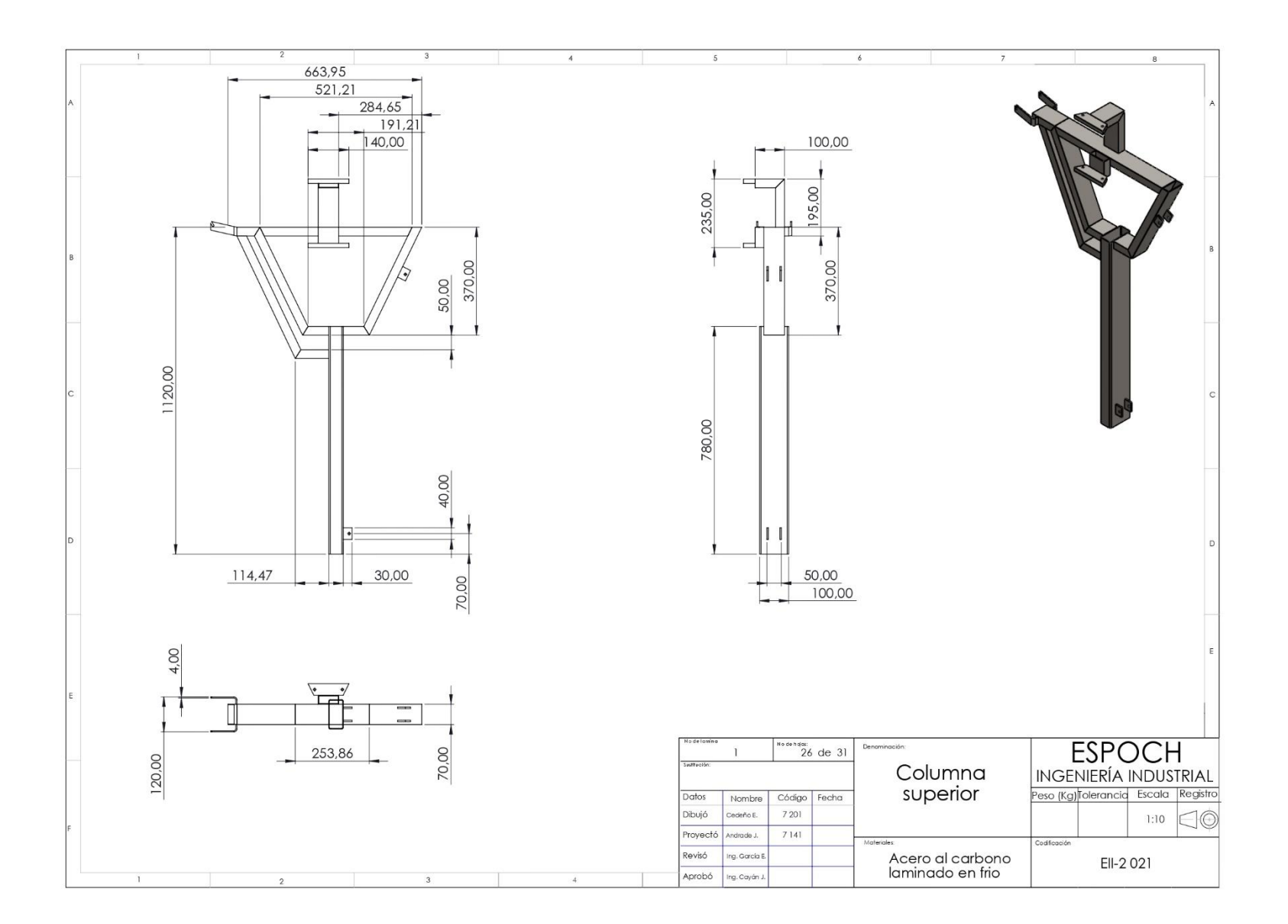

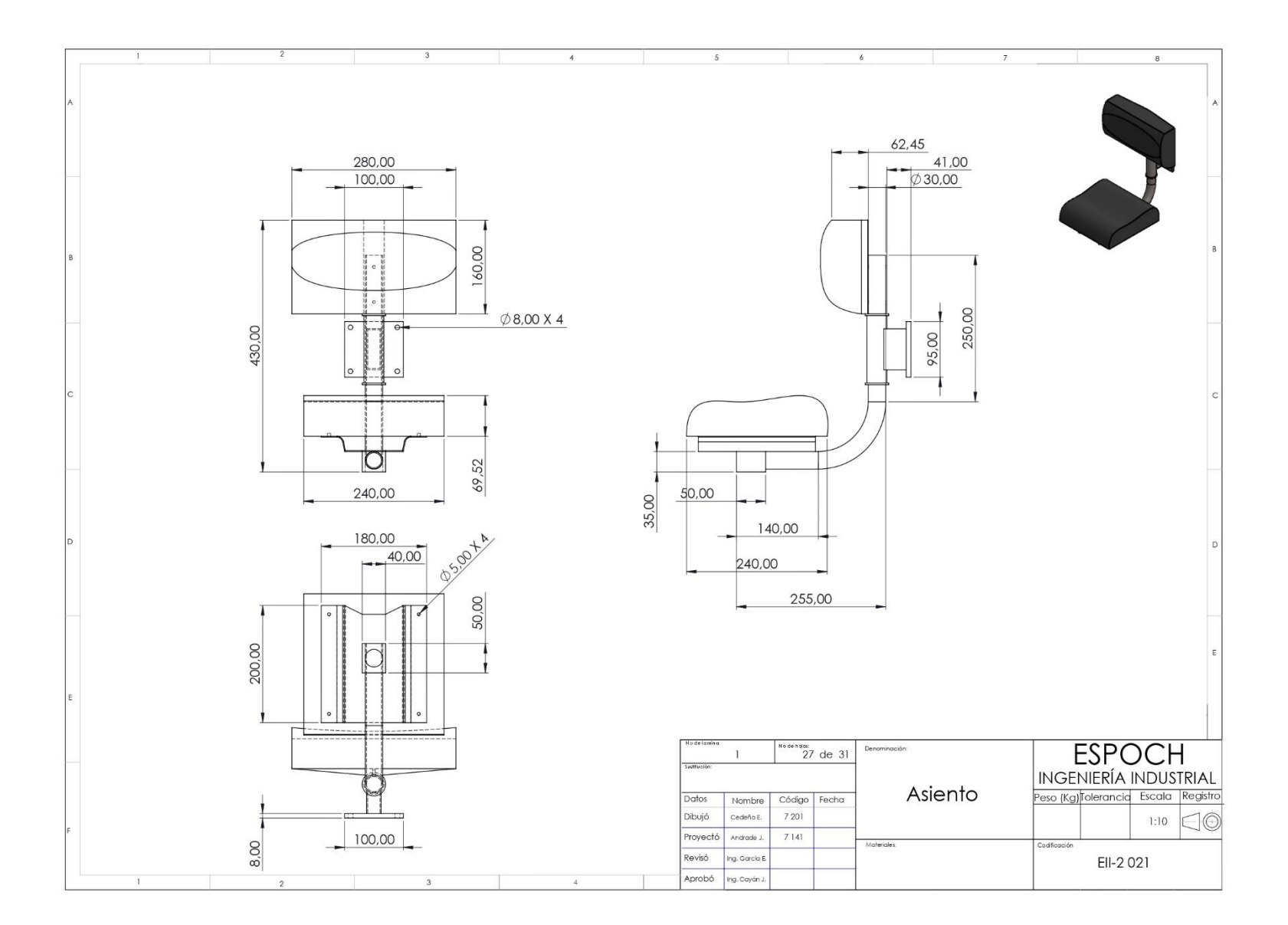

## **ANEXO B:** PLANO GENERAL Y LISTA DE MATERIALES

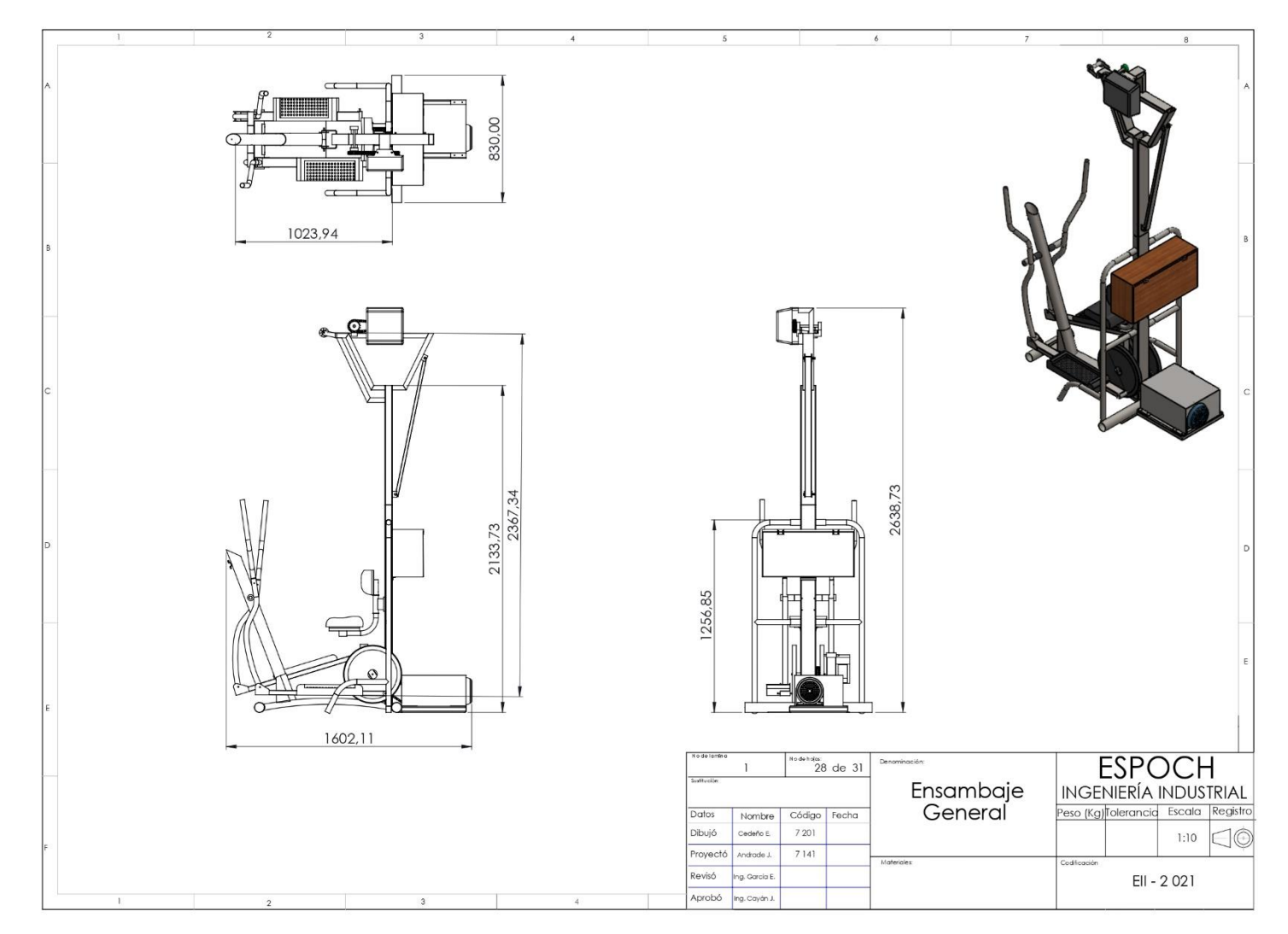

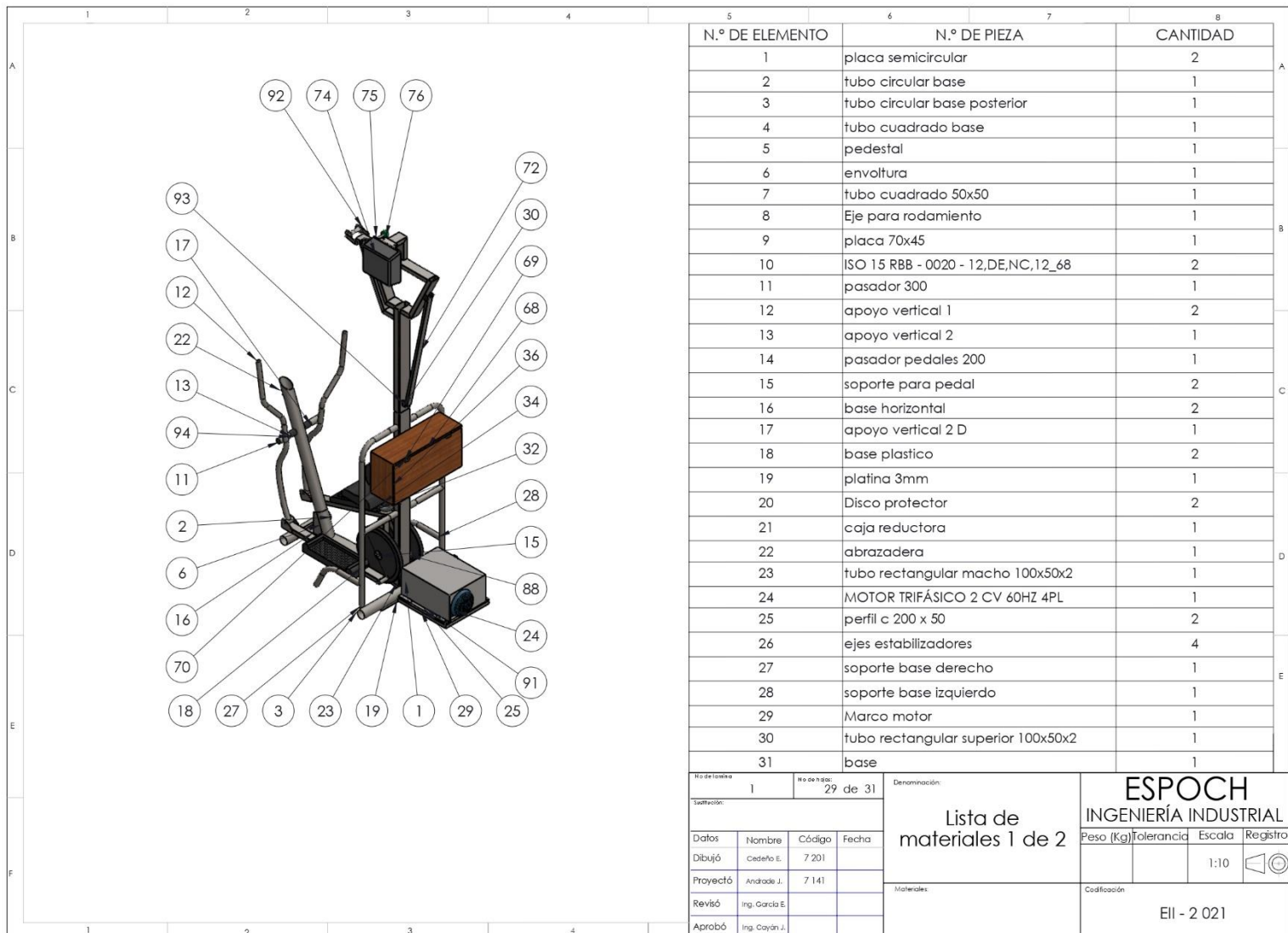
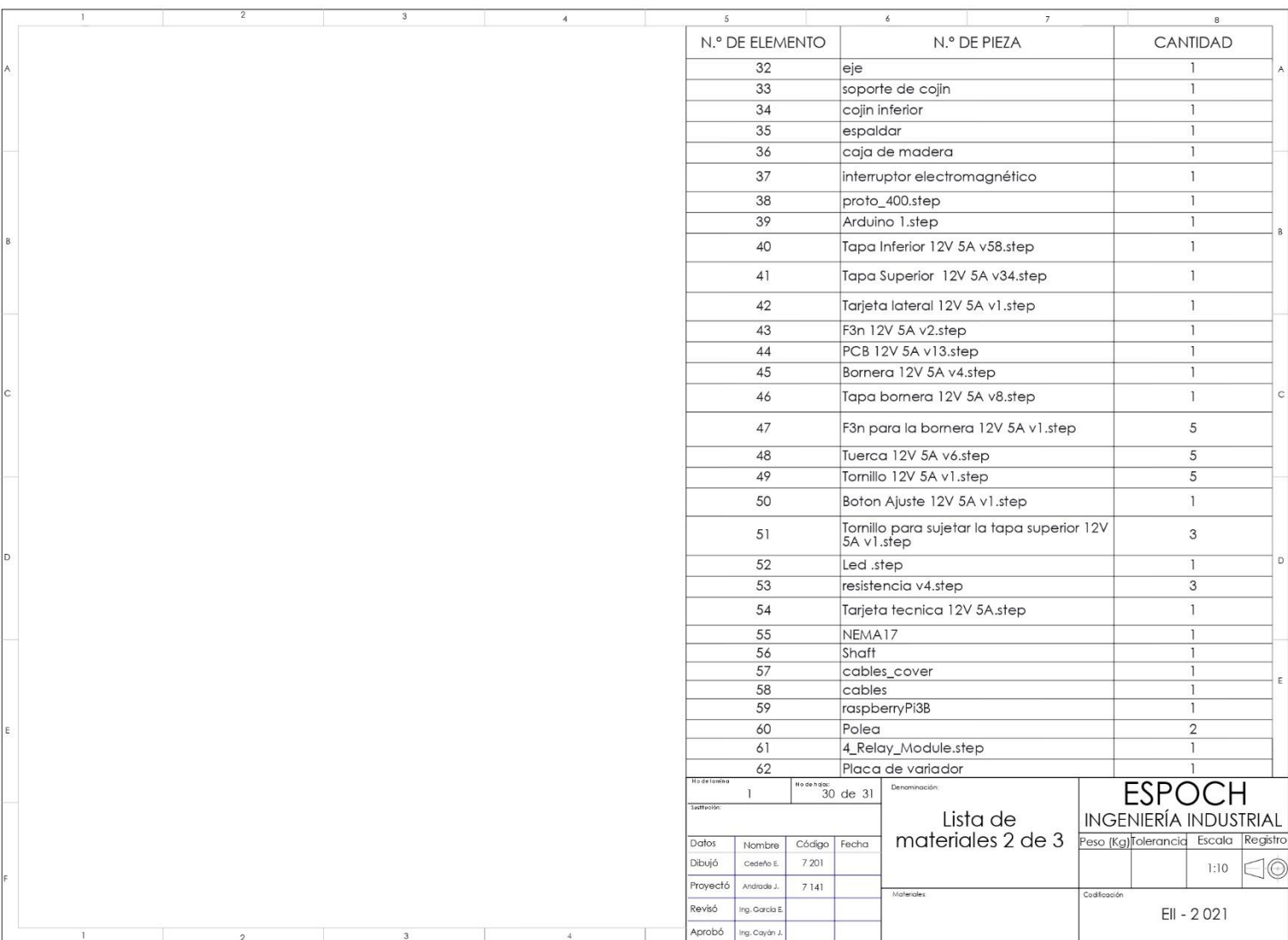

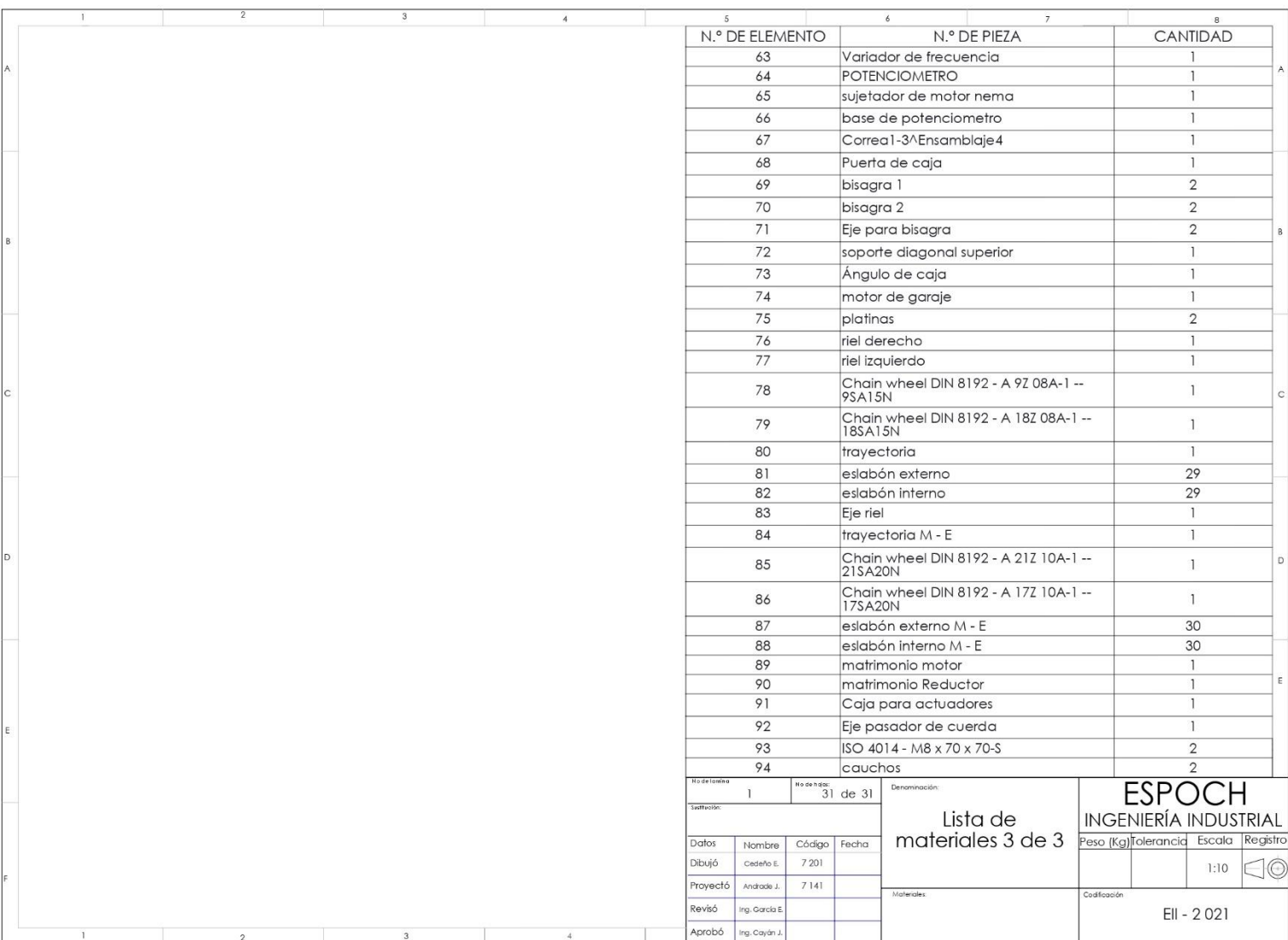

## **ANEXO C:** MANUAL DE USUARIO

## **Instrucciones de seguridad**

Leer con total atención cada una de las instrucciones para un correcto funcionamiento de la maquina elíptica. Dividiendo en dos grupos: la estructura de la máquina y el sistema de control. La parte estructural de la máquina:

- La máquina debe estar colocada en una superficie plana, con la finalidad de ofrecer estabilidad al momento de estar funcionando.
- El ambiente en donde se encuentre la máquina debe estar libre de humedad o la presencia de polvo.
- Revisar el arnés y la cuerda de seguridad que lo sostiene, este componente debe ser colocado correctamente en el paciente permitiendo dar seguridad y estabilidad en el proceso de rehabilitación.
- En la parte posterior de la máquina está colocado el motor y la caja reductora de velocidades, estos componentes deben estar bien ajustados a su base, con el objetivo de evitar vibraciones o algún tipo de accidente.
- La cadena que transmite el movimiento desde la caja reductora hasta el mecanismo elíptico tiene que mantener una tensión ideal, si la cadena no está tensionada al momento de realizarse el movimiento existirá un juego en el movimiento elíptico.
- Los soportes de pies y manos deben estar ajustados en cada una de las uniones, al momento de funcionar la máquina se debe evitar algún juego en el movimiento elíptico.

El sistema de control:

- Previo a la utilización revisar las fuentes de alimentación de 110 V y 220 V, además, las conexiones en la caja de control.
- El motor de garaje, la fuente de poder y la placa de Raspberry funcionan con 110 V, mientras que el variador de frecuencia con 220 V.
- Revisar el mecanismo entre el motor de paso y el potenciómetro, la correa dentada debe estar ajustada para un correcto accionamiento del variador de frecuencia.
- En el caso de que exista un mal funcionamiento del motor nema, reiniciar la placa de Arduino y Raspberry.
- Las conexiones en la Protoboard deben ser revisadas ya que esto permite el accionamiento del motor nema.
- Manipular con cuidado la pantalla LCD táctil ya que permite la interacción usuario máquina.
- Al iniciar el programa en la interfaz gráfica se estableció de manera porcentual rangos para accionar el variador de frecuencia, por tal razón se debe elegir un valor mayor al 5%.
- Para un correcto funcionamiento en la interfaz gráfica se debe seleccionar primero el valor porcentual, luego el tiempo a estar encendida y por último accionar el encendido.
- De acuerdo con los requerimientos del usuario se puede trabajar con un movimiento hacia adelante y de reversa. Es importante tener en consideración que, si en un proceso de rehabilitación con un movimiento normal se requiere accionar el movimiento de reversa en la interfaz gráfica el usuario ya ejecuta la acción debe esperar un tiempo de 5 segundos para que el motor se accione.

Finalizado un proceso de rehabilitación se debe encerar el equipo, es decir, dejar en cero el valor porcentual de velocidad. Debido a que, si no se realiza este paso, al momento de volver a trabajar el equipo considera como punto de referencia la última velocidad a la que se trabajó.